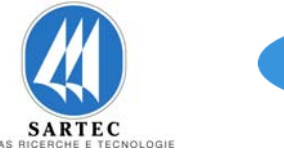

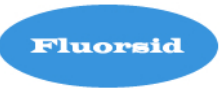

# **RELAZIONE TECNICA SU DATI METEOCLIMATICI**

# **INTEGRAZIONE**

# **ALLEGATO D5 ALLA DOMANDA AIA**

**Fluorsid SPA** 

Nome File: Studio di Impatto Ambientale - Nome File: Studio di Impatto Ambientale - anno 1992 - anno 1992 - anno 1992 - Pagina 1 di 87<br>Pagina 1 di 87 - INTEGRATO\_D5\_FLUORSID\_ver2.doc

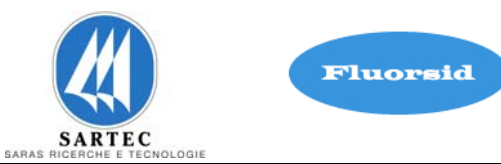

### **SOMMARIO**

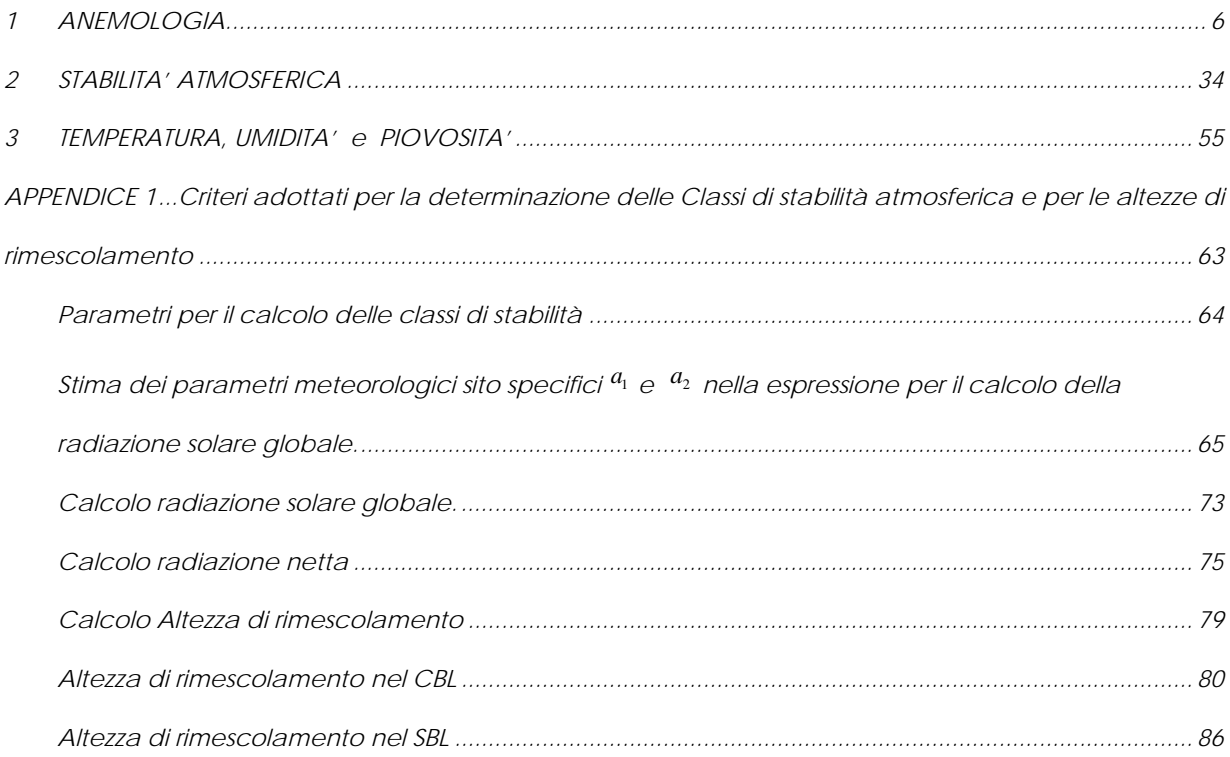

### **INDICE DELLE TABELLE**

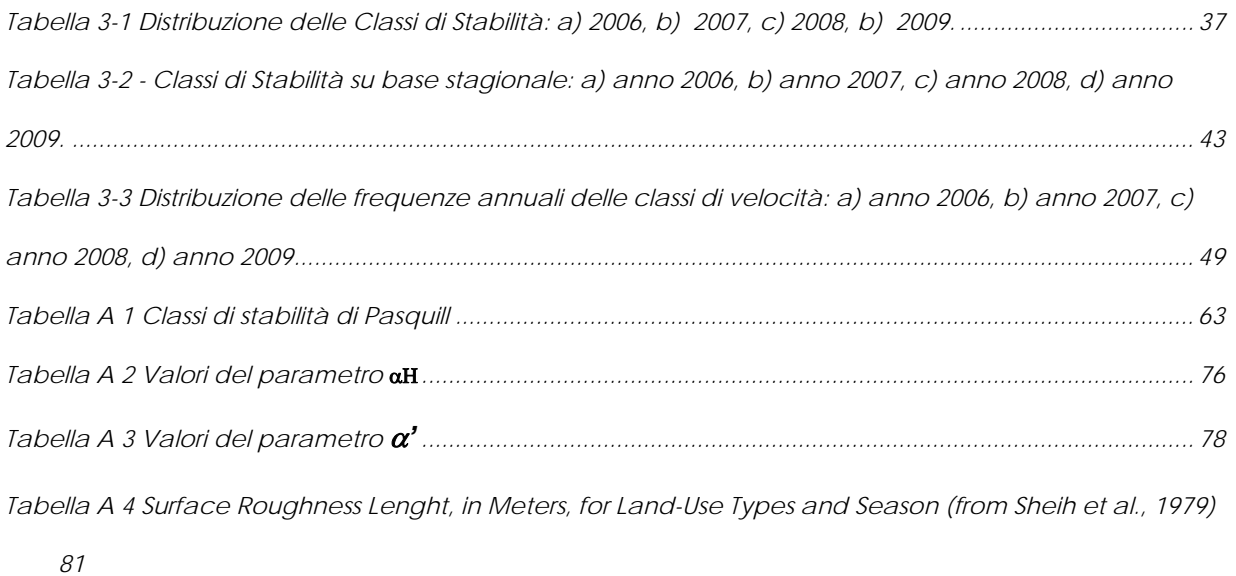

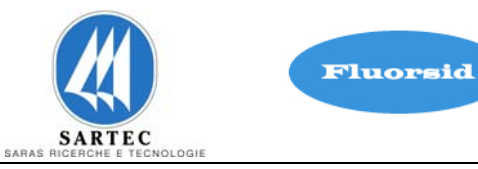

### **INDICE DELLE FIGURE**

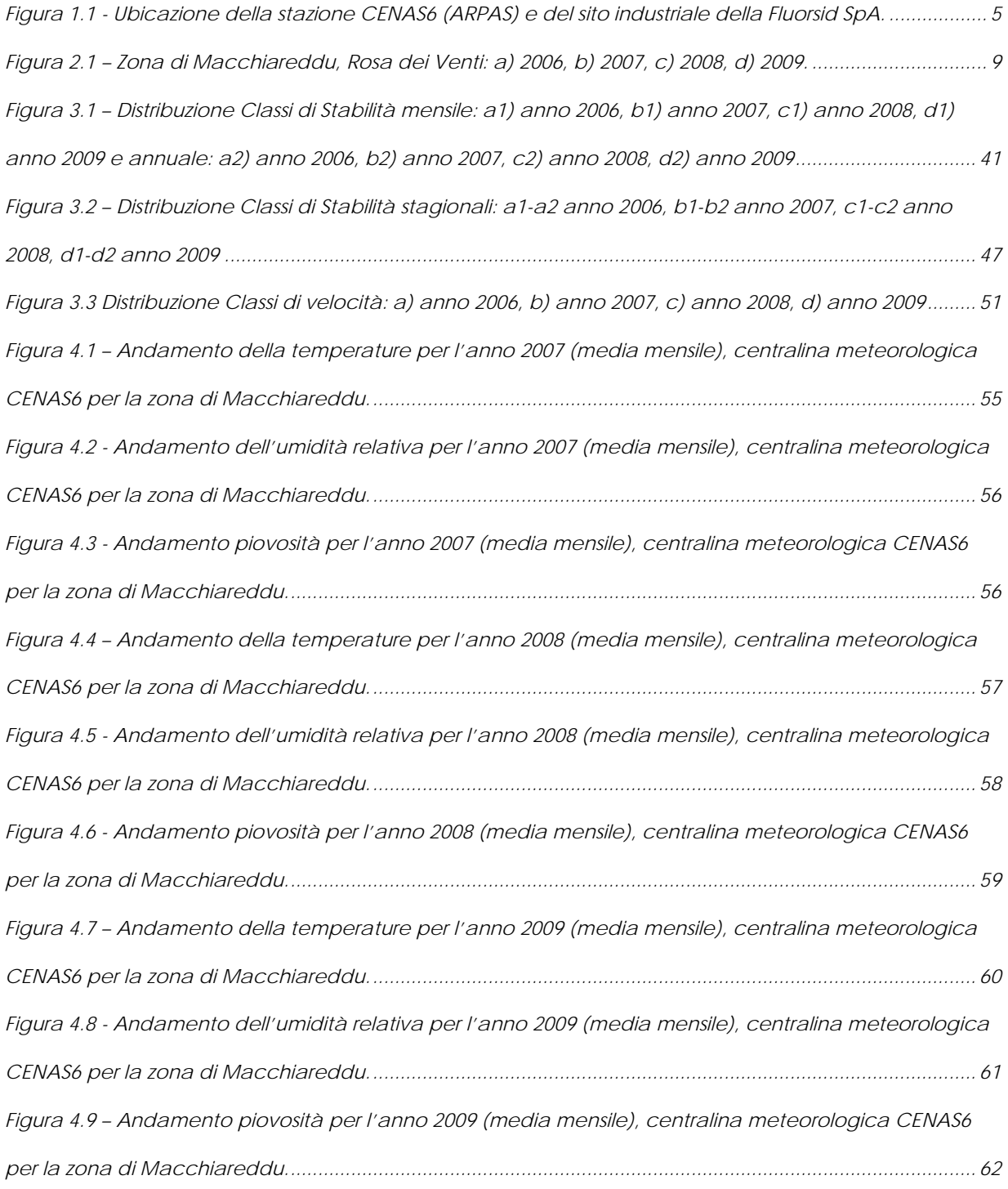

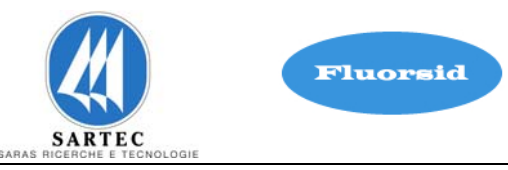

### **INTRODUZIONE**

### **Fonti di dati**

Per effettuare l'analisi della dispersione degli inquinanti in atmosfera e delle relative ricadute al suolo, illustrata nella Relazione Tecnica riportata in Allegato D6 alla domanda AIA, si è fatto riferimento ai dati meteoclimatici rilevati dalla rete di monitoraggio della qualità dell'aria di proprietà dell'Agenzia Regionale per la Protezione dell'Ambiente Sardegna(ARPAS).

Nell'area di Macchiareddu i dati di qualità dell'aria e meteoclimatici sono rilevati dalle centraline di monitoraggio denominate: CENAS5, CENAS6, CENAS7, CENAS8 .

. In particolare i dati meteoclimatici vengono rilevati dalla sola centralina CENAS6 . Le centraline sono ubicate in prossimità dell'area industriale di Macchiareddu come illustrato in figura 1.1.

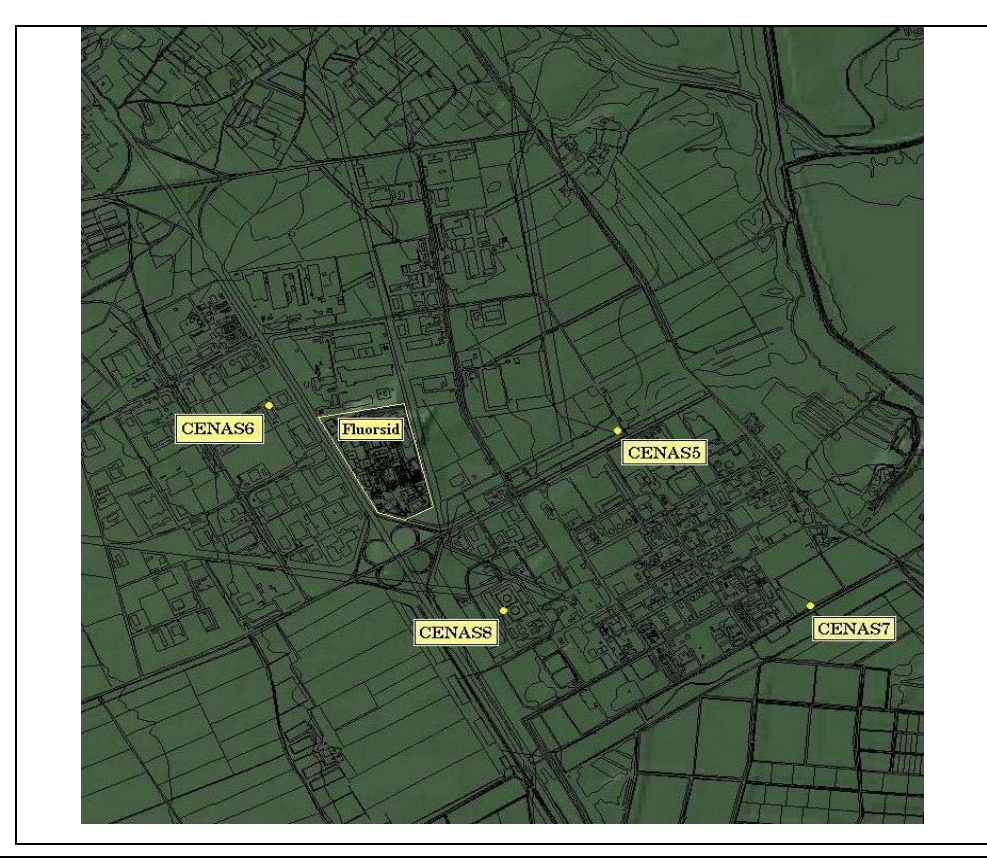

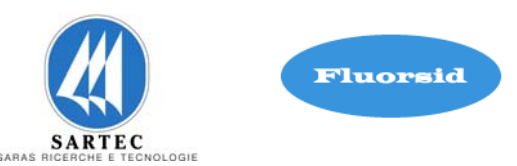

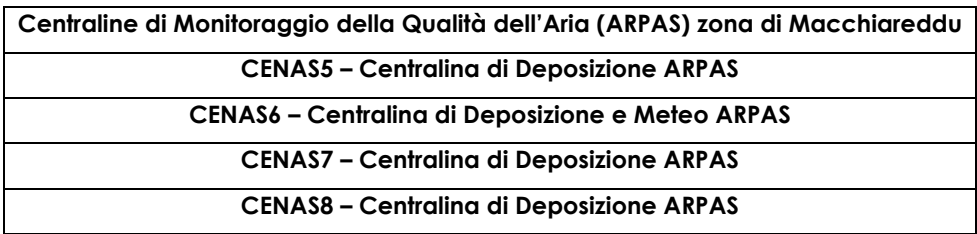

Figura 1–1 - Ubicazione della stazione CENAS6 (ARPAS) e del sito industriale della Fluorsid SpA.

### **Serie storiche di dati utilizzati**

Per le simulazioni effettuate con il modello gaussiano di dispersione degli inquinanti ISC/AERMOD, adottato per valutare le ricadute al suolo dalle sorgenti emissive della Fluorsid, sono stati utilizzati i dati meteorologici orari relativi all'anno 2009.

### **Parametri utilizzati**

Il modello di simulazione delle ricadute al suolo degli inquinanti atmosferici richiede i seguenti parametri meteorologici in ingresso su base oraria:

- velocità e direzione del vento
- temperatura dell'aria
- classi di stabilità atmosferica e altezza dello strato di rimescolamento

I parametri rilevati su base oraria dalla centralina CENAS6 sono i seguenti:

- velocità e direzione del vento
- umidità relativa
- radiazione solare
- piovosità
- temperatura dell'aria
- pressione.

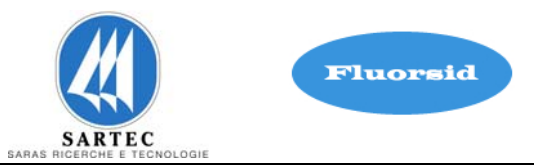

Dai dati raccolti dalla stazione meteo sono stati pertanto acquisite direttamente le seguenti tipologie di dati:

- velocità e direzione del vento
- temperatura dell'aria

I dati di radiazione solare rilevati dalla centralina sono stati, invece, utilizzati per determinare le classi di stabilità atmosferica, in accordo con i criteri descritti in **APPENDICE 1** .

In questa relazione riportiamo tutti i dati meteoclimatici e le elaborazioni sulla qualità dell'aria nella zona industriale di Macchiareddu per gli anni: 2006, 2007, 2008 e 2009, al fine di caratterizzare il dominio di calcolo per il modello di dispersione degli inquinanti.

# **1 ANEMOLOGIA**

I dati di velocità e direzione del vento sono sintetizzati nelle rose dei venti annuali e mensili.

Nelle pagine successive riportiamo i seguenti dati anemologici:

- rose dei venti annuali relative ai periodi 2006, 2007, 2008 e 2009 (figura 2.1 a),b), c), d));
- rose dei venti mensili per gli anni 2006, 2007, 2008 e 2009.

Le rose dei venti riportano le frequenze di occorrenza dei venti, espresse come combinazione delle frequenze dei settori di provenienza e delle loro classi di velocità.

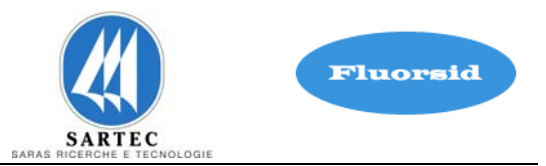

Dai dati e dagli elaborati grafici si può osservare come il vento rilevato alla centralina CENAS6 provenga prevalentemente dagli stessi settori:

- **2006**  frequenze maggiori nei settori da O a NNO (56 %) e da E a SSE (34 %).
- **2007** frequenze maggiori nei settori da O a NNO (62 %) e da E a SSE (30 %).
- **2008**  frequenze maggiori nei settori da O a NNO (57 %) e da E a SSE (34 %).
- **2009**  frequenze maggiori nei settori da O a NNO (62 %) e da E a SSE (29 %).

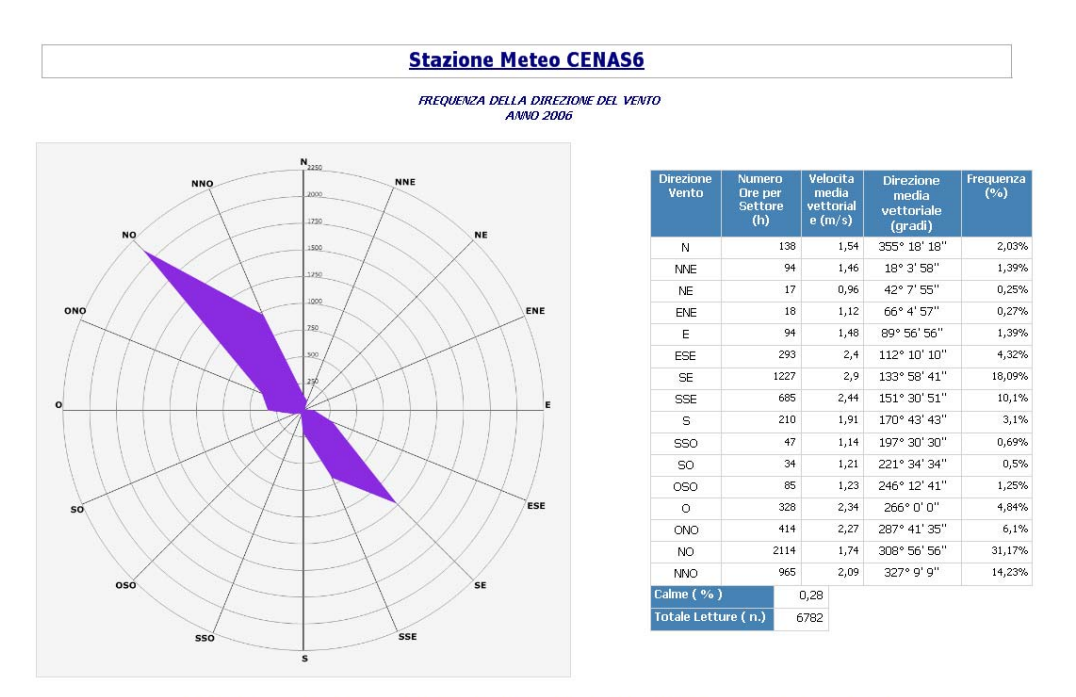

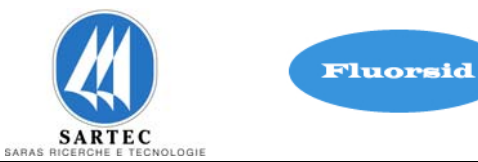

FREQUENZA DELLA DIREZIONE DEL VENTO

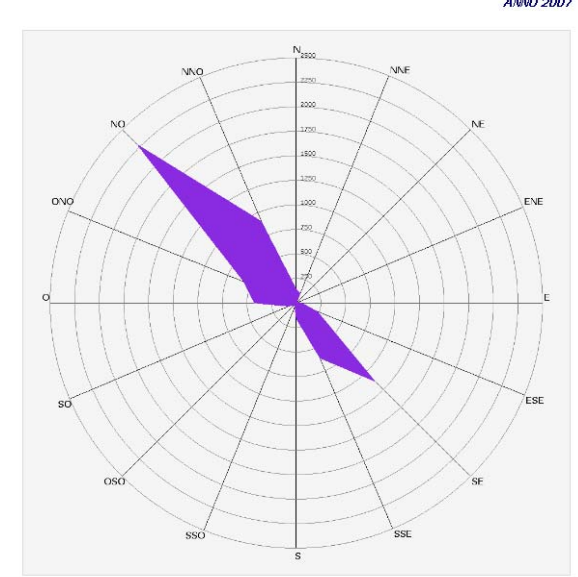

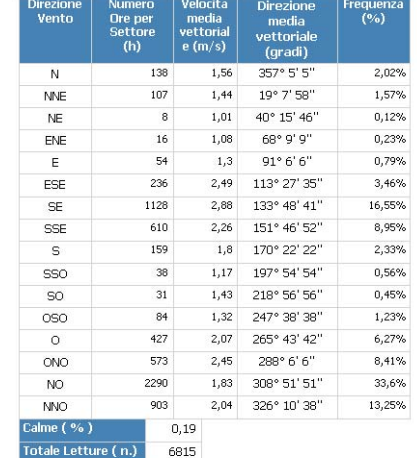

I criteri di aggregazione temporale dei Dati relativi alle Velocita e Direzione del Vento sono conformi alla modalità standard di trattamento dei Dati Anemologici

**b)** 

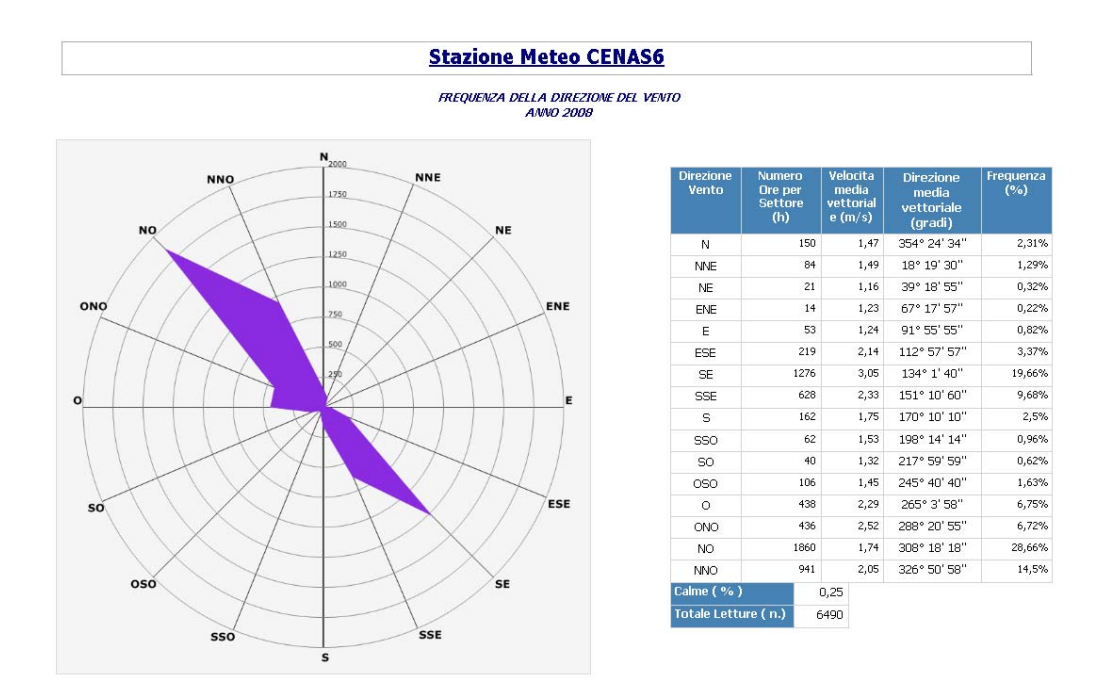

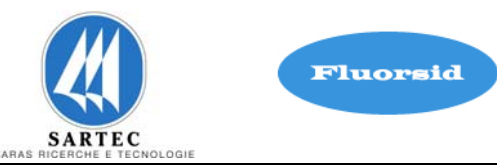

### **Stazione Meteo CENAS6** FREQUENZA DELLA DIREZIONE DEL VENTO **NN** quen<br>(%) dia ettoriak di) 750 1.68%  $\overline{N}$ 123  $1.9$ 359° 1' 1" 50  $124$  $1,52$  $18^{\circ}$   $11^{\prime}$   $11^{\prime\prime}$ 1,69% **NNE** 42° 57' 41" 0,35%  $25($ **NE** 26 1.14 ON ENE ENE 15 1,63 67° 12' 12"  $0,2%$  $\mathbf{r}$  $73$ 1.74 89° 58' 58"  $0.99%$ ESE 151  $2,21$ 113° 3' 3" 2,06% SE 1313 3,68 137° 31' 31" 17,88% SSE 571 2.67 153° 48' 48" 7,78% 174° 50' 50"  $\mathbf{S}$ 76  $1.62$ 1.03% sso 36  $1.44$ 205° 0' 48"  $0.49%$ <sub>SO</sub> 63  $1,33$ 227° 16' 16"  $0,86\%$ **OSO** 243 1,58 251° 14' 46"  $3,31\%$  $\circ$ 499  $2,47$ 269° 18' 37"  $6,8\%$ ECI  $ONO$ 1063  $2,46$ 295° 59' 44"  $14,48%$  $N^{\circ}$ 2385  $2,17$  $315^{\circ}$   $13'$   $54''$ 32,48% **NNO** 582  $2,31$  332° 14′ 14″  $7,93%$ osc alme ( %  $0,11$ Totale Letture (n.) 7343 **SSC**

I criteri di aggregazione temporale dei Dati relativi alle Velocita e Direzione del Vento sono conformi alla modalità<br>standard di trattamento dei Dati Anemologici

### **d)**

Figura 1–1 – Zona di Macchiareddu, Rosa dei Venti: a) 2006, b) 2007, c) 2008, d) 2009.

Mostriamo ora nelle figure successive il dettaglio mensile delle rose dei venti per gli anni suddetti.

### **Anno 2006**

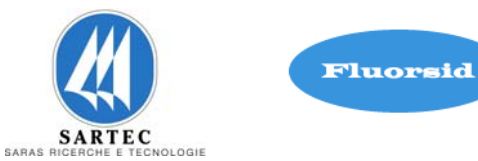

FREQUENZA DELLA DIREZIONE DEL VENTO

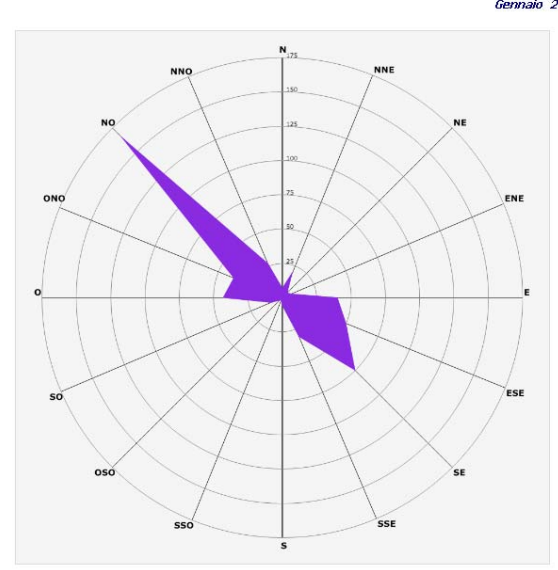

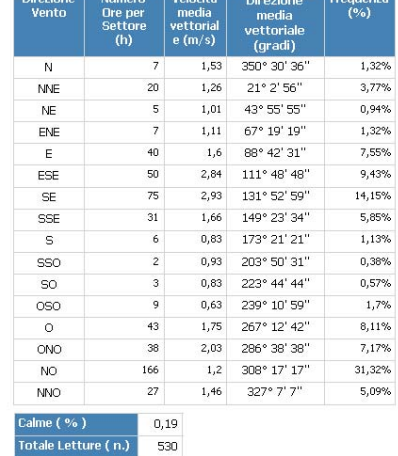

I criteri di aggregazione temporale dei Dati relativi alle Velocita e Direzione del Vento sono conformi alla modalità<br>standard di trattamento dei Dati Anemologici

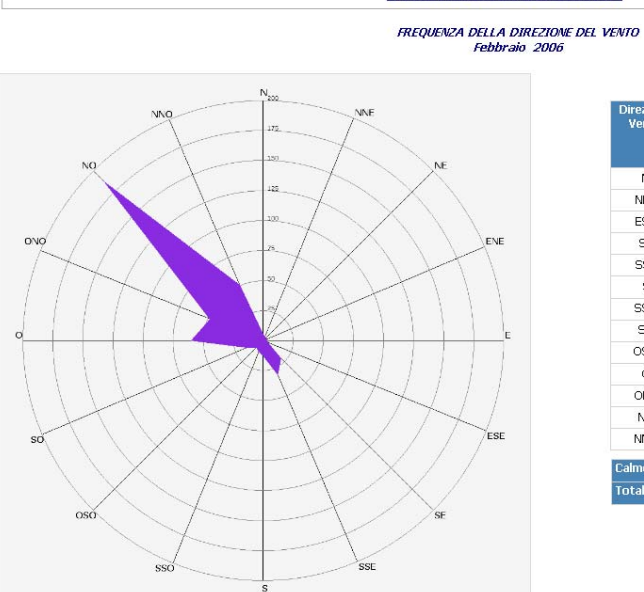

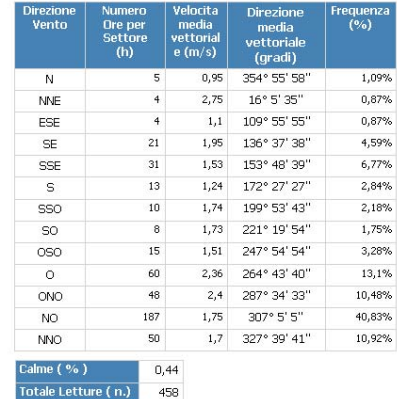

I criteri di aggregazione temporale dei Dati relativi alle Velocita e Direzione del Vento sono conformi alla modalità<br>standard di trattamento dei Dati Anemologici

# **Stazione Meteo CENAS6**

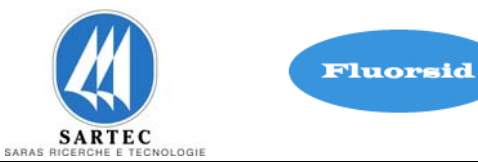

FREQUENZA DELLA DIREZIONE DEL VENTO<br>Marzo 2006

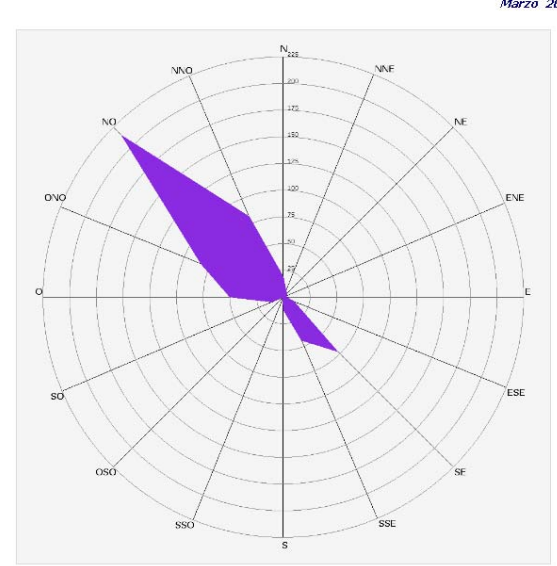

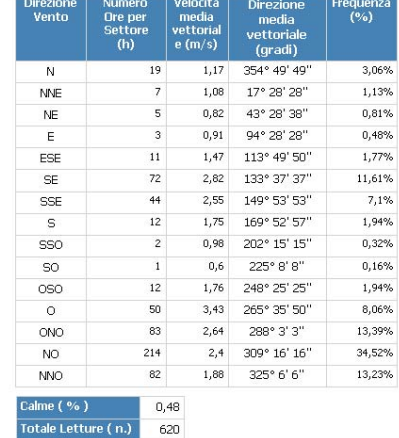

I criteri di aggregazione temporale dei Dati relativi alle Velocita e Direzione del Vento sono conformi alla modalità<br>standard di trattamento dei Dati Anemologici

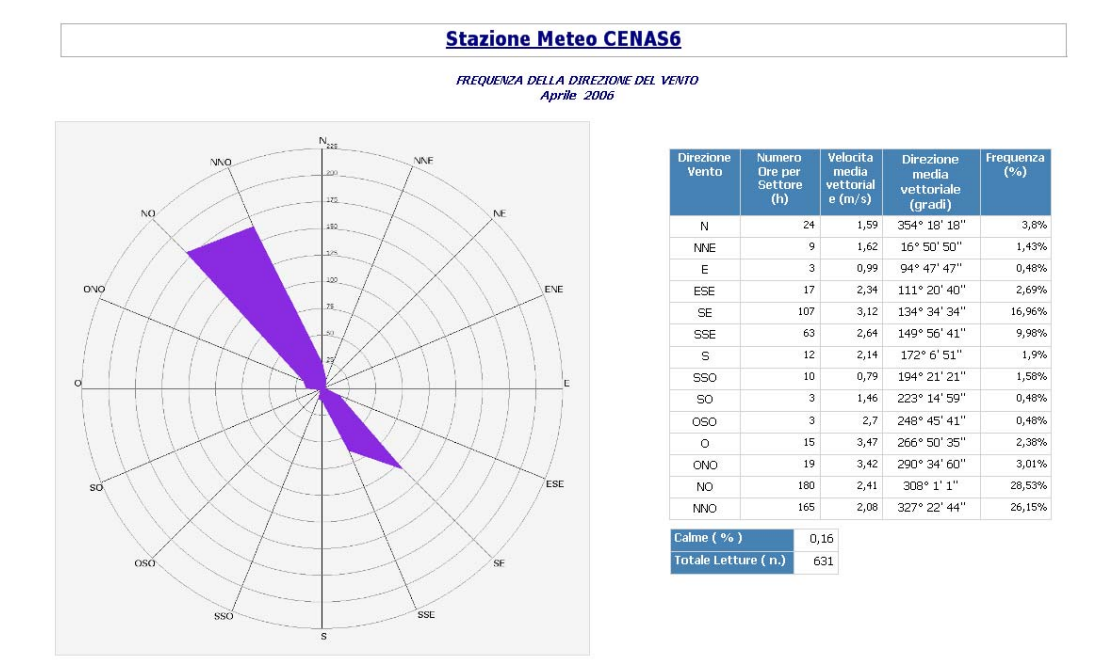

## I criteri di aggregazione temporale dei Dati relativi alle Velocita e Direzione del Vento sono conformi alla modalità<br>standard di trattamento dei Dati Anemologici

Nome File: Studio di Impatto Ambientale - Nome File: Studio di Impatto Ambientale -<br>INTEGRAZIONE\_ALLEGATO\_D5\_FLUORSID\_ver2.doc

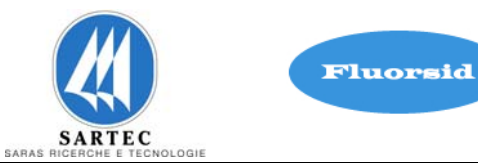

FREQUENZA DELLA DIREZIONE DEL VENTO<br>Maggio 2006

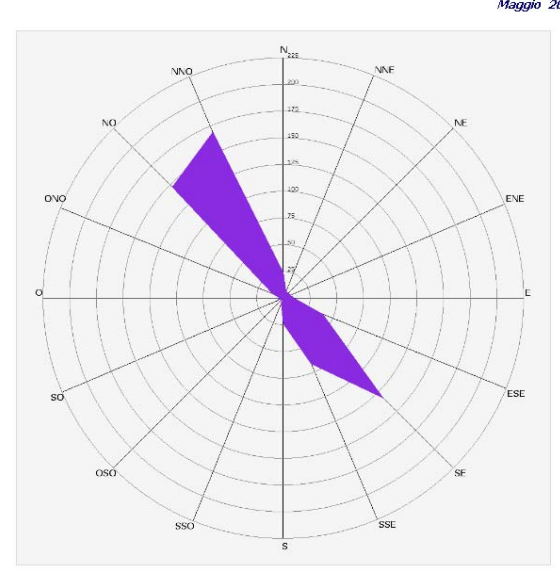

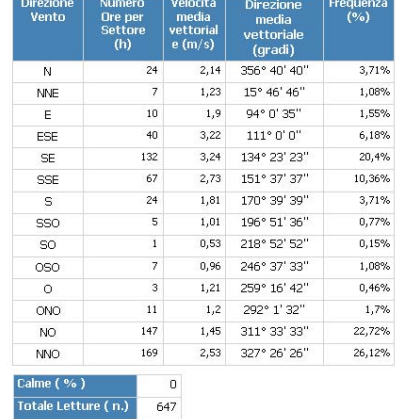

I criteri di aggregazione temporale dei Dati relativi alle Velocita e Direzione del Vento sono conformi alla modalità<br>standard di trattamento dei Dati Anemologici

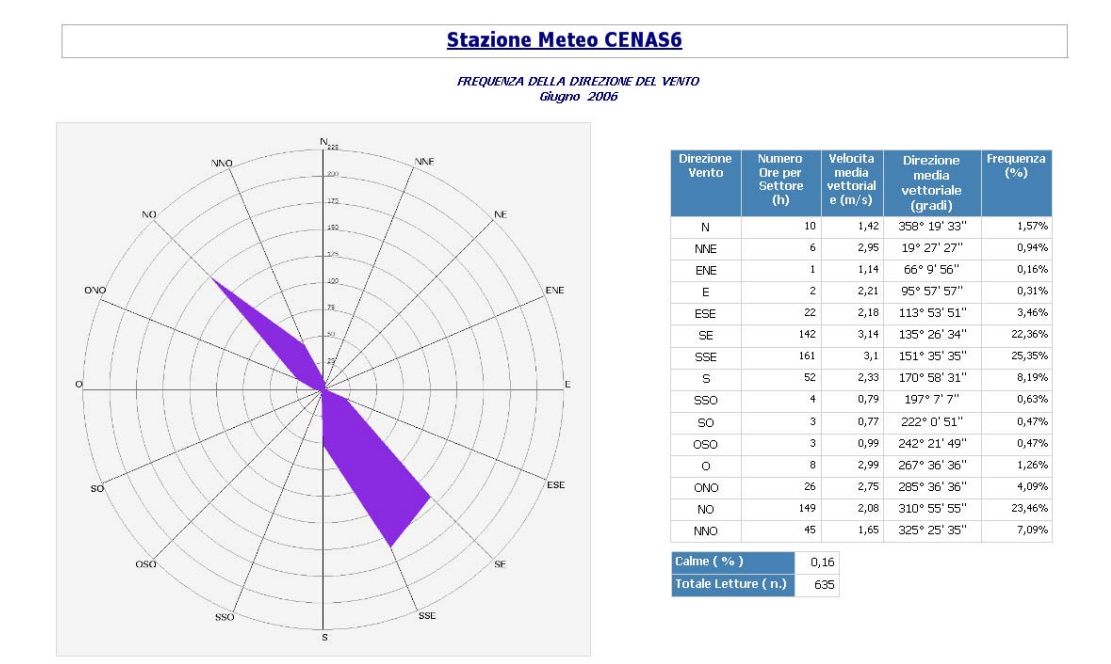

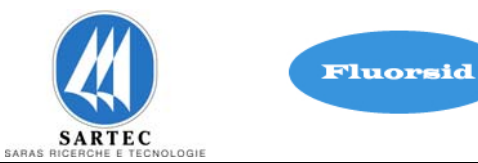

FREQUENZA DELLA DIREZIONE DEL VENTO<br>Luglio 2006

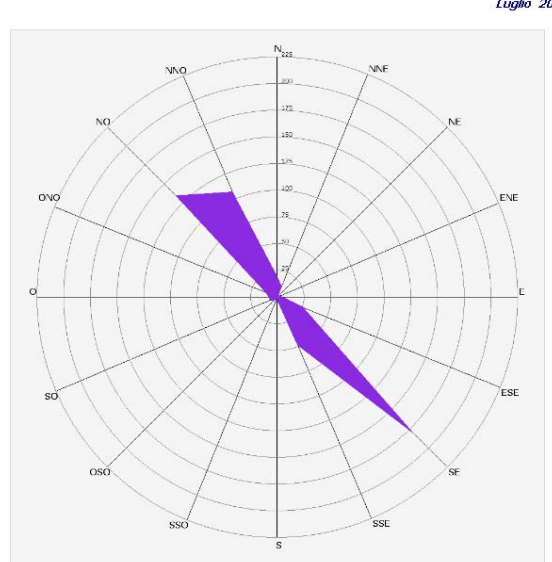

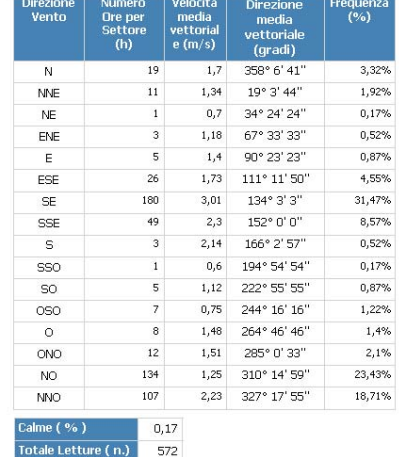

I criteri di aggregazione temporale dei Dati relativi alle Velocita e Direzione del Vento sono conformi alla modalità<br>standard di trattamento dei Dati Anemologici

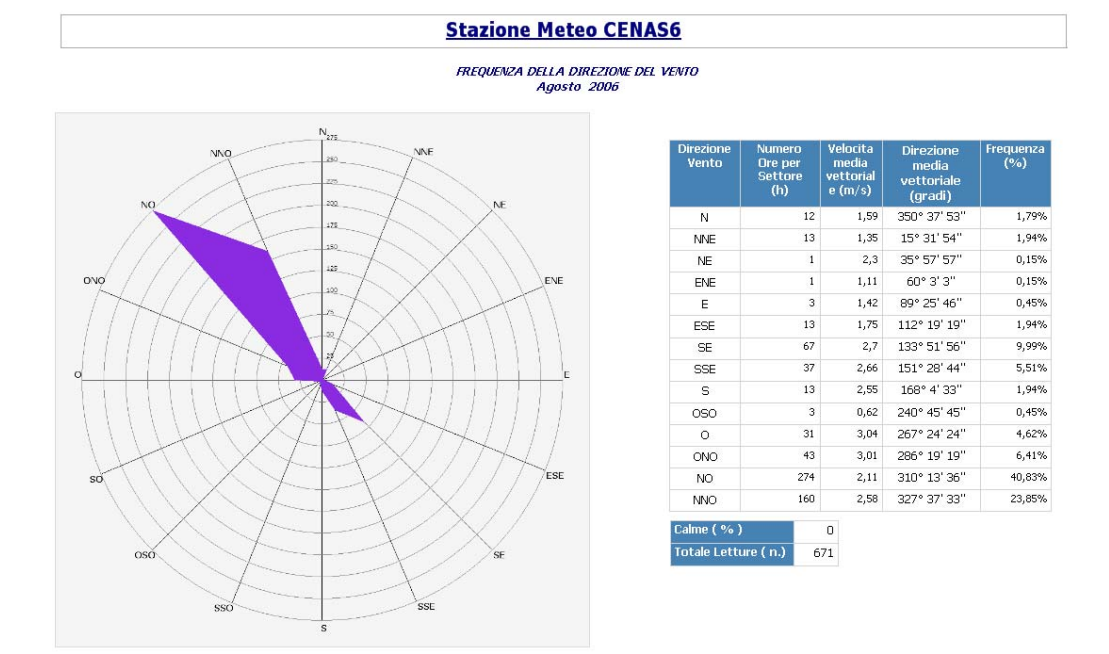

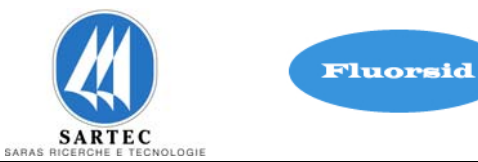

FREQUENZA DELLA DIREZIONE DEL VENTO<br>Settembre 2006

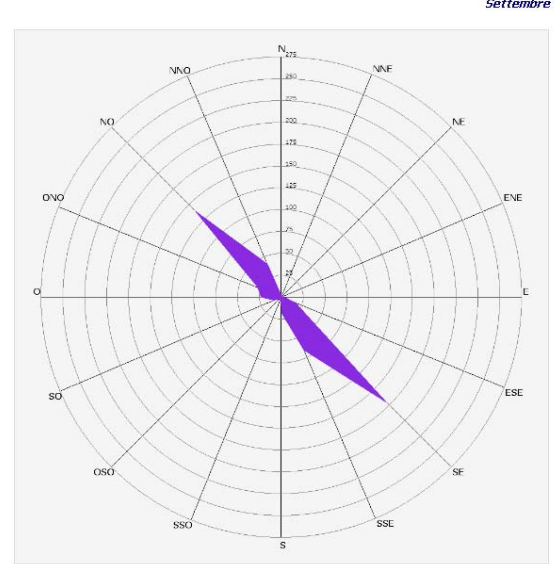

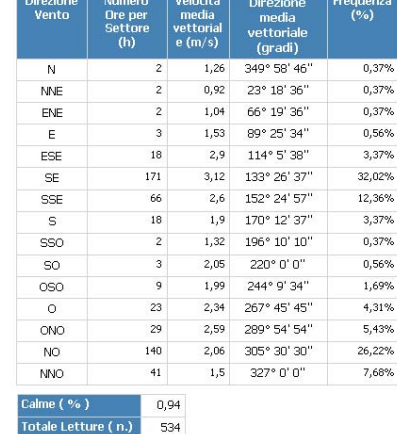

I criteri di aggregazione temporale dei Dati relativi alle Velocita e Direzione del Vento sono conformi alla modalità<br>standard di trattamento dei Dati Anemologici

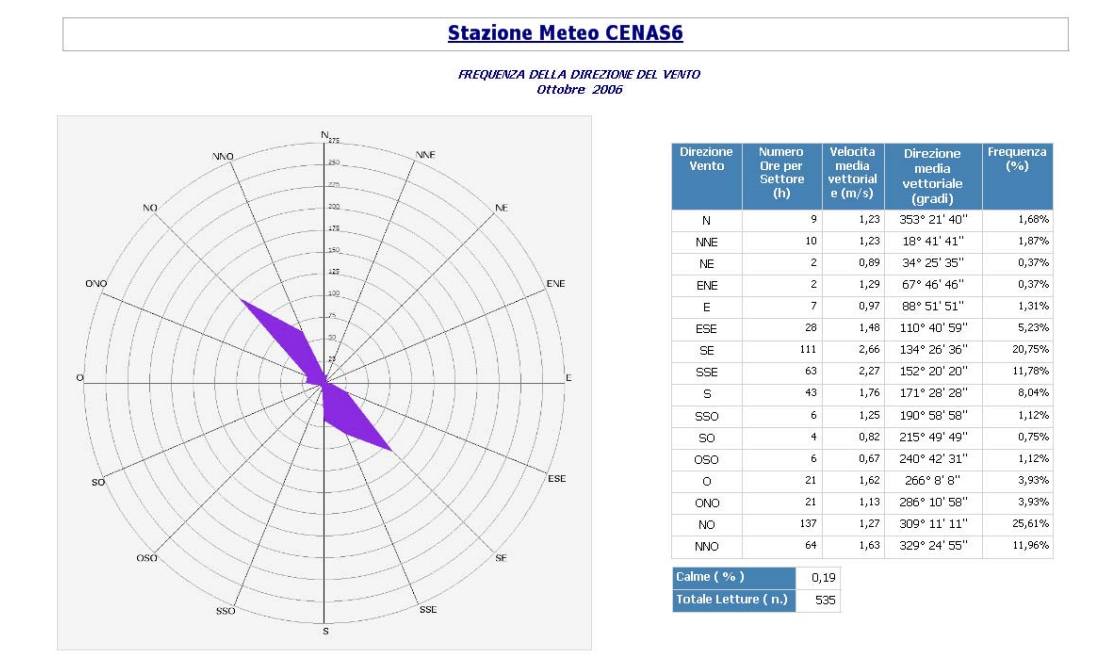

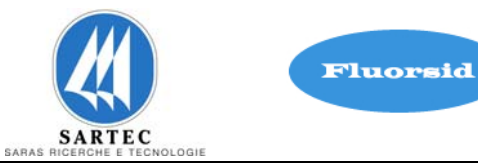

FREQUENZA DELLA DIREZIONE DEL VENTO<br>Novembre 2006

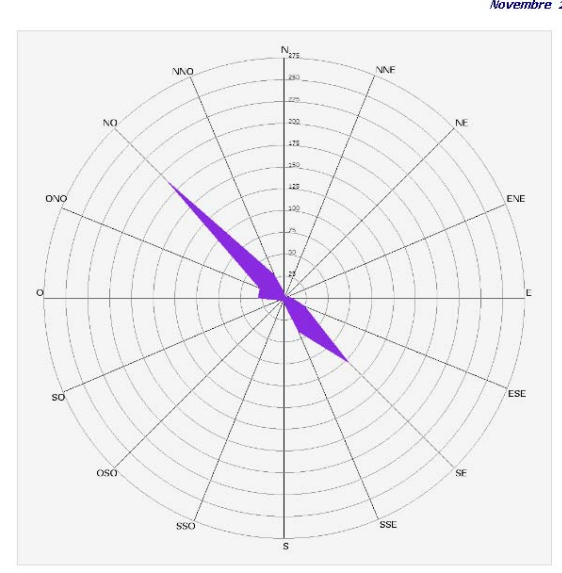

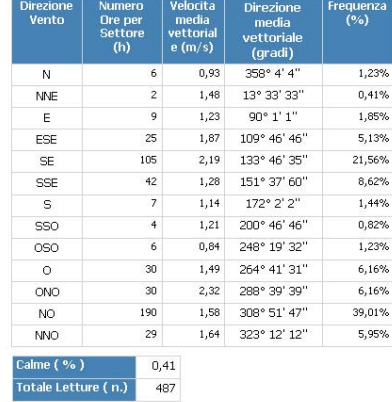

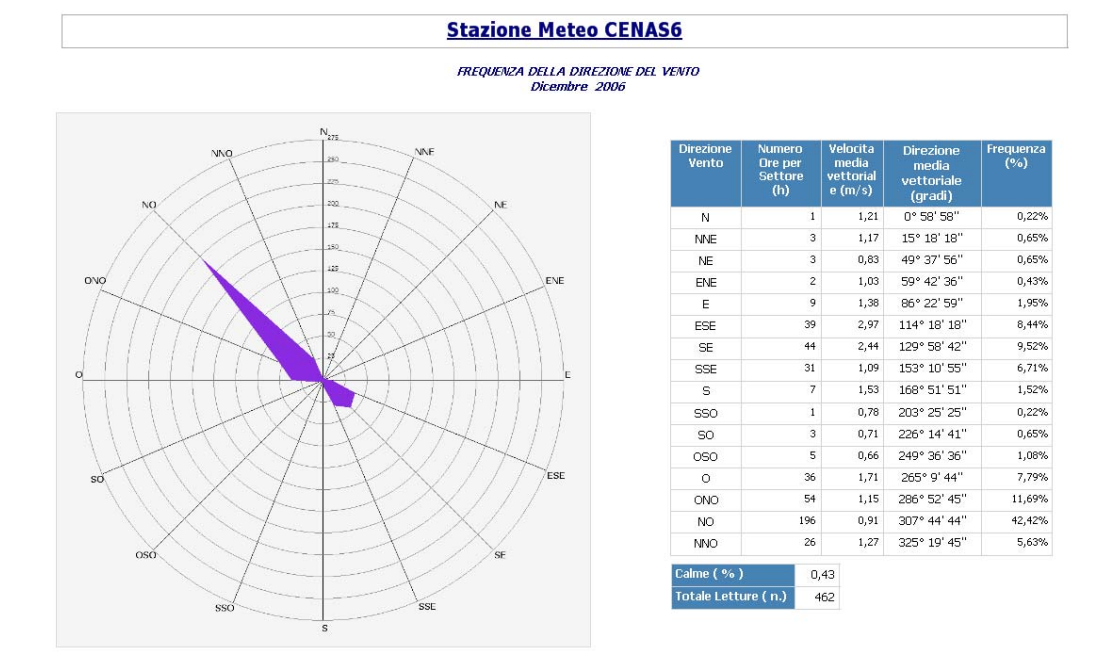

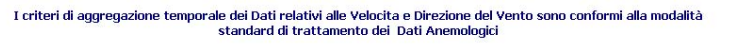

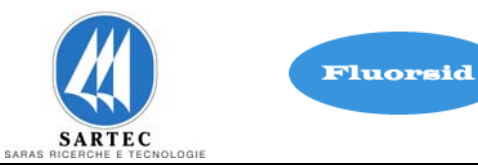

### **Anno 2007**

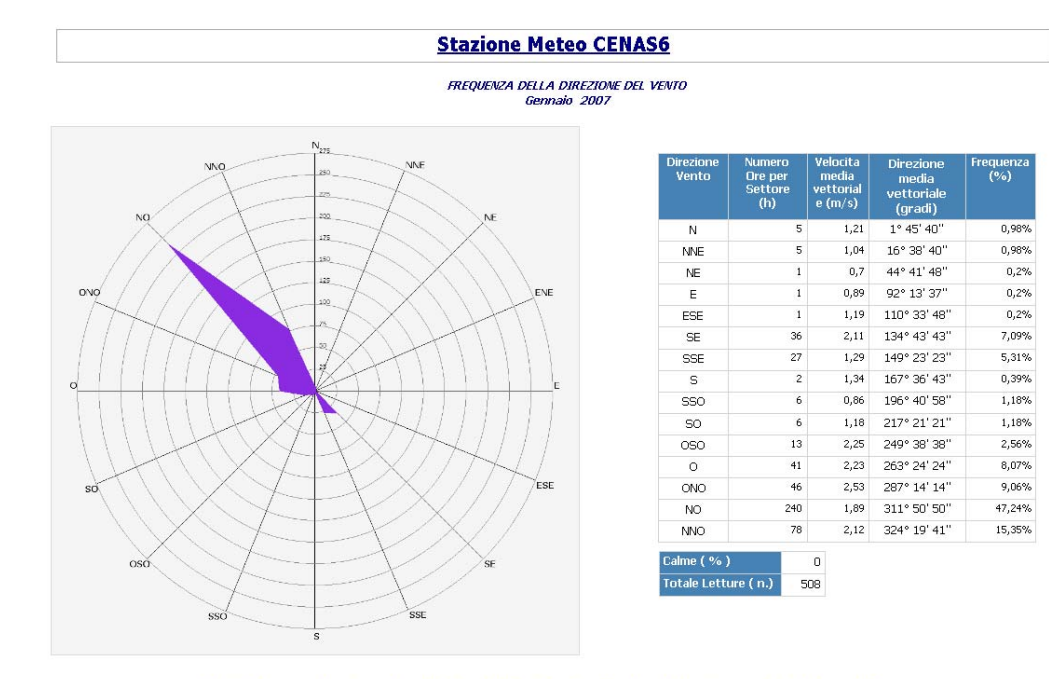

I criteri di aggregazione temporale dei Dati relativi alle Velocita e Direzione del Vento sono conformi alla modalità<br>standard di trattamento dei Dati Anemologici

### **Stazione Meteo CENAS6**

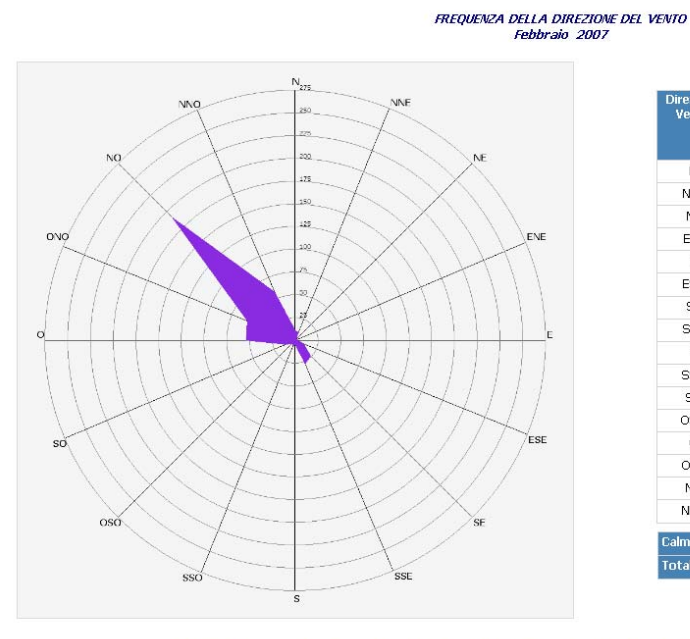

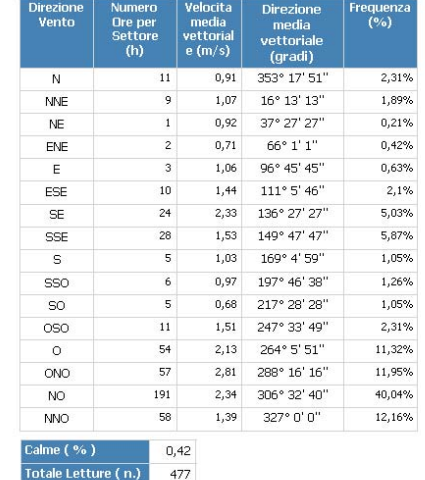

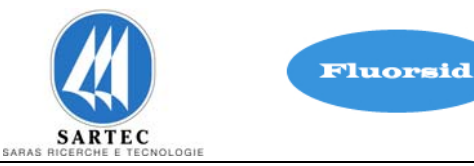

**FREQUENZA DELLA DIREZIONE DEL VENTO** Marzo 2007

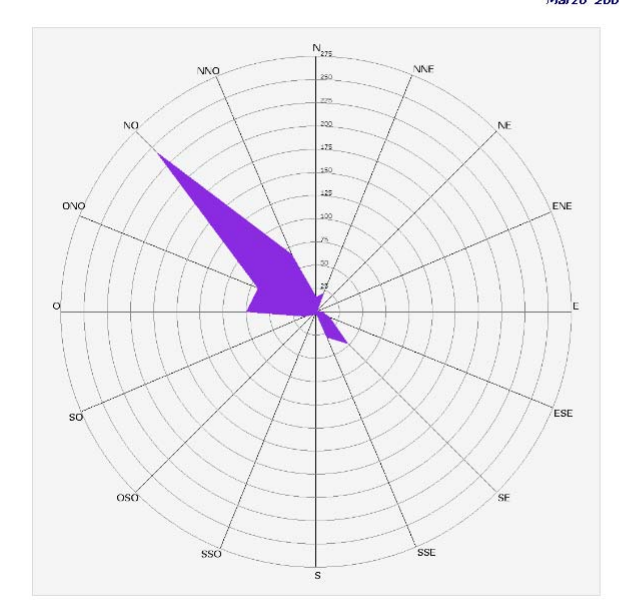

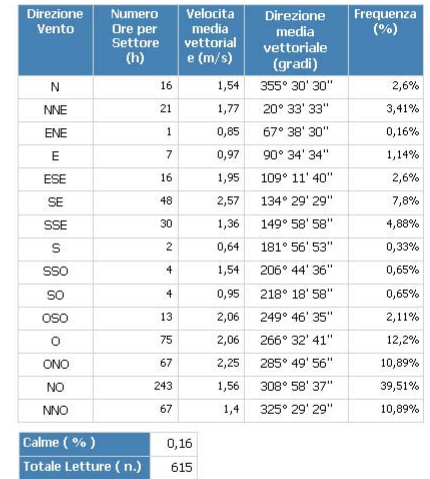

I criteri di aggregazione temporale dei Dati relativi alle Velocita e Direzione del Vento sono conformi alla modalità<br>standard di trattamento dei Dati Anemologici

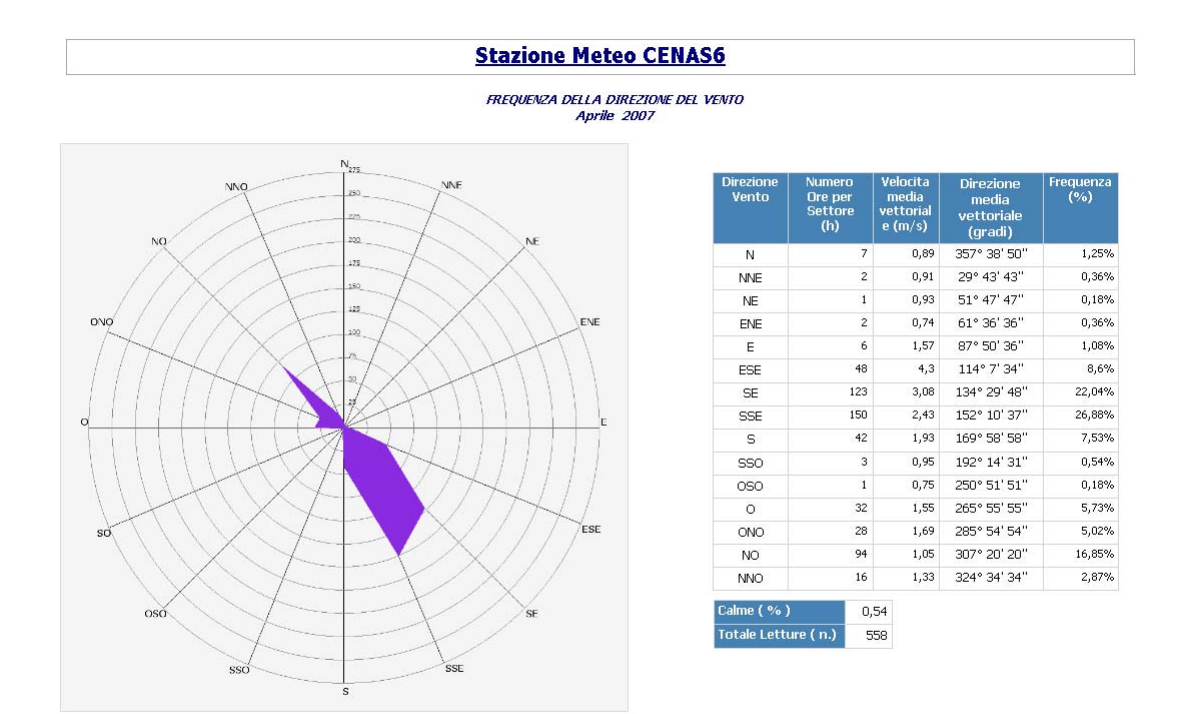

I criteri di aggregazione temporale dei Dati relativi alle Velocita e Direzione del Vento sono conformi alla modalità<br>standard di trattamento dei Dati Anemologici

Nome File: Studio di Impatto Ambientale - Nome File: Studio di Impatto Ambientale - anno 17 di 87 di 88 di 2011 - Anno 17 di 87 di 87 di 87 di 87 di 87<br>Pagina 17 di 87 di 87 di 87 di 87 di 88 di 88 di 88 di 88 di 88 di 88 di 88 di 88 di 88 di 88 di 88 di 88 di 8

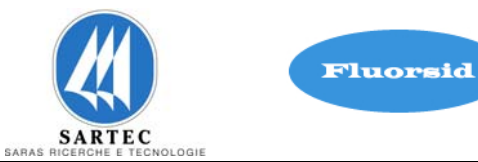

FREQUENZA DELLA DIREZIONE DEL VENTO **Maggio 2007** 

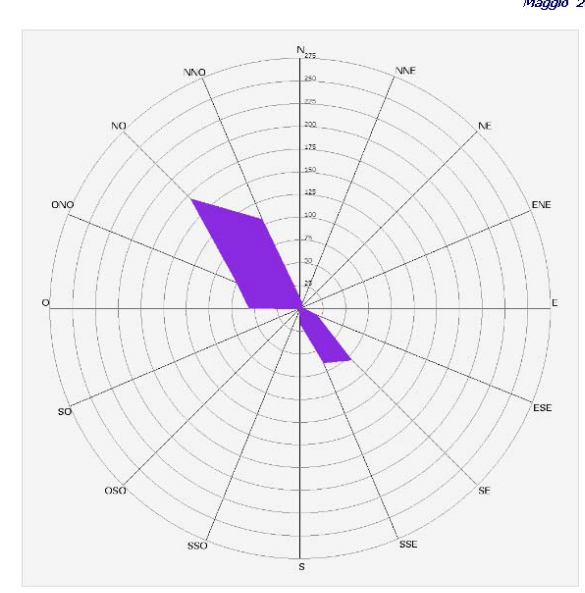

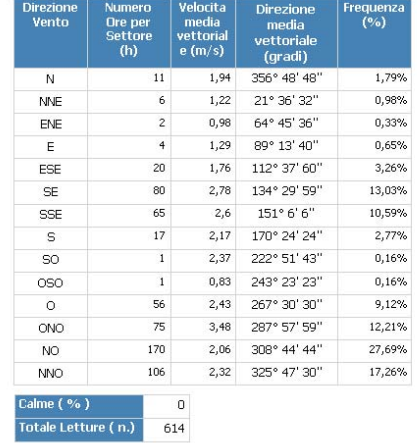

I criteri di aggregazione temporale dei Dati relativi alle Velocita e Direzione del Vento sono conformi alla modalità<br>standard di trattamento dei Dati Anemologici

**Stazione Meteo CENAS6** 

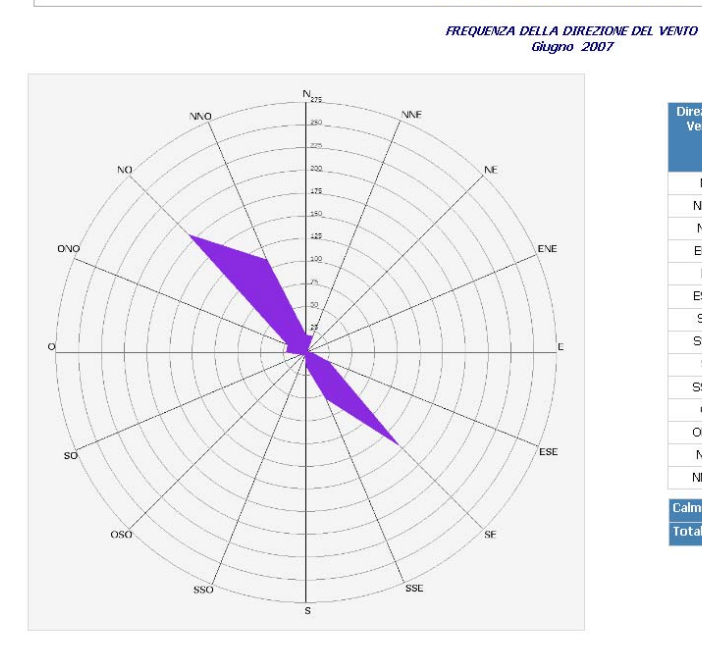

### Virezio<br>Venti equen:<br>(%) media<br>
vettoriale<br>
(gradi) media<br>vettorial<br>e (m/s) 1,93 356° 5' 5" 3,02%  $N$  $19$  $19$  $1.72$ 18° 13' 51" 3.02% MNE 1.04  $40°7'7'$  $0.32%$ **NE**  $\overline{c}$ 60° 59' 59" ENE  $\overline{1}$  $1.16$ 0.16%  $1,27$  $92°5'5''$ 0.95%  $\mathsf{F}$  $6$  $\overline{27}$  $1,93$   $113°25'56''$ 4,29% ESE 145 2.87 135° 9' 51" 23.05% SE SSE 55 2.79 153° 21' 50" 8.74% 15 2,59 167° 30' 30" 2,38%  $\mathbf{s}$ sso  $\overline{3}$  $1,22$   $198°1'33"$  $0,48%$  $\overline{0}$  $\overline{22}$ 2.73 265° 47' 45" 3.5%  $ONO$  $\overline{22}$ 1.92 286° 58' 58" 3.5% N<sub>O</sub>  $183$ 1,31 309° 26' 26" 29.09% **NNO** 110  $1,84$  327° 39' 54" 17,49% ilme ( % )  $\overline{0}$ rotale Letture ( n.) <sup>.</sup> 629

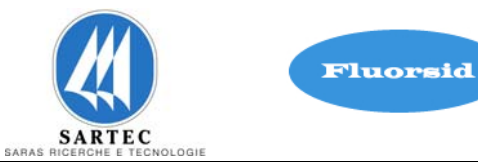

FREQUENZA DELLA DIREZIONE DEL VENTO<br>Luglio 2007

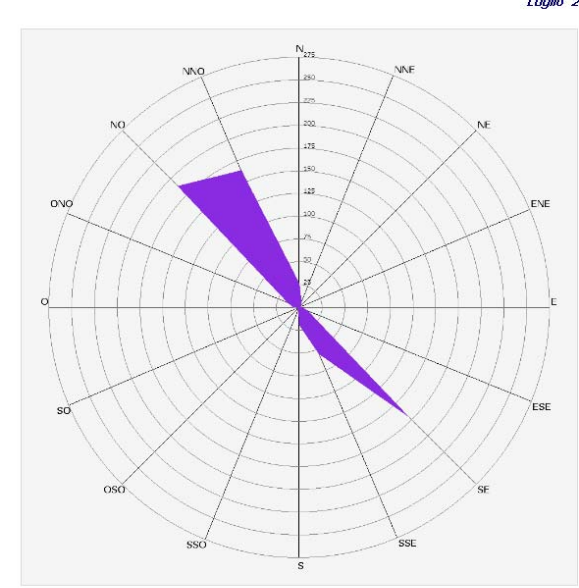

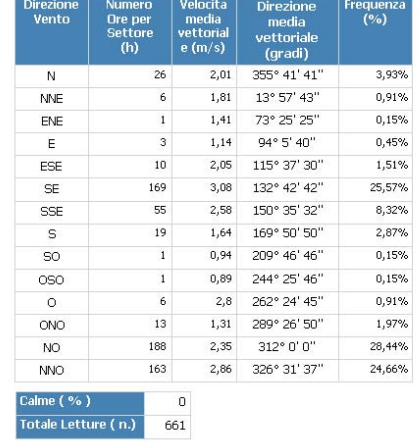

I criteri di aggregazione temporale dei Dati relativi alle Velocita e Direzione del Vento sono conformi alla modalità<br>standard di trattamento dei Dati Anemologici

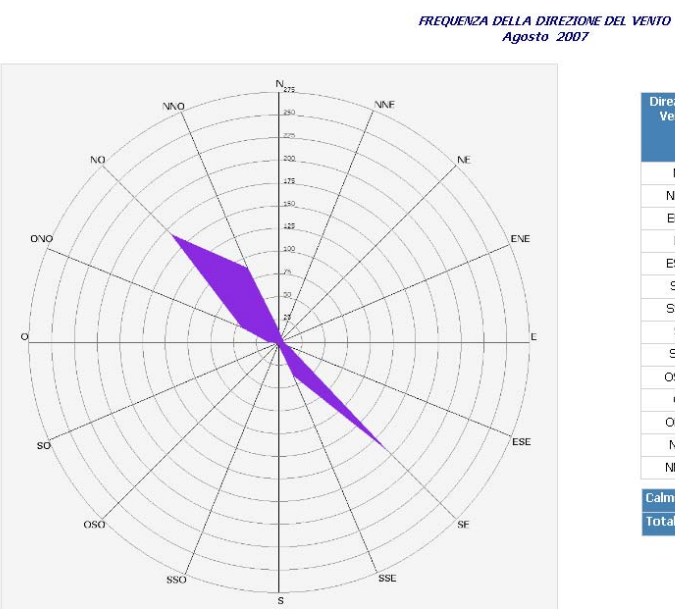

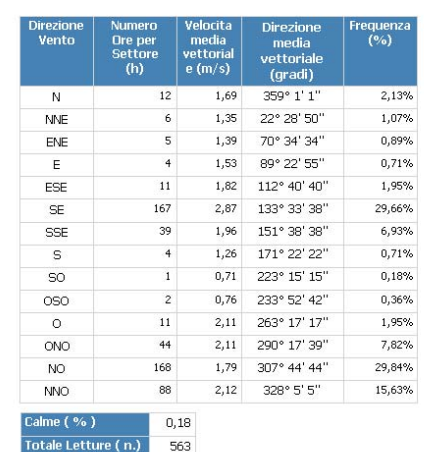

I criteri di aggregazione temporale dei Dati relativi alle Velocita e Direzione del Vento sono conformi alla modalità<br>standard di trattamento dei Dati Anemologici

**Stazione Meteo CENAS6** 

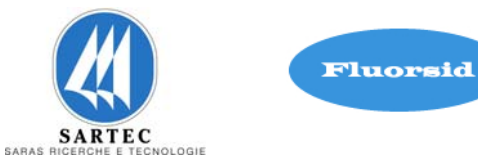

*FREQUENZA DELLA DIREZIONE DEL VENTO*<br>Settembre 2007

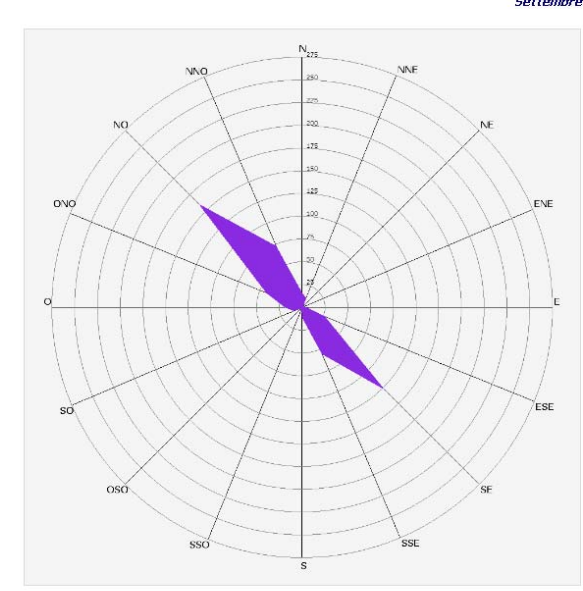

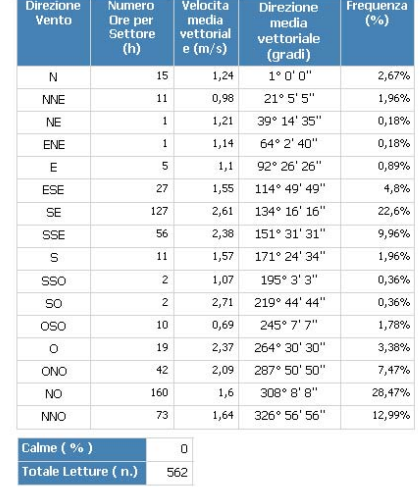

I criteri di aggregazione temporale dei Dati relativi alle Velocita e Direzione del Vento sono conformi alla modalità<br>standard di trattamento dei Dati Anemologici

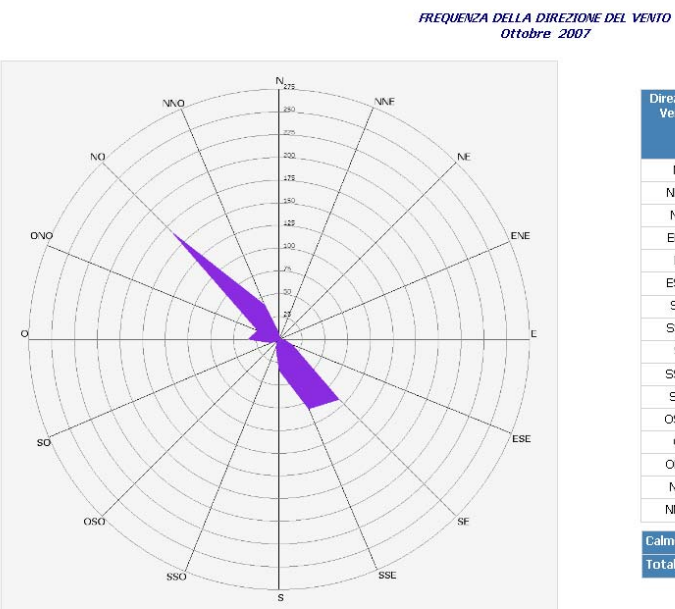

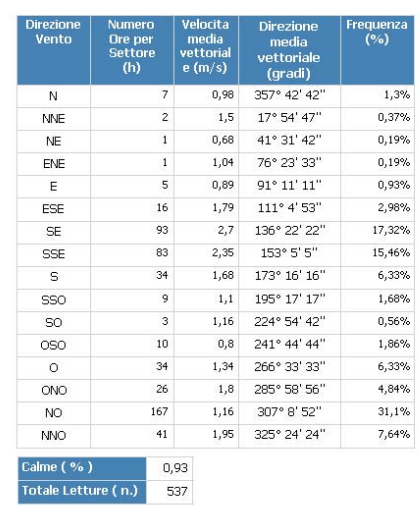

# **Stazione Meteo CENAS6**

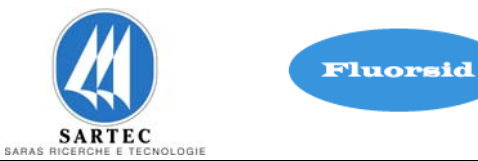

FREQUENZA DELLA DIREZIONE DEL VENTO

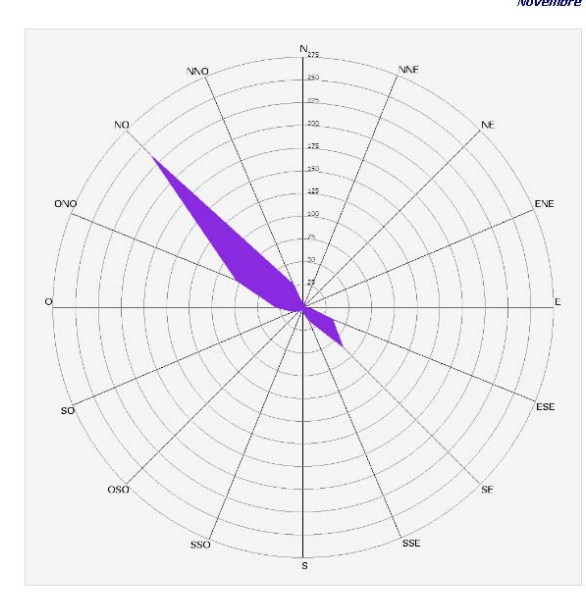

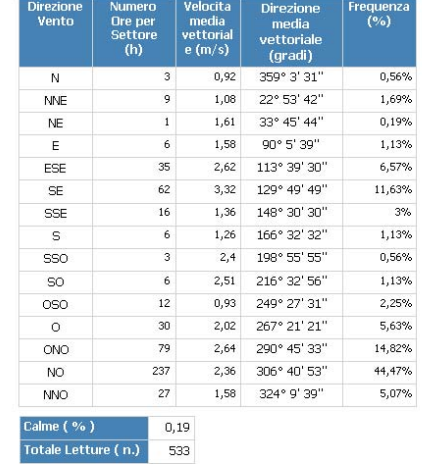

I criteri di aggregazione temporale dei Dati relativi alle Velocita e Direzione del Vento sono conformi alla modalità<br>standard di trattamento dei Dati Anemologici

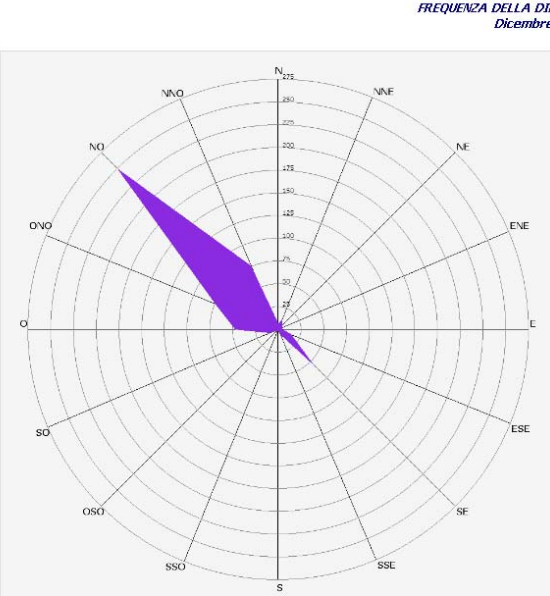

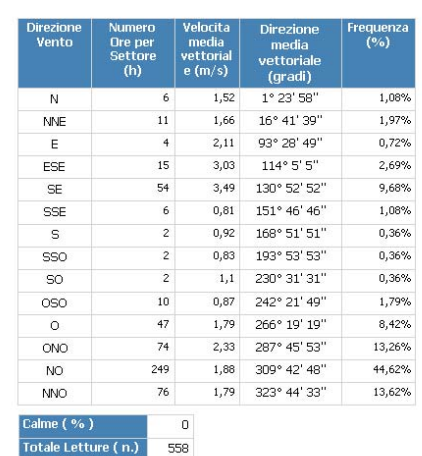

# I criteri di aggregazione temporale dei Dati relativi alle Velocita e Direzione del Vento sono conformi alla modalità<br>standard di trattamento dei Dati Anemologici

# **Stazione Meteo CENAS6**

FREQUENZA DELLA DIREZIONE DEL VENTO

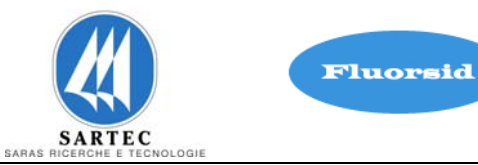

### **Anno 2008**

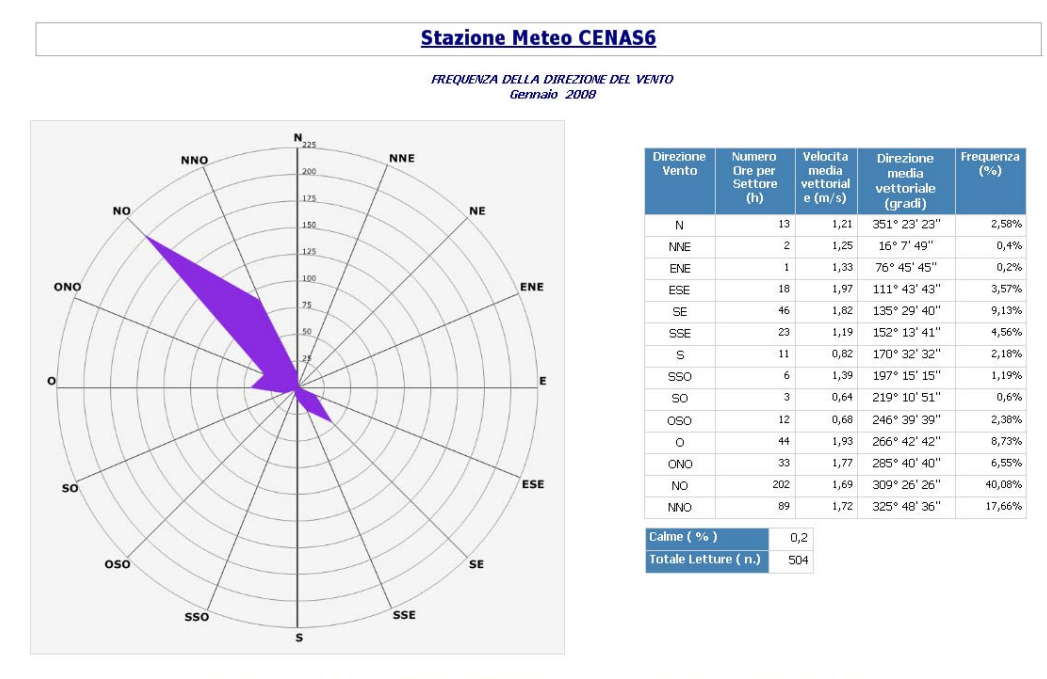

I criteri di aggregazione temporale dei Dati relativi alle Velocita e Direzione del Vento sono conformi alla modalità<br>standard di trattamento dei Dati Anemologici

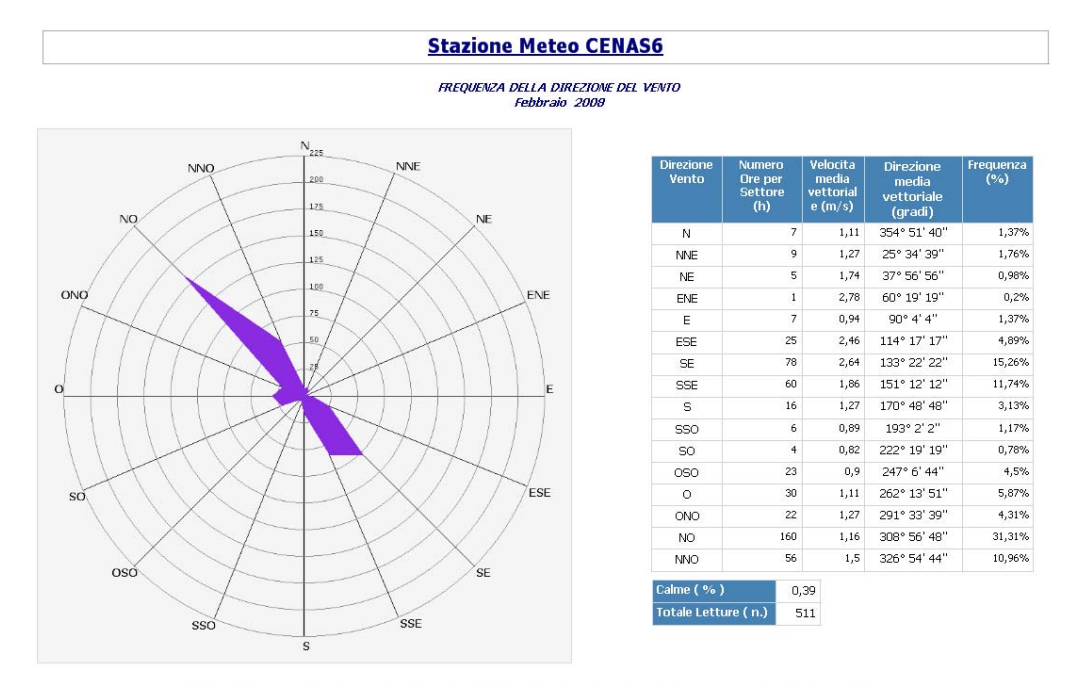

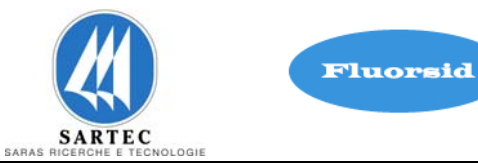

FREQUENZA DELLA DIREZIONE DEL VENTO<br>Marzo 2009

**The Co** 

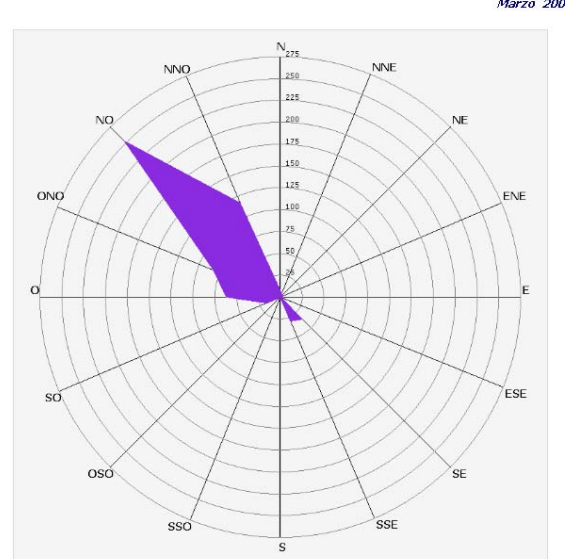

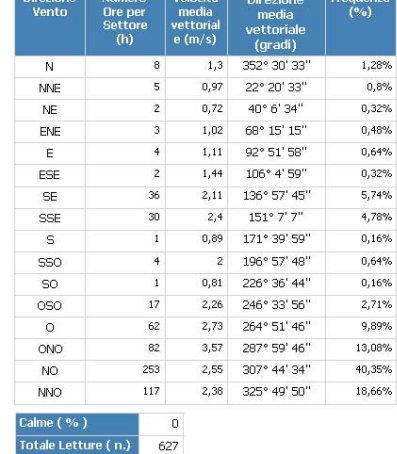

I criteri di aggregazione temporale dei Dati relativi alle Velocita e Direzione del Vento sono conformi alla modalità<br>standard di trattamento dei Dati Anemologici

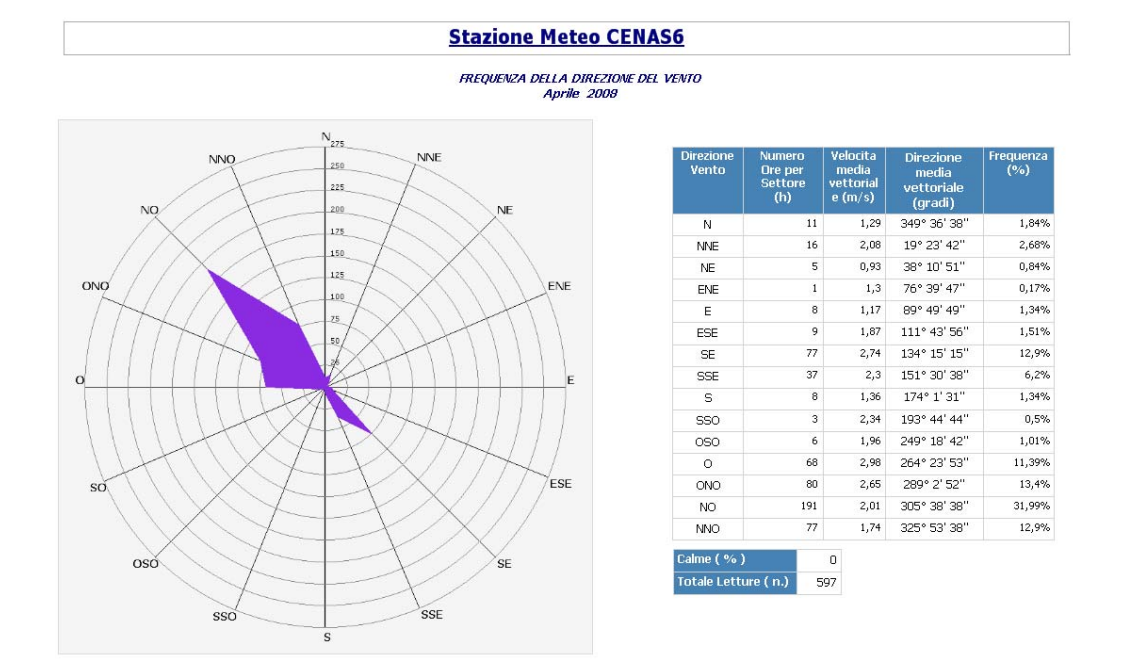

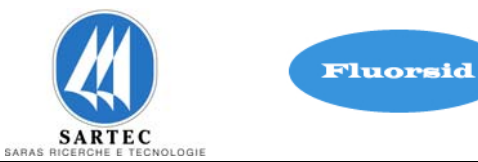

FREQUENZA DELLA DIREZIONE DEL VENTO<br>Maggio 2009

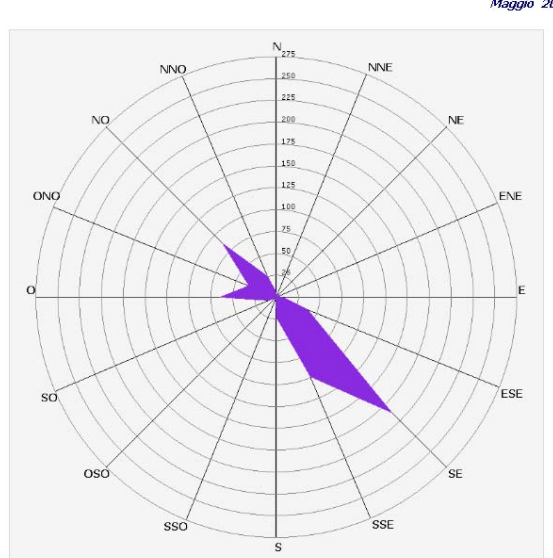

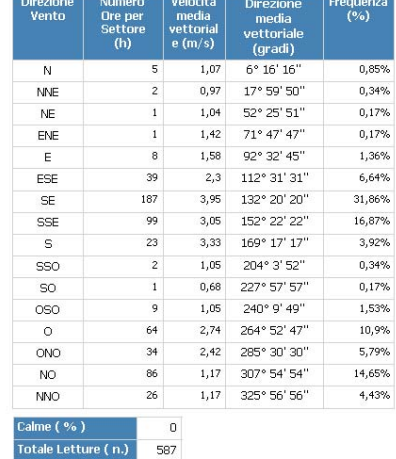

I criteri di aggregazione temporale dei Dati relativi alle Velocita e Direzione del Vento sono conformi alla modalità<br>standard di trattamento dei Dati Anemologici

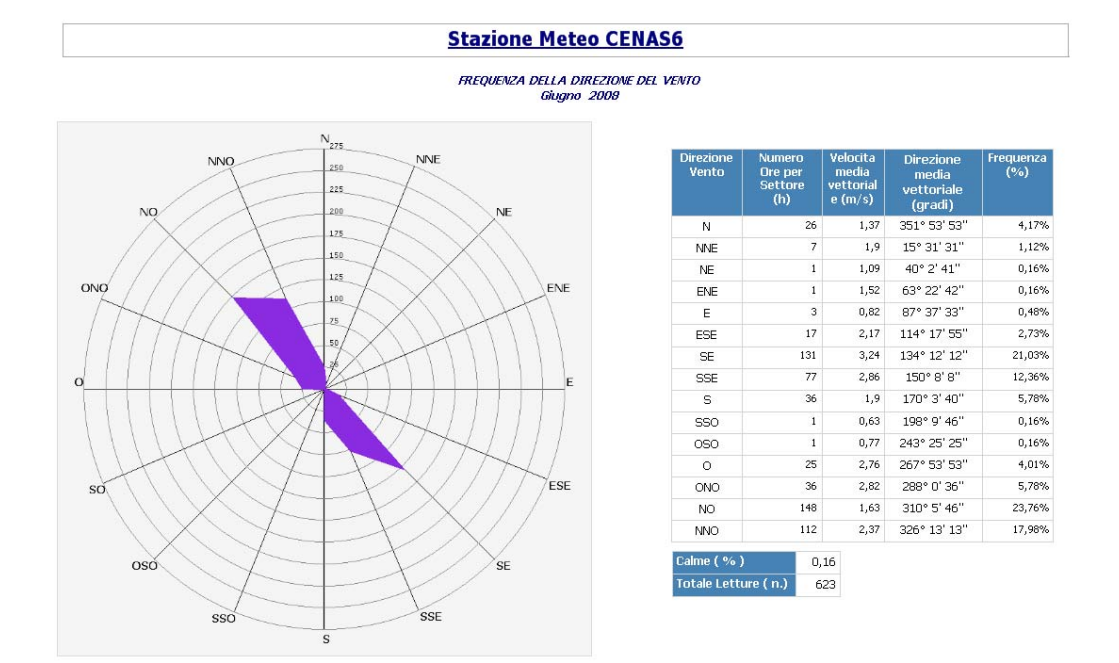

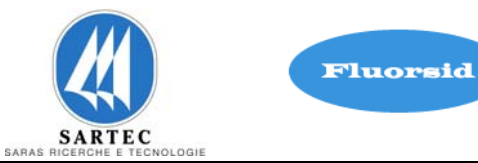

FREQUENZA DELLA DIREZIONE DEL VENTO<br>Luglio 2008

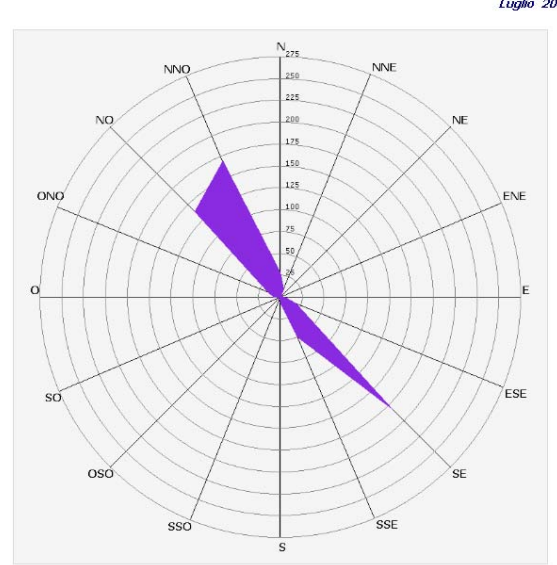

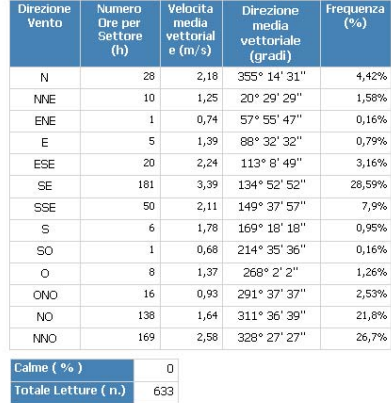

I criteri di aggregazione temporale dei Dati relativi alle Velocita e Direzione del Vento sono conformi alla modalità<br>standard di trattamento dei Dati Anemologici

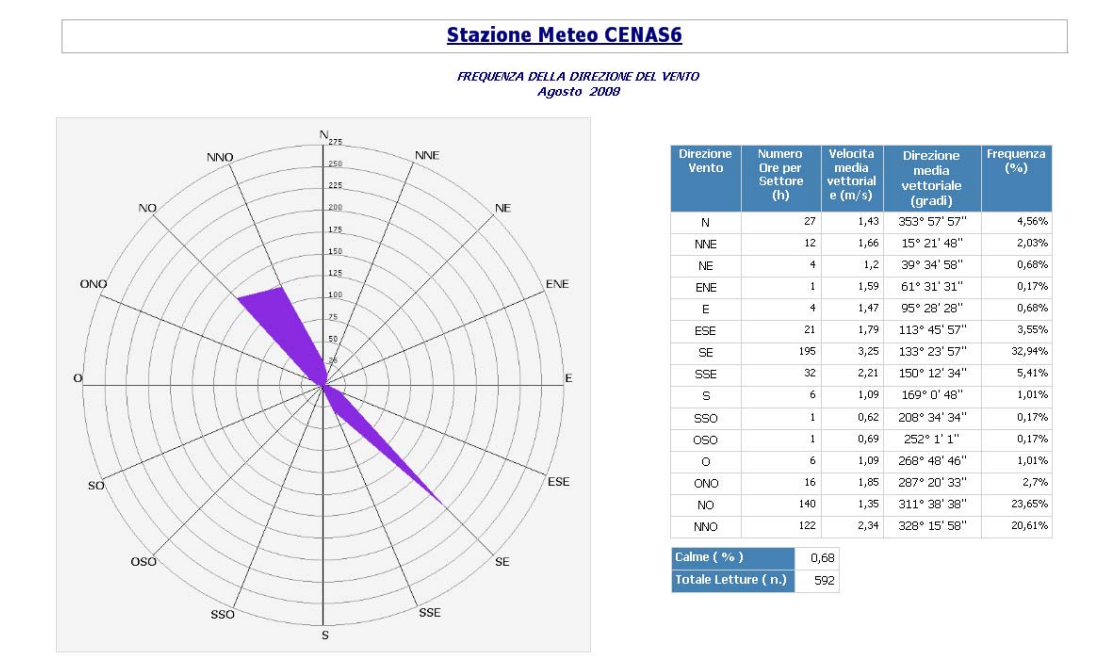

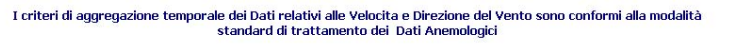

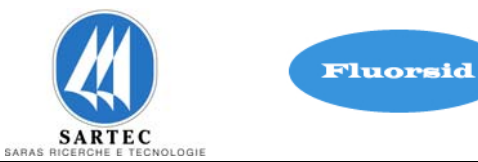

FREQUENZA DELLA DIREZIONE DEL VENTO<br>Settembre 2008

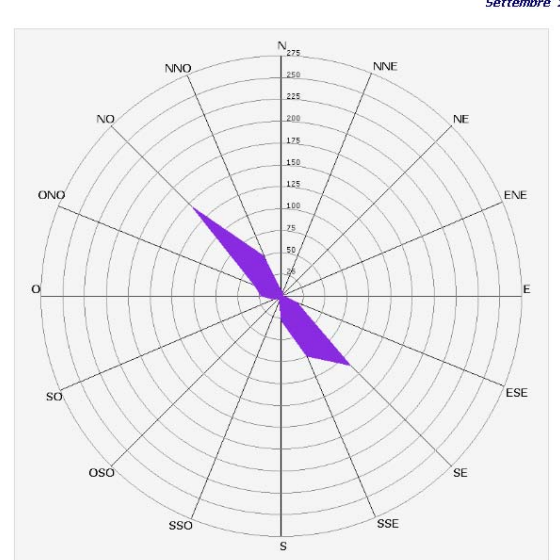

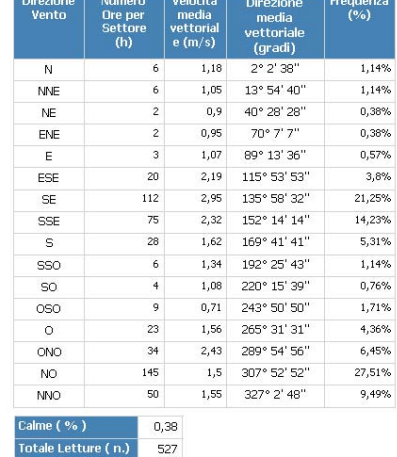

I criteri di aggregazione temporale dei Dati relativi alle Velocita e Direzione del Vento sono conformi alla modalità<br>standard di trattamento dei Dati Anemologici

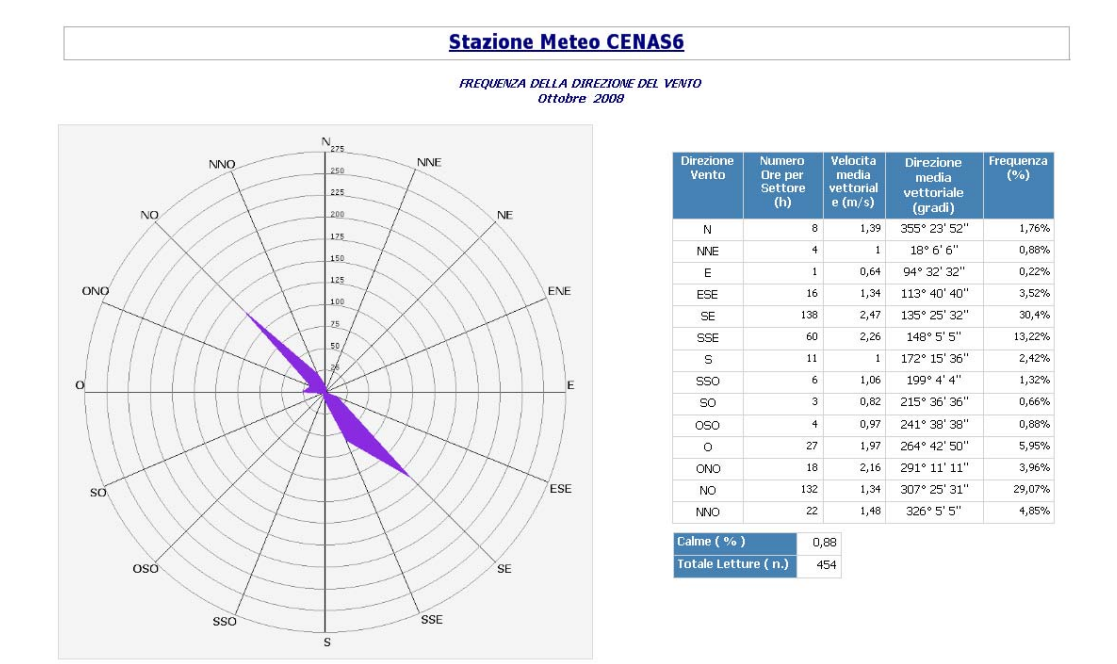

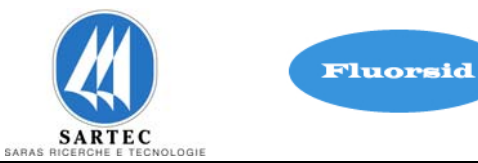

FREQUENZA DELLA DIREZIONE DEL VENTO<br>Novembre 2008

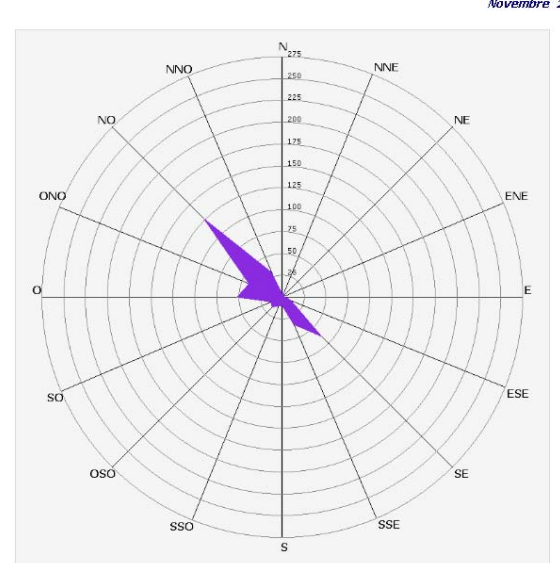

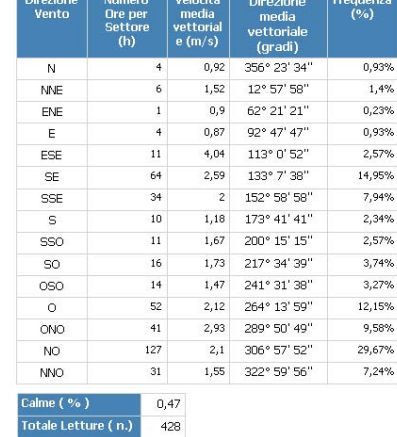

I criteri di aggregazione temporale dei Dati relativi alle Velocita e Direzione del Vento sono conformi alla modalità<br>standard di trattamento dei Dati Anemologici

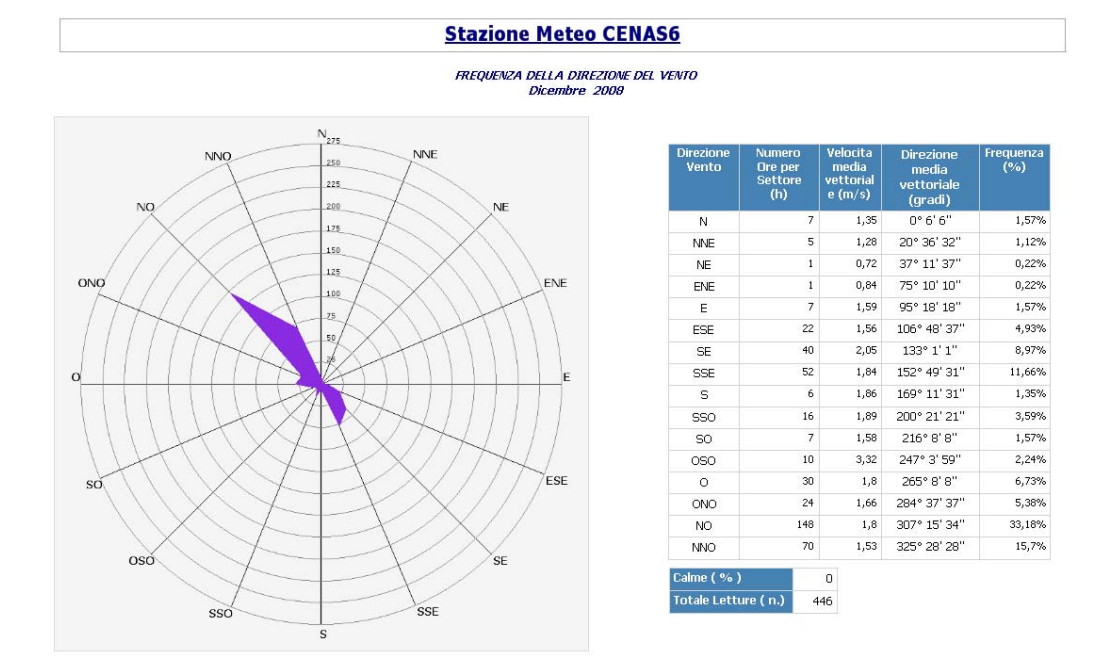

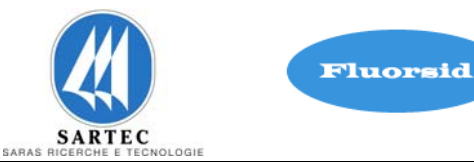

### **Anno 2009**

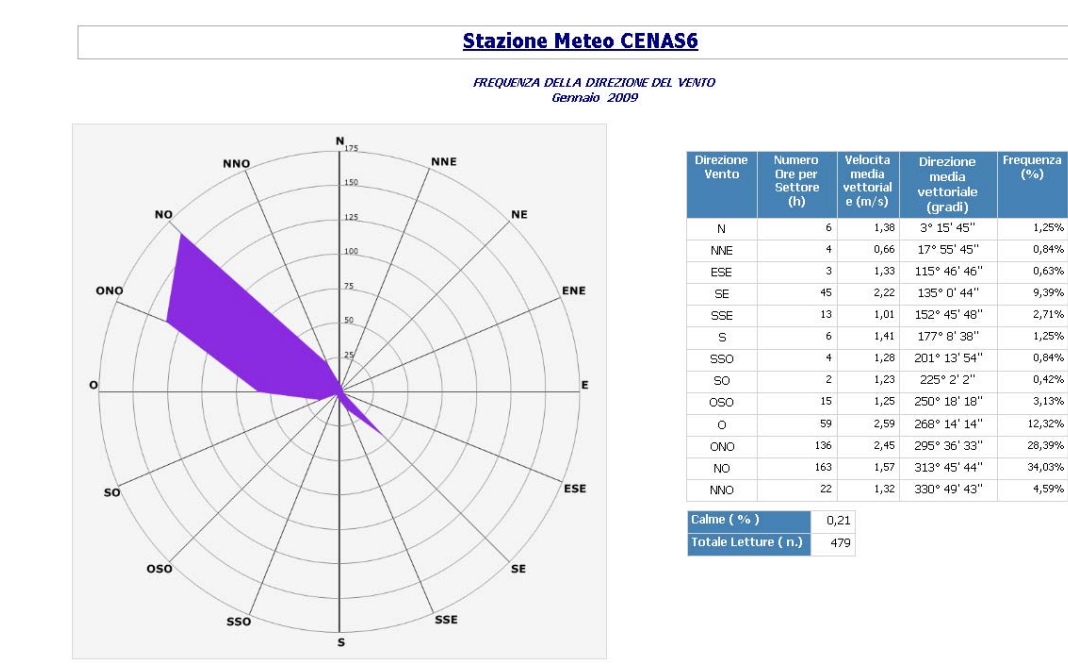

I criteri di aggregazione temporale dei Dati relativi alle Velocita e Direzione del Vento sono conformi alla modalità<br>standard di trattamento dei Dati Anemologici

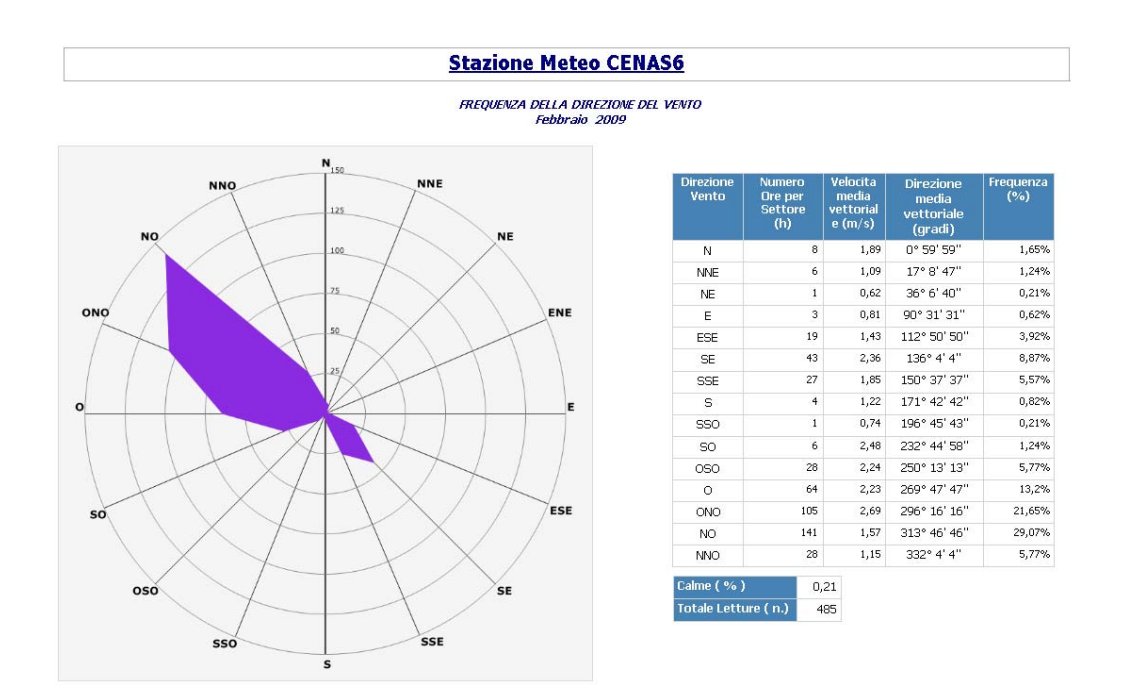

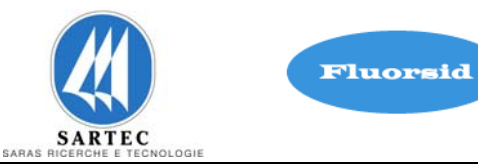

quer<br>(%)

1,15%

 $1,64%$ 

 $0,98%$ 

 $1,64%$ 

10,66%

8,69%

 $0.82%$ 

 $0,49%$ 

0,33%

2,13%

7,38%

20%

37,21%

 $6,89\%$ 

### **Stazione Meteo CENAS6**

FREQUENZA DELLA DIREZIONE DEL VENTO

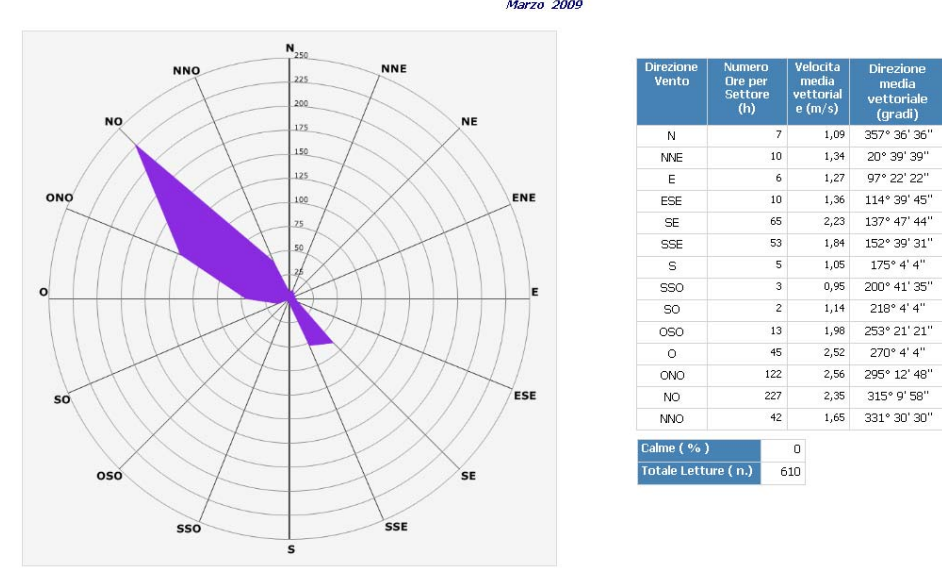

I criteri di aggregazione temporale dei Dati relativi alle Velocita e Direzione del Vento sono conformi alla modalità<br>standard di trattamento dei Dati Anemologici

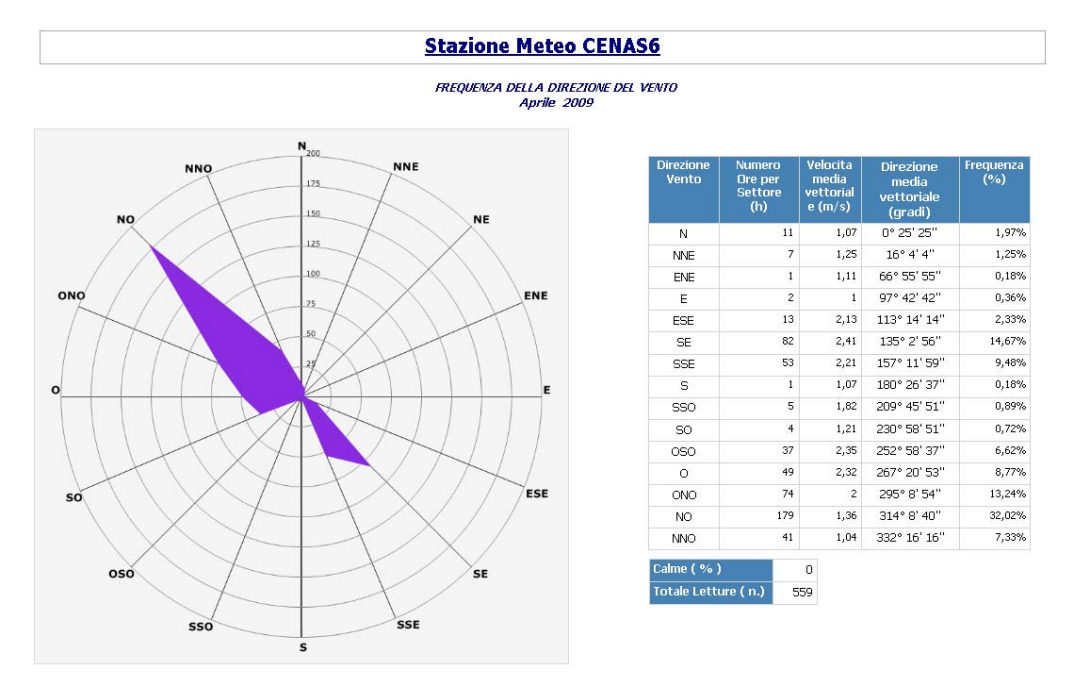

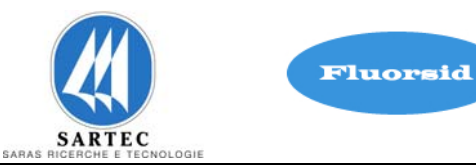

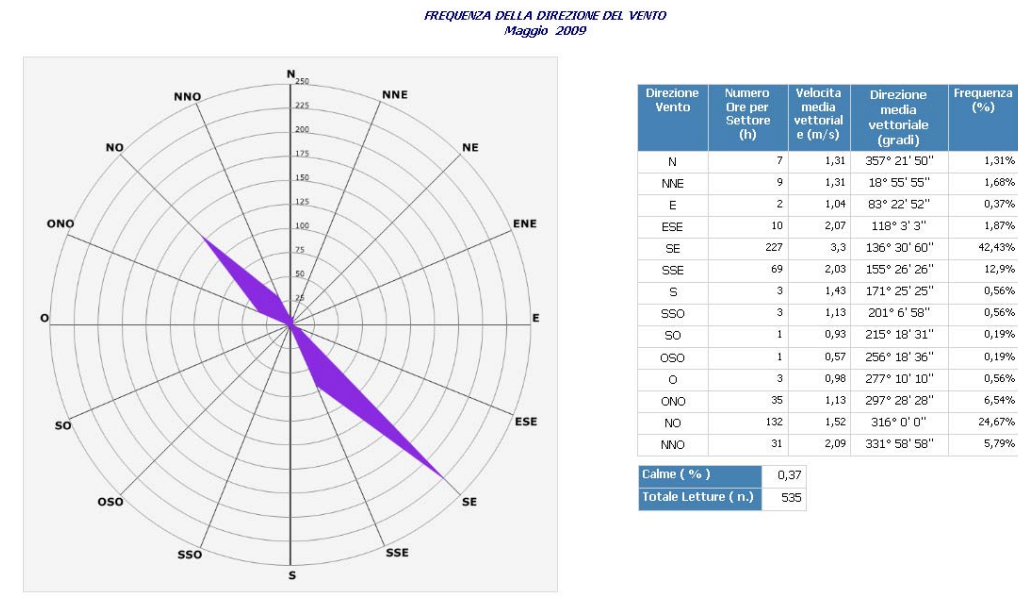

I criteri di aggregazione temporale dei Dati relativi alle Velocita e Direzione del Vento sono conformi alla modalità<br>standard di trattamento dei Dati Anemologici

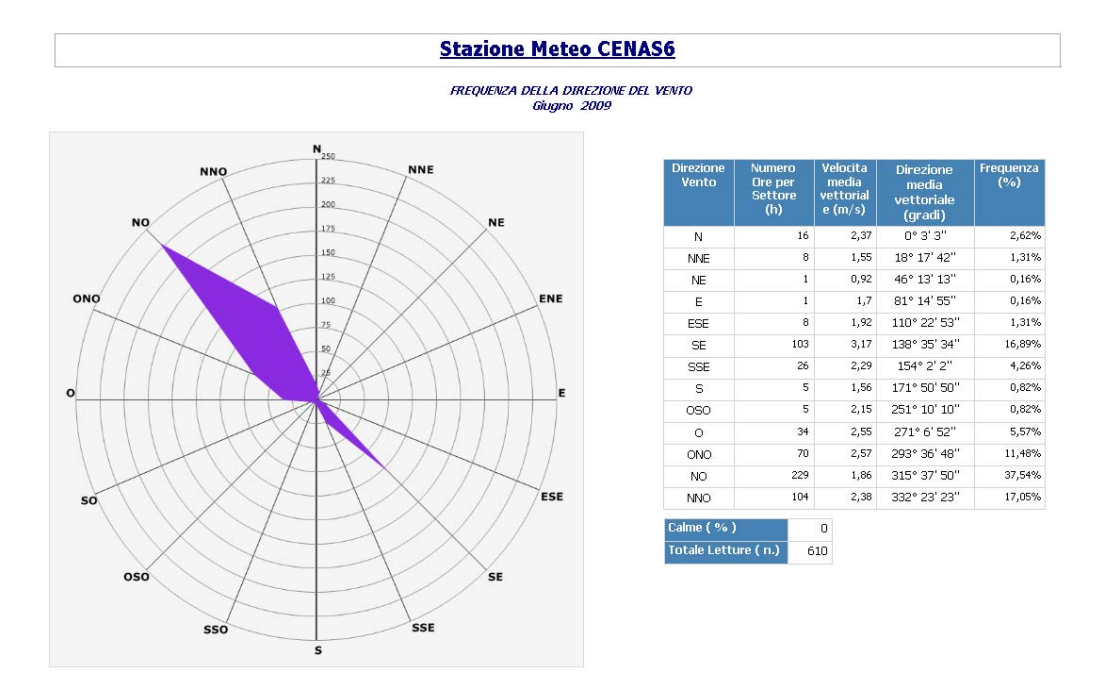

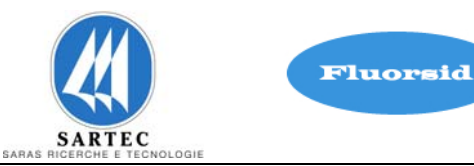

FREQUENZA DELLA DIREZIONE DEL VENTO<br>Luglio 2009

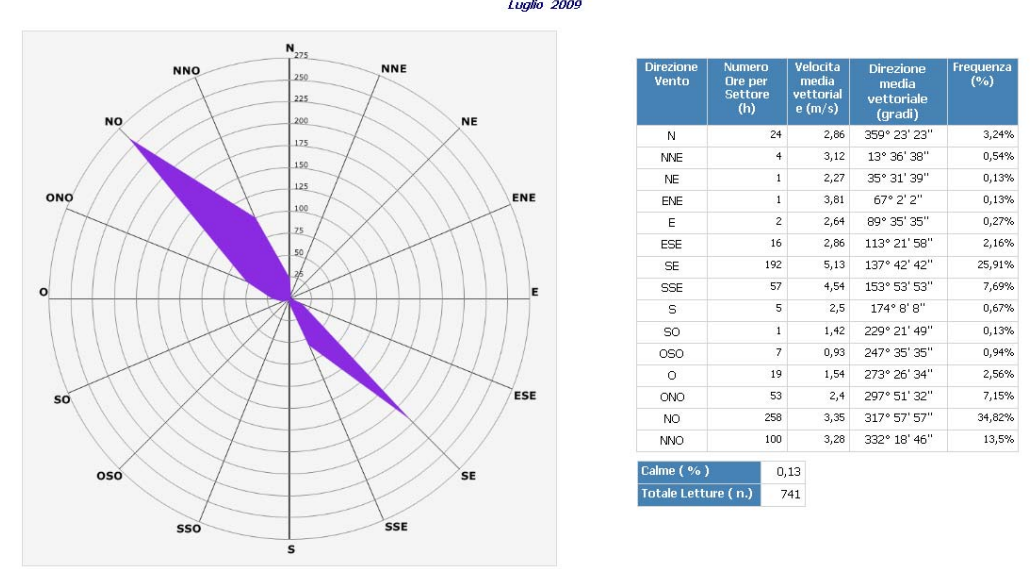

I criteri di aggregazione temporale dei Dati relativi alle Velocita e Direzione del Vento sono conformi alla modalità<br>standard di trattamento dei Dati Anemologici

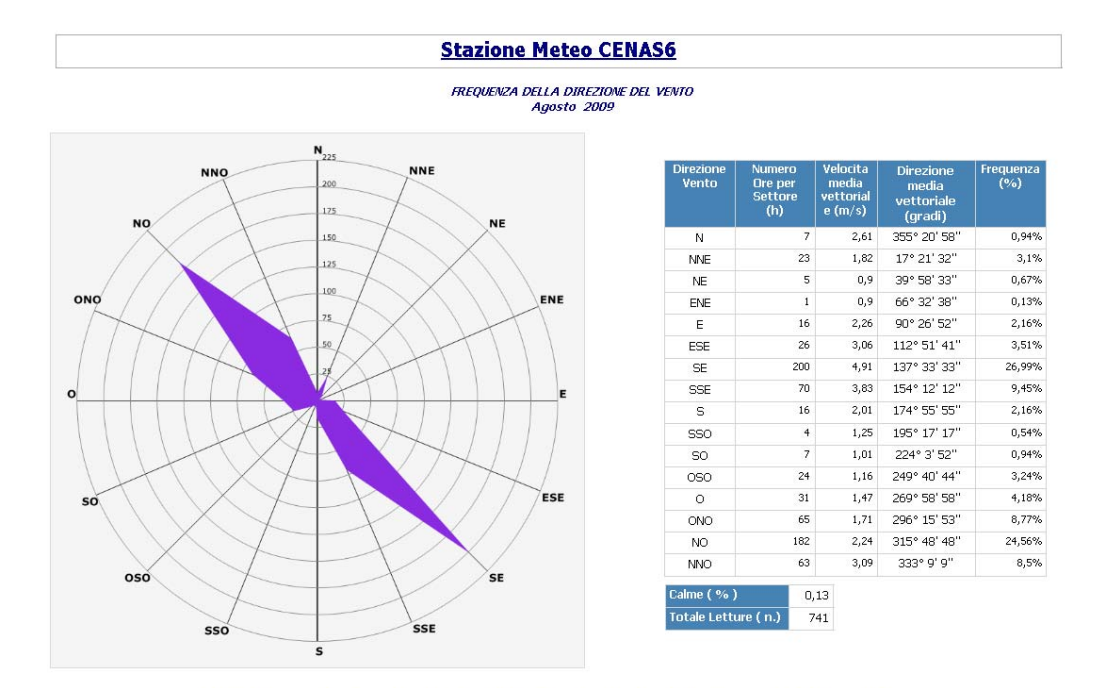

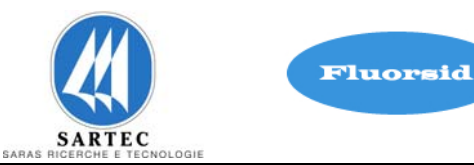

**FREQUENZA DELLA DIREZIONE DEL VENTO**<br>Settembre 2009

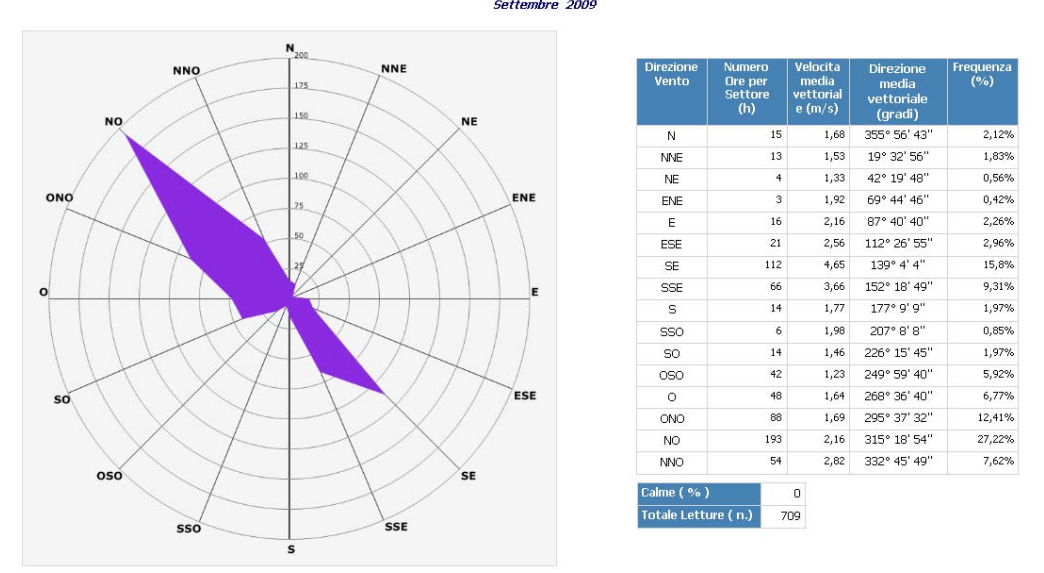

I criteri di aggregazione temporale dei Dati relativi alle Velocita e Direzione del Vento sono conformi alla modalità<br>standard di trattamento dei Dati Anemologici

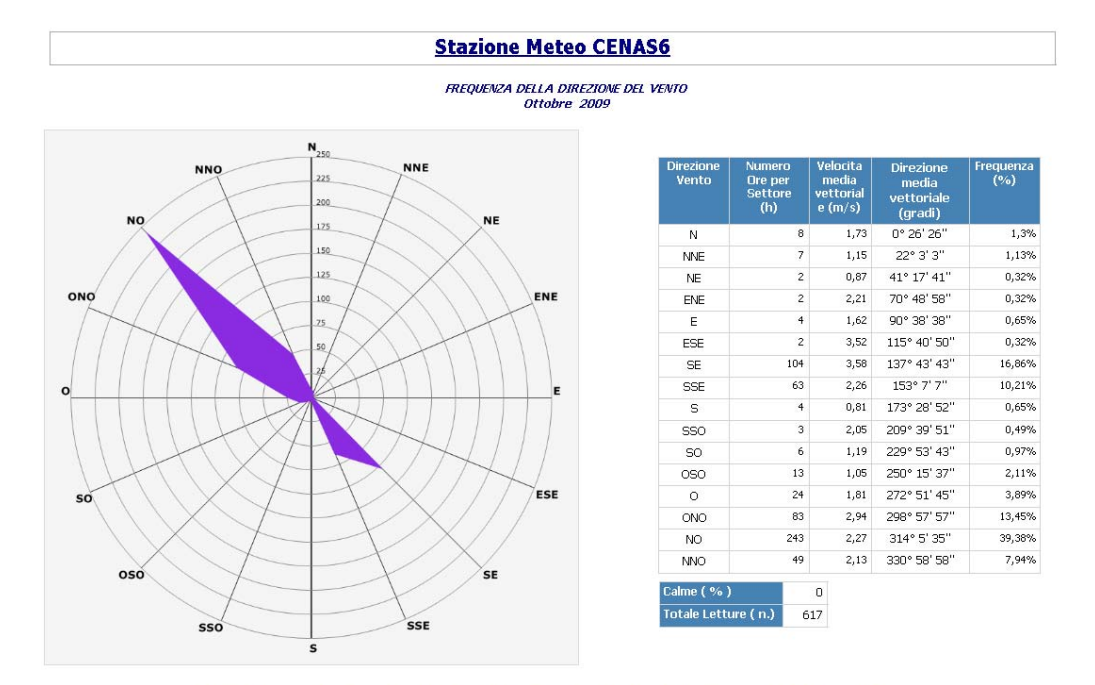

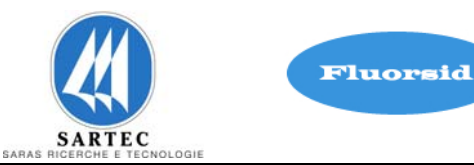

FREQUENZA DELLA DIREZIONE DEL VENTO

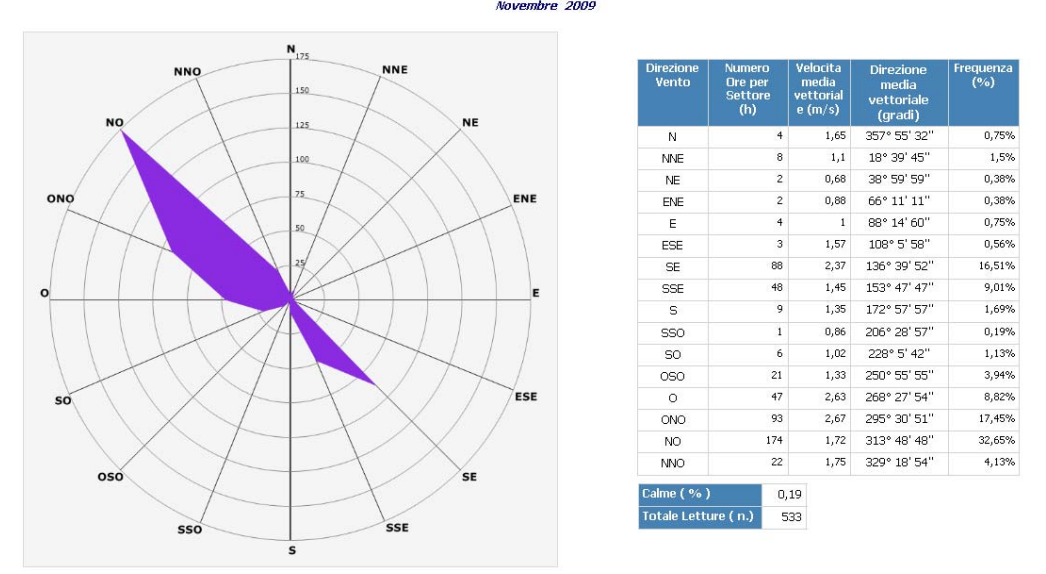

I criteri di aggregazione temporale dei Dati relativi alle Velocita e Direzione del Vento sono conformi alla modalità<br>standard di trattamento dei Dati Anemologici

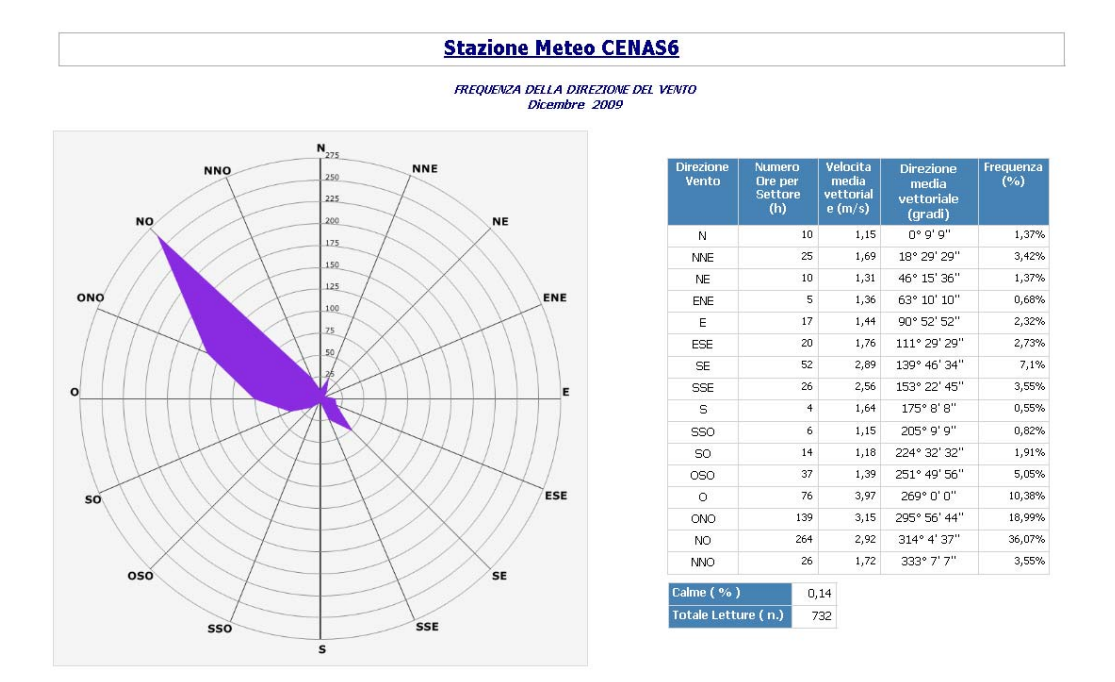

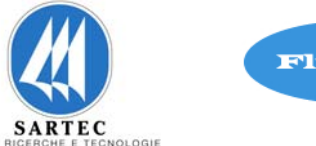

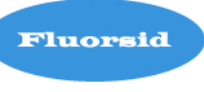

# **2 STABILITA' ATMOSFERICA**

La conoscenza della turbolenza atmosferica dell'area di Macchiareddu, oggetto del presente studio, che ha effetti significativi sulla risalita e dispersione degli inquinanti atmosferici, viene condensata nelle Categorie di Stabilità di Pasquill. Esse, dette anche classi di stabilità atmosferiche di Pasquill, sono suddivise nelle sei classi: A, B, C, D, ed F. La classe A denota le condizioni di maggior turbolenza o maggiore instabilità mentre la classe F definisce le condizioni di maggior stabilità o minore turbolenza. In APPENDICE 1 sono riportati i criteri per la determinazione delle classi di stabilità di Pasquill.

Inoltre, poiché la maggior parte dei fenomeni di inquinamento dell'aria si manifestano nella parte più bassa dell'atmosfera, detta "strato di confinamento planetario" o PBL (Planetary Boundary Layer) si riporta in APPENDICE 1 una descrizione dettagliata del PBL e l'algoritmo di calcolo utilizzato per la stima del suo spessore, detta anche altezza di rimescolamento. Tutti i valori dei parametri riportati nelle tabelle e nei grafici seguenti sono stati ottenuti mediante un preprocessore meteorologico realizzato utilizzando gli algoritmi riportati nella APPENDICE 1.

Nelle tabelle 3.1 a), b), c) e d) sono riportate le distribuzioni annuali e mensili delle frequenze delle classi di stabilità atmosferica calcolate rispettivamente per l'anno 2006, 2007, 2008 e 2009,.

Nelle figure 3.1 a1-a2, b1-b2, c1-c2 e d1-d2 sono riportati i grafici relativi alle distribuzioni annuali e mensili delle frequenze delle classi di stabilità atmosferica per gli anni: 2006, 2007, 2008 e 2009.

Nelle tabelle 3.2 a), b), c) e d) sono riportate le distribuzioni staginali delle frequenze delle classi di stabilità atmosferica calcolate rispettivamente per gli anni: 2006, 2007, 2008 e 2009.

Nelle figure 3.2 a1-a2, b1-b2, c1-c2 e d1-d2 sono riportati i grafici relativi alle distribuzioni stagionali delle frequenze delle classi di stabilità atmosferica per gli anni: 2006, 2007, 2008 e 2009.

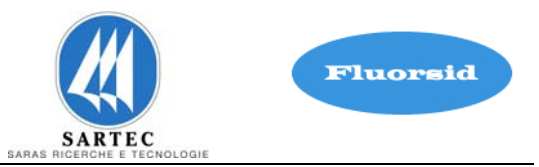

Nelle tabelle 3.3 a), b), c) e d) sono riportate le distribuzioni delle frequenze delle classi di velocità calcolate rispettivamente per gli anni: 2006, 2007, 2008 e 2009.

Nelle figure 3.3 a), b), c) e d) sono riportati i grafici relativi alle distribuzioni delle frequenze delle classi di velocità per gli anni: 2006, 2007, 2008 e 2009.

Nelle tabelle 3.3 a), b), c) e d) sono riportate le distribuzioni delle frequenze delle classi di velocità calcolate rispettivamente per gli anni: 2006, 2007, 2008 e 2009.

Nelle figure 3.4 a), b), c) e d) sono riportati i grafici relativi alle frequenze di occorrenza delle altezze di rimescolamento suddivise per gli anni: 2006, 2007, 2008 e 2009.

Tutte le elaborazioni sono state eseguite a partire dai dati forniti dalla centralina meteo CENAS6 dell'Agenzia Regionale per la Protezione dell'Ambiente (ARPAS) (figura 1.1).

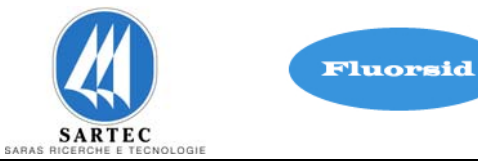

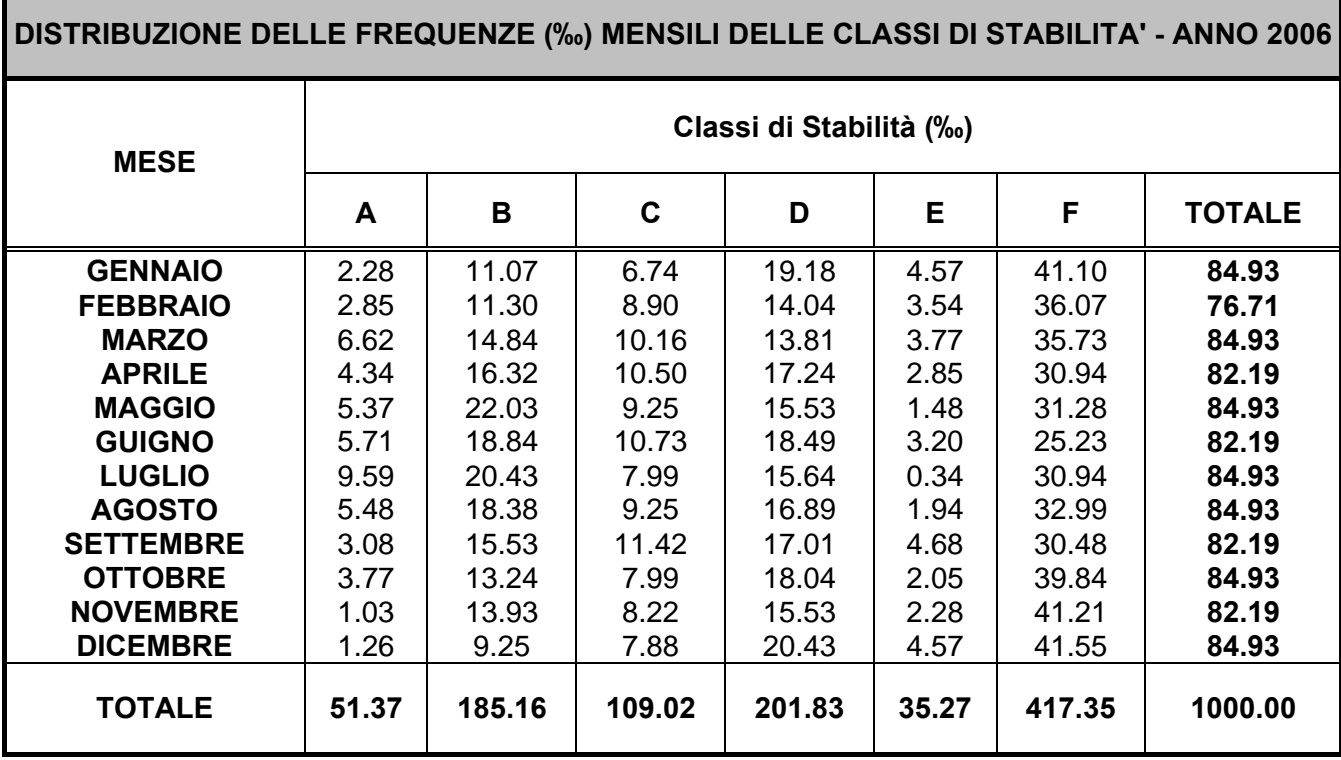

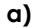

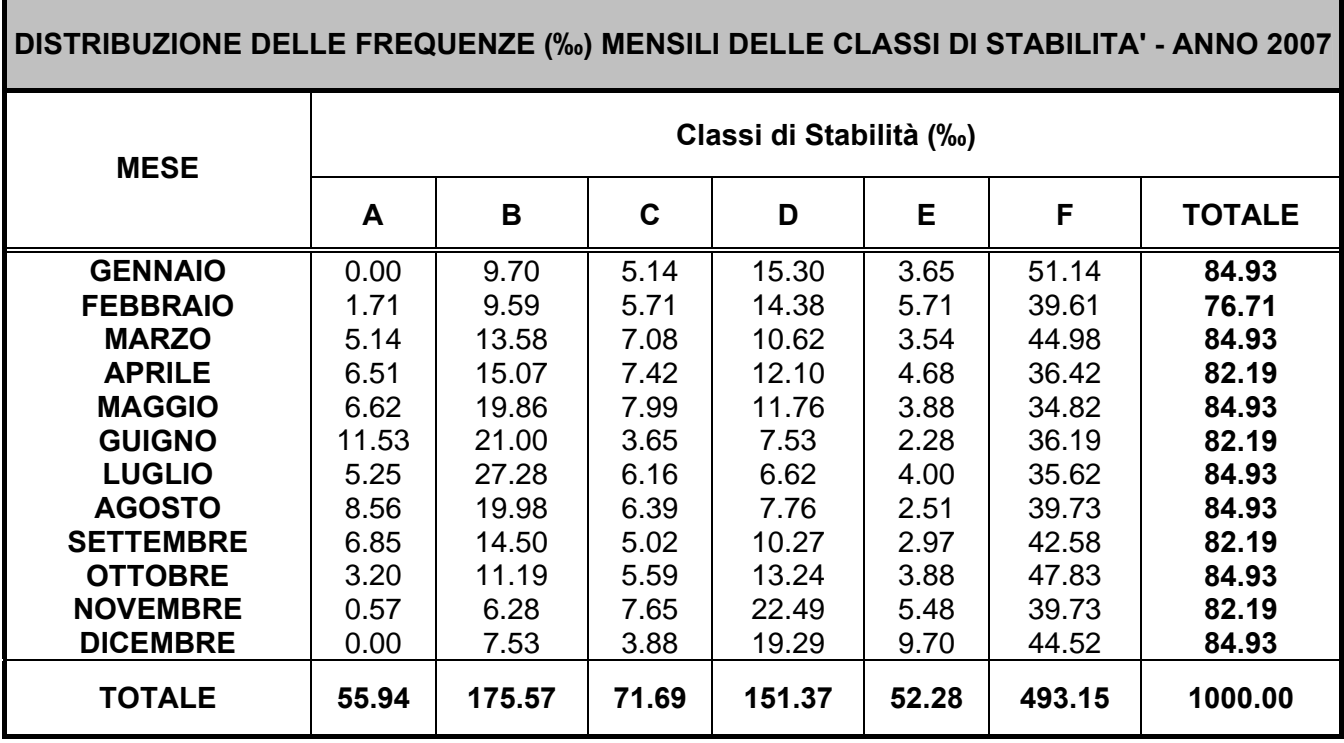
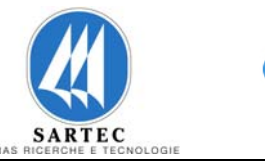

Fluorsid

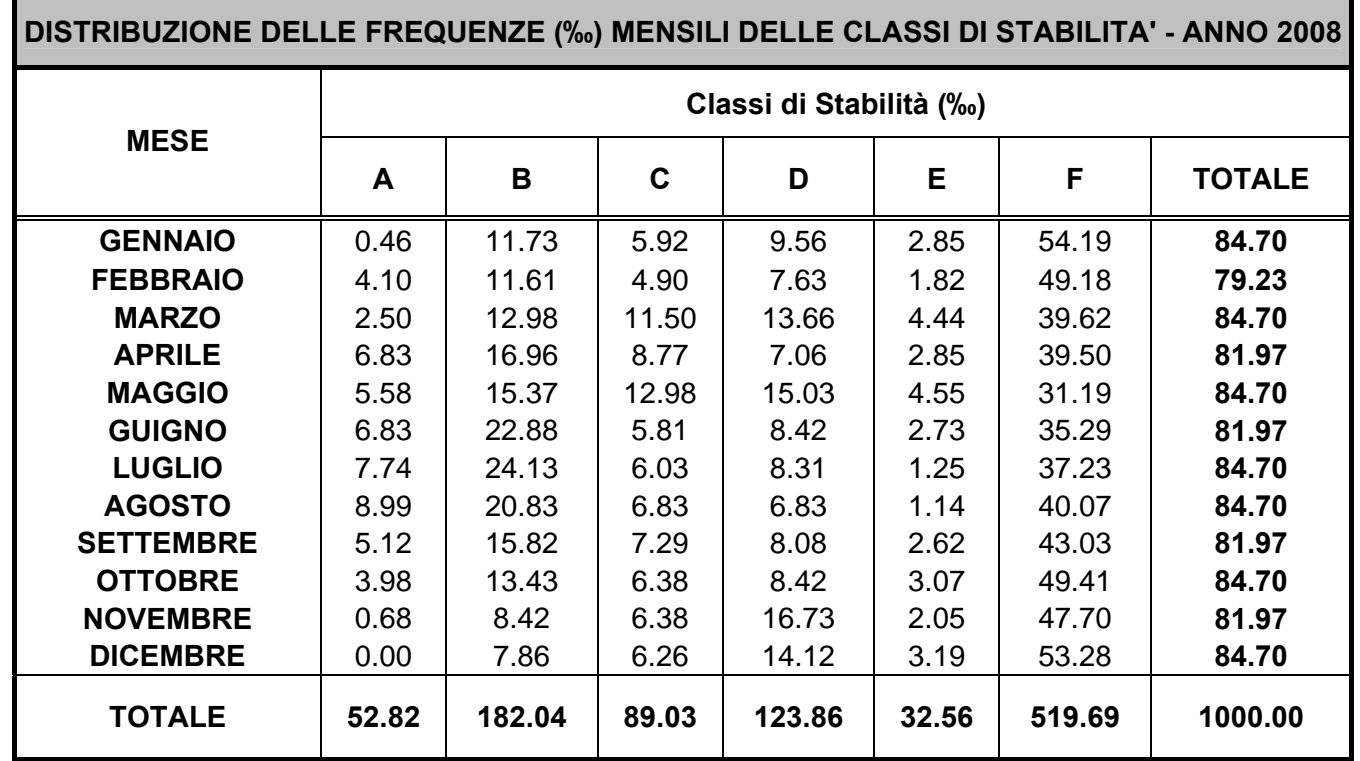

**c)** 

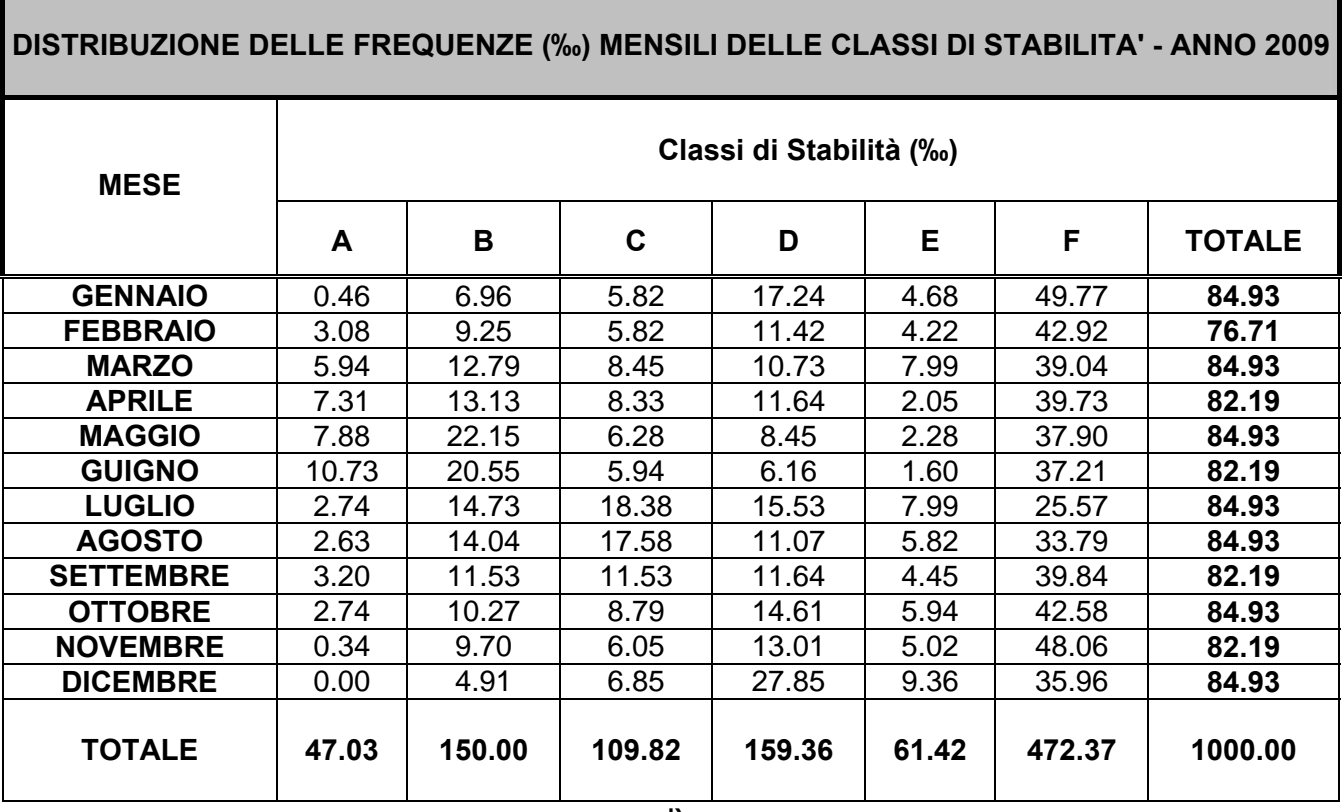

## **Tabella 2-1 Distribuzione delle Classi di Stabilità: a) 2006, b) 2007, c) 2008, b) 2009.**

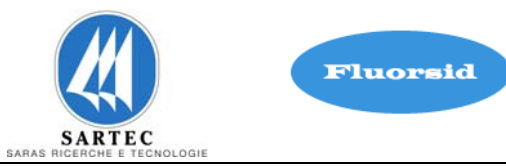

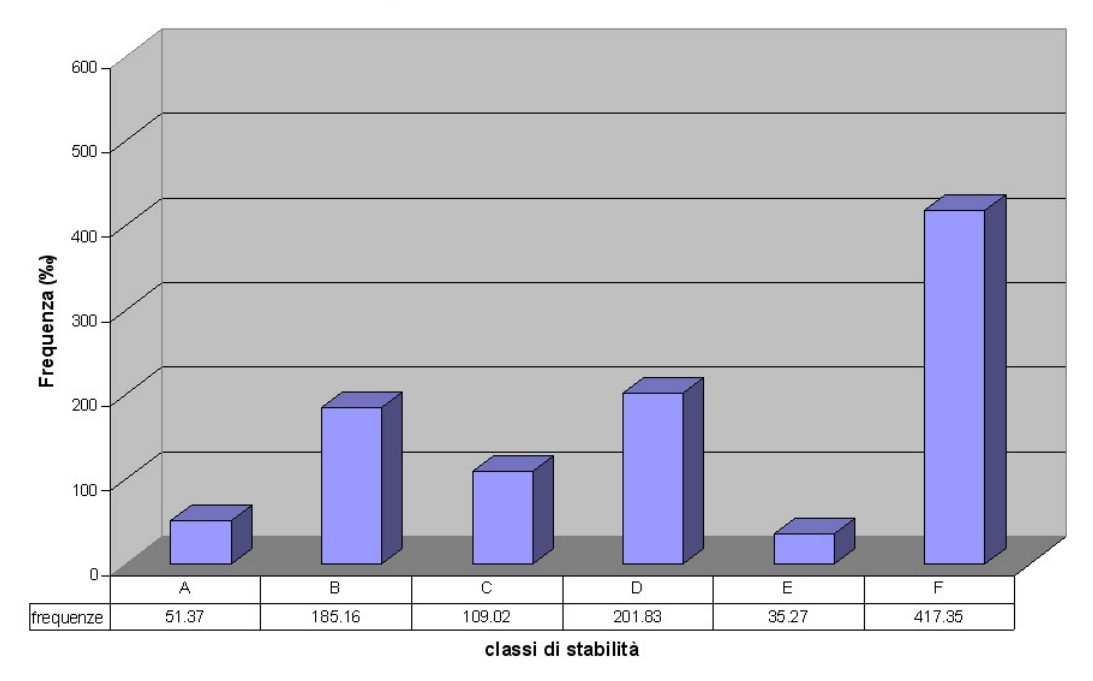

**a1)** 

Distribuzione delle frequenze mensili delle classi di stabilità - anno 2006

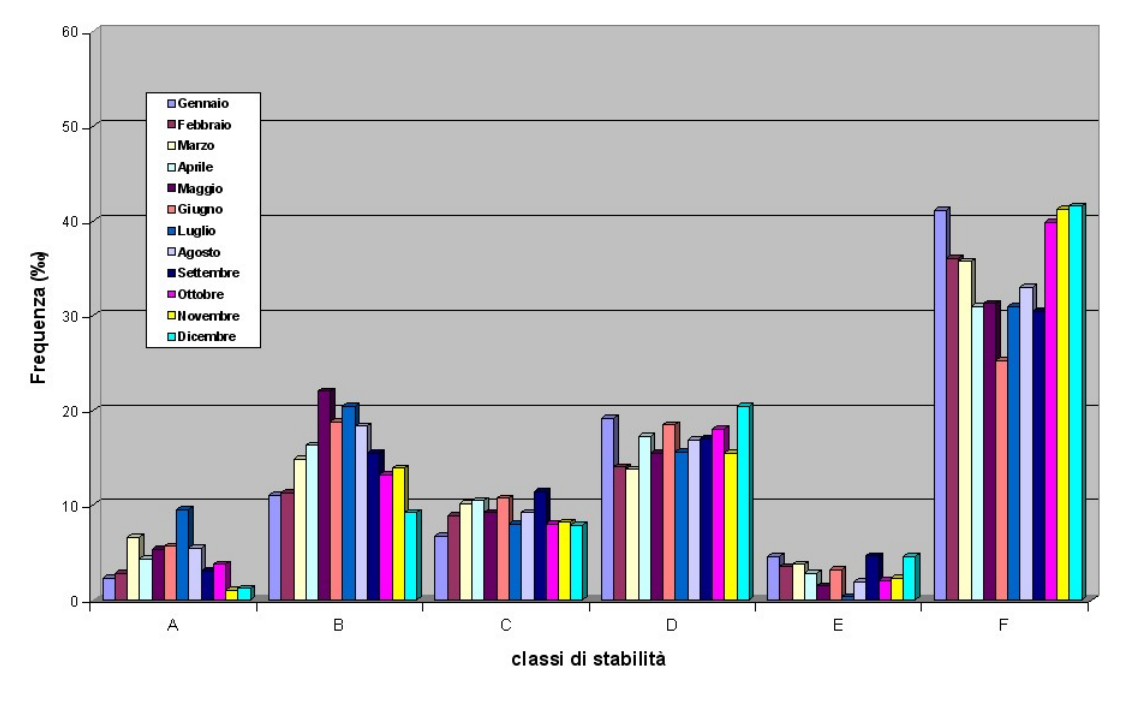

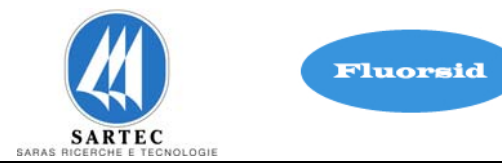

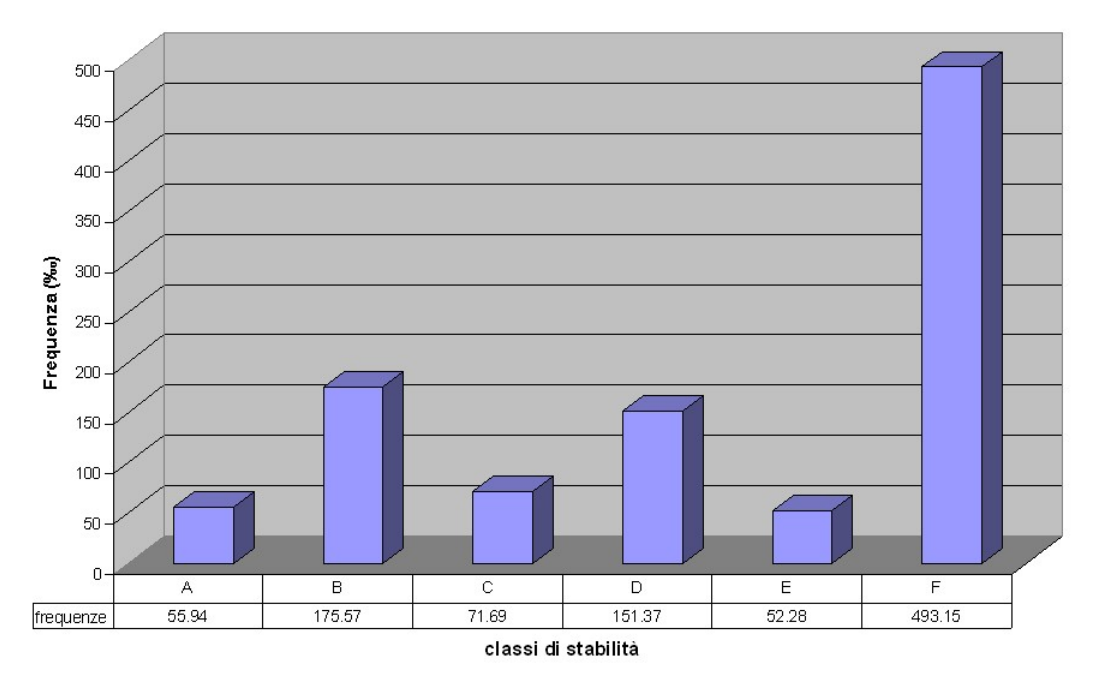

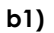

Distribuzione delle frequenze mensili delle classi di stabilità - anno 2007

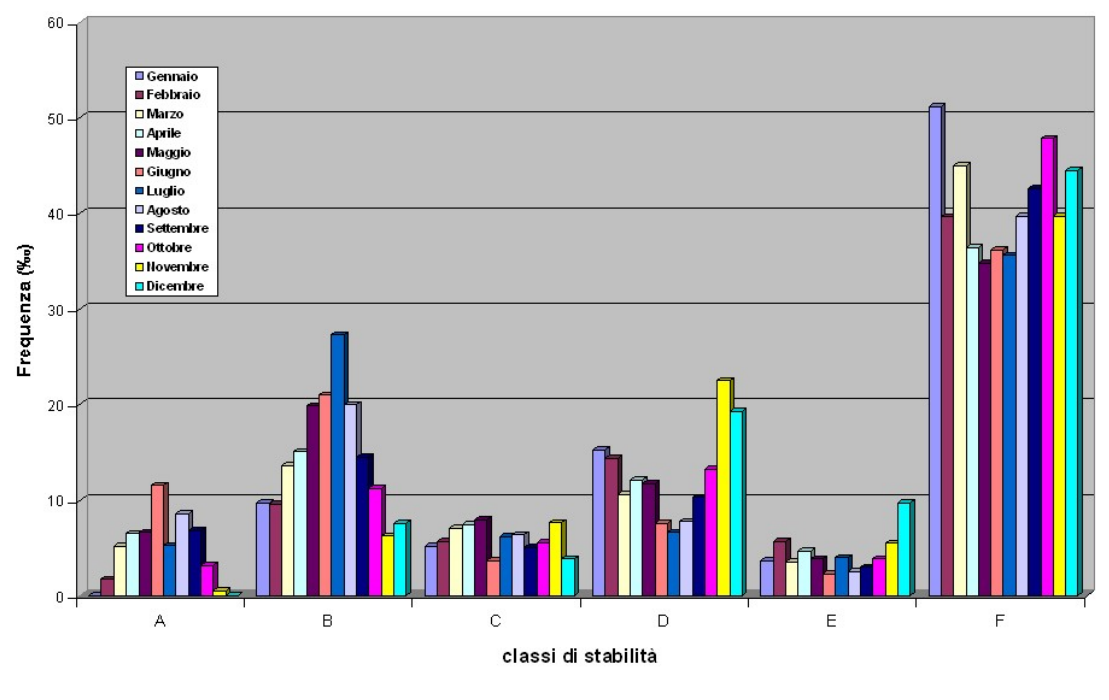

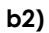

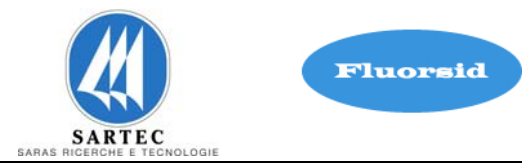

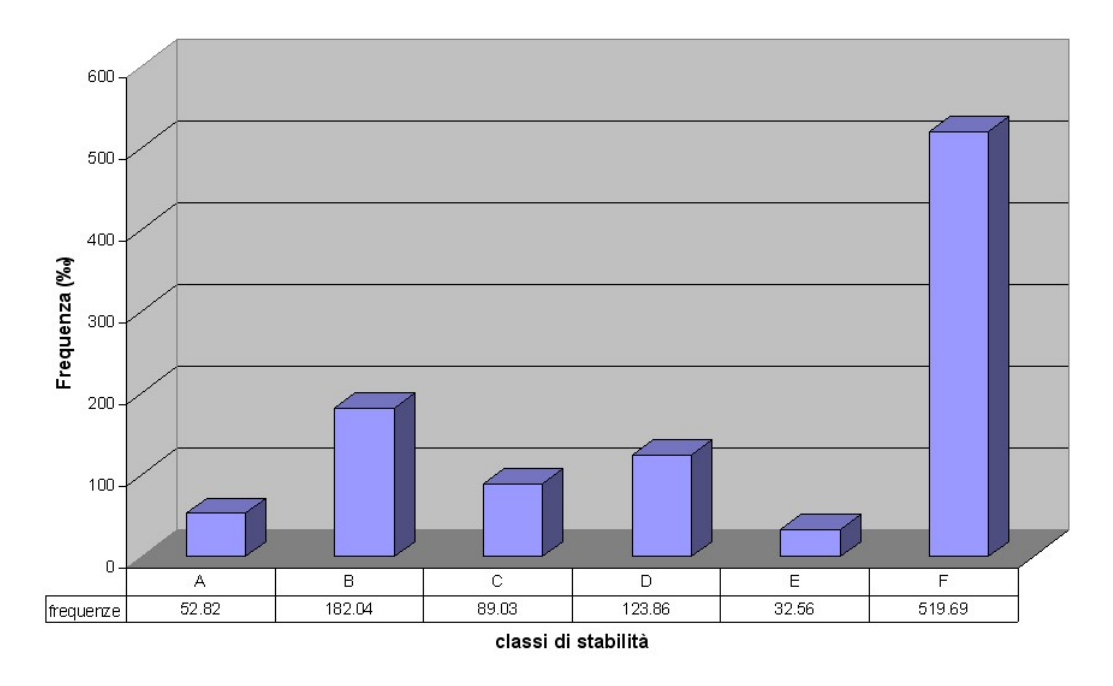

**c1)** 

Distribuzione delle frequenze mensili delle classi di stabilità - anno 2008

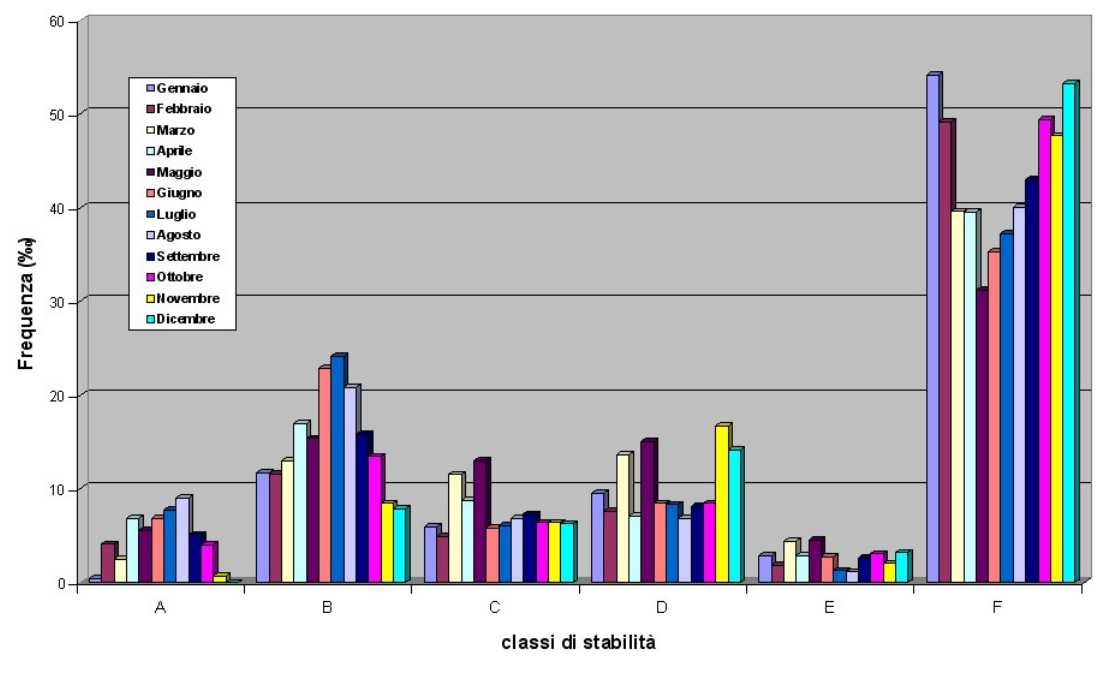

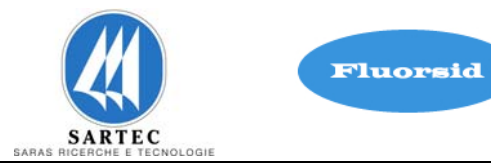

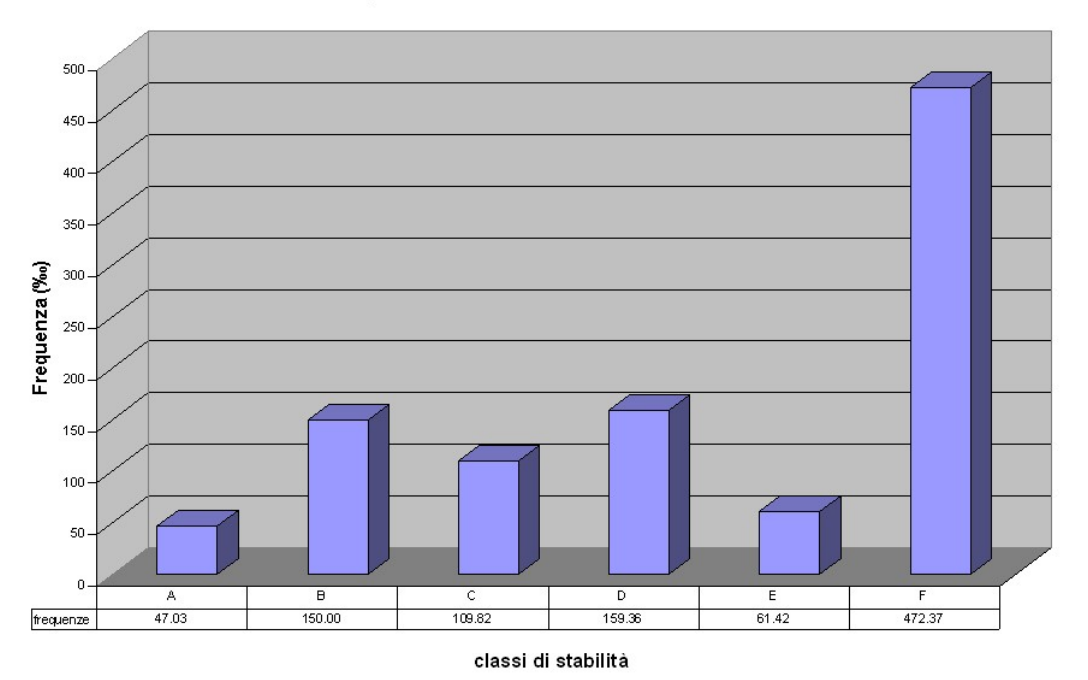

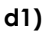

Distribuzione delle frequenze mensili delle classi di stabilità - anno 2009

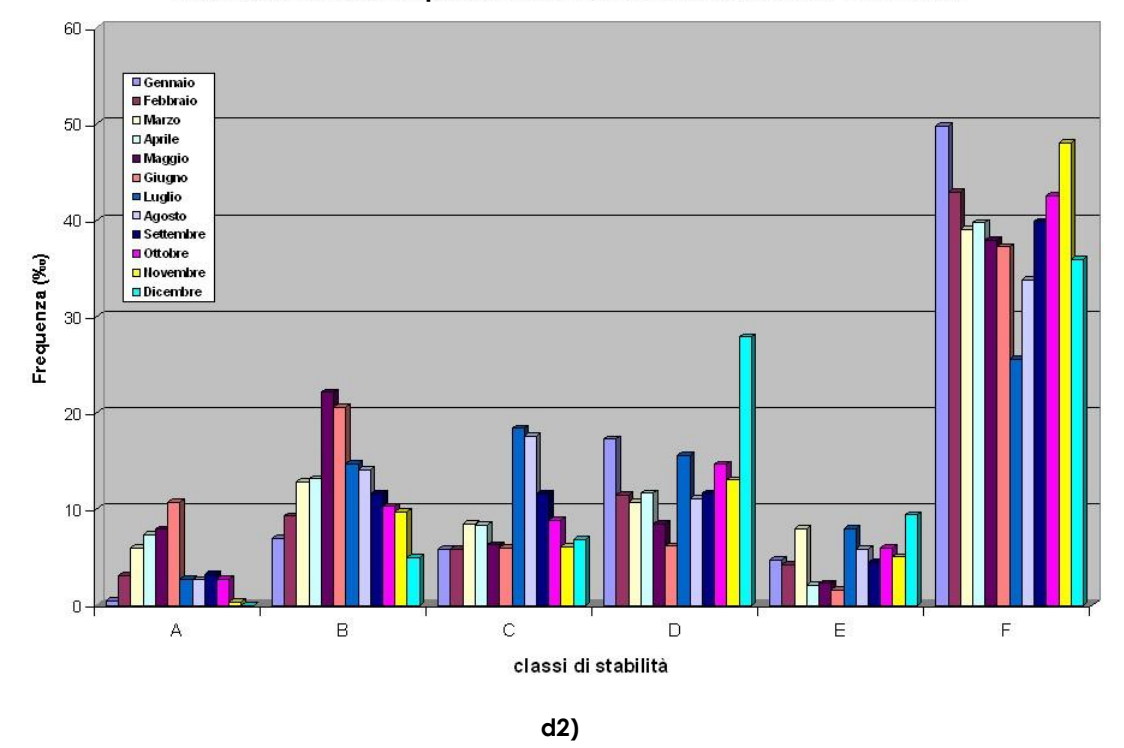

**Figura 2–1 – Distribuzione Classi di Stabilità mensile: a1) anno 2006, b1) anno 2007, c1) anno 2008, d1) anno 2009 e annuale: a2) anno 2006, b2) anno 2007, c2) anno 2008, d2) anno 2009** 

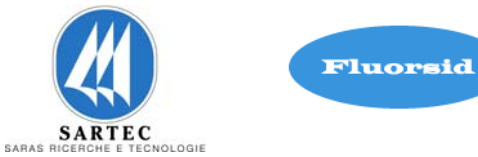

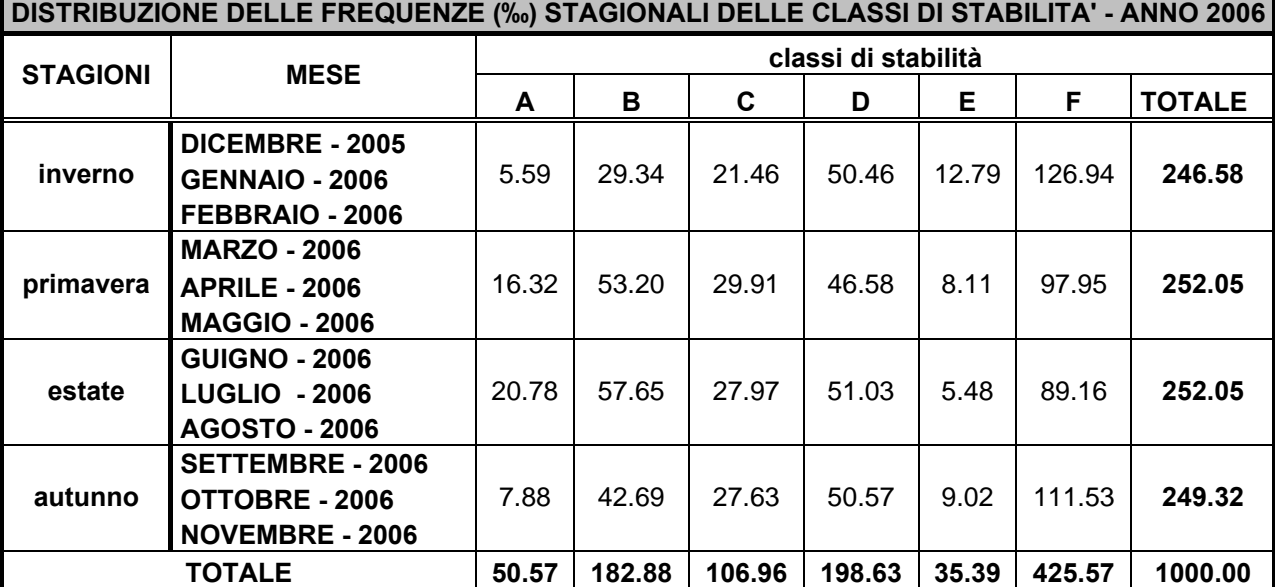

## **a)**

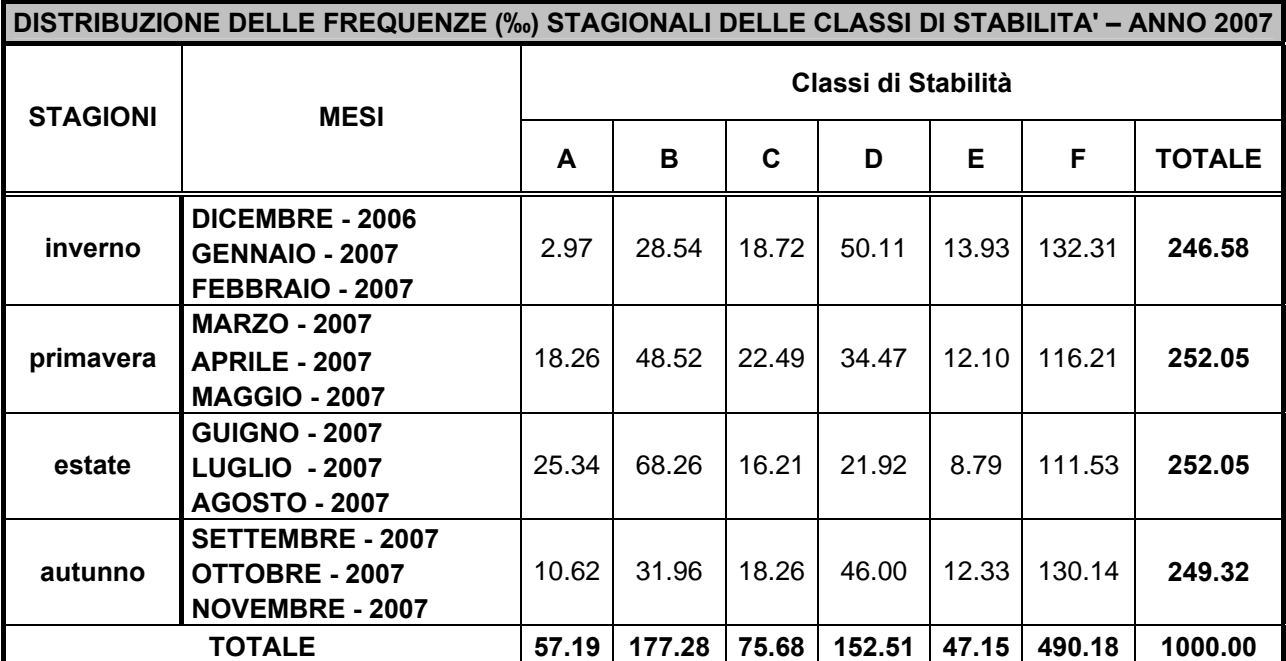

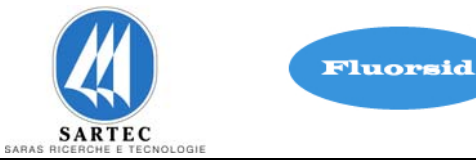

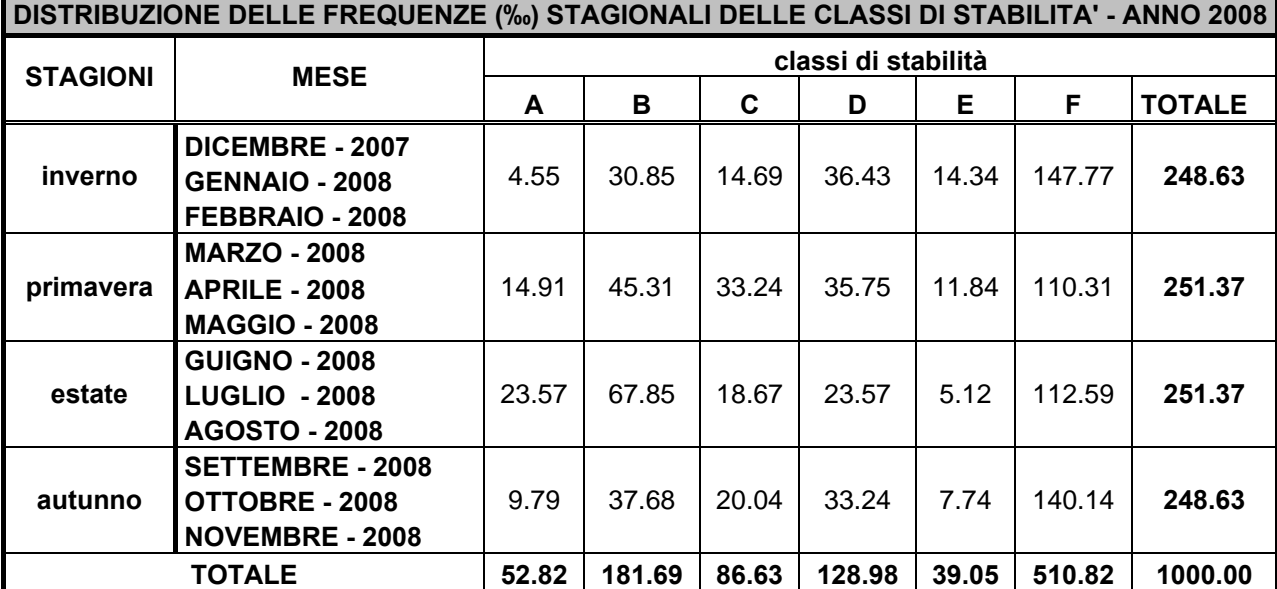

**c)** 

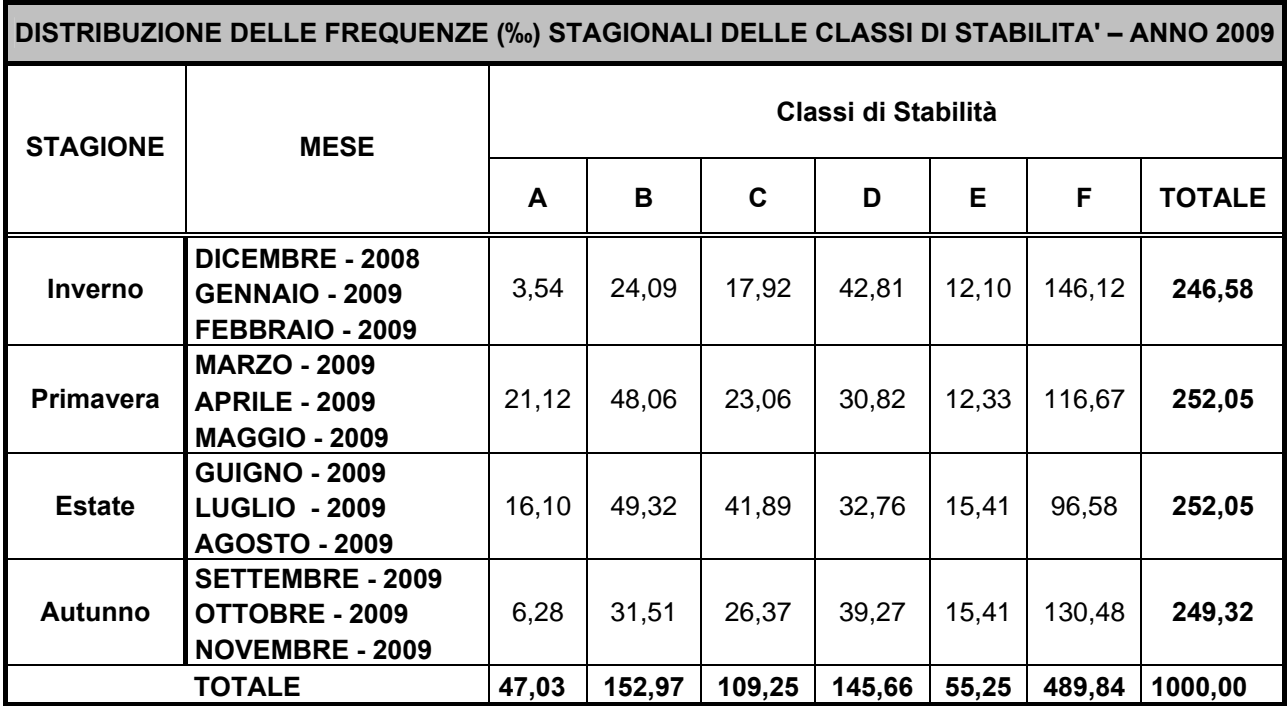

**d)** 

Tabella 2-2 - Classi di Stabilità su base stagionale: a) anno 2006, b) anno 2007, c) anno 2008, d) anno 2009.

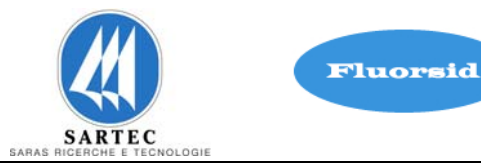

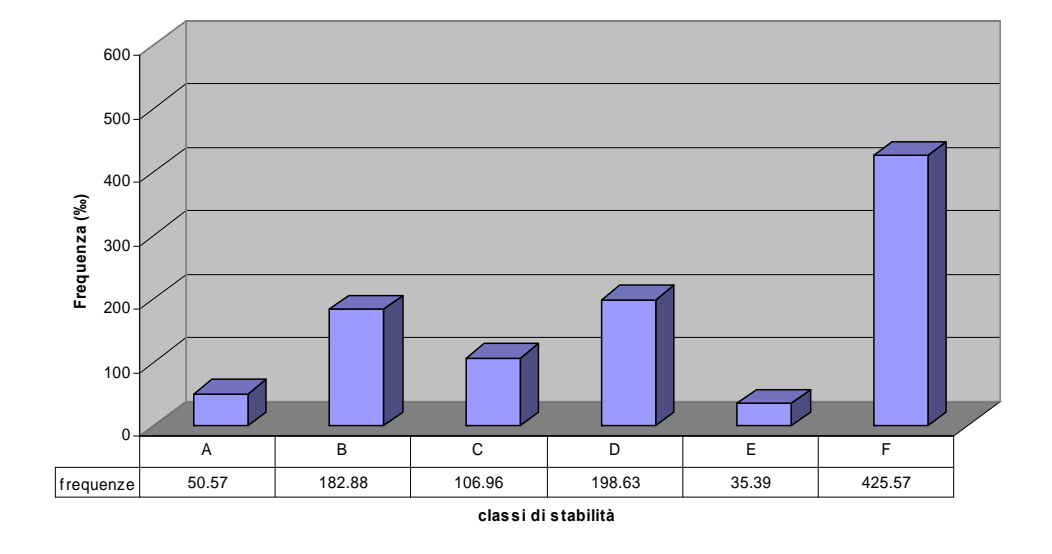

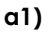

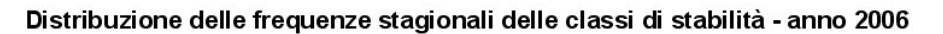

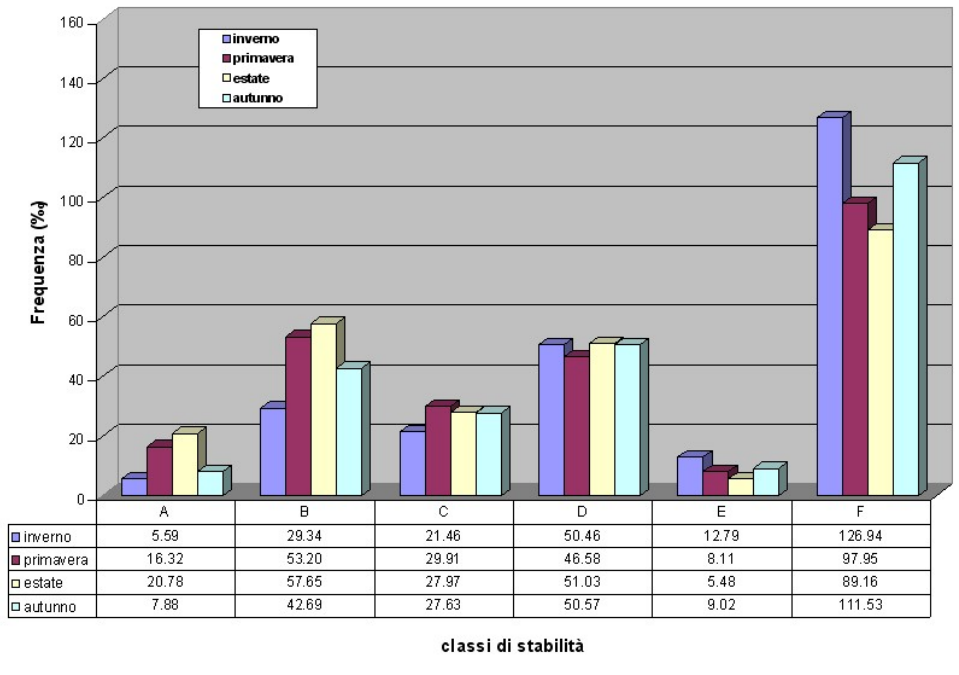

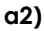

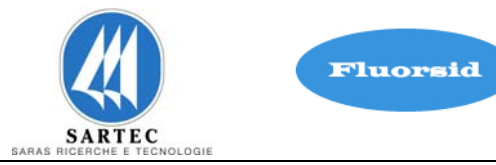

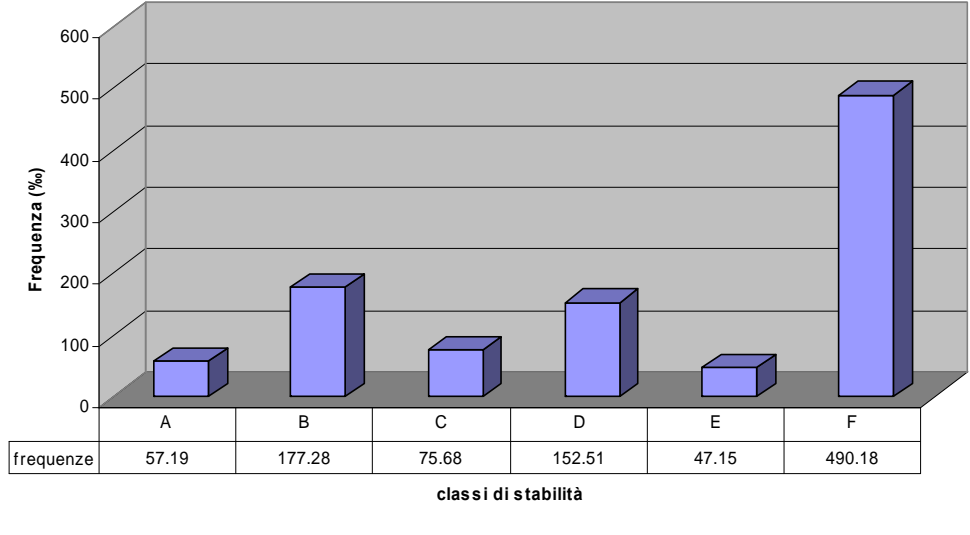

**b1)** 

Distribuzione delle frequenze stagionali delle classi di stabilità - anno 2007

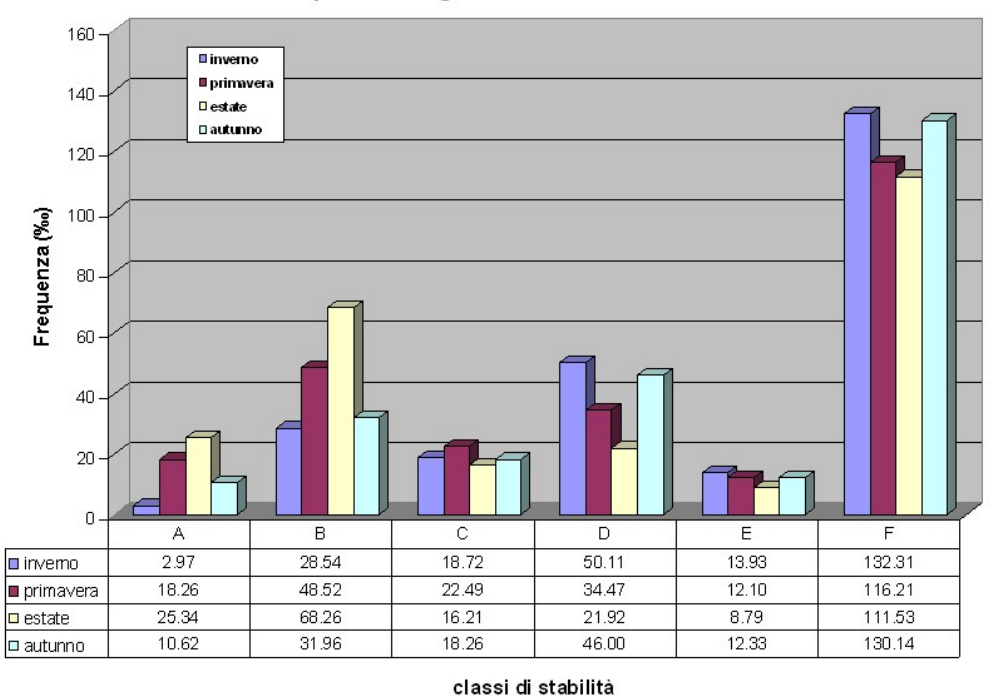

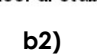

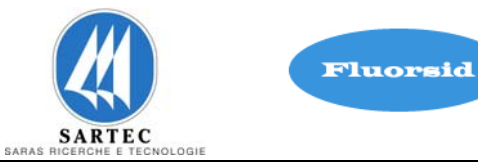

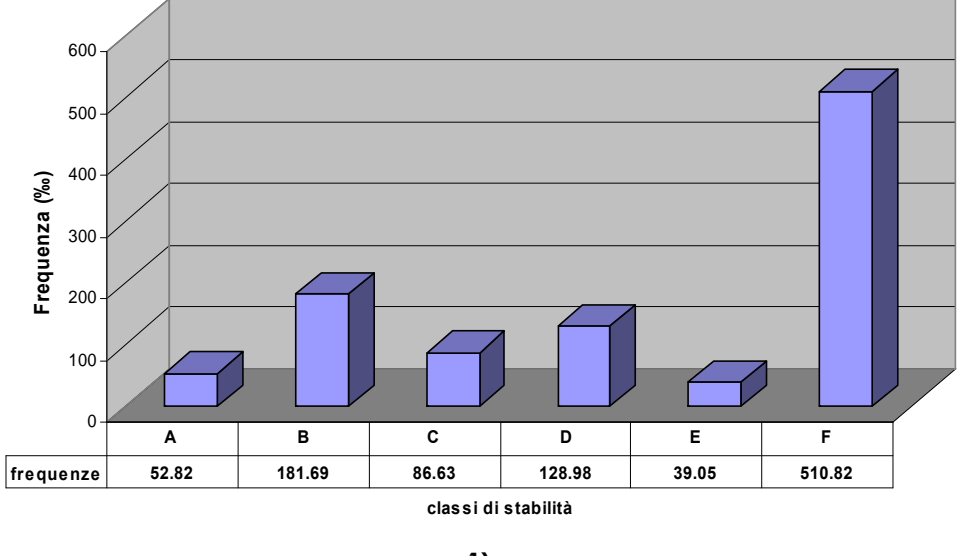

**c1)** 

Distribuzione delle frequenze stagionali delle classi di stabilità - anno 2008

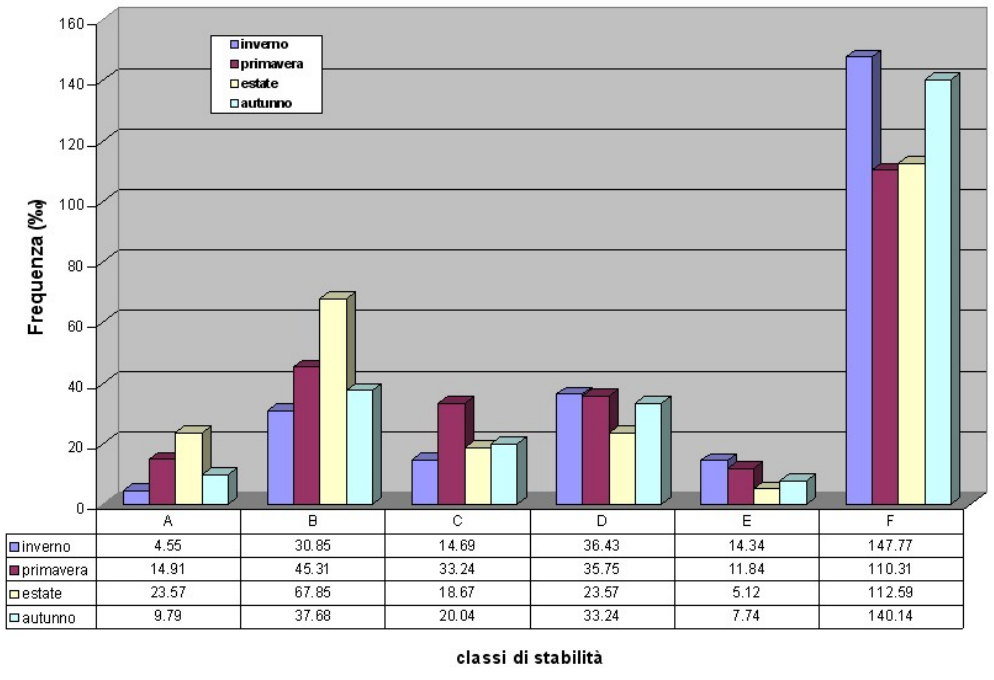

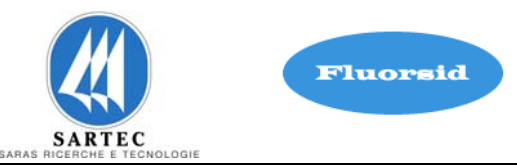

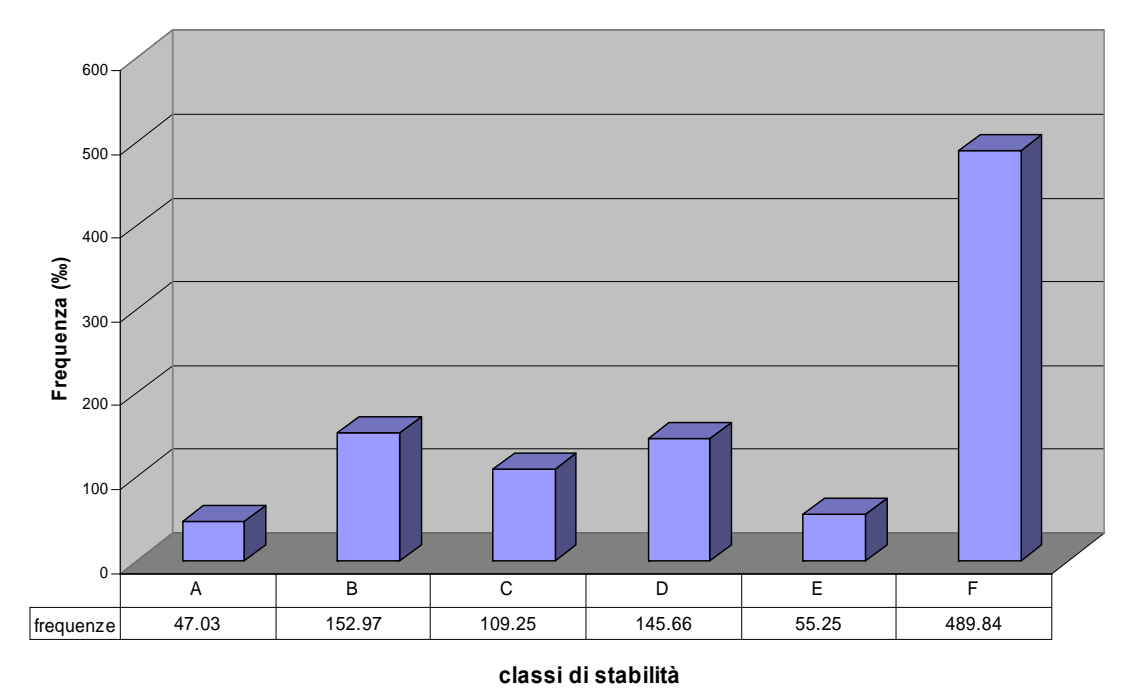

**d1)** 

Distribuzione delle frequenze stagionali delle classi di stabilità - anno 2009

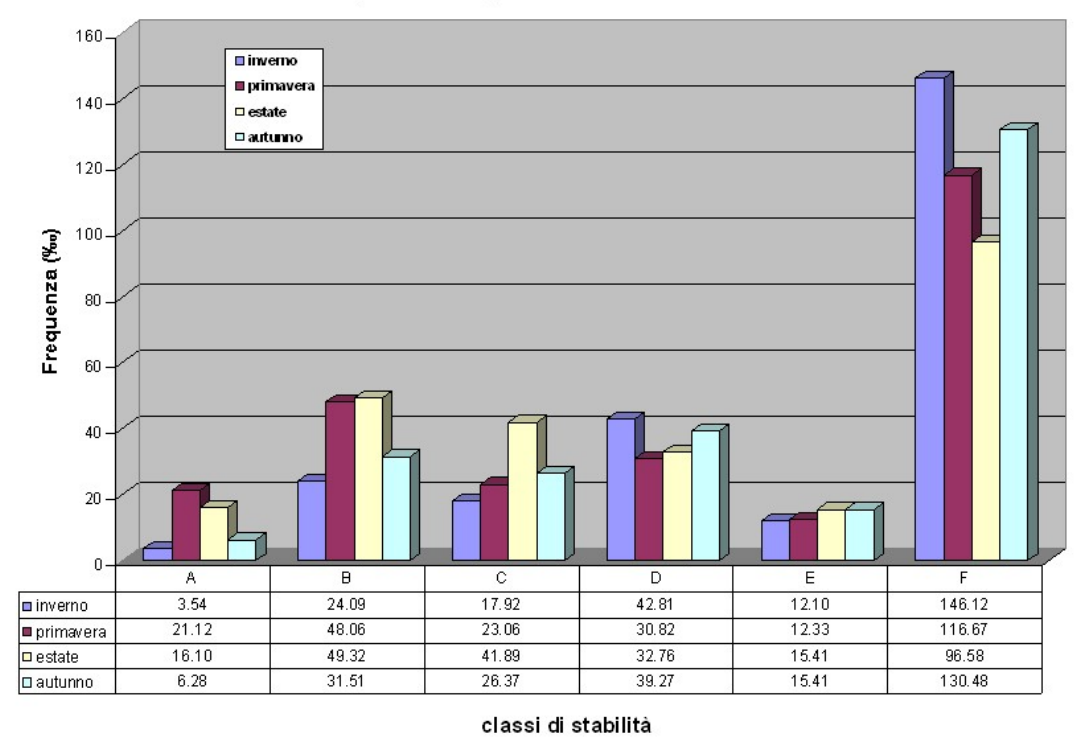

**d2)** 

Figura 2–2 – **Distribuzione Classi di Stabilità stagionali: a1-a2 anno 2006, b1-b2 anno 2007, c1-c2 anno 2008, d1-d2 anno 2009** 

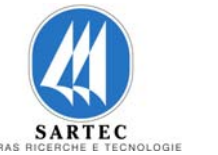

Fluorsid

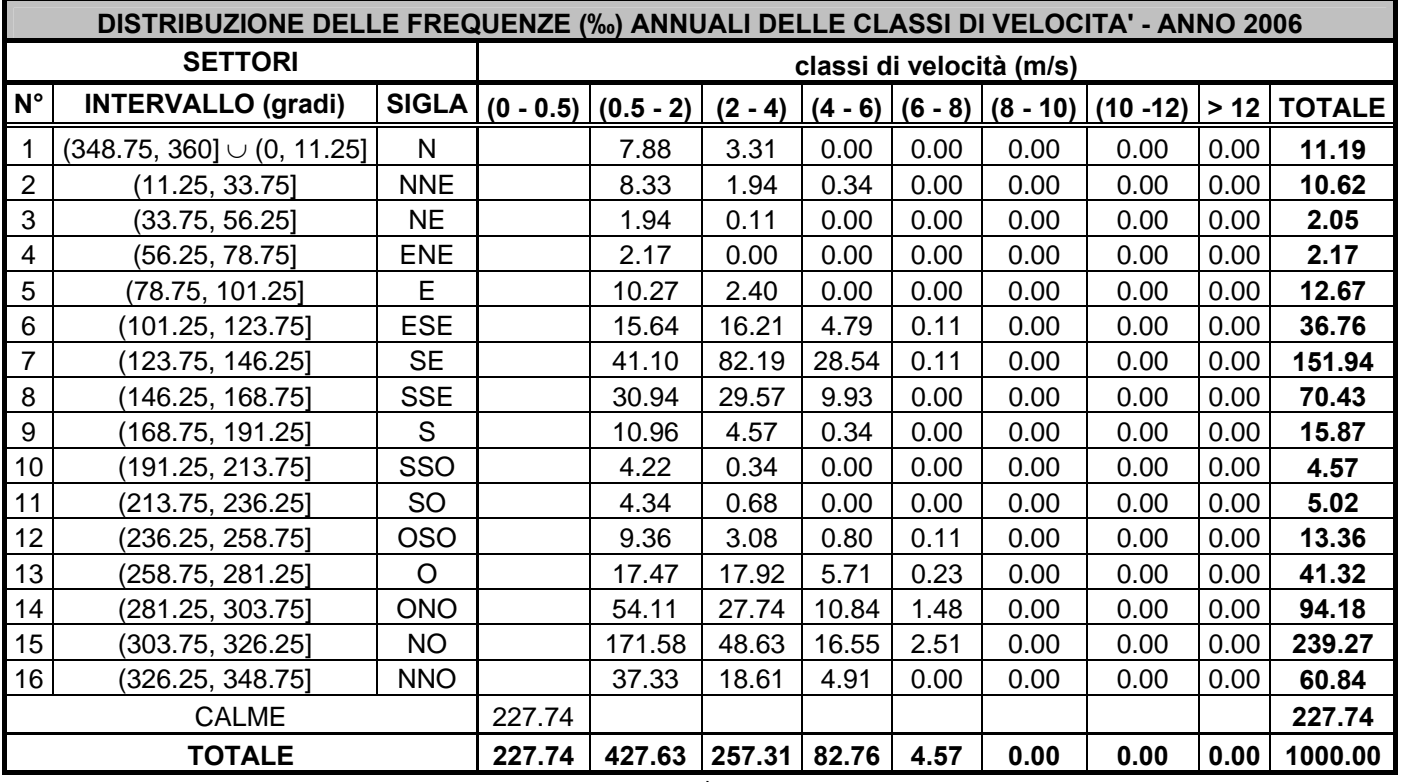

#### a)

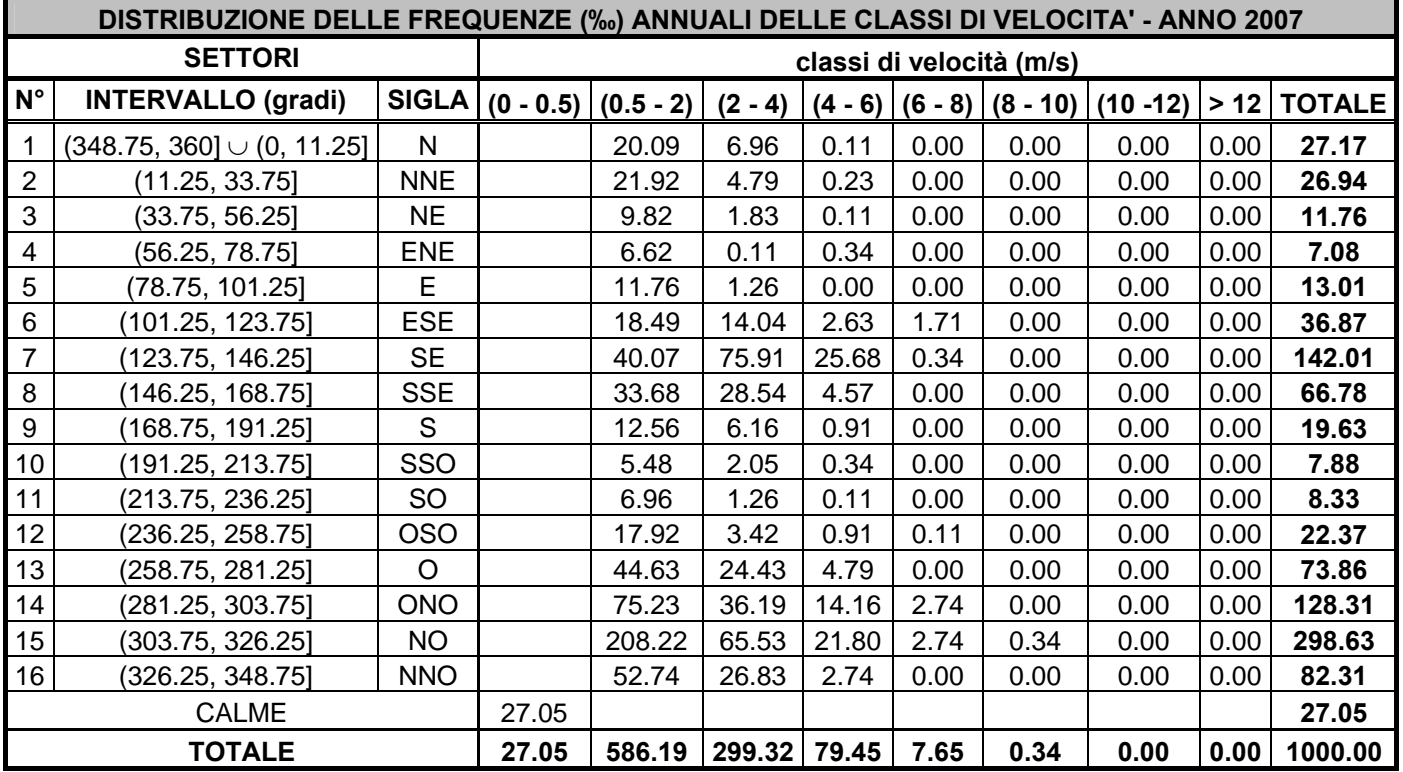

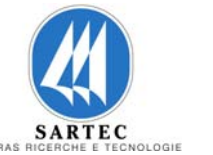

Fluorsid

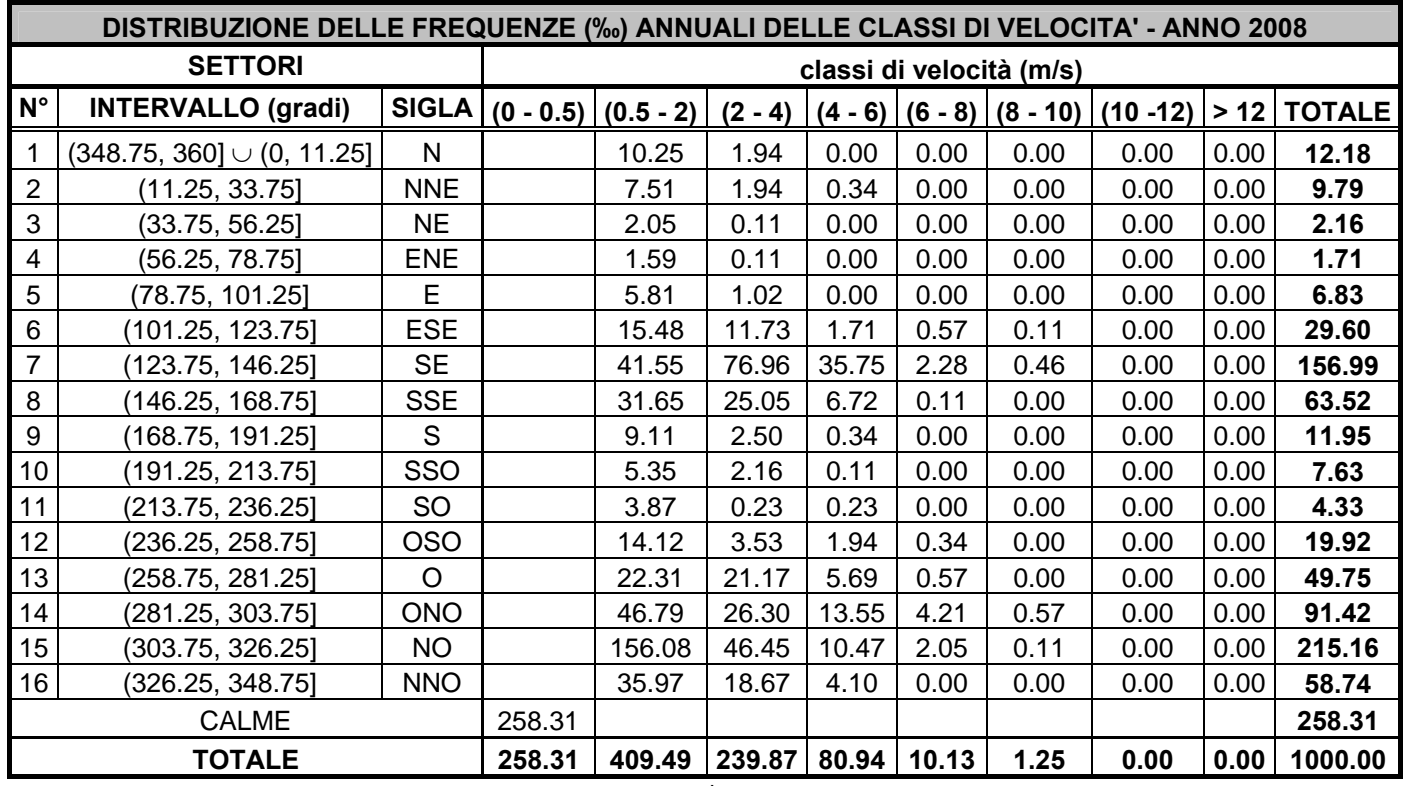

#### c)

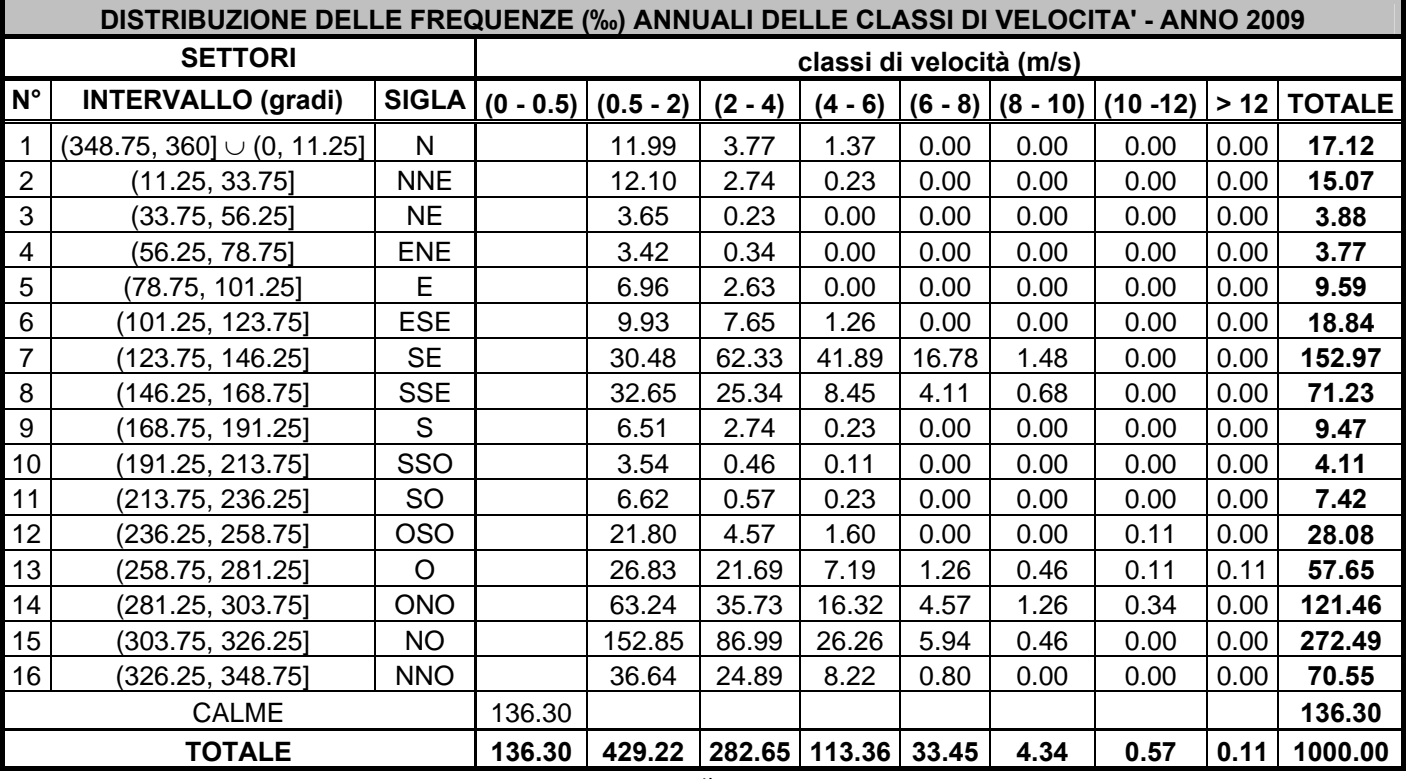

Tabella 2-3 Distribuzione delle frequenze annuali delle classi di velocità: a) anno 2006, b) anno 2007, c) anno 2008, d) anno 2009

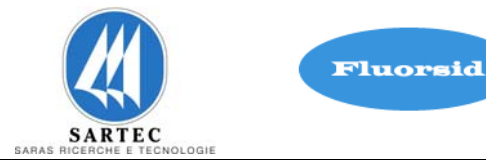

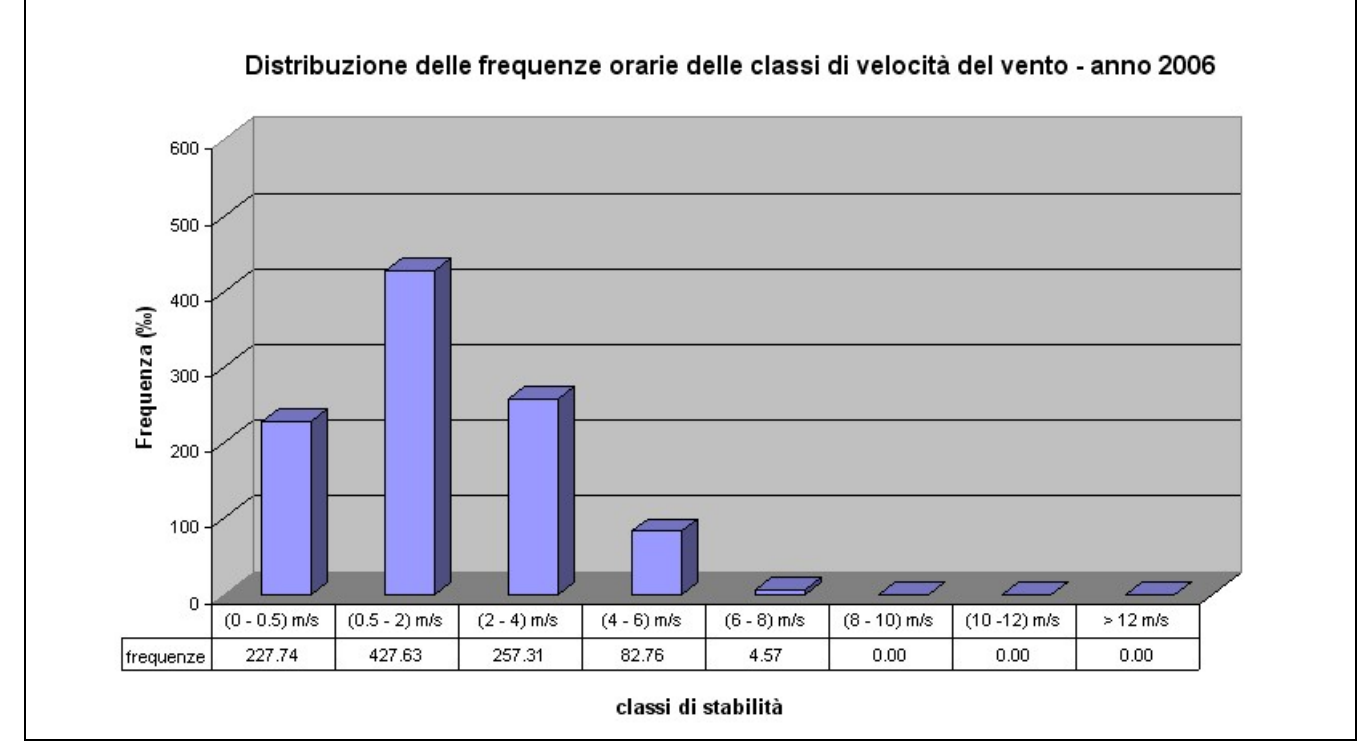

a)

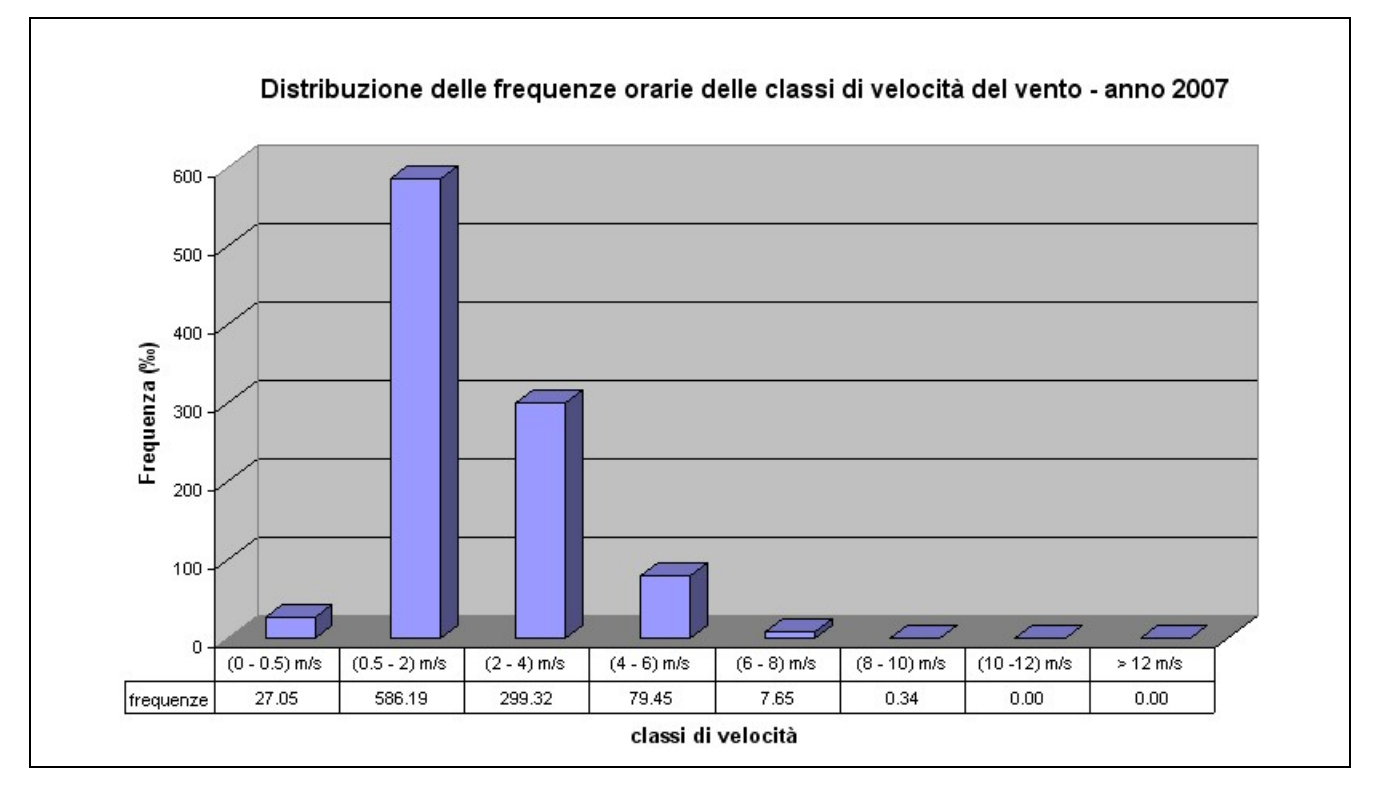

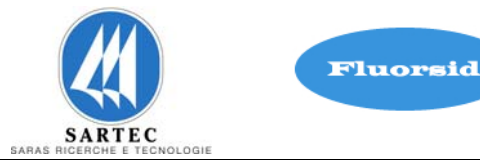

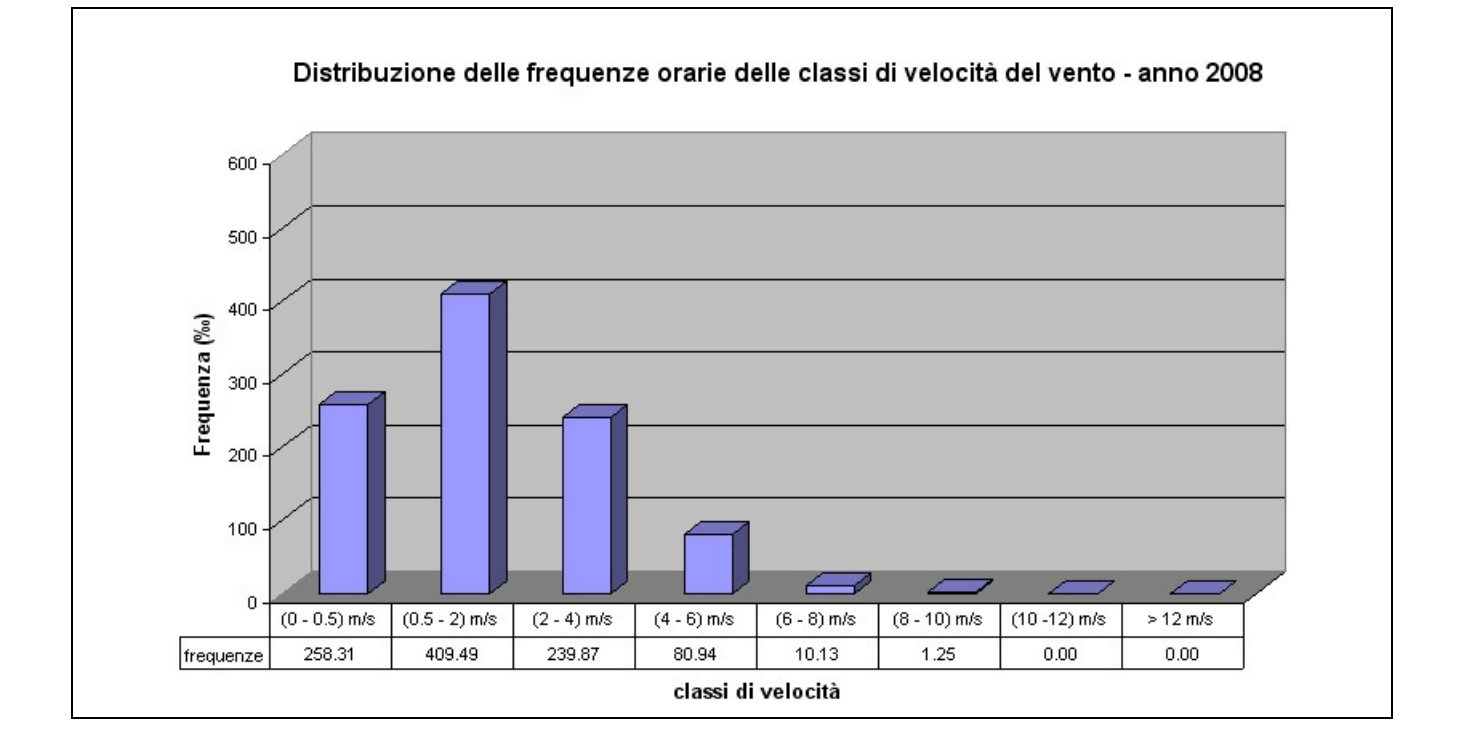

c)

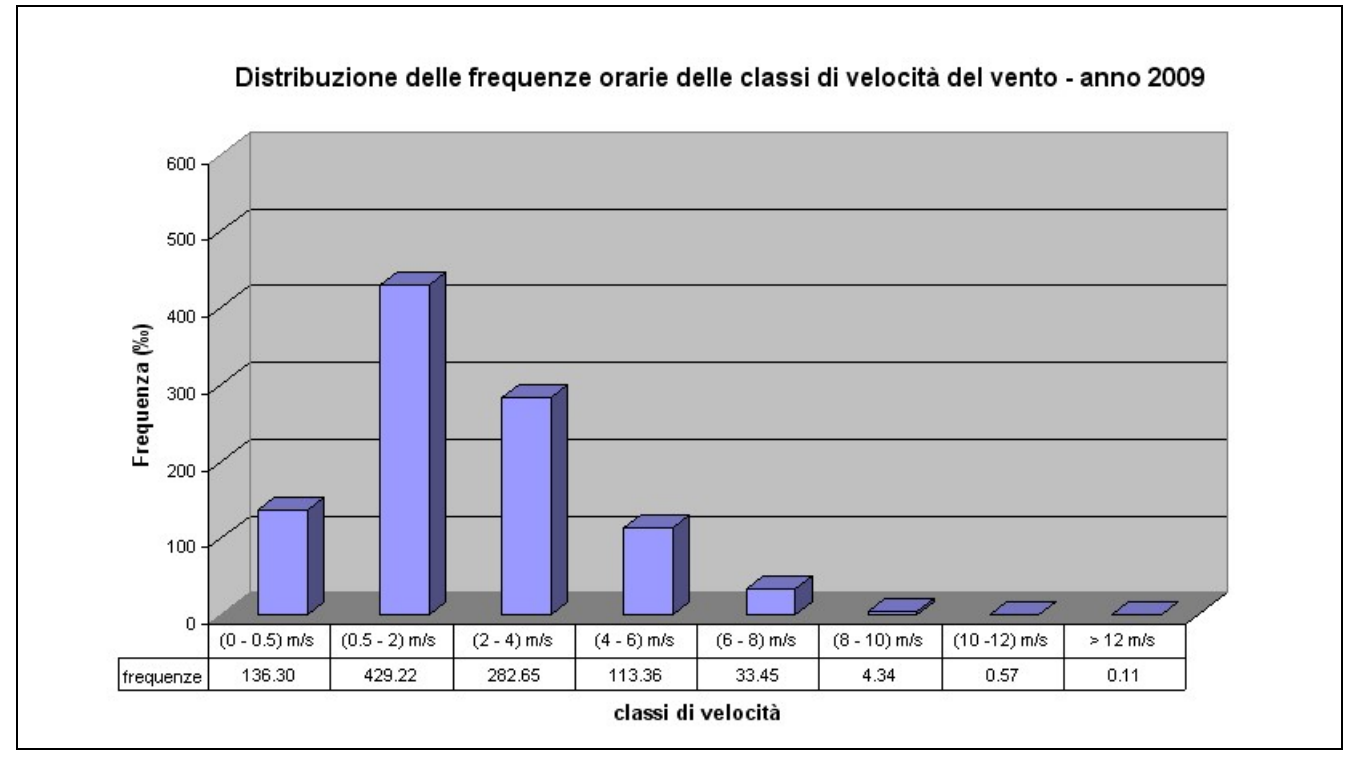

d)

Figura 2–3 **Distribuzione Classi di velocità: a) anno 2006, b) anno 2007, c) anno 2008, d) anno** 

**2009** 

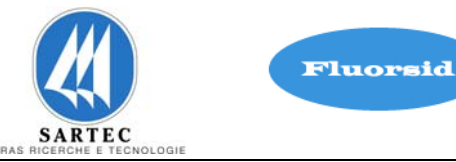

Come si può notare dalle tabelle e dai gafici 3.1 la classe di stabilità maggiormente rappresentata è la classe più stabile F per gli anni: 2006, 2007, 2008 e 2009. La classe F risulta presente in maniera significativa in tutti i mesi di ciascuno degli anni presi in considerazione. In particolare nell'anno 2006 il mese in cui si verificano la maggior parte delle ore con classe di stabilità atmosferica F è dicembre, mentre per gli anni 2007, 2008 e 2009 è gennaio. La classe F risulta, inoltre, (vedi tabelle e grafici 3.2) presente in maniera significativa in tutte le stagioni di ciascun anno in studio con particolare rilevanza nel periodo invernale.

Per quanto riguarda la distribuzione delle classi di velocità del vento si nota dai grafici 3.3 che è bassa la percentuale di velocità che superano la classe 6-8 m/s per i quattro anni 2006, 2007, 2008,e 2009 mentre per tutti gli anni citati la moda della distribuzione risulta essere compresa nella classe 0.5–2 m/s.

Il valore medio scalare della velocità del vento presenta i seguenti valori:

- per l'anno 2006 risulta essere uguale a 1.77±0.01 con livello di confidenza del 95%
- per l'anno 2007 risulta essere uguale a 1.97±0.01 con livello di confidenza del 95%
- per l'anno 2008 risulta essere uguale a 1.74±0.01 con livello di confidenza del 95%
- per l'anno 2009 risulta essere uguale a 2.14±0.01 con livello di confidenza del 95%

Nei grafici seguenti si riportano le frequenze di occorrenza delle altezze di rimescolamento suddivise per classi. Si nota, per tutti gli anni, l'elevata prevalenza delle classi di valori più bassi.

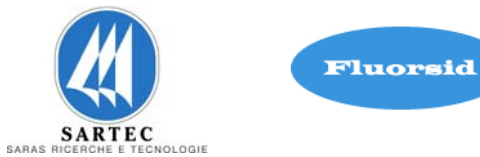

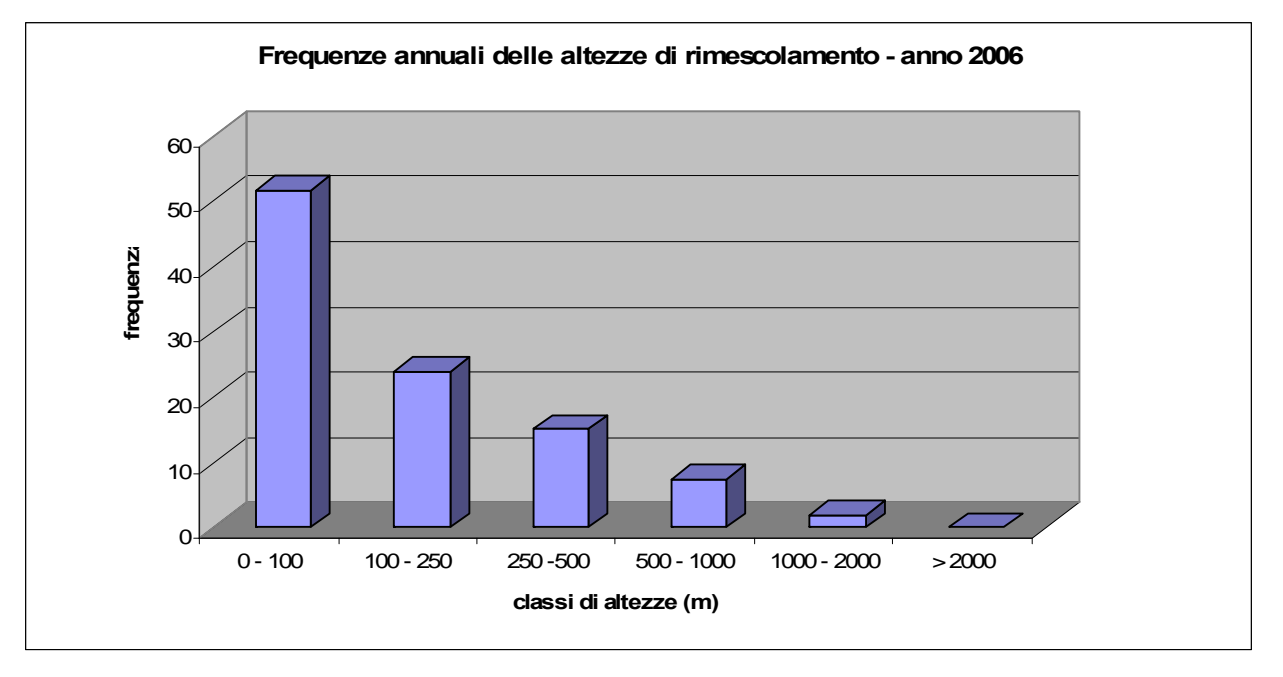

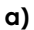

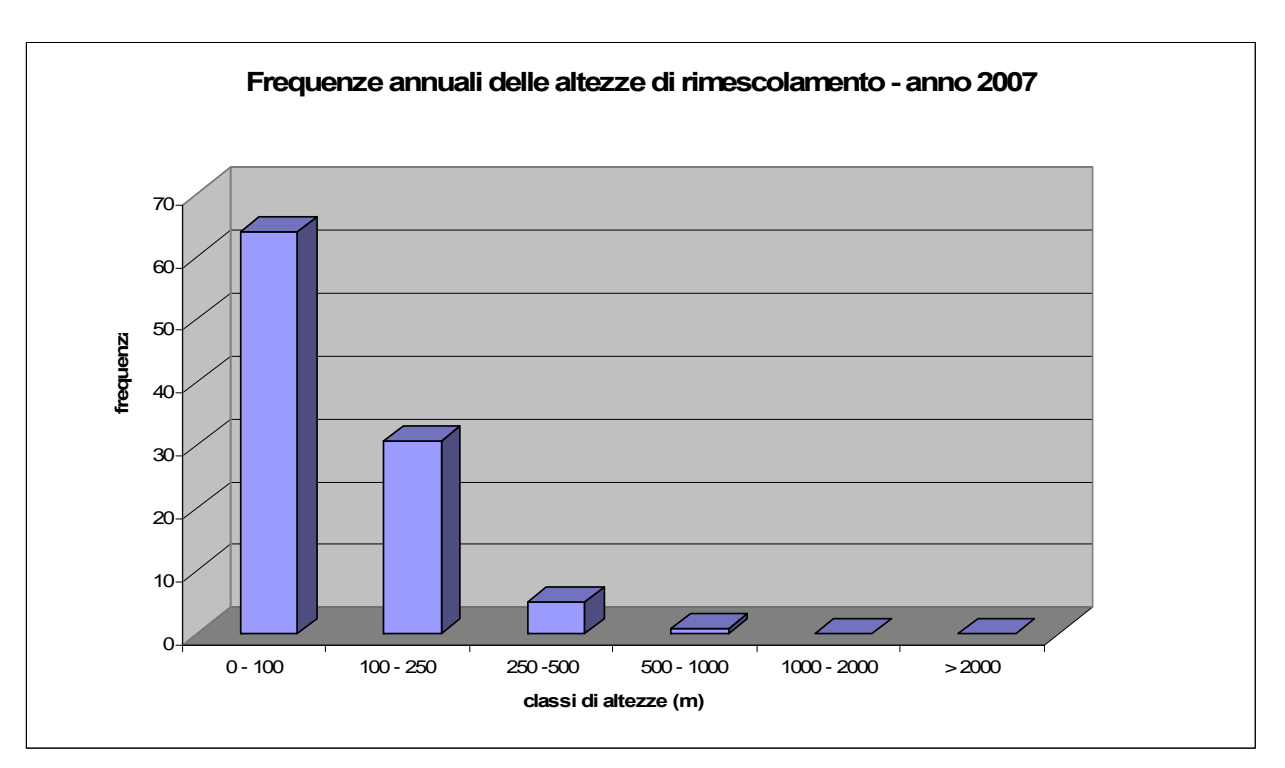

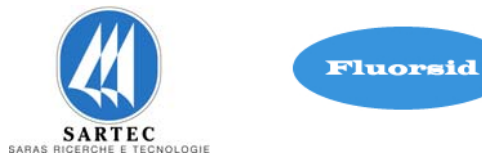

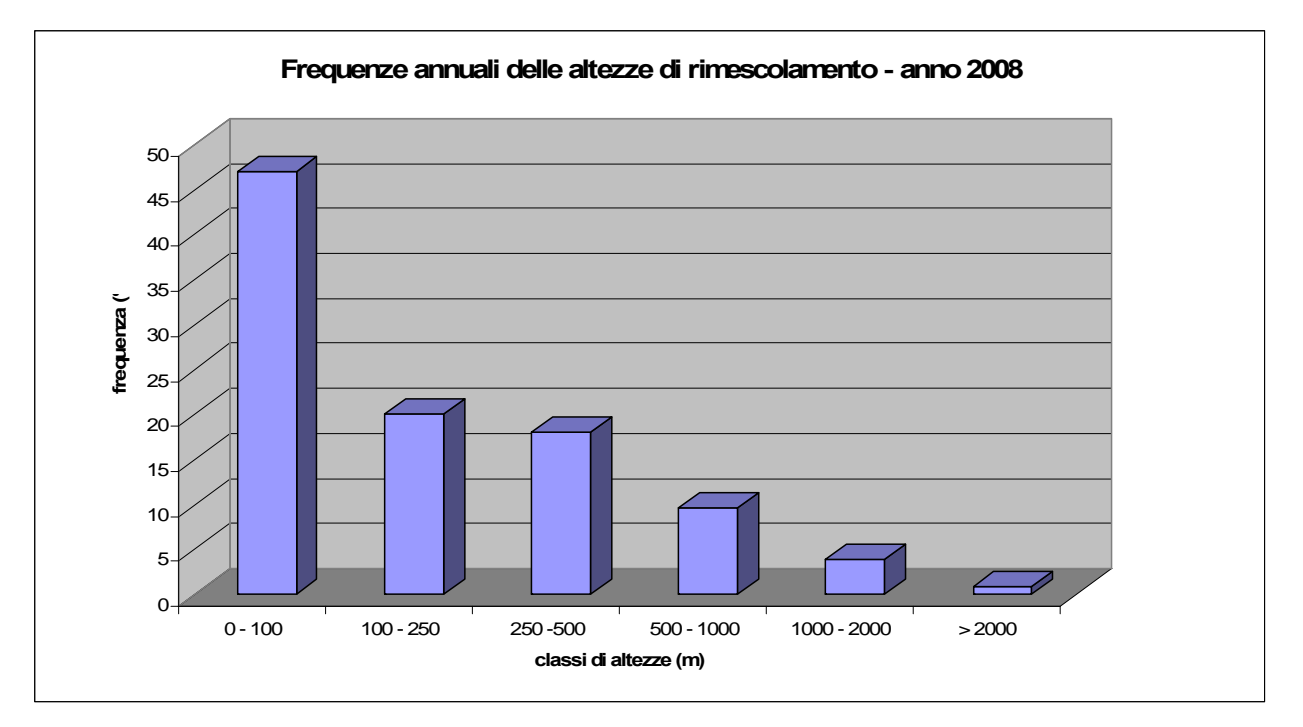

**c)** 

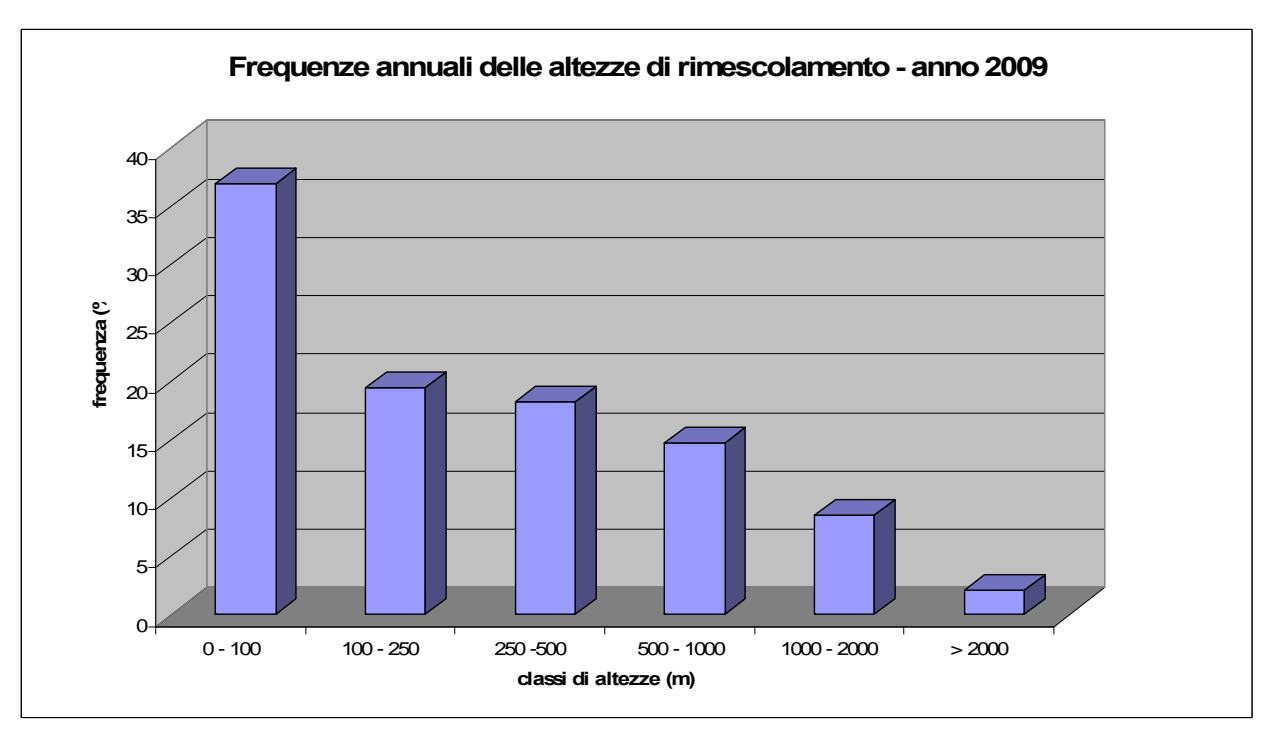

**d)** 

Figura 2–4 **Distribuzione Classi di altezze: a) anno 2006, b) anno 2007, c) anno 2008, d) anno 2009** 

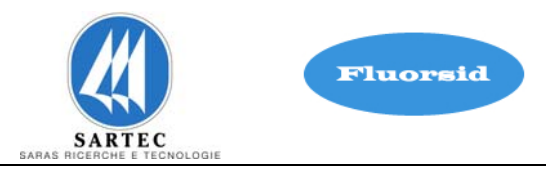

## **3 TEMPERATURA, UMIDITÀ E PIOVOSITÀ**

Nel grafico di figura 4.1 è illustrato l'andamento delle temperature medie mensili per l'anno 2007.

La temperatura media annua è risultata pari a circa 16.78 °C. A titolo di completamento della descrizione dei dati meteoclimatici 2007, si riportano i grafici sintetici sull'andamento dell'umidità relativa ( figura 4.2) e della piovosità (figura 4.3).

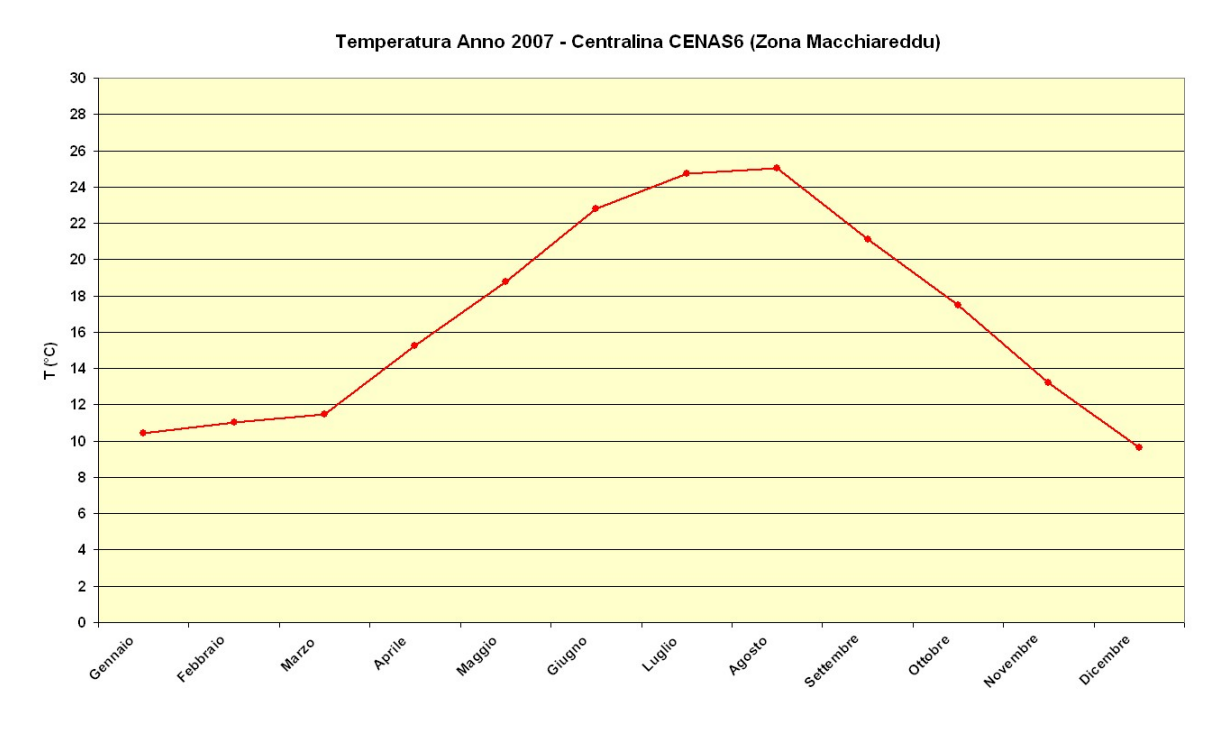

Figura 3–1 – Andamento della temperature per l'anno 2007 (media mensile), centralina meteorologica CENAS6 per la zona di Macchiareddu.

L'Umidità relativa (figura 4.2) ha assunto valori elevati nel periodo invernale e valori molto bassi nel periodo estivo, con un valor medio annuo pari a circa 76%.

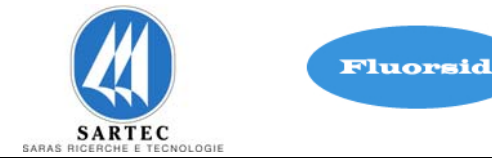

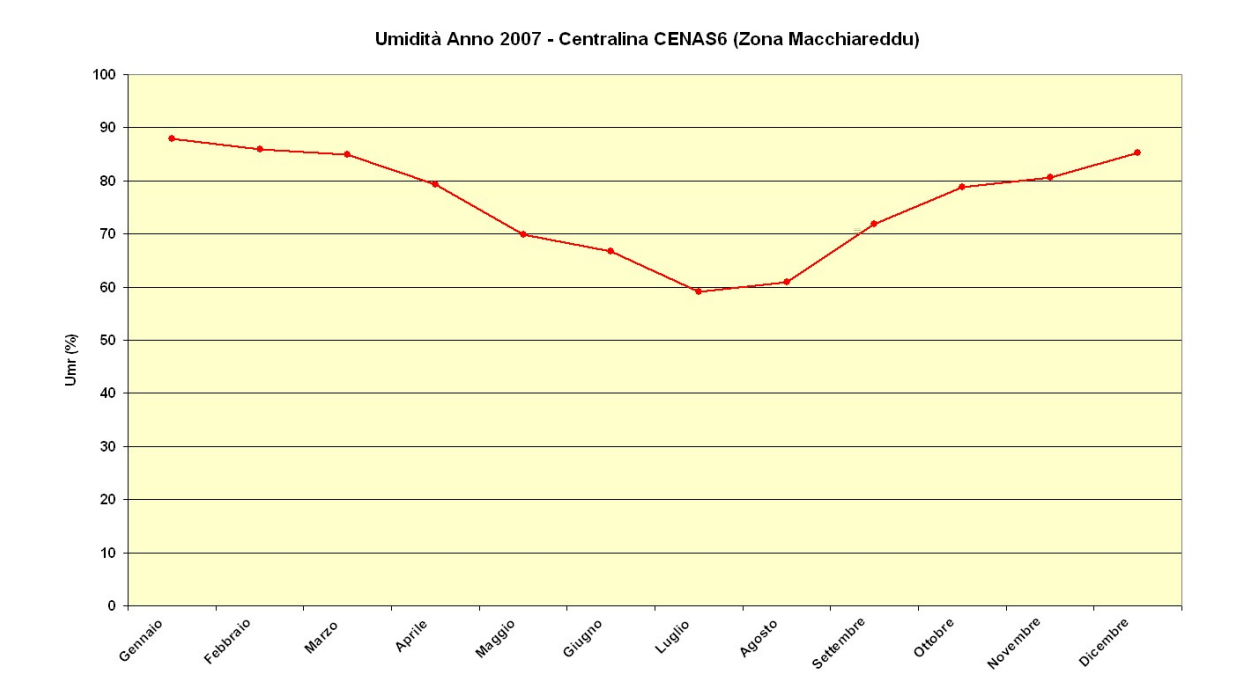

Figura 3–2 - Andamento dell'umidità relativa per l'anno 2007 (media mensile), centralina meteorologica CENAS6 per la zona di Macchiareddu.

Le precipitazioni complessive dell'anno 2007 (figura 4.3) arrivano ai 260 mm con valori minimi o nulli nel periodo luglio – novembre.

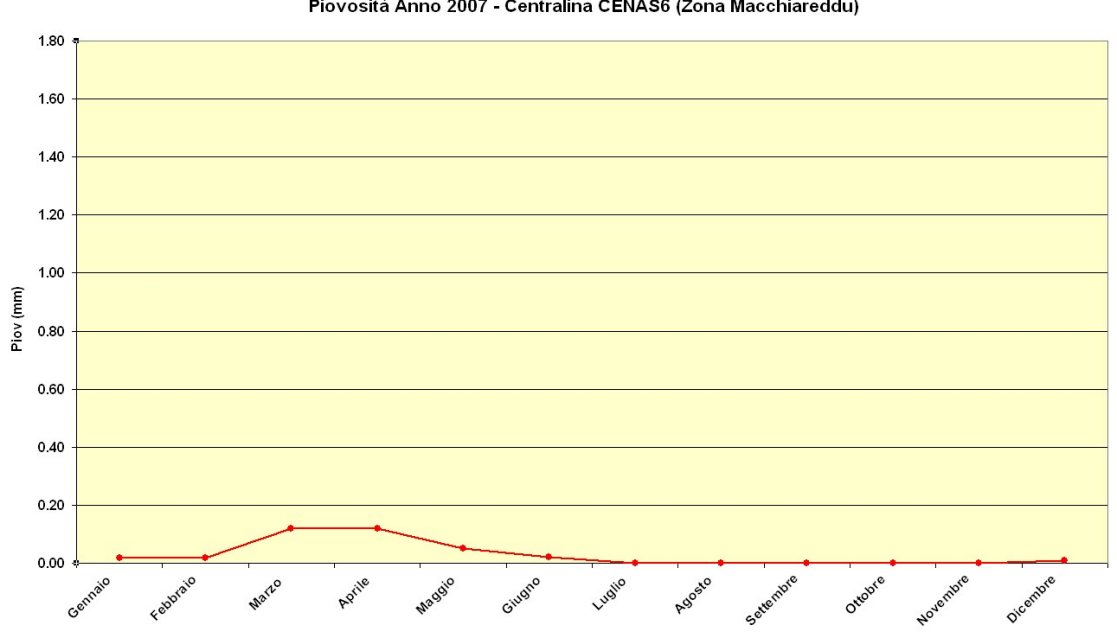

Piovosità Anno 2007 - Centralina CENAS6 (Zona Macchiareddu)

Figura 3–3 - Andamento piovosità per l'anno 2007 (media mensile), centralina meteorologica CENAS6 per la zona di Macchiareddu.

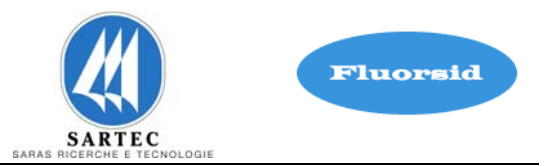

Nel grafico di figura 4.4 è illustrato l'andamento delle temperature medie mensili per l'anno 2008.

La temperatura media annua è risultata pari a circa 17 °C. A titolo di completamento della descrizione dei dati meteoclimatici 2008, si riportano i grafici sintetici sull'andamento dell'umidità relativa ( figura 4.5) e della piovosità (figura 4.6).

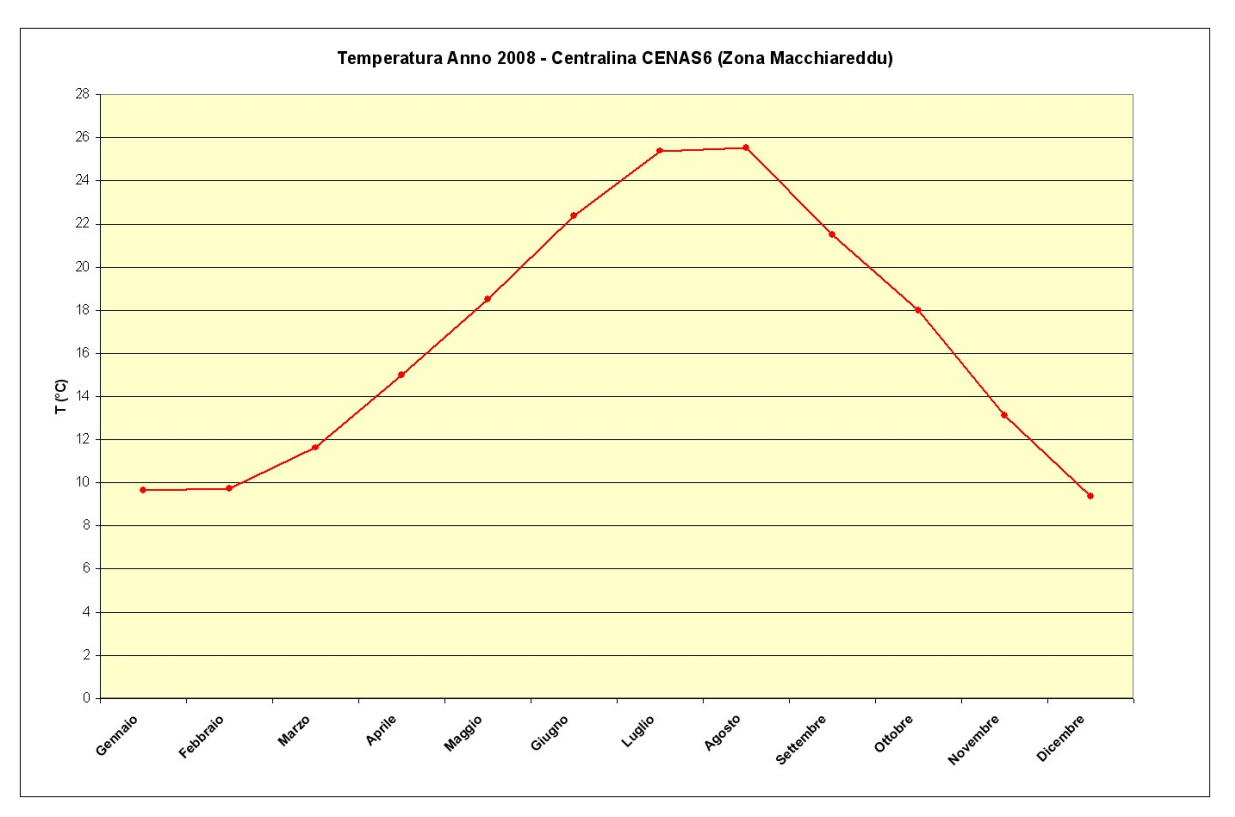

Figura 3–4 **– Andamento della temperature per l'anno 2008 (media mensile), centralina meteorologica CENAS6 per la zona di Macchiareddu.** 

L'Umidità relativa (figura 4.5) ha assunto valori elevati nel periodo invernale e valori molto bassi nel periodo estivo, con un valor medio annuo pari a circa 69%.

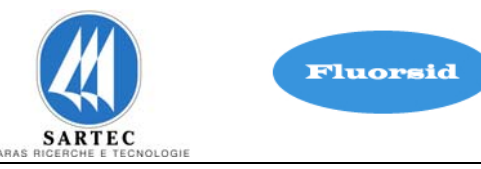

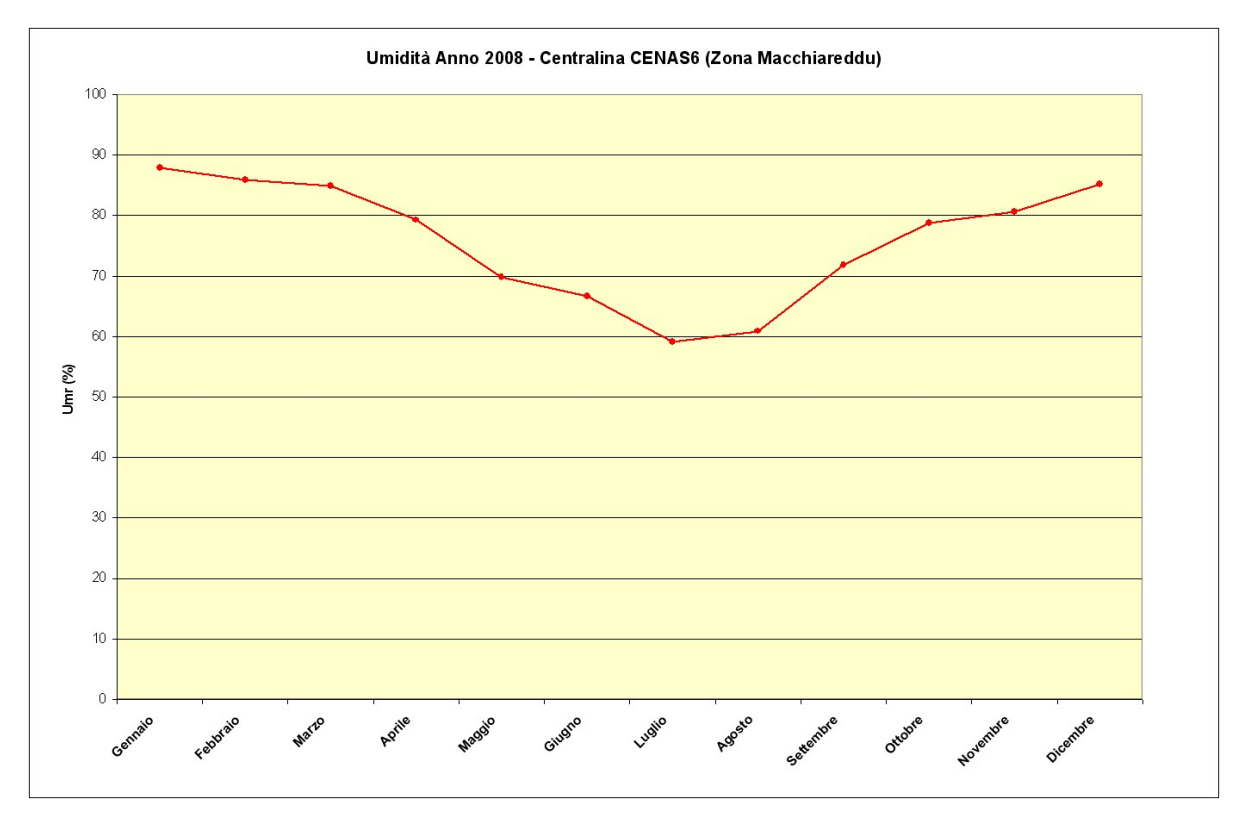

Figura 3–5 **- Andamento dell'umidità relativa per l'anno 2008 (media mensile), centralina meteorologica CENAS6 per la zona di Macchiareddu.** 

Le precipitazioni complessive dell'anno 2008 (figura 4.6) arrivano ai 263 mm con valori minimi o nulli nel periodo gennaio – settembre.

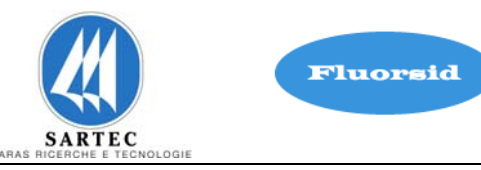

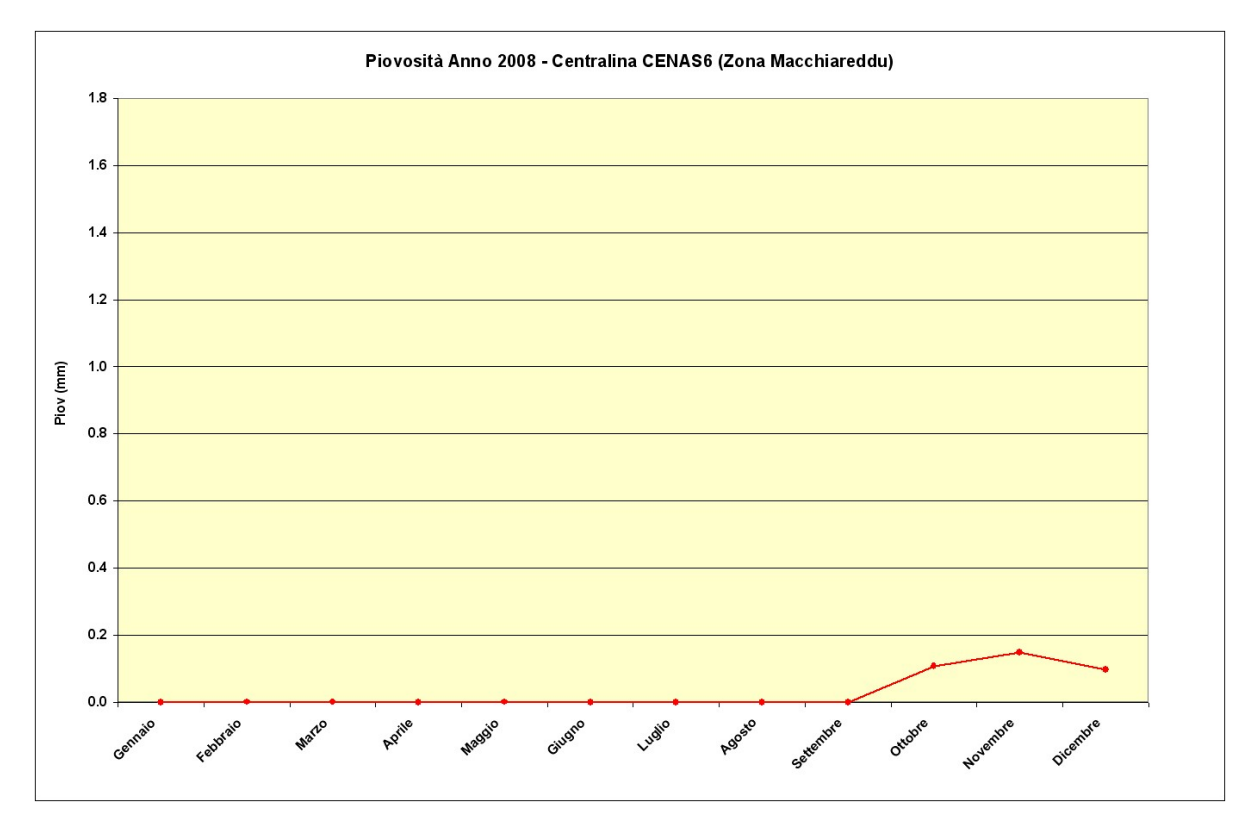

Figura 3–6 **- Andamento piovosità per l'anno 2008 (media mensile), centralina meteorologica CENAS6 per la zona di Macchiareddu.** 

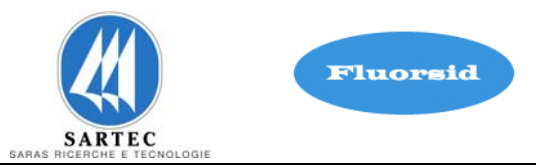

In figura 4.7 riportiamo l'andamento delle temperature medie mensili per l'anno 2009, la temperatura media annua è pari a circa 17.33 °C. In figura 4.5 e 4.6 riportiamo rispettivamente i grafici sull'andamento dell'umidità relativa e della piovosità per l'anno 2009.

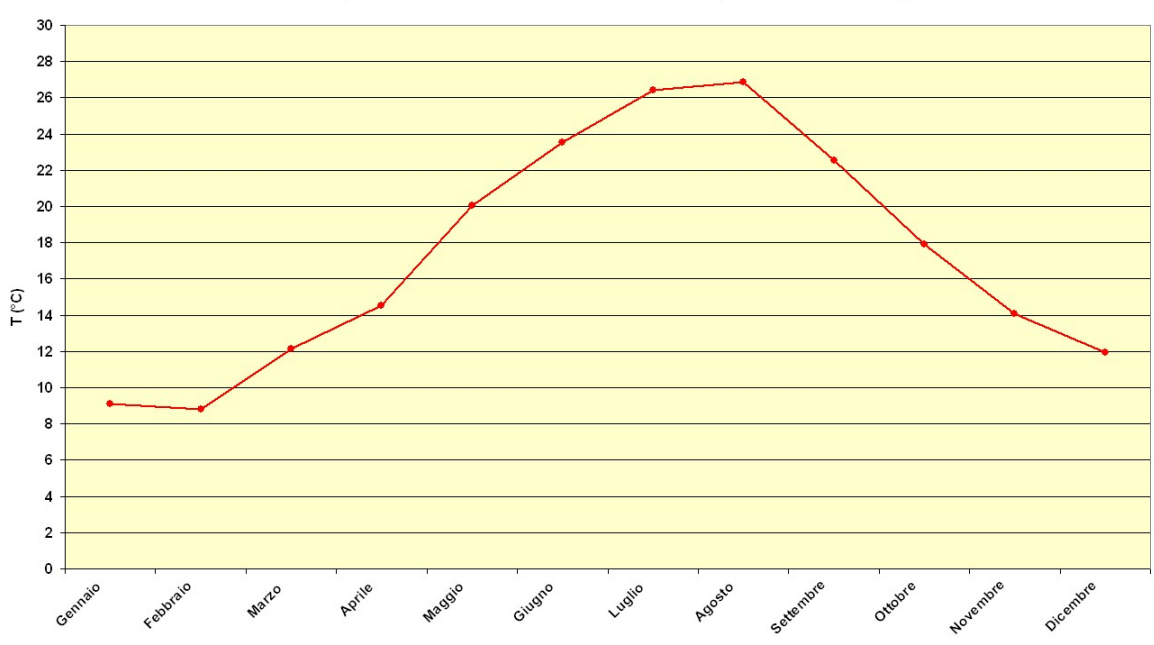

Temperatura Anno 2009 - Centralina CENAS6 (Zona Macchiareddu)

Figura 3–7 – Andamento della temperature per l'anno 2009 (media mensile), centralina meteorologica CENAS6 per la zona di Macchiareddu.

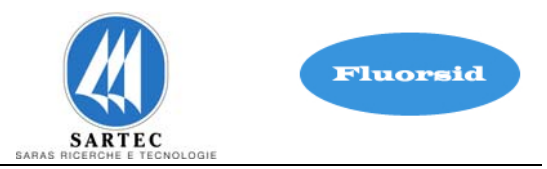

L'Umidità relativa (figura 4.8) ha assunto valori elevati nel periodo invernale e valori molto bassi nel periodo estivo, con un valor medio annuo pari a circa 74 %.

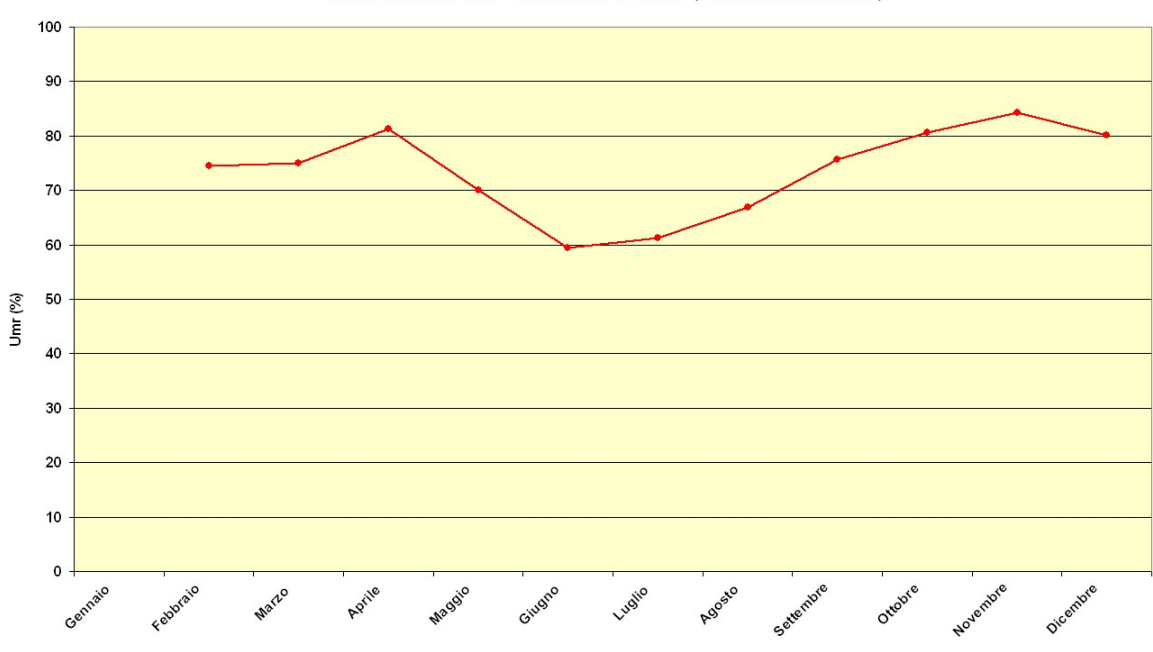

Umidità Anno 2009 - Centralina CENAS6 (Zona Macchiareddu)

Figura 3–8 - Andamento dell'umidità relativa per l'anno 2009 (media mensile), centralina meteorologica CENAS6 per la zona di Macchiareddu.

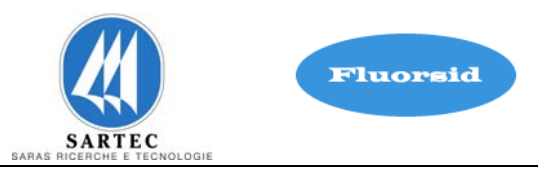

Le precipitazioni complessive dell'anno 2009 (figura 4.9) arrivano ai 443 mm con valori minimi o nulli nel periodo maggio – luglio.

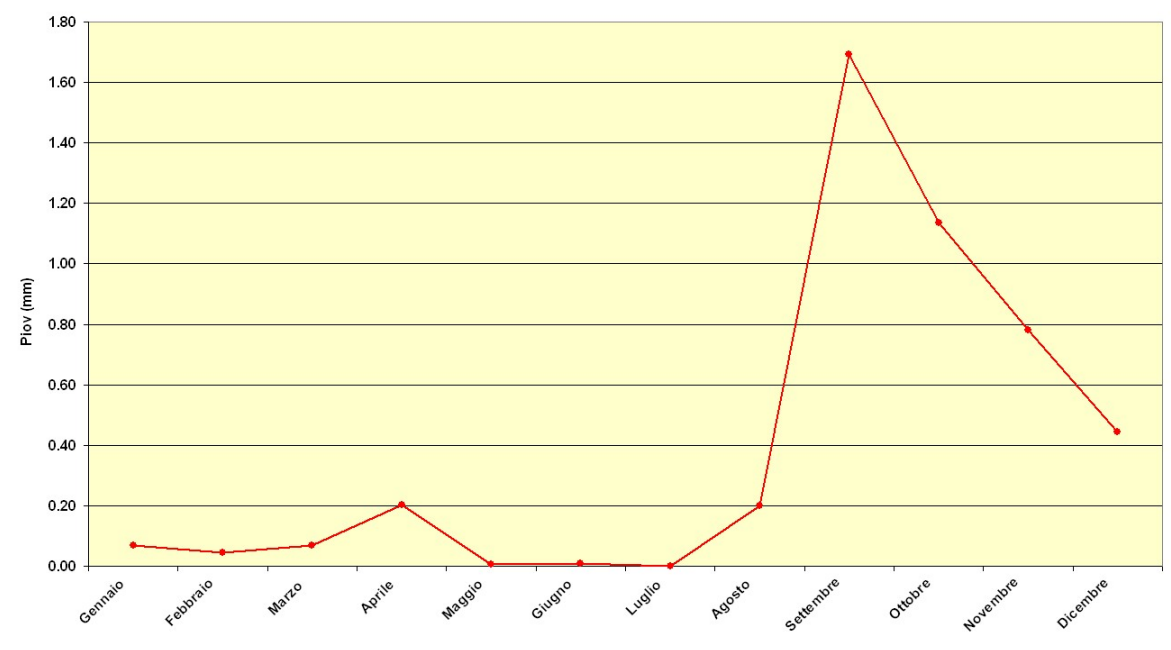

Piovosità Anno 2009 - Centralina CENAS6 (Zona Macchiareddu)

Figura 3–9 – Andamento piovosità per l'anno 2009 (media mensile), centralina meteorologica CENAS6 per la zona di Macchiareddu.

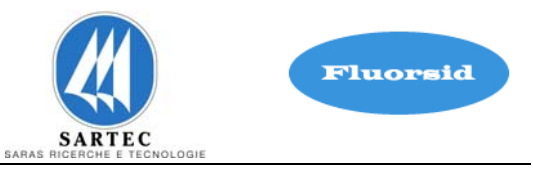

# **APPENDICE 1 Criteri adottati per la determinazione delle Classi di stabilità atmosferica e per le altezze di rimescolamento**

Le classi di stabilità atmosferica sono state ricavate con il criterio di Pasquill, a partire dalla radiazione solare incidente (per le ore diurne) e netta (per le ore notturne) e della velocità del vento, in accordo con la tabella A sotto riportata.

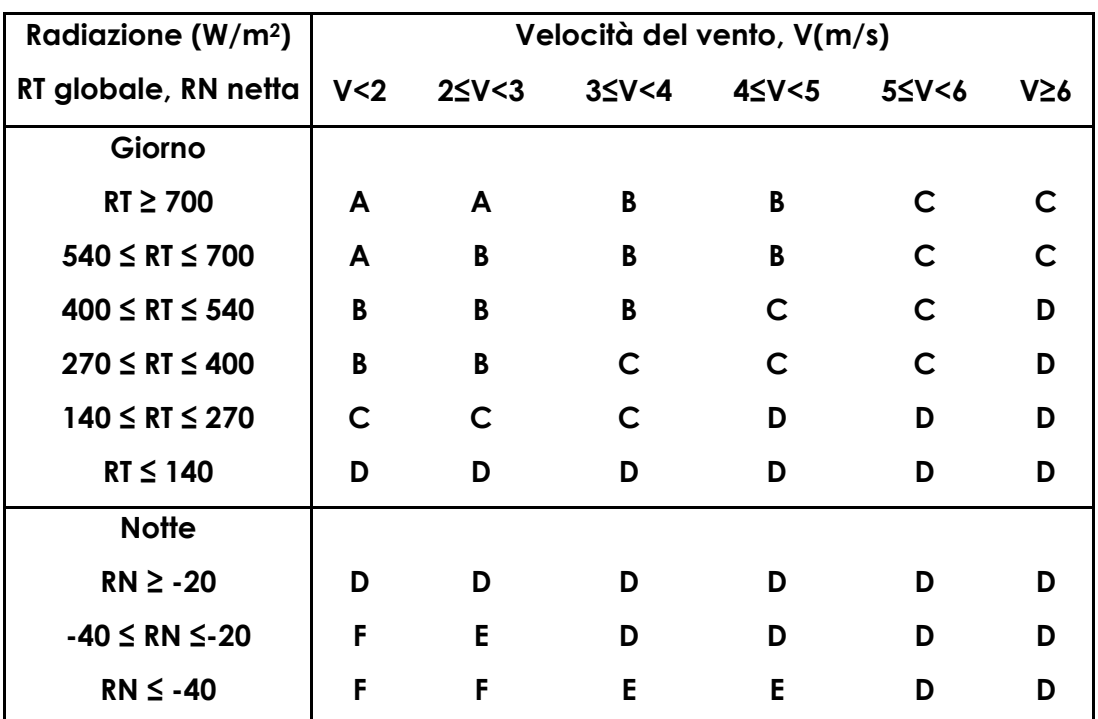

Tabella A 1 Classi di stabilità di Pasquill

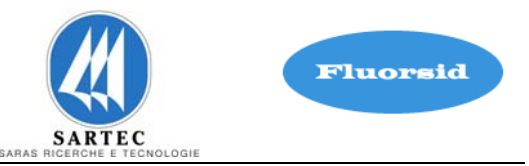

## **Parametri per il calcolo delle classi di stabilità**

I parametri radiazione solare globale e velocità del vento della Tabella A1 vengono misurati nelle centraline di monitoraggio della rete ARPAS, mentre la radiazione netta non viene attualmente misurata. Per tale motivo si è implementato un algoritmo di calcolo al fine di determinare il valore della radiazione netta all'ora i-esima del giorno jesimo, sulla base della equazione semiempirica di Holtslag e Van Ulden:

$$
R_{n(i,j)} = \frac{(1 - \alpha_{i,j})^* R_{g(i,j)} + c_1^* T_{i,j}^6 + c_2^* N_j - \sigma T_{i,j}^4}{(1 + c_H)}
$$

In essa è presente la Radiazione Globale  $R_{g(i,j)}$ . Nelle ore in cui il valore della radiazione solare globale *Rg* (*i*, *<sup>j</sup>*) non viene misurata (mal funzionamento del rilevatore) il suo valore viene calcolato ricorrendo alla equazione semiempirica di De Bruin e Holtslag (1982) e Holtslag e Van Ulden (1983).

$$
R_{g(i,j)} = (a_1 * \sin \overline{\Psi}_{i,j} + a_2) * (1 + b_1 * N_j^{b_2})
$$

che fornisce la Radiazione Globale dell'ora i-esima e del giorno j-esimo. Le due espressioni di sopra verranno descritte in dettaglio di seguito.

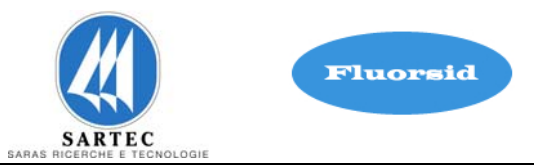

# Stima dei parametri meteorologici sito specifici  $a_1$  e  $a_2$  nella espressione per il calcolo **della radiazione solare globale.**

I parametri  $a_1$  e  $a_2$  , presenti nell'espressione della Radiazione Globale  $R_{g(i,j)}$  di De Bruin e Holtslag (1982) e Holtslag e Van Ulden (1983), sono sito specifici, pertanto sono stati stimati per la zone oggetto della simulazione della dispersione degli inquinanti. Per stimare i parametri  $a_1$ e  $a_2$  dell'espressione:

$$
R_{g(i,j)} = (a_1 * \sin \overline{\Psi}_{i,j} + a_2) * (1 + b_1 * N_j^{b_2})
$$

che fornisce la Radiazione Globale dell'ora i-esima e del giorno j-esimo, in funzione dell'angolo medio di elevazione solare  $\overline{\Psi}_{i,~j}$ , e della nuvolosità  $N_j$ , è stato applicato il metodo dei minimi quadrati.

In essa  $R_{g(i, j)}$ e  $\overline{\Psi}_{i, j}$  sono le variabili le cui coppie di valori sono note sperimentalmente,  $a_1, a_2, b_1$  e  $b_2$  sono parametri mentre la nuvolosità  $N_i$  è stimata costante durante il giorno jesimo tramite la relazione empirica di Bristow e Campbell (1984):

$$
N_j = \exp[-0.003*(T_{j,\text{max}} - T_{j,\text{min}})^{2.4}]
$$

In essa  $T_{i,max}$  e  $T_{i,min}$  sono rispettivamente la temperatura massima e minima del giorno jesimo.

I parametri  $a_1$  e  $a_2$  dipendono dalle caratteristiche sito-specifiche dell'area in esame (latitudine, longitudine, stato di inquinamento dell'aria, ...) mentre i parametri  $b_1$  e  $b_2$ sono indipendenti valgono rispettivamente **-0.75** e **3.4**.

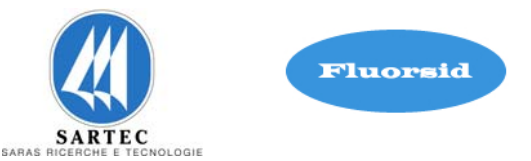

La funzione che esprime  $\emph{R}_{g(i,j)}$  è una funzione lineare nei parametri $\emph{a}_{1}$  e  $\emph{a}_{2}$  , ossia non ci sono termini in cui i due parametri siano tra loro moltiplicati o divisi. Ciò implica che il metodo dei minimi quadrati, applicato per la determinazione di  $a_1$  e  $a_2$ , ha una soluzione analitica.

Questo metodo prevede che il valore dei parametri  $a_1$  e  $a_2$ , che permettono di realizzare il *"fit"* migliore tra i valori sperimentali misurati della Radiazione Globale  $(R_{g(i,j)}^{sperimentale})$  e i valori teorici  $(R_{g(i,j)}^{teorice})$  forniti dalla relazione di  $R_{g(i,j)}$  sopra indicata, siano quelli che rendono minima la somma:

$$
S = \sum_{i=1}^{n} \left[ \frac{R_{g(i,j)}^{sperimentale} - R_{g(i,j)}^{teorico}}{\delta_{i,j}} \right]^2 = \sum_{i=1}^{n} \left[ \frac{R_{g(i,j)}^{sperimentale} - f(x_{i,j}; a_1, a_2)}{\delta_{i,j}} \right]^2
$$

in cui *n* è il numero delle coppie di valori corrispondenti noti sperimentalmente  $R_{g(i,j)}^{sperimentale}$  e  $x_{i,j} = \sin \overline{\Psi}_{i,j}$  delle variabili  $R_{g(i,j)}$  e  $\overline{\Psi}_{i,j}$ . Il termine  $\delta_{i,j}$  è l'errore sperimentale sulla radiazione globale misurata  $R_{g(i,j)}^{sperimentale}$  dell'ora i-esima del giorno jesimo, il termine  $x_{i,j} = \sin \overline{\Psi}_{i,j}$  è la variabile indipendente e infine la funzione:

$$
f(x_{i,j}; a_1, a_2) = R_{g(i,j)} = (a_1 * \sin \overline{\Psi}_{i,j} + a_2) * (1 + b_1 * N_j^{b_2})
$$

è la funzione di cui si vuole determinare i parametri  $a_1$  e  $a_2$  in modo che rappresenti l'insieme dei dati sperimentali nel miglior modo possibile. Quest'ultima funzione è nota come "funzione di best fit".

Nome File: Studio di Impatto Ambientale - Nome File: Studio di Impatto Ambientale -<br>INTEGRAZIONE\_ALLEGATO\_D5\_FLUORSID\_ver2.doc

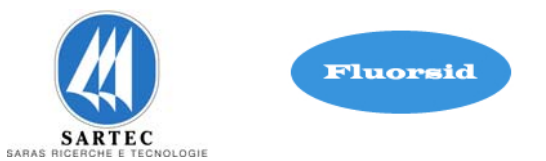

Perché il metodo dei minimi quadrati possa essere applicato occorre che il numero *n* di coppie di valori sperimentali  $R_{g(i,j)}^{sperimentale}$ e  $x_{i,j} = \sin \overline{\Psi}_{i,j}$  sia superiore al numero di parametri da determinare.

Si noti che la somma è estesa all'ora *i-esima* del giorno *j-esimo*.

Per trovare i valori di  $a_1$  e  $a_2$  che rendono minima la espressione di *S* l'analisi matematica prevede che si debba risolvere il sistema di equazioni:

$$
\frac{\partial S}{\partial a_k} = 0
$$

con l'indice *k* che assume i valori interi compresi tra 1 ed il numero di parametri da determinare (nel nostro caso **k**=1, 2).

In generale, la struttura della funzione  $f(x_{i,j};a_k)$  comporta che il sistema possa essere o meno risolto analiticamente. Nel caso in esame è stato già osservato che la  $f(x_{i,j};a_k)$  è lineare nei suoi parametri  $a_1$  e  $a_2$  pertanto si procede alla risoluzione analitica del sistema.

Per semplicità di calcolo riscriviamo la funzione  $f(x_{i,j}; a_1, a_2)$  nel modo seguente:

$$
R_{g(i,j)} = f(x_{i,j}; a_1, a_2) = (a_1 * sin\overline{\Psi}_{i,j} + a_2) * (1 + b_1 * N_j^{b_2}) = (a_1 * x_{i,j} + a_2) * K
$$

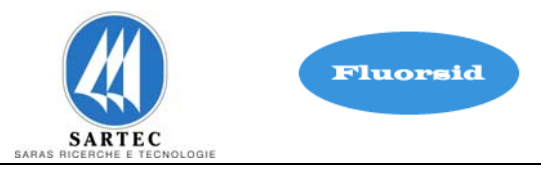

con 
$$
K = (1 + b_1 * N_j^{b_2}).
$$

Considerando le derivate parziali prime della funzione S rispetto ai parametri  $a_1$  e  $a_2$  si hanno le equazioni:

$$
\begin{cases}\n\frac{\partial S}{\partial a_1} = 0 \\
\frac{\partial S}{\partial a_2} = 0\n\end{cases}\n\qquad\n\begin{cases}\na_1 * D + a_2 * A = E \\
a_1 * A + a_2 * B = C\n\end{cases}
$$

in cui, per semplificare le notazioni, sono stati definiti i termini:

$$
A = K^2 * \sum_{i=1}^n \frac{\sin \overline{\Psi}_{i,j}}{\delta_{i,j}^2}
$$
  
\n
$$
B = K^2 * \sum_{i=1}^n \frac{1}{\delta_{i,j}^2}
$$
  
\n
$$
C = K * \sum_{i=1}^n \frac{R_{g(i,j)}}{\delta_{i,j}^2}
$$
  
\n
$$
D = K^2 * \sum_{i=1}^n \frac{\sin^2 \overline{\Psi}_{i,j}}{\delta_{i,j}^2}
$$
  
\n
$$
E = K * \sum_{i=1}^n \frac{\sin \overline{\Psi}_{i,j} * R_{g(i,j)}}{\delta_{i,j}^2}
$$

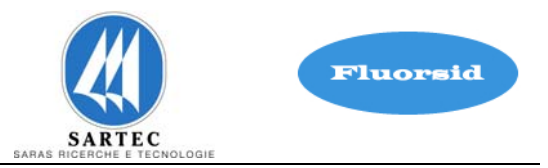

Le equazioni del sistema algebrico di primo grado nelle incognite  $a_1$  e  $a_2$  sono note con il nome di EQUAZIONI NORMALI.

La soluzione del sistema risulta essere:

$$
a_1 = \frac{E * B - C * A}{DB - A^2}
$$
  

$$
a_2 = \frac{D * C - A * E}{DB - A^2}
$$

Per calcolare gli errori sui parametri  $a_{k}$  (k=1, 2) occorre applicare la propagazione dell'errore alle funzioni di  $a_1$  e  $a_2$ :

$$
\delta_{a_k}^{2} = \sum_{i=1}^n \left( \frac{\partial a_k}{\partial R_{g(i,j)}} * \delta_{i,j} \right)^2
$$

Applicando la propagazione dell'errore si ottiene:

$$
\delta_{a_1} = \sqrt{\frac{B}{(DB - A^2)}}
$$

$$
\delta_{a_2} = \sqrt{\frac{D}{(DB - A^2)}}
$$

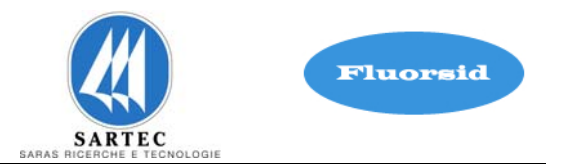

Gli stessi risultati si sarebbero ottenuti se si fosse costruita la matrice covarianza o degli errori *Vi*, *<sup>j</sup>* . Ricordiamo che la matrice inversa della matrice degli errori è:

$$
(V^{-1})_{l,m} = \frac{1}{2} * \frac{\partial^2 S}{\partial a_l \partial a_m}
$$

In cui le derivate seconde sono valutate in condizione di minimo.

Si può mostrare che gli elementi della diagonale principale della matrice sono le varianze empiriche dei parametri  $a_1$  e  $a_2$ , mentre gli elementi fuori diagonale sono le covarianze tra *i* parametri  $a_1$  e  $a_2$ .

$$
V = \begin{pmatrix} \delta_{a_1}^2 & \text{cov}(a_1, a_2) \\ \text{cov}(a_2, a_1) & \delta_{a_2}^2 \end{pmatrix}
$$

da cui:

$$
\delta_{a_1} = \sqrt{\frac{B}{(DB - A^2)}}
$$

$$
\delta_{a_2} = \sqrt{\frac{D}{(DB - A^2)}}
$$

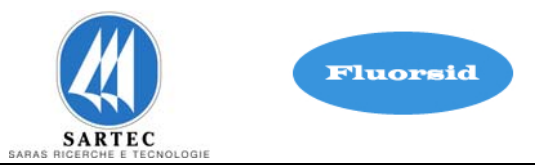

$$
cov(a_1, a_2) = cov(a_2, a_1) = \frac{-A}{(DB - A^2)}
$$

Per completare il processo è necessario testare la "qualità del fit". Si è applicato il noto criterio del  $\chi^2$ .

Si sono presi in considerazione i valori misurati  $R_{g(i,j)}^{sperimentale}$ *sperimentale Rg* (*i*, *<sup>j</sup>*) di *Rg* (*i*, *<sup>j</sup>*) di diversi giorni dell'anno meteorologico medio. Quest'ultimo è stato ottenuto mediando i 6 anni compresi tra il 2001 ed il 2006.

I valori ottenuti per i parametri sono stati espressi secondo la notazione classica:

$$
a_k = a_k \pm \delta_{a_k}
$$
, con k = 1, 2.

Si è trovato:

$$
a_1 = (873.41 \pm 0.56) \frac{W}{m^2}
$$

$$
a_2 = (-6.48 \pm 0.28) \frac{W}{m^2}
$$

Se definiamo la variable 
$$
\chi^2
$$
 con la seguente espressione:

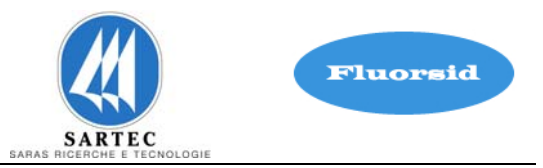

$$
\chi^2 = \sum_{i=1}^n \left[ \frac{R_{g(i,j)}^{sperimentale} - R_{g(i,j)}^{teorico}}{\delta_{i,j}} \right]^2
$$

poiché il numero dei gradi di libertà per ogni campione giornaliero di dati sperimentali (24 valori) è pari a 22 ed il valore del $\chi^2$ ottenuto, inserendo i valori di  $a_{1\,}$ e  $a_{2\,}$ sopra riportati, è pari a 12 otteniamo che:

$$
P(\chi^2 > 12) = 95\%
$$

si conclude che il "fit" è ampiamente accettabile. Infatti è poco probabile che si riesca a trovare un valore di  $\chi^2$  inferiore a 12 se anche ripetessimo più volte la valutazione.  $\frac{d}{dt} a_{1} e^{i\theta} a_{2}$  con serie sperimentali della coppia  $\frac{R_{g(i,j)}}{g^{(i,j)}} e^{i\theta} x_{i,j} = \sin \overline{\Psi}_{i,j}}$ .
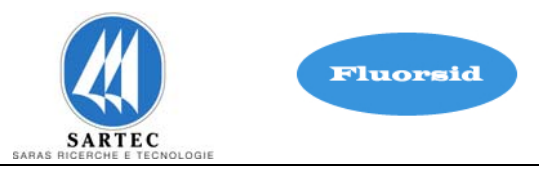

# **Calcolo radiazione solare globale.**

Una delle correlazioni più usate, ed utilizzata in questo lavoro, per il calcolo della radiazione solare è quella ottenuta da De Bruin e Holtslag (1982) e Holtslag e Van Ulden (1983) rianalizzando il lavoro di Kasten e Czeplak (1980):

$$
\left\{\n\begin{aligned}\nR_{g(i,j)} &= 0 \text{ nelle ore notturne} \\
R_{g(i,j)} &= (a_1 * \sin \overline{\Psi}_{i,j} + a_2) * (1 + b_1 * N_j^{b_2}) \text{ nelle ore diurne}\n\end{aligned}\n\right.
$$

come già precisato, i parametri *b<sup>1</sup>* e *b<sup>2</sup>*assumono rispettivamente i valori **-0.75** e **3.4** mentre i parametri  $a_1$ **e**  $a_2$  assumono rispettivamente i valori **873.41** e **-6.48** e sono stati stimati come descritto nel paragrafo precedente.

In essa Ψ*i*, *<sup>j</sup>* è l'angolo di elevazione solare sopra l'orizzonte, la cui espressione relativa all'ora i-esima e al giorno j-esimo è la seguente:

$$
\Psi_{i,j} = \arcsin(\sin(\Phi) * \sin(\delta_j) - \cos(\Phi) * \cos(\delta_j) * \cos(\frac{2 * \pi * t_i}{t_d} - \lambda_e))
$$

in cui:

 $\phi$  = latitudine

 $\lambda$  = longitudine

*t***<sup>i</sup>** = orario riferito a Greenwich

# e infine

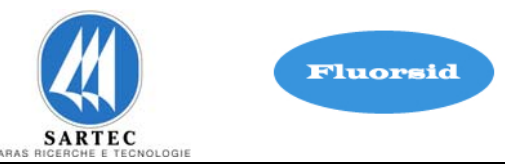

δ *j* è l'angolo di declinazione Solare, la cui espressione è:

$$
\delta_j = \Phi_r * \cos(2 * \pi * \frac{(d_j - d_r)}{d_y})
$$

in cui:

Φ **r** = angolo di inclinazione dell'asse di rotazione terrestre=23.45° (emisfero nord)

**d j** = numero giorno corrente (giorno giuliano)

**d y** = numero ultimo giorno dell'anno = 365 (anni non bisestili)

**d** r = numero giorno del Solstizio d'Estate = 173 (anni non bisestili)

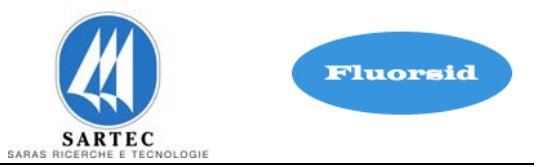

# **Calcolo radiazione netta**

Per il calcolo della Radiazione Netta, flusso di energia che rappresenta il bilancio di tutte le componenti radiative all'interfaccia aria suolo, il modello si avvale, come già detto, dell'espressione semiempirica di Holtslag e Van Ulden:

> $(1 + c_{H})$  $(1 - \alpha_{i,j})^* R_{g(i,j)} + c_1^* T_{i,j}^6 + c_2^* N_j - \sigma T_{i,j}^4$ 6  $\mathbf{A}_{g(i,j)}$   $\mathbf{C}_1$   $\mathbf{I}_{i,j}$  $(i, j)$ *H*  $\mathbf{a}_{g(i,j)}$   $\mathbf{a}_{g(i,j)}$   $\mathbf{b}_{i,j}$   $\mathbf{a}_{i,j}$   $\mathbf{b}_{i,j}$   $\mathbf{b}_{i,j}$   $\mathbf{b}_{i,j}$  $\frac{n(i,j)}{2}$  *(1+c*)  $R_{i(i)} + c_1 * T_{i(i)}^6 + c_2 * N_i - \sigma T$ *R* +  $=\frac{(1-\alpha_{i,j})^*R_{g(i,j)}+c_1^*T_{i,j}^6+c_2^*N_j-\sigma^2}{\sigma^2}$

che fornisce la Radiazione Netta dell'ora i-esima e del giorno j-esimo

In essa si ha:

 $\sigma$  = costante di Stephan-Boltzman (5.67 10-8 Wm<sup>-2</sup>K<sup>-4</sup>)

<sup>α</sup>*i,j* = albedo dell'ora i-esima e del giorno j-esimo

*Rg(i,j)* = Radiazione Solare Globale (radiazione solare che giunge al suolo)

*Nj* = copertura nuvolosa espressa come frazione dell'unità (0-1)

 $c_1$ <sup>\*</sup> $T^6$  = termine correttivo dipendente dalla temperatura dove  $c_1$  è pari a 5.31 \*10-13  $W/m^2K^6$ 

 $c_2^*N_j$  = termine correttivo dipendente dalla copertura nuvolosa in cui  $c_2$  è pari a 60 W/m2

 $c_H$  = termine correttivo calcolabile dalla seguente espressione:

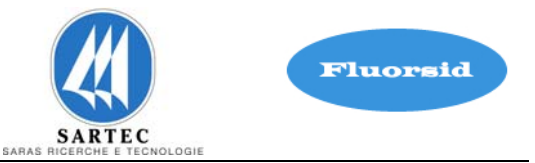

$$
c_{H} = 0.38 * [\frac{(1 - \alpha_{H}) + \frac{\gamma}{s}}{1 + \frac{\gamma}{s}}]
$$

dove  $\frac{\gamma}{s} = \exp(-0.55*(T_{i,j} - 279))$  mentre  $\alpha_H$  è un parametro dipendente dal tipo di

suolo. Quest'ultimo assume valori che variano al variare del tipo di suolo, come viene mostrato in tabella 3.1.1-A.

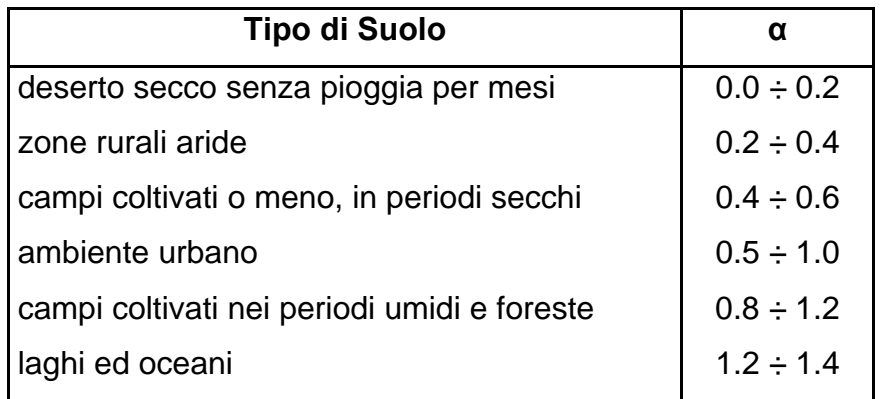

Tabella A 2 **Valori del parametro** αΗ .

La variazione dell'albedo durante l'arco della giornata viene espresso dalla relazione:

$$
\alpha_{i,j} = \alpha' + (1 - \alpha')^* \exp[-0.1^* \overline{\Psi}_{i,j} - 0.5^* (1 - \alpha')^2]
$$

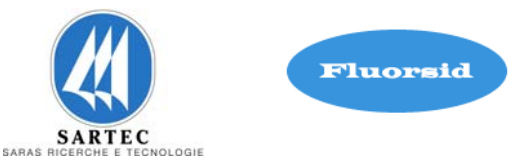

dove <sup>α</sup>*'* (vedi tabella A3 sotto) è un coefficiente espresso in funzione del tipo di suolo (coefficiente di albedo integrale) e  $\mathbf{Y}$ , come già detto, è l'angolo di elevazione solare sopra l'orizzonte, la cui espressione relativa all'ora i-esima e al giorno j-esimo è la seguente:

$$
\Psi_{i,j} = \arcsin(\sin(\Phi) * \sin(\delta_j) - \cos(\Phi) * \cos(\delta_j) * \cos(\frac{2 * \pi * t_i}{t_d} - \lambda_e))
$$

Poiché i valori delle concentrazione al suolo degli inquinanti sono mediati nell'arco temporale minimo di un'ora il valore stesso di Ψ<sub>*i*, *j*</sub> viene mediato come segue:

$$
\overline{\Psi}_{i,j} = \frac{\Psi_{i,j} + \Psi_{i-1,j}}{2}
$$

La copertura nuvolosa  $N_j$  è stimata tramite la relazione empirica di Bristow e Campbell (1984):

$$
N_j = \exp[-0.003*(T_{j,\text{max}} - T_{j,\text{min}})^{2.4}]
$$

che è espressa in funzione della massima e minima temperatura giornaliera.

REV. 0

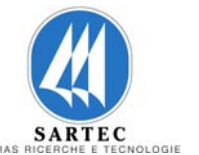

Fluorsid

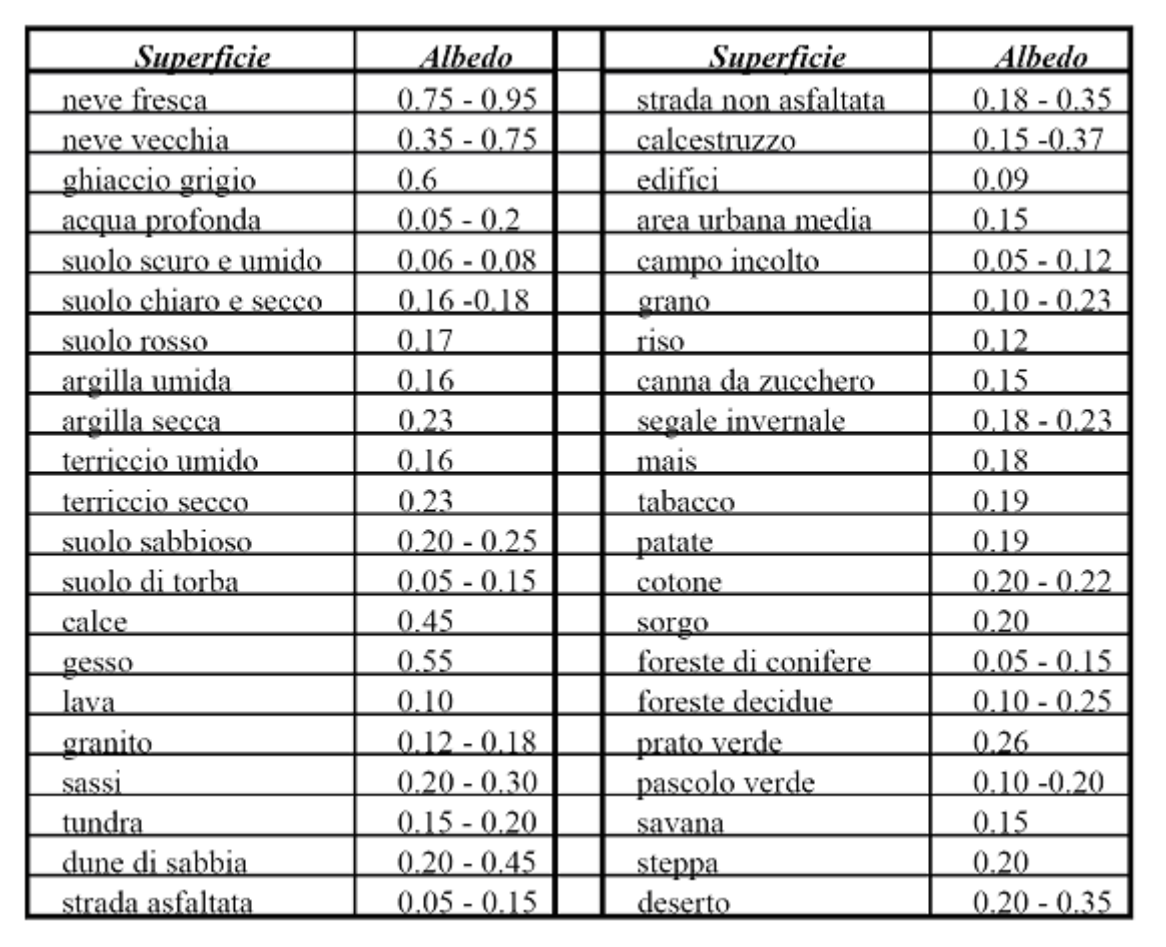

Tabella A 3 Valori del parametro α*'*

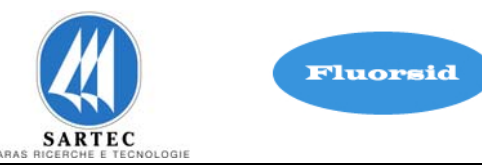

# **Calcolo Altezza di rimescolamento**

La maggior parte dei fenomeni di inquinamento dell'aria si manifestano nella parte più bassa dell'atmosfera, detta "strato di confinamento planetario" o PBL (Planetary Boundary Layer). Questo strato è definito come "la regione entro la quale l'atmosfera risente degli effetti di superficie attraverso scambi di quantità di moto, calore ed umidità". Particolarmente significativa risulta l'individuazione dell'altezza di rimescolamento *h*. Questa è definita come lo spessore dello strato rimescolato, ossia quello strato dell'atmosfera dove avviene il rimescolamento delle masse d'aria.

La determinazione di *h* è di fondamentale importanza per la caratterizzazione climatologica di un'area specifica, quando si vogliano studiare i problemi legati all'inquinamento atmosferico.

L'altezza di rimescolamento varia in funzione delle condizioni di stabilità atmosferica.

In condizioni neutre o instabili *h* coincide con l'altezza del PBL *zi*, vale a dire con la quota della base dell'inversione termica verticale.

Al contrario, in condizioni stabili *h* assume valori decisamente inferiori a quelli di *zi*, la quale in tal caso è data dalla sommità dell'inversione termica verticale.

Nel calcolo dell'altezza di rimescolamento è necessario stimare alcuni parametri che caratterizzano il PBL:

- la velocità di attrito o friction velocity, *u\**;
- la lunghezza di Monin-Obukhov, *L*;
- il flusso di calore superficiale, *H0*.

Si distingue di segue il caso del il PBL che si realizza durante le ore notturne definito Stable Boundary Layer (SBL) dal caso del PBL che si realizza durante le ore diurne definito Convective Boundary Layer (CBL).

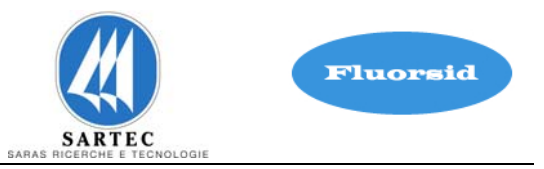

# **Altezza di rimescolamento nel CBL**

A seguito dell'irraggiamento solare durante le ore diurne le masse d'aria a contatto con la superficie terrestre si riscaldano e salendo verso l'alto, generano moti convettivi, formando cosi il CBL (Convective Boundary Layer).

Il flusso di calore sensibile scambiato tra la terra e l'atmosfera viene stimato con il metodo di Priestley-Taylor modificato da De Bruin e Holtslag (1982) secondo cui:

$$
H_{0(i,j)} = \frac{(1-\alpha_h) + \gamma/s}{1+\gamma/s} * \omega * R_{n(i,j)} - \beta \alpha_h
$$

dove compaiono due parametri semiempirici *α* e *β* che dipendono dal tipo di suolo e soprattutto dal suo contenuto di umidità ed il parametro *ω* che può assumere valori nell'intervallo (0.8÷0.9).

Tuttavia l'esteso uso pratico che si è fatto in questi ultimi decenni di questo modello ha portato ad individuare alcuni valori caratteristici. Per quanto concerne il parametro *β*, vi è ormai un accordo unanime nell'attribuirgli il valore di 20 (W/m2), indipendentemente dal tipo di superficie considerata e della sua umidità.

La *friction velocity* viene calcolata mediante l'espressione di Panofsky e Dutton:

$$
u_{*(i,j)} = \frac{k * u_{i,j}}{\ln\left(\frac{z_r}{z_0}\right) - \Psi_m\left(\frac{z_r}{L}\right) + \Psi_m\left(\frac{z_0}{L}\right)}
$$

dove:

*k* è la costante di Von Barman, (0.33÷0.43)

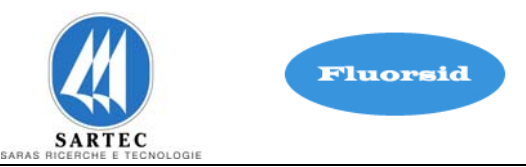

*ui,j* è la velocità del vento all'altezza di riferimento

*zr* è l'altezza di riferimento a cui è misurato il vento (in genere 10 m)

*z0* è la rugosità del terreno

I valori di z<sub>0</sub> che sono stati presi in considerazione sono riportati nella tabella che segue:

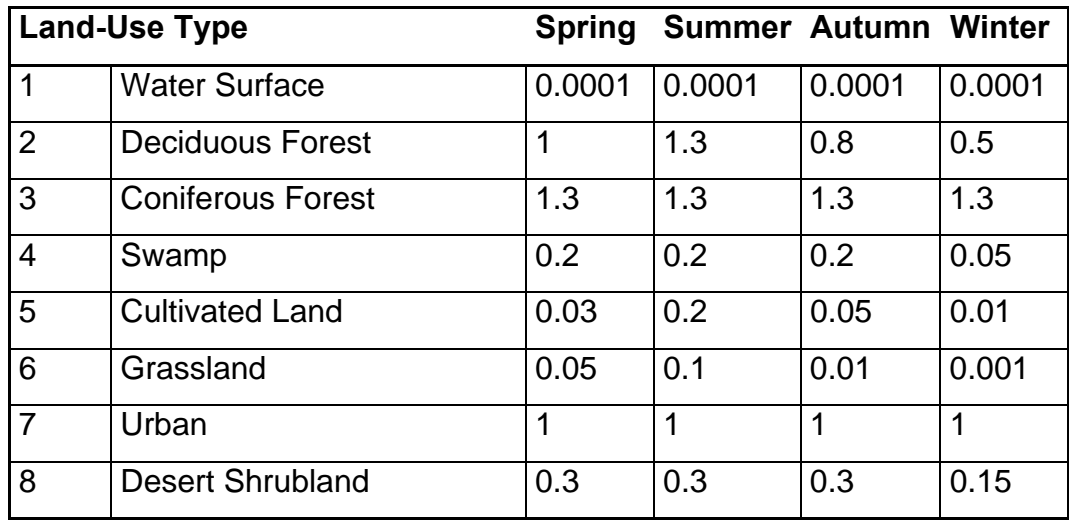

Tabella A 4 Surface Roughness Lenght, in Meters, for Land-Use Types and Season (from Sheih et al., 1979)

 $\boldsymbol{L}$  è la lunghezza di Monin-Obukhov, mentre  $\mathop{\Psi_{m}}\limits \big|\frac{\mathcal{Z}_{r}}{\boldsymbol{L}}\big|$ ⎠  $\left(\frac{Z_r}{I}\right)$ ⎝  $\Psi_{m}$  $\Psi_m\!\!\left(\frac{\mathcal{Z}_r}{L}\right)$  e  $\Psi_m\!\!\left(\frac{\mathcal{Z}_0}{L}\right)$ ⎠  $\left(\frac{z_0}{\tau}\right)$ ⎝  $\Psi_{m}$ *L z*  $\mathbb{Z}_m^{\mathbb{Z}}\left[\begin{array}{c}\frac{\mathcal{L}_0}{\mathcal{L}}\end{array}\right]$  sono due funzioni che

vengono espresse come segue:

$$
\Psi_m\left(\frac{z_r}{L}\right) = 2 * \ln\left(\frac{1+\mu}{2}\right) + \ln\left(\frac{1+\mu^2}{2}\right) - 2 * \arctan(\mu) + \frac{\pi}{2}
$$
  

$$
\Psi_m\left(\frac{z_0}{L}\right) = 2 * \ln\left(\frac{1+\mu_0}{2}\right) + \ln\left(\frac{1+\mu_0^2}{2}\right) - 2 * \arctan(\mu_0) + \frac{\pi}{2}
$$

Nome File: Studio di Impatto Ambientale - Nome File: Studio di Impatto Ambientale - anno 1922 anno 1922 anno 1932. INTEGRAZIONE\_ALLEGATO\_D5\_FLUORSID\_ver2.doc<br>Pagina 81 di 87 di 87 di 87 di 87 di 888 di 87 di 889 di 889 di 89.

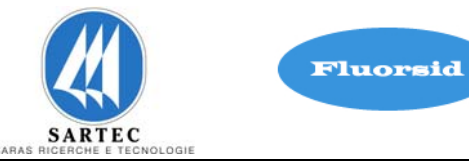

in cui:

$$
\mu = (1 - 16 * \frac{z_r}{L})^{1/4}
$$

$$
\mu_0 = (1 - 16 * \frac{z_0}{L})^{1/4}
$$

La lunghezza di Monin-Obukhov viene calcolata tramite la relazione:

$$
L = \left( -\frac{\rho * c_p * T_{i,j} * (u_*^{\prime})^3}{g * k * H_{i,j}} \right)
$$

dove:

*g* è l'accelerazione di gravità

*Cp* è il calore specifico dell'aria a pressione costante riferito all'unità di massa

*ρ* è la densità dell'aria

*H* è il flusso di calore sensibile calcolato precedentemente.

Si può notare che *u\** ed *L* sono tra loro interdipendenti e quindi risulta impossibile un calcolo immediato di entrambi.

Pertanto, per il calcolo della *friction velocity* e dell'altezza di Monin-Obukhov si è adottato un metodo ricorsivo che utilizza come valore di primo tentativo :

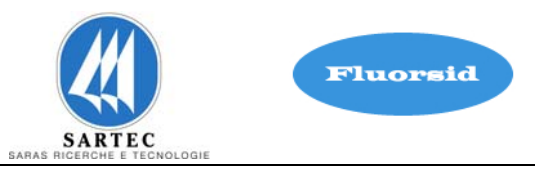

$$
u_* = \frac{k * u_{i,j}}{\ln(\frac{z_r}{z_0})}
$$

Il ciclo ha termine quando due valori consecutivi di u\* o di L differiscono tra loro di meno dell'1%.

Nel CBL l'altezza di rimescolamento viene uguagliata al massimo tra i contributi di origine convettiva (*Zc*) e meccanica (*Zm*):

$$
h_{i,j} = \max \left\{ z_{m(i,j)}, z_{c(i,j)} \right\}
$$

Il calcolo dell'altezza dello strato di mescolamento dovuta a moti convettivi all'interno del CBL, convective mixing height, viene realizzato mediante l'espressione semiempirica di Weil e Brower:

$$
z_{ic} * \Theta(z_{ic}) - \int_{0}^{z_{ic}} \Theta(z) dz = (1 + 2 * A) * \int_{0}^{t} \frac{H(t^{2})}{\rho * C_{p}} dt^{2}
$$

dove:

θ è la temperatura potenziale al disopra di zic;

A è un coefficiente correttivo introdotto da Deardorff, A = 0.2;

z<sub>ic</sub> è la mixing height convettiva;

t è una certa ora diurna conteggiata a partire dall'alba;

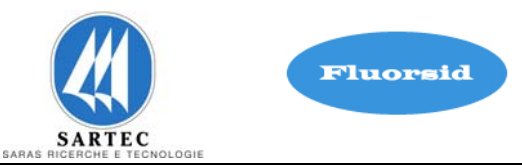

Lo svolgimento della equazione integrale porta alla espressione:

$$
Z_{c(i,j)} = \sqrt{\frac{2*(1+2A_1)*NUM}{\Gamma}}
$$

In cui:

$$
NUM = \frac{1}{\rho * c_p} \sum_{k=ta_i}^{i} \frac{H_{0(k,j)} + H_{0(k+1,j)}}{2}
$$

A seguito di studi condotti da Venkatram si è giunti ad una formulazione empirica per l'altezza di rimescolamento dovuta al contributo meccanico:

$$
z_{e(i,j)} = 2400 * u_{*(i,j)}^{3/2}
$$

Il valore di z<sub>e</sub>, cosi calcolato, porterebbe all'ottenimento di bruschi e poco realistici innalzamenti o abbassamenti del valore di  $z<sub>m</sub>$  (componente meccanica) durante le ore di transizione tra la notte e il giorno o durante periodi in cui si hanno rilevanti variazioni di velocità del vento.

Per ovviare a tale inconveniente è stato utilizzato il metodo proposto in AERMET, dove l'altezza di rimescolamento viene ricalcolata come segue :

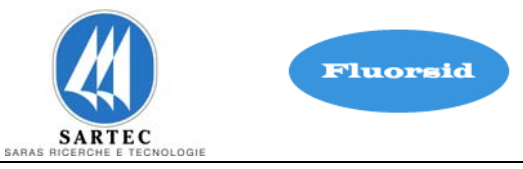

$$
z(t+\Delta t) = z(t)e^{-\Delta t/\tau} + z(t+\Delta t)[1 - e^{-\Delta t/\tau}]
$$

Dove:

$$
\overline{\tau} = \frac{z_{im}(t)}{\beta_{\tau} * u_{*}\left(t + \Delta t\right)}
$$

e

 $\beta_{\tau} = 2$ 

La soluzione di detta espressione porta all'equazione

$$
Z_{m(i,j)} = Z_{m(i-1,j)} * e^{-\left(\frac{1}{\tau}\right)} + Z_{e(i,j)} * \left[1 - e^{-\left(\frac{1}{\tau}\right)}\right]
$$

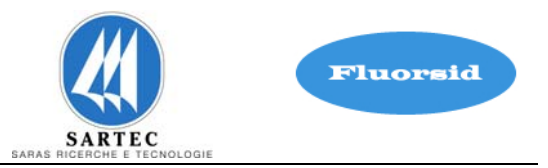

# **Altezza di rimescolamento nel SBL**

Nelle ore notturne la mancanza di irraggiamento solare produce l'SBL (Stable Boundary Layer). In essa la friction velocity può essere stimata dalla relazione seguente:

$$
u_{*(i,j)} = \frac{C_D * u_{i,j}}{2} \left(1 + \sqrt{1 - \left(\frac{2 * u_0}{\sqrt{C_D} * u_{i,j}}\right)^2}\right)
$$

dove:

$$
C_D = \frac{k}{\ln(\frac{z_r}{z_0})}
$$

$$
u_0 = \sqrt{\frac{\beta_m * z_r}{k * A}}
$$

tale relazione è applicabile solo se la velocità del vento è superiore a un valore critico *ucr*:

$$
u_{cr} = \sqrt{\frac{4 * \beta_m * z_r * g * \Theta_{*(i,j)}}{T_{i,j} * C_D}}
$$

in cui  $\Theta_{*(i, j)}$  è la temperature scale definita come :

 $\Theta_{*(i,j)} = 0.09*(1-0.5*N_j^2)$ 

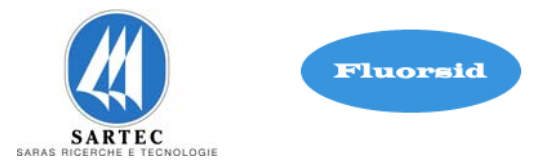

Per velocità inferiori, *u* **<** *ucr* il modello presuppone la validità delle seguenti relazioni di proporzionalità:

$$
\Theta_{*_{(i,j)}} = \Theta_{*_{(cr)}} \frac{u_{i,j}}{u_{cr}}
$$

$$
u_{\ast(i,j)} = u_{\ast(c)} \frac{u_{i,j}}{u_{cr}}
$$

Recependo i risultati degli studi condotti da Hanna e Weil, si fissa il valore massimo del prodotto

$$
[\Theta_* * u_*]_{\text{max}} = 0.05 m K s^{-1}
$$

Nel caso in cui si ottengano valori per la friction velocity e per la temperature scale tali che  $\Theta_* * u_* > 0.05 m K s^{-1}$ ,  $\Theta_*$  è ricalcolato come  $\Theta_* = 0.05 / u_*$  ed utilizzato per un nuovo calcolo di  $u_*$ .

Ricavata la *friction velocity*, la temperature scale viene ricalcolata con la nuova  $u_*$ come  $\Theta_* = 0.05 / u_*$ .

Una volta stimata la velocità di attrito e l'altezza di Monin-Obukhov

$$
L_{i,j} = \left(\frac{T_{(i,j)} * u_{*(i,j)}^2}{g * k * \Theta_{*(i,j)}}\right)
$$

si passa al calcolo dell'altezza di rimescolamento pari al contributo di tipo meccanico:

$$
h_{i,j} = 2400 * u_{*(i,j)}^{3/2}.
$$

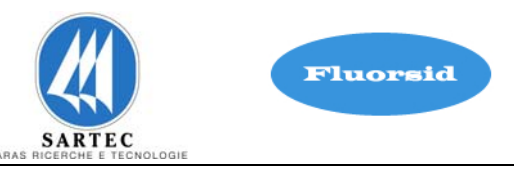

# **Identificazione e Quantificazione degli Effetti delle Emissioni in Aria e Confronto con SQA per la Proposta Impiantistica per la Quale si Richiede l'Autorizzazione**

# **INTEGRAZIONE ALLEGATO D.6 ALLA DOMANDA AIA**

**Fluorsid SPA**

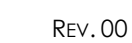

SARAS

**SARTEC** 

ogii

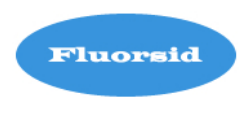

# **SOMMARIO**

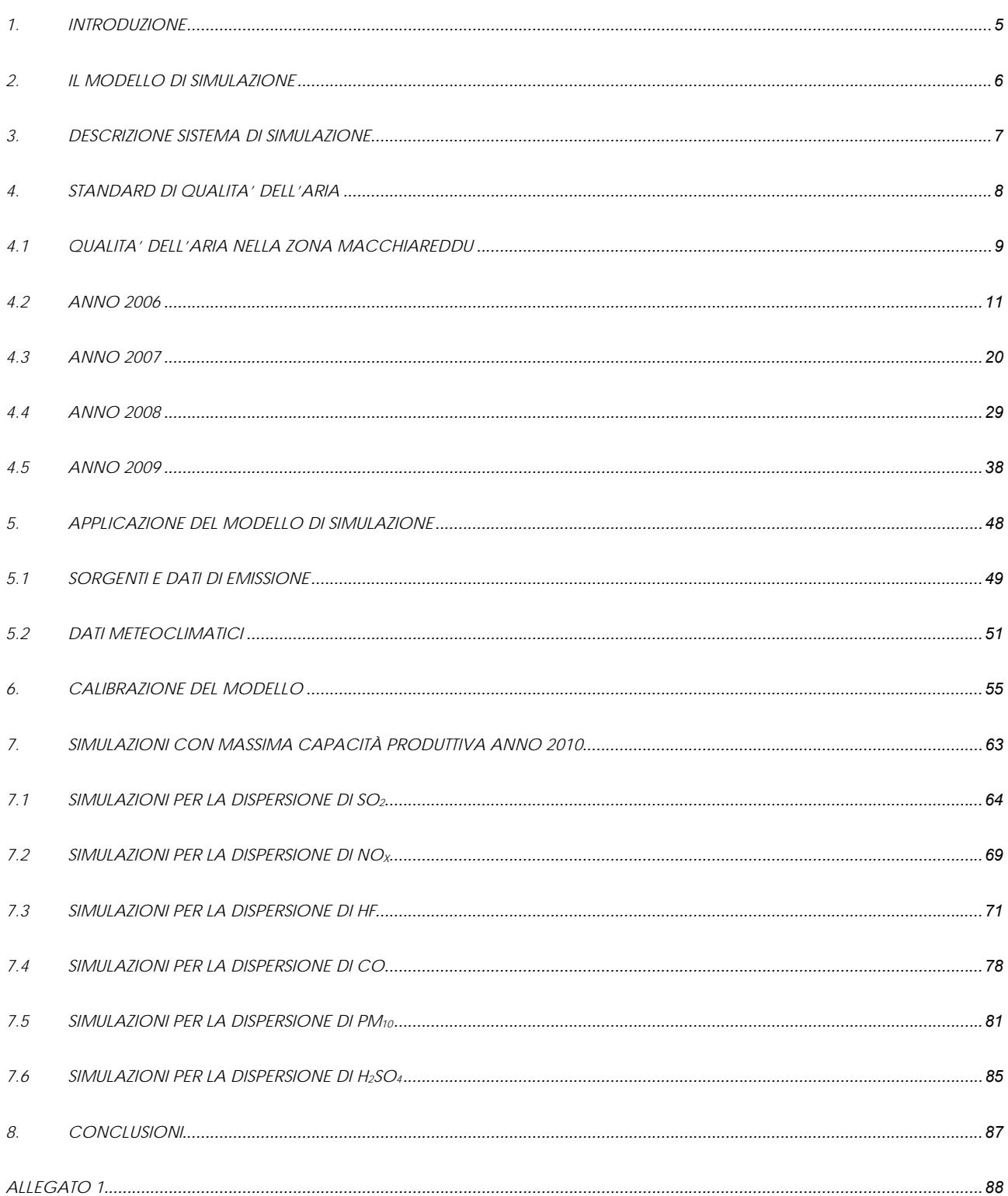

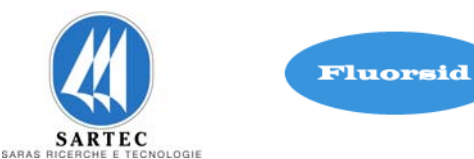

# **INDICE FIGURE**

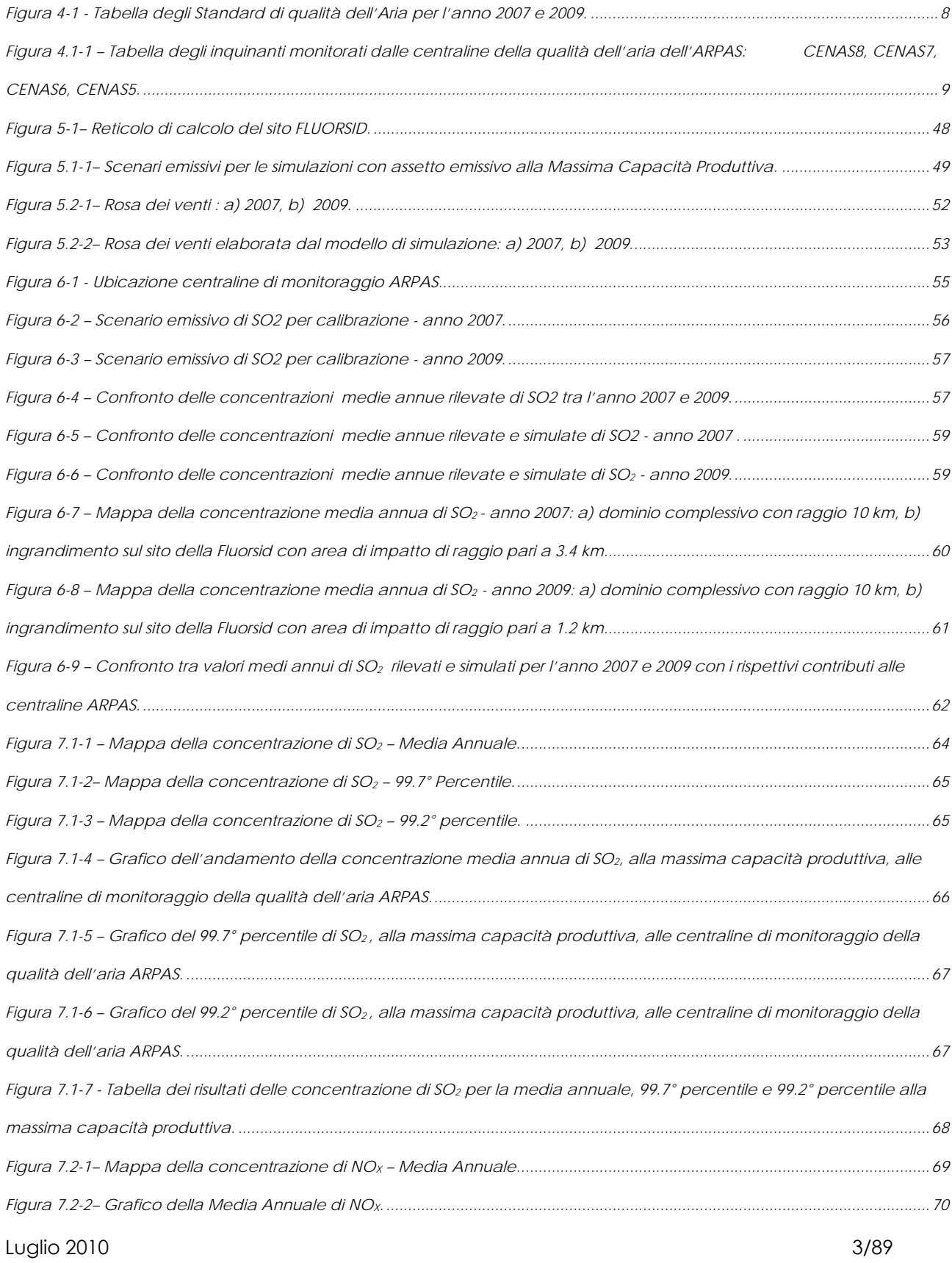

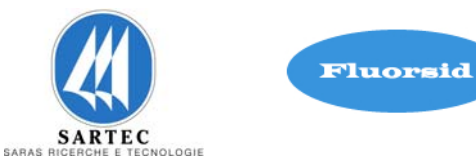

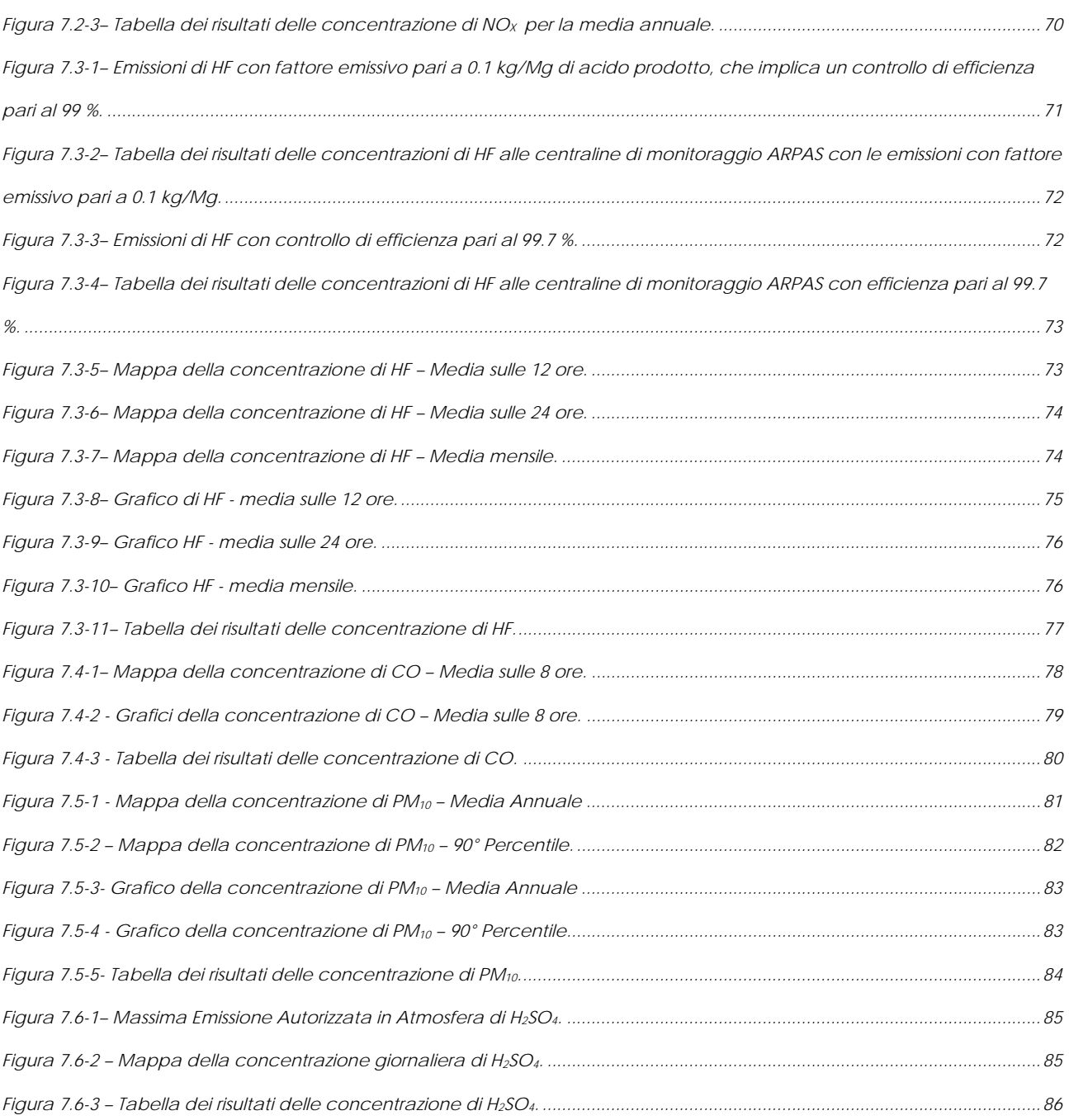

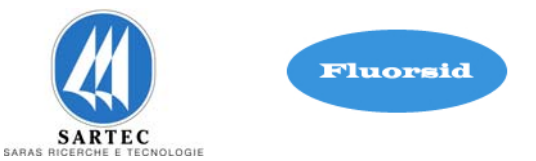

# **1. INTRODUZIONE**

L'obiettivo del presente studio è valutare, mediante l'utilizzo di un modello di simulazione, le ricadute al suolo degli inquinanti contenuti nelle emissioni atmosferiche alla massima capacità produttiva dallo stabilimento Fluorsid di Macchiareddu per il 2010. Tali massime capacità sono state stimate utilizzando le linee guida EMEP/EEA ed EPA (USA).

L'analisi è stata condotta utilizzando un modello di trasporto e diffusione, considerando per la calibrazione sia lo scenario emissivo di SO2 dell'anno 2007, antecedente alcune modifiche, che le emissioni di SO2 dell'anno 2009, anno in cui esse sono state concluse. Successivamente sono state eseguite le simulazioni per tutti gli inquinanti di interesse alla massima capacità produttiva.

Per le simulazioni delle dispersioni delle emissioni è stato utilizzato il modello BREEZE ISC GIS PRO 5.1.7. che è stato sottoposto ad un attento studio da parte dell'OAQPS (Office of Air Quality Planning and Standards) dell'EPA per essere inserito nella "Guideline on Air Quality Model", ed è entrato a far parte della modellistica riconosciuta ufficialmente per scopi normativi.

Tale modello, descritto più dettagliatamente nel proseguo, è adatto alla simulazione della dispersione di emissioni da sorgenti industriali anche molteplici. È in grado di calcolare la deposizione secca e umida, gli effetti di scia dovuti agli edifici, la dispersione da sorgenti puntiformi, areali o volumetriche, l'innalzamento graduale del pennacchio in funzione della distanza dalle sorgenti e l'influenza dell'orografia del suolo.

Nel seguito sono illustrati i diversi scenari ed i risultati ottenuti dalle simulazioni svolte.

Per ogni scenario di simulazione, viene proposto il confronto con gli Standard di Qualità dell'Aria (SQA) applicabili.

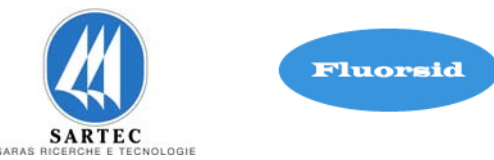

# **2. IL MODELLO DI SIMULAZIONE**

Per quanto riguarda la morfologia del territorio in cui il sito in esame è ubicato, l'area è contraddistinta da una orografia semplice poiché nel raggio di 4 km non sono presenti rilievi montuosi.

Considerate le caratteristiche dell'ambito territoriale individuato e la tipologia dei punti di emissione e definita l'analisi preliminare delle ricadute al suolo degli inquinanti primari aerodispersi come obiettivo principale, si è deciso di utilizzare un modello gaussiano: ISC GIS Pro dell'EPA, un sistema modellistico costituito dal modello di trasporto e diffusione, dal pre-processore orografico e dal pre-processore meteorologico. In particolare nella presente applicazione, ambedue i pre-processori sono stati opportunamente integrati.

ISC GIS Pro è uno "steady-state plume model", ovvero un modello analitico stazionario a pennacchio che simula la dispersione degli inquinanti in atmosfera basandosi sull'equazione gaussiana, e ne calcola la concentrazione nel dominio d'indagine, in corrispondenza di recettori distribuiti su una griglia (definita dall'utente). Il codice prevede la possibilità di considerare diverse tipologie di fonti emissive (puntuali, areali, volumetriche) e a ciascun tipo di sorgente corrisponde un diverso algoritmo per il calcolo della concentrazione. Il modello calcola il contributo di ciascuna sorgente su ciascun recettore e ne somma gli effetti. Poiché il modello è stazionario, le emissioni sono assunte costanti nell'intervallo temporale di simulazione. Il modello è stato utilizzato in modalità short-term.

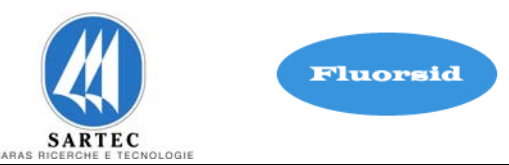

# **3. DESCRIZIONE SISTEMA DI SIMULAZIONE**

I dati in input al modello ISC GIS Pro sono di tre tipi:

- dati meteorologi
- dati orografici
- dati di emissione

Per i dati di input meteorologici ed orografici il modello si avvale dell'utilizzo di due programmi:

- il Pre-processore Meteorologico;
- il Pre-processore Orografico.

Per i dati di emissione ISC GIS Pro utilizza sia i dati delle sorgenti emissive della Fluorsid che i dati relativi alla geometria delle strutture verticali (camini).

La calibrazione del modello è stata eseguita mediante il confronto con i dati raccolti dalle centraline di monitoraggio della qualità dell'aria dell'Agenzia Regionale per la Protezione dell'Ambiente della Sardegna (ARPAS).

Il sistema di simulazione si conclude con la rappresentazione grafica dei risultati delle simulazioni.

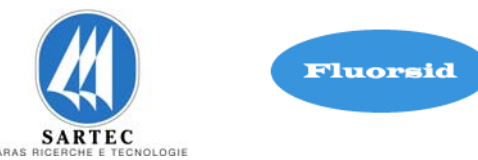

# **4. STANDARD DI QUALITA' DELL'ARIA**

Nella figura 4-1 riportiamo la tabella dei valori limite di qualità dell'aria (o Standard di Qualità dell'Aria – SQA) stabiliti dal DM 60/02 (a) e da uno studio condotto dal South Caroline Department of Health and Environmental Control Air Pollution Control Regulations-Regulation no. 62.5-Air Pollutions Control Standards-Standard no 2 Ambient Air Quality Standards (b) e da uno studio condotto da Texas Administrative Code Environmental Quality Texas Commission on Environmental Quality Control of Air Pollution from Sulfur Conpounds Control of Sulfur Acid (c) per gli inquinanti atmosferici di interesse.

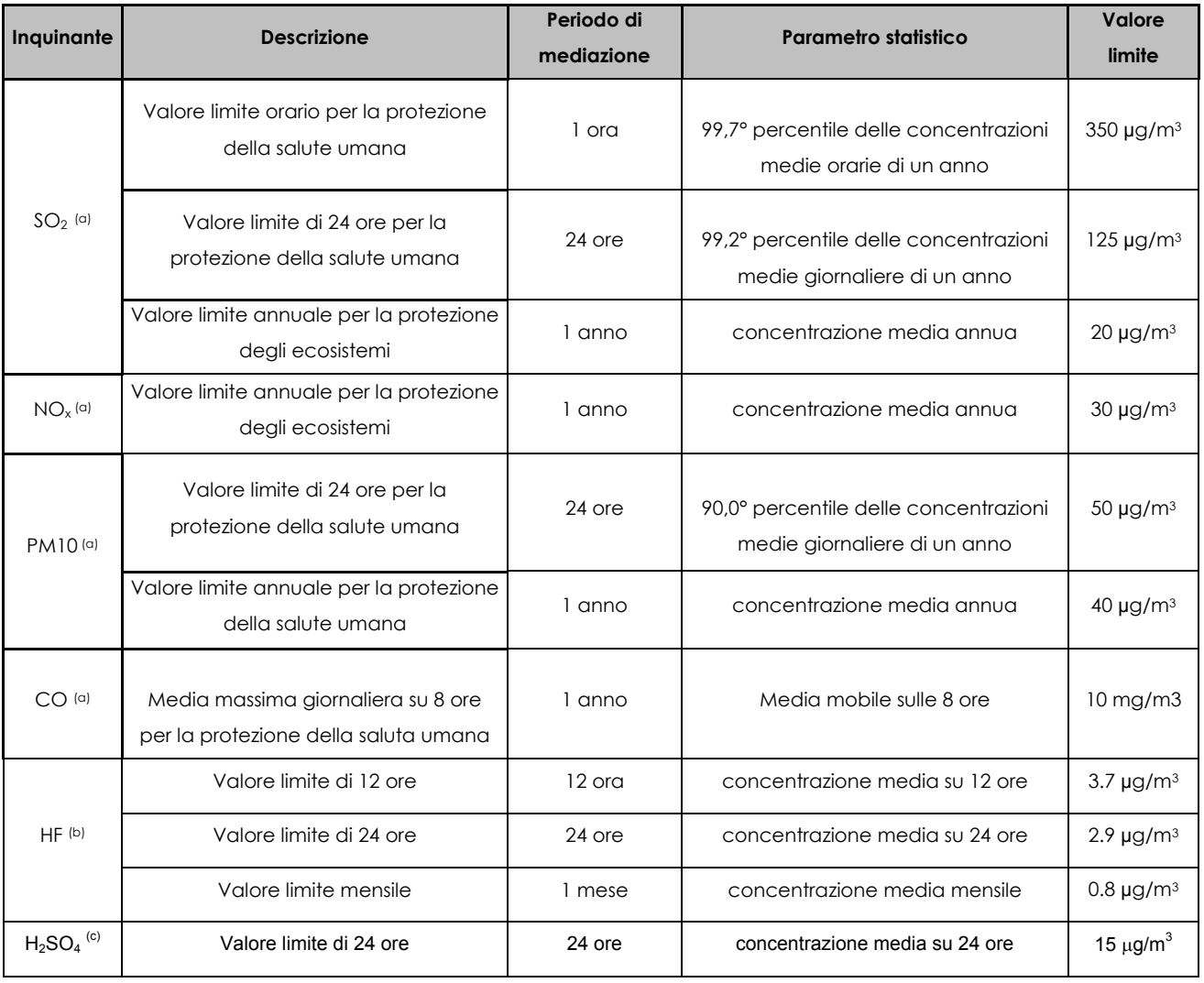

Figura 4-1 - Tabella degli Standard di qualità dell'Aria per l'anno 2007 e 2009.

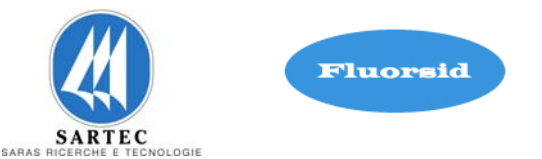

# **4.1 QUALITA' DELL'ARIA NELLA ZONA MACCHIAREDDU**

Mostriamo ora l'analisi dei dati del monitoraggio della qualità dell'aria della zona Industriale di Macchiareddu.

Sono stati presi in esame le concentrazioni al suolo degli inquinanti atmosferici principali rilevati dalla rete di monitoraggio della qualità dell'aria dell'Agenzia Regionale per la Protezione dell'Ambiente (ARPAS) (Tabella 4.1-1). Le centraline sono indicate con i nomi: CENAS8, CENAS7, CENAS6, CENAS5.

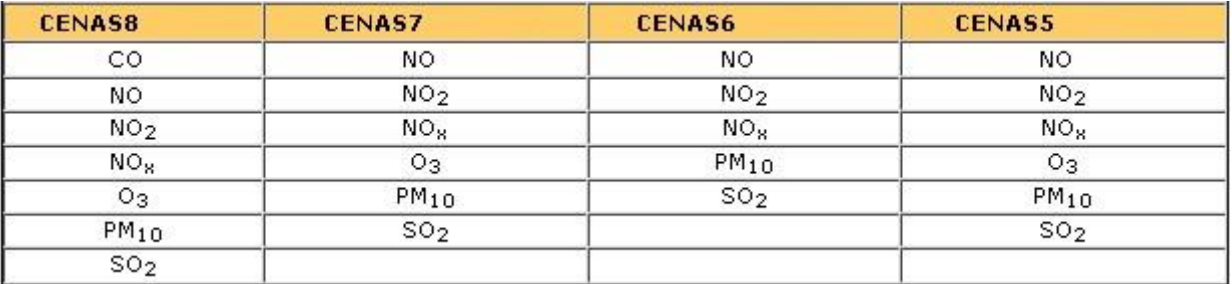

Figura 4.1-1 – Tabella degli inquinanti monitorati dalle centraline della qualità dell'aria dell'ARPAS: CENAS8, CENAS7, CENAS6, CENAS5.

Si riportano di seguito i valori dei parametri statistici elaborati su diverse basi temporali:

- Valore Medio Aritmetico
- Media Mobile Massima sulle otto ore
- Media Massima su tre ore consecutive
- 50° percentile
- 90° percentile
- 95° percentile
- 98° percentile
- 99,2° percentile
- 99.7° percentile
- 99.8° percentile
- 100° percentile

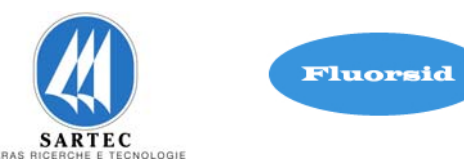

Come si può osservare sono stati presi in considerazione sia le elaborazioni previste dalla normativa sull'Exchange of Information (EoI) sia i parametri statistici relativi agli episodi di superamento dei valori limite previsti dalla normativa vigente in riferimento alla protezione della salute umana e alla protezione degli ecosistemi richiesti.

In particolare ci si è concentrati sui parametri richiesti dal Decreto Ministeriale N. 60 del 02/04/2002<sup>(a)</sup> per gli ossidi di zolfo, gli ossidi di azoto, particolato e monossido di carbonio.

I criteri di aggregazione temporali dei dati grezzi sono definiti dalle Decisioni della Commissione sull'Exchange of Information e vengono affrontati in dettaglio nel documento "Guidance on the Annexes of Decision 97/101/EC on Exchange of Information as revised by Decision 2001/752/EC".

Per ciascuna centralina e per ciascun inquinante i valori dei parametri statistici sono stati riportati in due distinte tabelle. Nella prima si evidenziano, con diversa colorazione, i valori dei parametri che superano i Valori Limite e le Soglie di Allarme per la protezione della salute umana indicati nella legge di riferimento, nella seconda si evidenziano i valori dei parametri che superano i Valori Limite e le Soglie di Allarme per la protezione degli ecosistemi.

Di seguito riportiamo le tabelle EoI per tutti gli inquinanti sopracitati per il periodo che va dall'anno 2006 all'anno 2009.

REV. 00

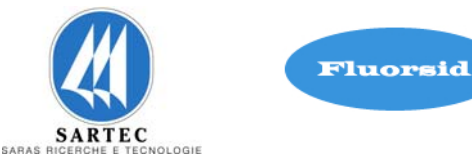

# **4.2 ANNO 2006**

 $SO<sub>2</sub>$ 

#### ANALISI DEI DATI DI DEPOSIZIONE DEL MONITORAGGIO DELLA **QUALITA DELL'ARIA**

# Rappresentazione Elaborazioni Statistiche EoI per CENAS5 - 2006

Valori limite per la protezione della Salute Umana : SO2

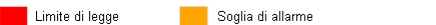

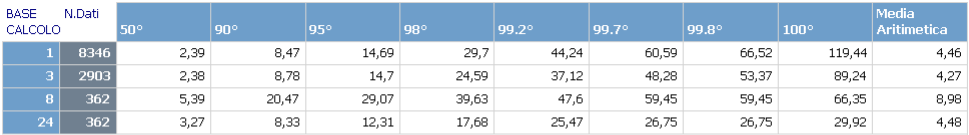

Valori limite per la protezione degli Ecosistemi : SO2

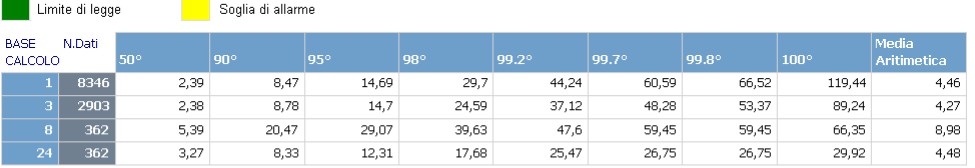

l criteri di aggregazione temporali dei dati grezzi sono definiti dalle Decisioni della Commissione sull'Exchange of Information e vengono affrontati in<br>dettaglio nel documento "Guidance on the Annexes of Decision 97/101/E

#### ANALISI DEI DATI DI DEPOSIZIONE DEL MONITORAGGIO DELLA **QUALITA DELL'ARIA**

#### Rappresentazione Elaborazioni Statistiche EoI per CENAS6 - 2006

Valori limite per la protezione della Salute Umana : SO2

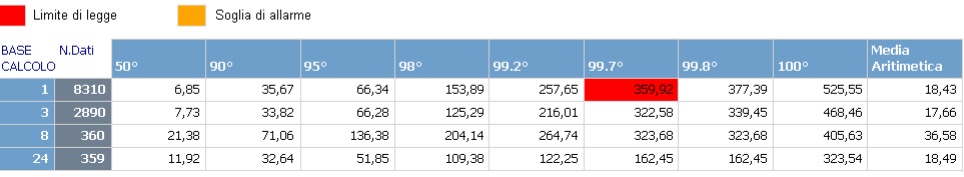

Valori limite per la protezione degli Ecosistemi : SO2

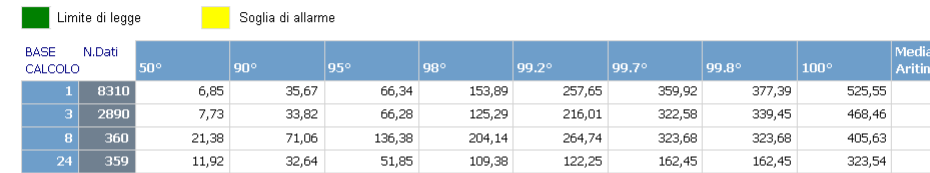

l criteri di aggregazione temporali dei dati grezzi sono definiti dalle Decisioni della Commissione sull'Exchange of Information e vengono affrontati in<br>dettaglio nel documento "Guidance on the Annexes of Decision 97/101/E

18,43 17,66 36,58

18.49

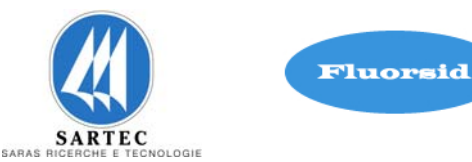

## ANALISI DEI DATI DI DEPOSIZIONE DEL MONITORAGGIO DELLA **QUALITA DELL'ARIA**

# Rappresentazione Elaborazioni Statistiche EoI per CENAS7 - 2006

Valori limite per la protezione della Salute Umana : SO2

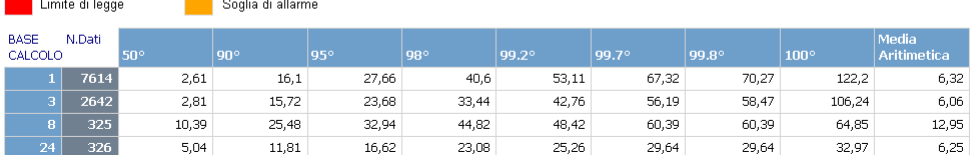

Valori limite per la protezione degli Ecosistemi : SO2

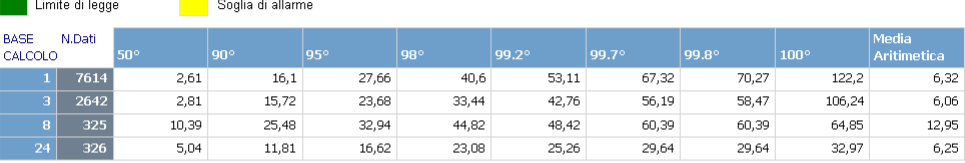

l criteri di aggregazione temporali dei dati grezzi sono definiti dalle Decisioni della Commissione sull'Exchange of Information e vengono affrontati in<br>dettaglio nel documento "Guidance on the Annexes of Decision 97/101/E

#### ANALISI DEI DATI DI DEPOSIZIONE DEL MONITORAGGIO DELLA **QUALITA DELL'ARIA**

#### Rappresentazione Elaborazioni Statistiche EoI per CENAS8 - 2006

Valori limite per la protezione della Salute Umana : SO2

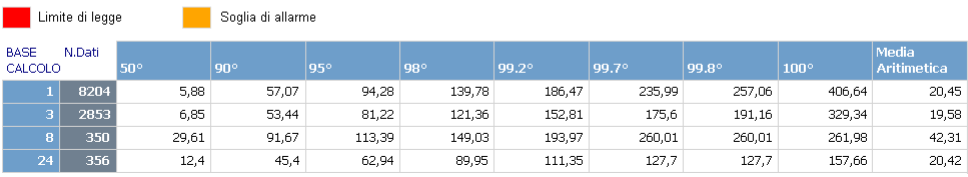

Valori limite per la protezione degli Ecosistemi : SO2

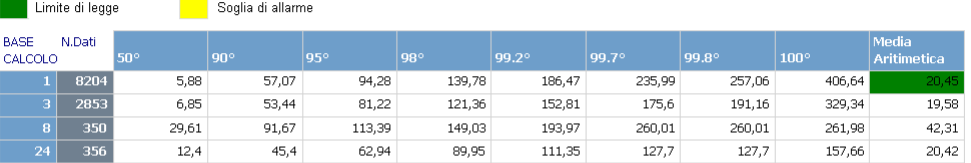

SETTEMBRE 2010 REV. 00

NO2

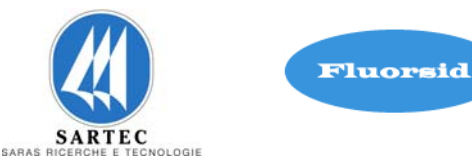

14.85 14,2  $22,56$ 14,91

#### ANALISI DEI DATI DI DEPOSIZIONE DEL MONITORAGGIO DELLA **QUALITA DELL'ARIA**

#### Rappresentazione Elaborazioni Statistiche EoI per CENAS5 - 2006

Valori limite per la protezione della Salute Umana : NO2

**T** Theodore of Telescope

**The County of Allena** 

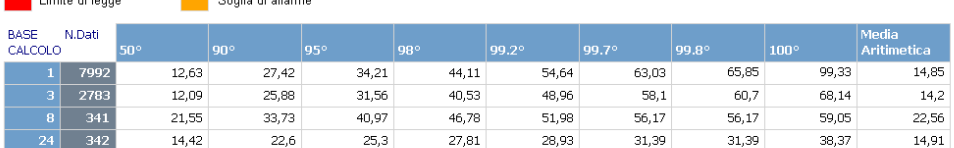

Valori limite per la protezione degli Ecosistemi : NO2

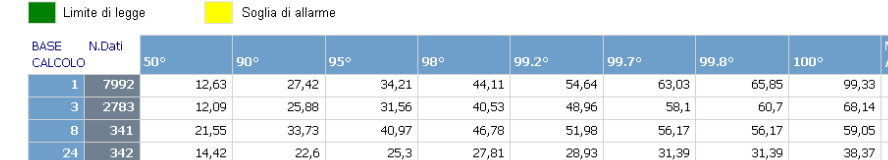

l criteri di aggregazione temporali dei dati grezzi sono definiti dalle Decisioni della Commissione sull'Exchange of Information e vengono affrontati in<br>dettaglio nel documento "Guidance on the Annexes of Decision 97/101/E

#### ANALISI DEI DATI DI DEPOSIZIONE DEL MONITORAGGIO DELLA **QUALITA DELL'ARIA**

## Rappresentazione Elaborazioni Statistiche EoI per CENAS6 - 2006

Valori limite per la protezione della Salute Umana : NO2

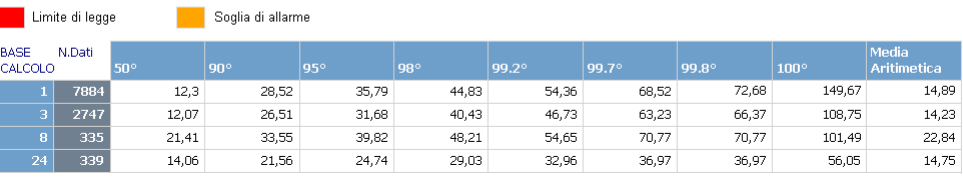

Valori limite per la protezione degli Ecosistemi : NO2

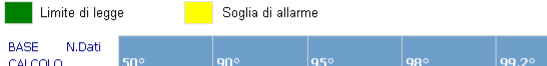

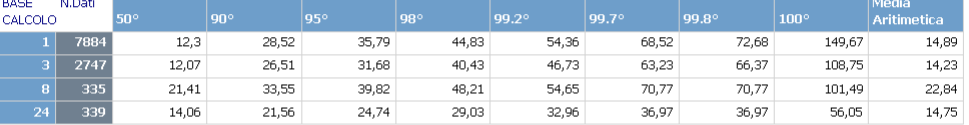

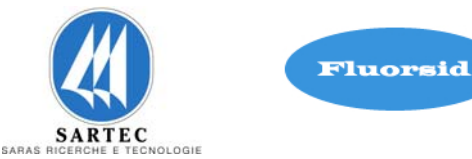

#### ANALISI DEI DATI DI DEPOSIZIONE DEL MONITORAGGIO DELLA **QUALITA DELL'ARIA**

#### Rappresentazione Elaborazioni Statistiche EoI per CENAS7 - 2006

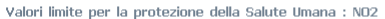

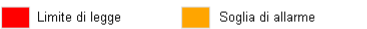

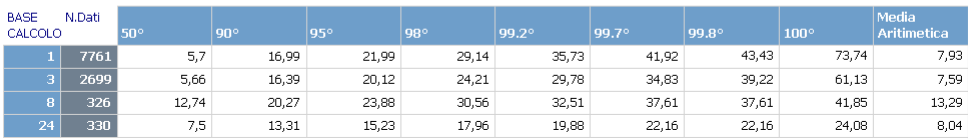

Valori limite per la protezione degli Ecosistemi : NO2

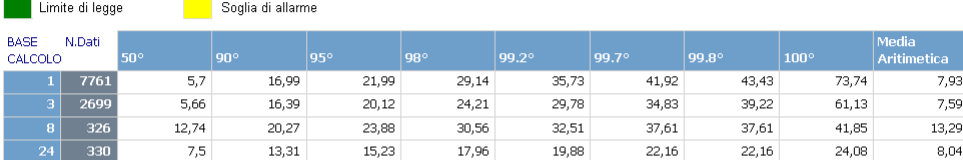

l criteri di aggregazione temporali dei dati grezzi sono definiti dalle Decisioni della Commissione sull'Exchange of Information e vengono affrontati in<br>dettaglio nel documento "Guidance on the Annexes of Decision 97/101/E

## ANALISI DEI DATI DI DEPOSIZIONE DEL MONITORAGGIO DELLA **QUALITA DELL'ARIA**

#### Rappresentazione Elaborazioni Statistiche EoI per CENAS8 - 2006

Valori limite per la protezione della Salute Umana : NO2

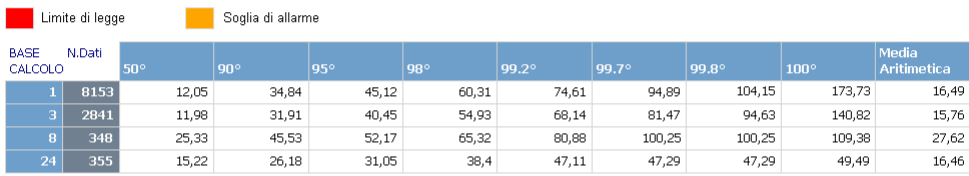

Valori limite per la protezione degli Ecosistemi : NO2

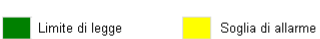

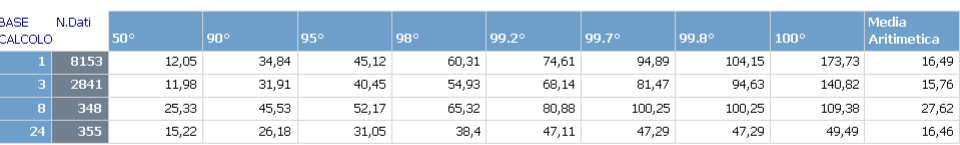

l criteri di aggregazione temporali dei dati grezzi sono definiti dalle Decisioni della Commissione sull'Exchange of Information e vengono affrontati in detina di anno 1983. Il province all'anno 1983 della di distanza di d

SETTEMBRE 2010

REV. 00

NOx

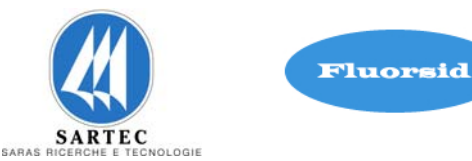

## ANALISI DEI DATI DI DEPOSIZIONE DEL MONITORAGGIO DELLA **QUALITA DELL'ARIA**

## Rappresentazione Elaborazioni Statistiche EoI per CENAS5 - 2006

Valori limite per la protezione della Salute Umana : NOX

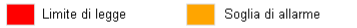

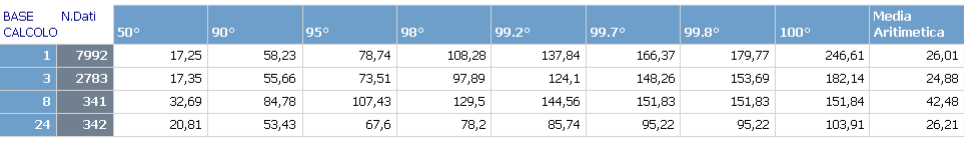

Valori limite per la protezione degli Ecosistemi : NOX

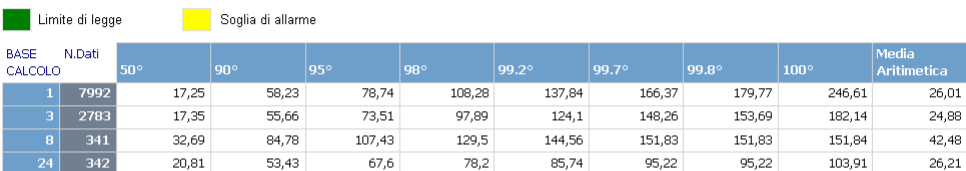

l criteri di aggregazione temporali dei dati grezzi sono definiti dalle Decisioni della Commissione sull'Exchange of Information e vengono affrontati in<br>dettaglio nel documento "Guidance on the Annexes of Decision 97/101/E

## ANALISI DEI DATI DI DEPOSIZIONE DEL MONITORAGGIO DELLA **QUALITA DELL'ARIA**

#### Rappresentazione Elaborazioni Statistiche EoI per CENAS6 - 2006

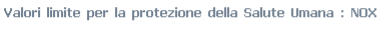

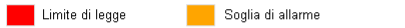

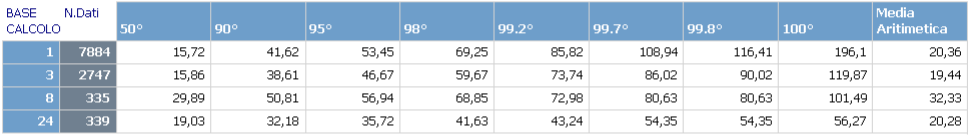

Valori limite per la protezione degli Ecosistemi : NOX

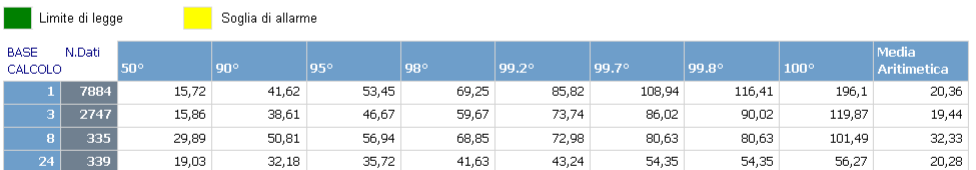

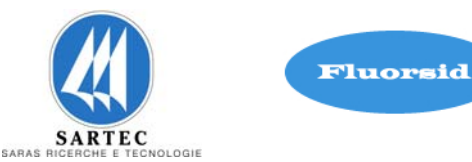

## ANALISI DEI DATI DI DEPOSIZIONE DEL MONITORAGGIO DELLA **QUALITA DELL'ARIA**

## Rappresentazione Elaborazioni Statistiche EoI per CENAS7 - 2006

Valori limite per la protezione della Salute Umana : NOX

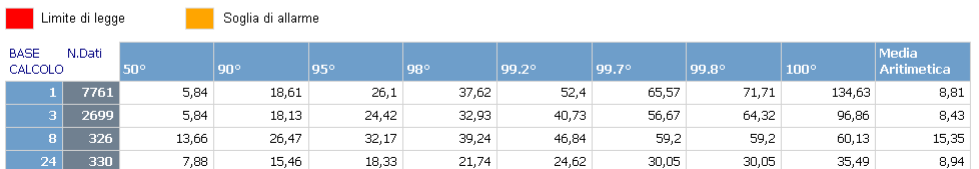

Valori limite per la protezione degli Ecosistemi : NOX

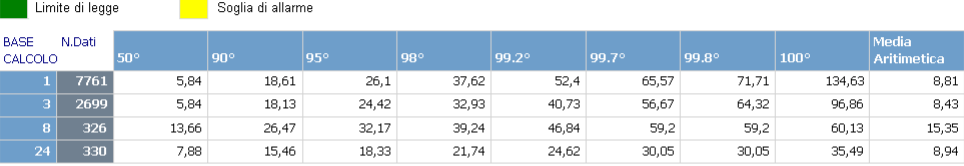

l criteri di aggregazione temporali dei dati grezzi sono definiti dalle Decisioni della Commissione sull'Exchange of Information e vengono affrontati in<br>dettaglio nel documento "Guidance on the Annexes of Decision 97/101/E

## ANALISI DEI DATI DI DEPOSIZIONE DEL MONITORAGGIO DELLA **QUALITA DELL'ARIA**

#### Rappresentazione Elaborazioni Statistiche EoI per CENAS8 - 2006

Valori limite per la protezione della Salute Umana : NOX

**In Limite di legge de la provincia di Soglia di allarme** 

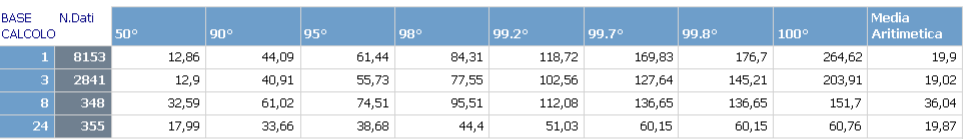

Valori limite per la protezione degli Ecosistemi : NOX

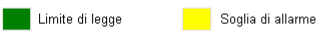

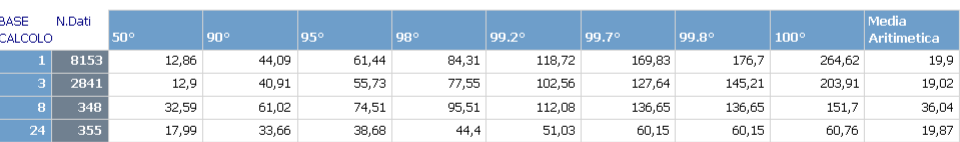

l criteri di aggregazione temporali dei dati grezzi sono definiti dalle Decisioni della Commissione sull'Exchange of Information e vengono affrontati in detina di anno 1983. Il province all'anno 1983 della di distanza di d

# **Integrazione Allegato D6**

SETTEMBRE 2010 REV. 00

PM10

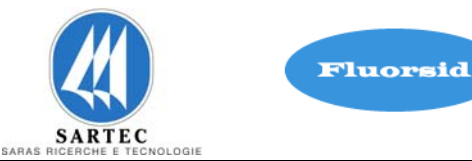

## ANALISI DEI DATI DI DEPOSIZIONE DEL MONITORAGGIO DELLA **QUALITA DELL'ARIA**

## Rappresentazione Elaborazioni Statistiche EoI per CENAS5 - 2006

Valori limite per la protezione della Salute Umana : PM10

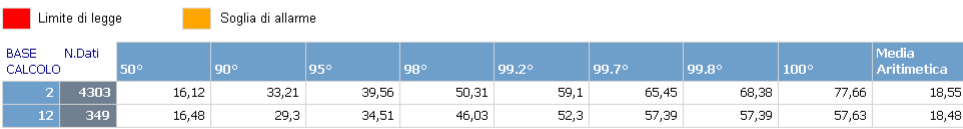

Valori limite per la protezione degli Ecosistemi : PM10

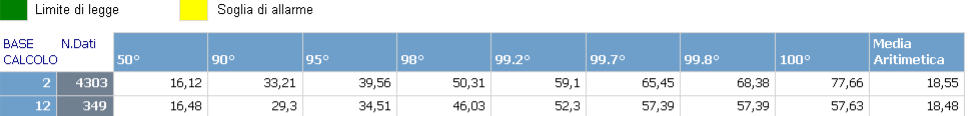

l criteri di aggregazione temporali dei dati grezzi sono definiti dalle Decisioni della Commissione sull'Exchange of Information e vengono affrontati in<br>dettaglio nel documento "Guidance on the Annexes of Decision 97/101/E

# ANALISI DEI DATI DI DEPOSIZIONE DEL MONITORAGGIO DELLA **QUALITA DELL'ARIA**

#### Rappresentazione Elaborazioni Statistiche EoI per CENAS6 - 2006

Valori limite per la protezione della Salute Umana : PM10

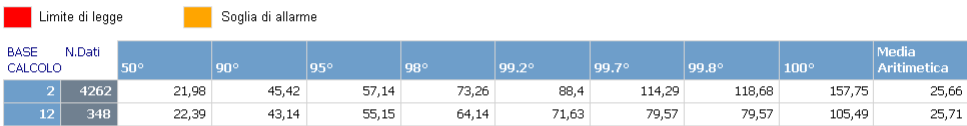

Valori limite per la protezione degli Ecosistemi : PM10

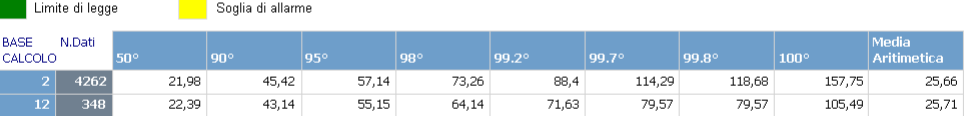

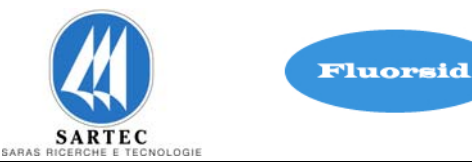

#### ANALISI DEI DATI DI DEPOSIZIONE DEL MONITORAGGIO DELLA **QUALITA DELL'ARIA**

#### Rappresentazione Elaborazioni Statistiche EoI per CENAS7 - 2006

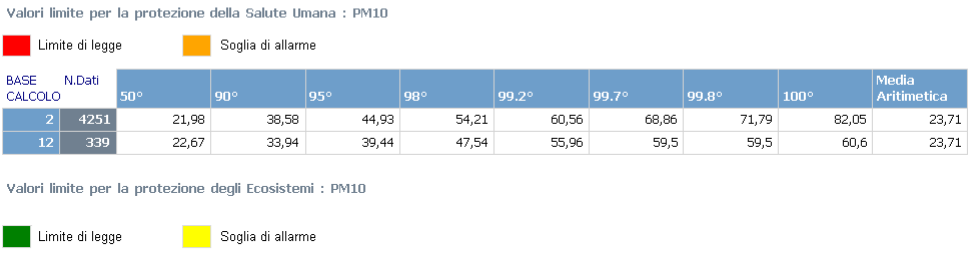

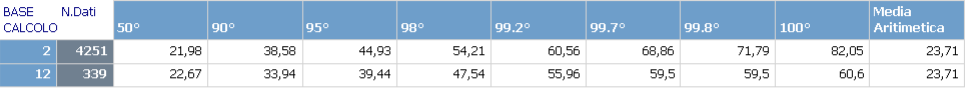

l criteri di aggregazione temporali dei dati grezzi sono definiti dalle Decisioni della Commissione sull'Exchange of Information e vengono affrontati in<br>dettaglio nel documento "Guidance on the Annexes of Decision 97/101/E

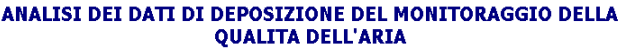

#### Rappresentazione Elaborazioni Statistiche EoI per CENAS8 - 2006

Valori limite per la protezione della Salute Umana : PM10

Limite di legge Soglia di allarme

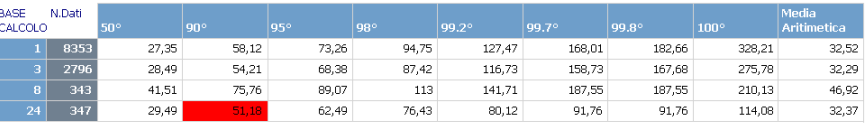

Valori limite per la protezione degli Ecosistemi : PM10

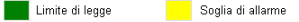

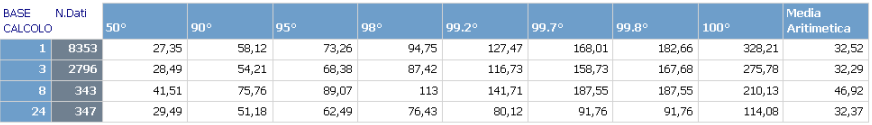

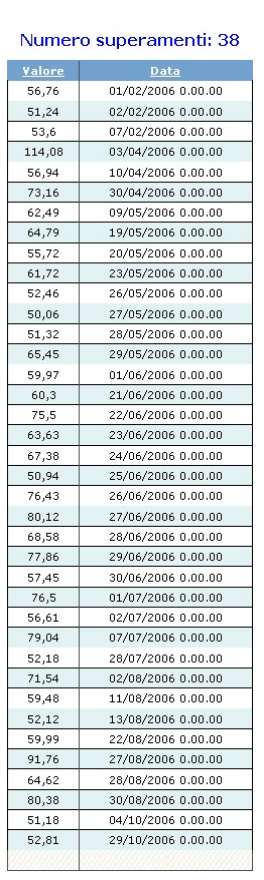

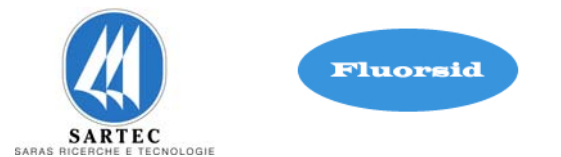

Come è possibile osservare nella tabella relativa alla centralina CENAS8, il riquadro in rosso evidenzia un superamento del limite di legge (50 μg/m3) in riferimento al valore limite di 24 ore per la protezione della salute umana (Figura 4.1 ).

Nella tabella affianco riportiamo il numero dei superamenti, in questo caso 38, il valore e i giorni in cui si sono verificati.

# $CO$

## ANALISI DEI DATI DI DEPOSIZIONE DEL MONITORAGGIO DELLA **QUALITA DELL'ARIA**

#### Rappresentazione Elaborazioni Statistiche EoI per CENAS8 - 2006

Valori limite per la protezione della Salute Umana : CO

Limite di legge Soglia di allarme

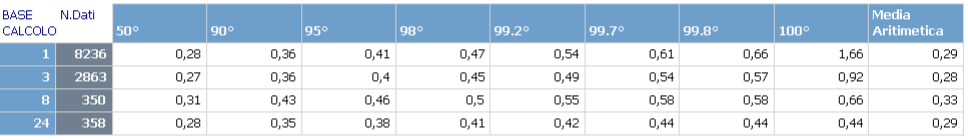

Valori limite per la protezione degli Ecosistemi : CO

Limite di legge Soglia di allarme BASE N.Dati<br>CALCOLO  $0,28$  $0,36$  $0,41$  $0,47$  $0,54$  $0,61$  $0,66$ 1,66  $0,29$  $0,57$  $0,27$  $0,36$  $0,4$  $0,45$  $0,49$  $0,54$  $0,92$  $0,28$ 286  $0.31$  $0.43$  $0.55$  $0.58$  $0.58$  $0.33$  $-350$  $0.46$  $0.5$  $0.66$  $0,29$  $0,28$  $0,35$  $0,38$  $0,41$  $0,42$  $0,44$  $0,44$  $0,44$ 

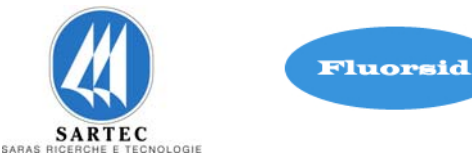

# REV. 00

# **4.3 ANNO 2007**

 $SO<sub>2</sub>$ 

#### ANALISI DEI DATI DI DEPOSIZIONE DEL MONITORAGGIO DELLA **QUALITA DELL'ARIA**

## Rappresentazione Elaborazioni Statistiche EoI per CENAS5 - 2007

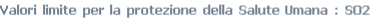

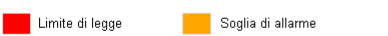

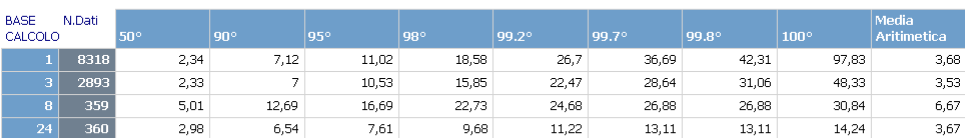

Valori limite per la protezione degli Ecosistemi : SO2

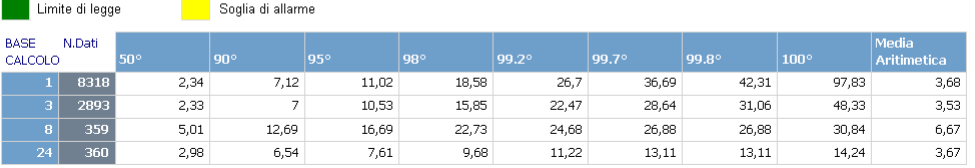

l criteri di aggregazione temporali dei dati grezzi sono definiti dalle Decisioni della Commissione sull'Exchange of Information e vengono affrontati in<br>dettaglio nel documento "Guidance on the Annexes of Decision 97/101/E

## ANALISI DEI DATI DI DEPOSIZIONE DEL MONITORAGGIO DELLA **QUALITA DELL'ARIA**

#### Rappresentazione Elaborazioni Statistiche EoI per CENAS6 - 2007

Valori limite per la protezione della Salute Umana : SO2

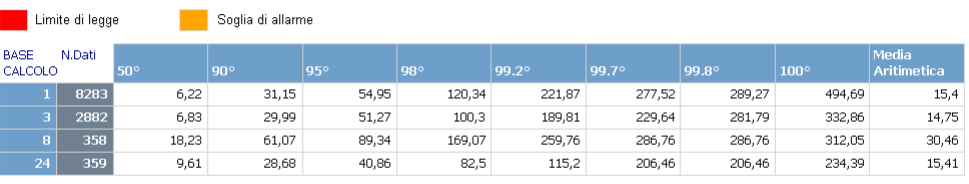

Valori limite per la protezione degli Ecosistemi : SO2

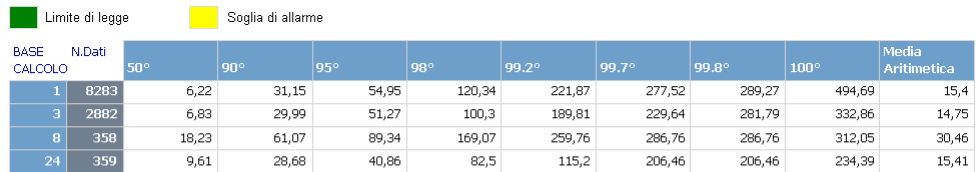

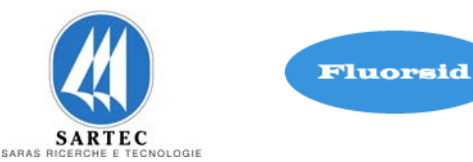

## ANALISI DEI DATI DI DEPOSIZIONE DEL MONITORAGGIO DELLA **QUALITA DELL'ARIA**

# Rappresentazione Elaborazioni Statistiche EoI per CENAS7 - 2007

Valori limite per la protezione della Salute Umana : SO2

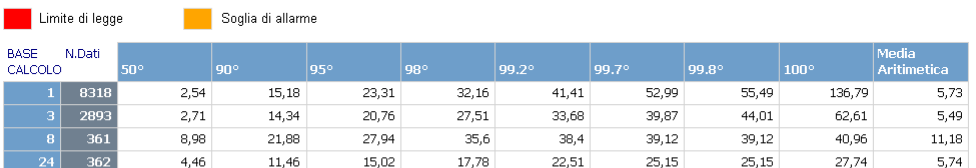

Valori limite per la protezione degli Ecosistemi : SO2

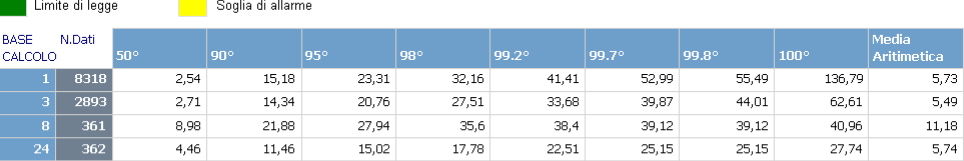

l criteri di aggregazione temporali dei dati grezzi sono definiti dalle Decisioni della Commissione sull'Exchange of Information e vengono affrontati in<br>dettaglio nel documento "Guidance on the Annexes of Decision 97/101/E

## ANALISI DEI DATI DI DEPOSIZIONE DEL MONITORAGGIO DELLA **QUALITA DELL'ARIA**

#### Rappresentazione Elaborazioni Statistiche EoI per CENAS8 - 2007

Valori limite per la protezione della Salute Umana : SO2

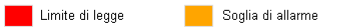

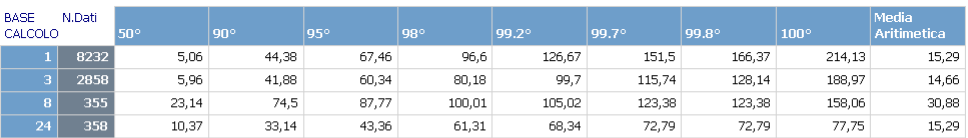

Valori limite per la protezione degli Ecosistemi : SO2

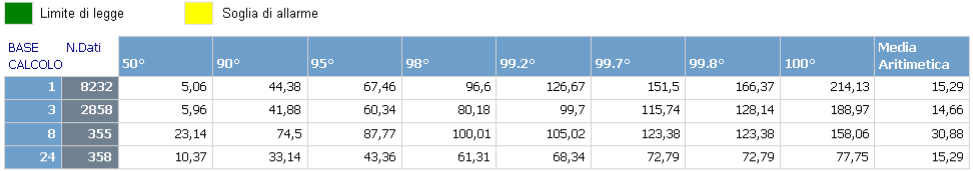
SETTEMBRE 2010

REV. 00

NO2

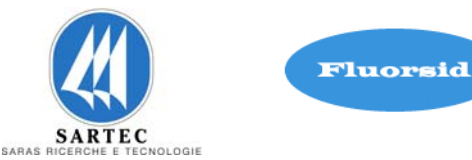

### ANALISI DEI DATI DI DEPOSIZIONE DEL MONITORAGGIO DELLA **QUALITA DELL'ARIA**

# Rappresentazione Elaborazioni Statistiche EoI per CENAS5 - 2007

Valori limite per la protezione della Salute Umana : NO2

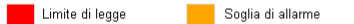

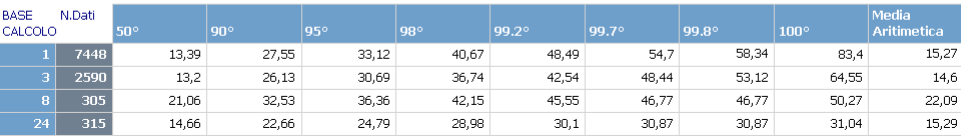

Valori limite per la protezione degli Ecosistemi : NO2

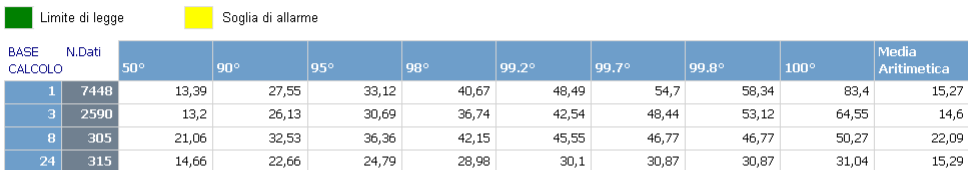

l criteri di aggregazione temporali dei dati grezzi sono definiti dalle Decisioni della Commissione sull'Exchange of Information e vengono affrontati in<br>dettaglio nel documento "Guidance on the Annexes of Decision 97/101/

# ANALISI DEI DATI DI DEPOSIZIONE DEL MONITORAGGIO DELLA **QUALITA DELL'ARIA**

#### Rappresentazione Elaborazioni Statistiche EoI per CENAS6 - 2007

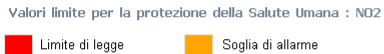

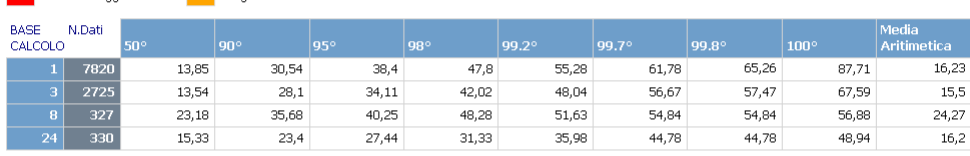

Valori limite per la protezione degli Ecosistemi : NO2

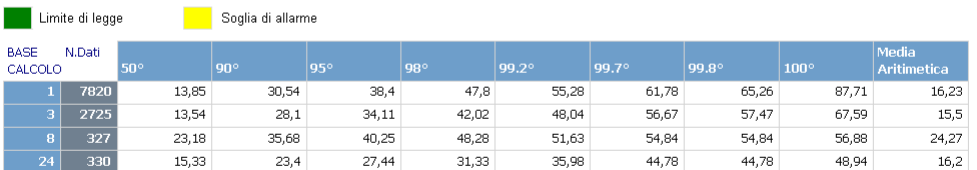

l criteri di aggregazione temporali dei dati grezzi sono definiti dalle Decisioni della Commissione sull'Exchange of Information e vengono affrontati in<br>dettaglio nel documento "Guidance on the Annexes of Decision 97/101/E

ica. 16.23 15,5

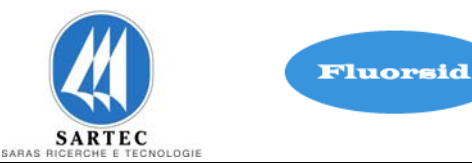

# Rappresentazione Elaborazioni Statistiche EoI per CENAS7 - 2007

Valori limite per la protezione della Salute Umana : NO2

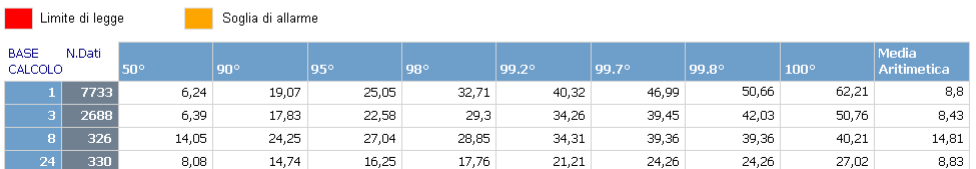

Valori limite per la protezione degli Ecosistemi : NO2

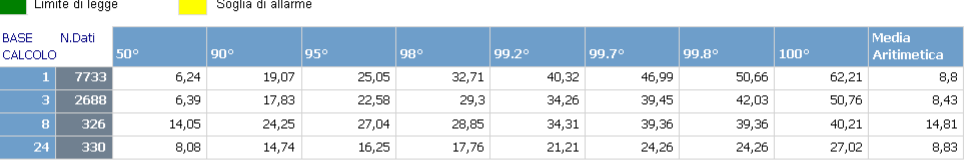

l criteri di aggregazione temporali dei dati grezzi sono definiti dalle Decisioni della Commissione sull'Exchange of Information e vengono affrontati in<br>dettaglio nel documento "Guidance on the Annexes of Decision 97/101/E

### ANALISI DEI DATI DI DEPOSIZIONE DEL MONITORAGGIO DELLA **QUALITA DELL'ARIA**

# Rappresentazione Elaborazioni Statistiche EoI per CENAS8 - 2007

Valori limite per la protezione della Salute Umana : NO2

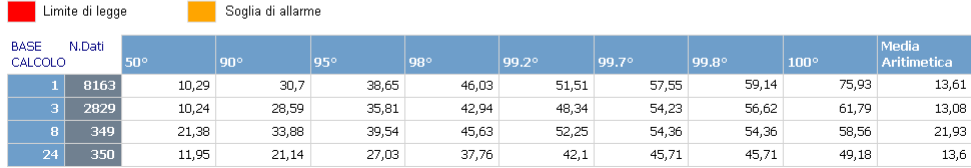

Valori limite per la protezione degli Ecosistemi : NO2

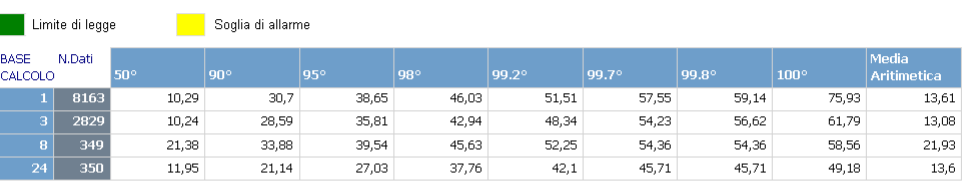

l criteri di aggregazione temporali dei dati grezzi sono definiti dalle Decisioni della Commissione sull'Exchange of Information e vengono affrontati in<br>dettaglio nel documento "Guidance on the Annexes of Decision 97/101/E

SETTEMBRE 2010 REV. 00

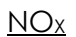

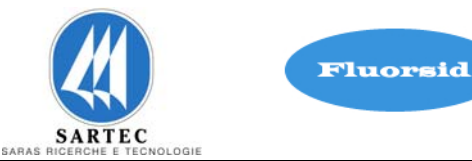

### ANALISI DEI DATI DI DEPOSIZIONE DEL MONITORAGGIO DELLA **QUALITA DELL'ARIA**

# Rappresentazione Elaborazioni Statistiche EoI per CENAS5 - 2007

Valori limite per la protezione della Salute Umana : NOX

**Contract Contract** 

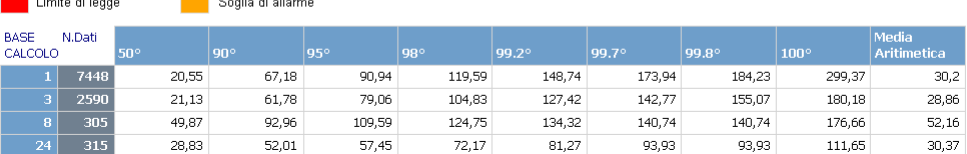

Valori limite per la protezione degli Ecosistemi : NOX

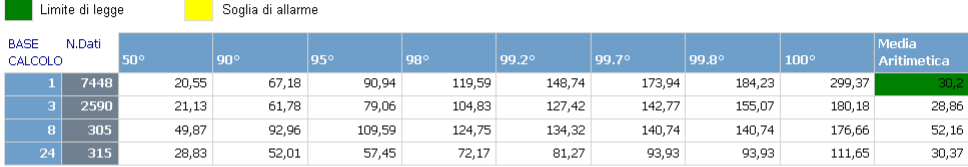

l criteri di aggregazione temporali dei dati grezzi sono definiti dalle Decisioni della Commissione sull'Exchange of Information e vengono affrontati in<br>dettaglio nel documento "Guidance on the Annexes of Decision 97/101/E

#### ANALISI DEI DATI DI DEPOSIZIONE DEL MONITORAGGIO DELLA **QUALITA DELL'ARIA**

# Rappresentazione Elaborazioni Statistiche EoI per CENAS6 - 2007

Valori limite per la protezione della Salute Umana : NOX

**Alla** Limite di legge **Alla Caraccello di Soglia di allarme** 

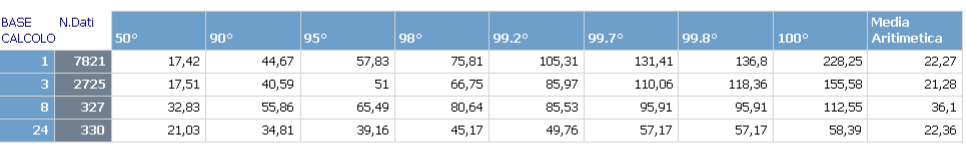

Valori limite per la protezione degli Ecosistemi : NOX

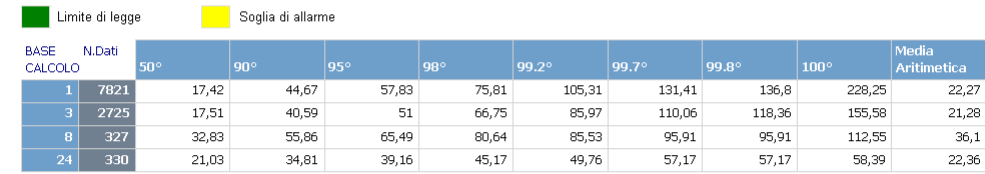

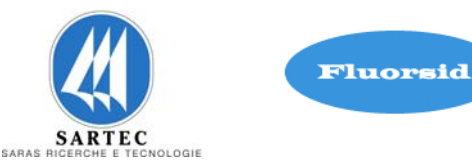

# Rappresentazione Elaborazioni Statistiche EoI per CENAS7 - 2007

Valori limite per la protezione della Salute Umana : NOX

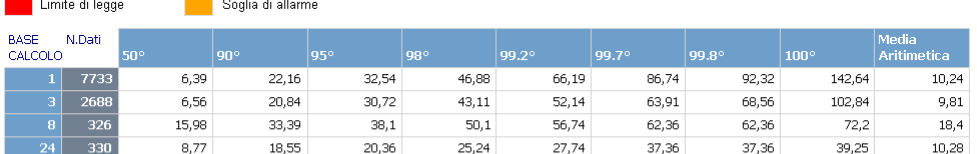

Valori limite per la protezione degli Ecosistemi : NOX

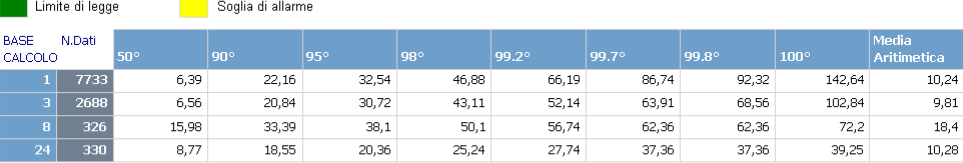

l criteri di aggregazione temporali dei dati grezzi sono definiti dalle Decisioni della Commissione sull'Exchange of Information e vengono affrontati in<br>dettaglio nel documento "Guidance on the Annexes of Decision 97/101/E

#### ANALISI DEI DATI DI DEPOSIZIONE DEL MONITORAGGIO DELLA **QUALITA DELL'ARIA**

# Rappresentazione Elaborazioni Statistiche EoI per CENAS8 - 2007

Valori limite per la protezione della Salute Umana : NOX

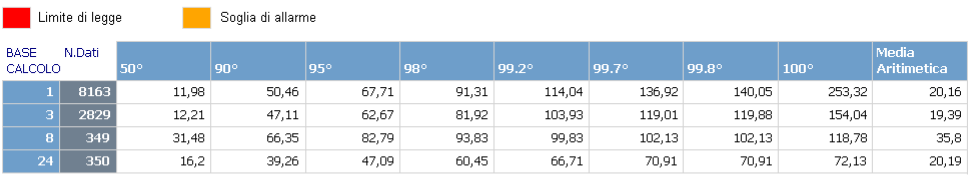

Valori limite per la protezione degli Ecosistemi : NOX

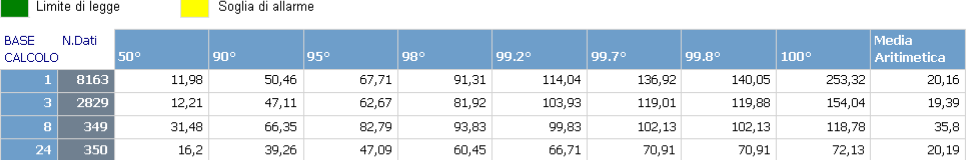

SETTEMBRE 2010 REV. 00

Fluorsid **ARTEC** nigu

PM10

# ANALISI DEI DATI DI DEPOSIZIONE DEL MONITORAGGIO DELLA **OUALITA DELL'ARIA**

# Rappresentazione Elaborazioni Statistiche EoI per CENAS5 - 2007

Valori limite per la protezione della Salute Umana : PM10

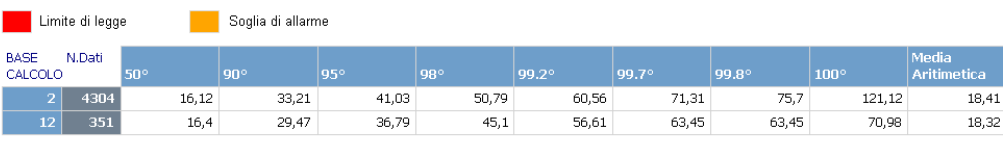

Valori limite per la protezione degli Ecosistemi : PM10

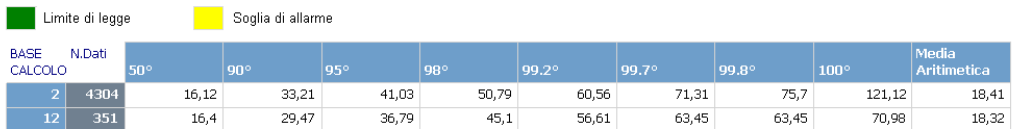

l criteri di aggregazione temporali dei dati grezzi sono definiti dalle Decisioni della Commissione sull'Exchange of Information e vengono affrontati in determation e vengono affrontati in<br>dettaglio nel documento "Guidance

#### ANALISI DEI DATI DI DEPOSIZIONE DEL MONITORAGGIO DELLA **QUALITA DELL'ARIA**

#### Rappresentazione Elaborazioni Statistiche EoI per CENAS6 - 2007

Valori limite per la protezione della Salute Umana : PM10

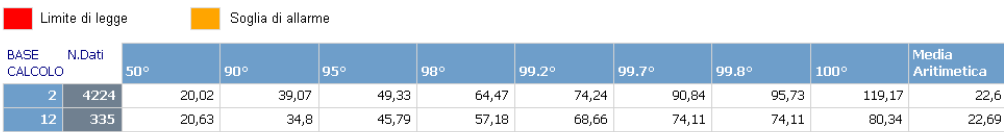

Valori limite per la protezione degli Ecosistemi : PM10

Limite di legge

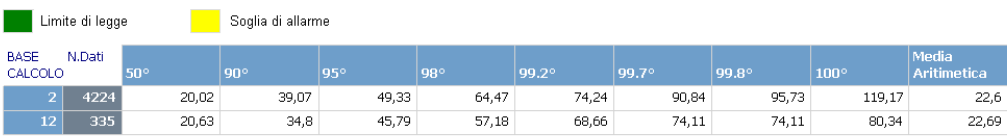

Limite di legge

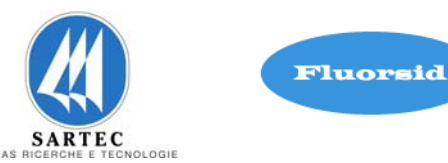

# ANALISI DEI DATI DI DEPOSIZIONE DEL MONITORAGGIO DELLA **QUALITA DELL'ARIA**

# Rappresentazione Elaborazioni Statistiche EoI per CENAS7 - 2007

Valori limite per la protezione della Salute Umana : PM10

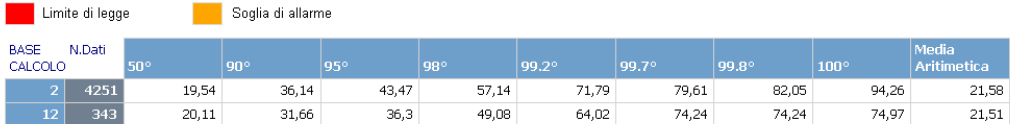

Valori limite per la protezione degli Ecosistemi : PM10

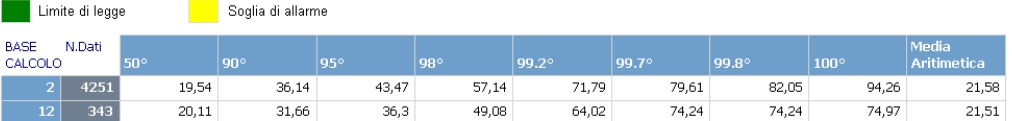

l criteri di aggregazione temporali dei dati grezzi sono definiti dalle Decisioni della Commissione sull'Exchange of Information e vengono affrontati in determini and a finantati in determini and a finantati in determinism

# ANALISI DEI DATI DI DEPOSIZIONE DEL MONITORAGGIO DELLA **QUALITA DELL'ARIA**

# Rappresentazione Elaborazioni Statistiche EoI per CENAS8 - 2007

Valori limite per la protezione della Salute Umana : PM10 Limite di legge Soglia di allarme BASE N.Dati<br>CALCOLO 99.8°  $8269$ 108,91 150,92 197,8  $24,42$ 53,24 65,93 85,47 141,64 25.23 100.77 124.54 127,15 2759 50.31 62.19 78.63 163.29  $336$ 37,85 67,68 83,52 94,93 104,52 120,94 120,94

53,59

 $27,25$ Valori limite per la protezione degli Ecosistemi : PM10

44,95

 $\overline{339}$ 

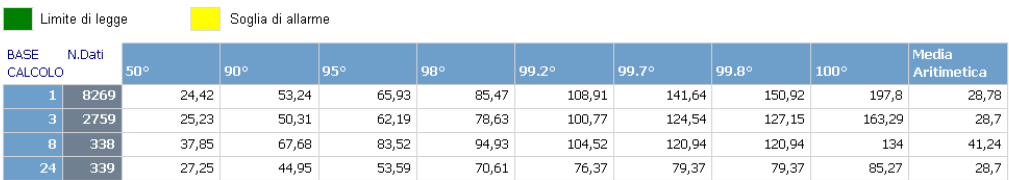

70,61

76,37

79,37

79,37

l criteri di aggregazione temporali dei dati grezzi sono definiti dalle Decisioni della Commissione sull'Exchange of Information e vengono affrontati in<br>dettaglio nel documento "Guidance on the Annexes of Decision 97/101/E

28,78

28.7

41,24

 $28,7$ 

134

# **Integrazione Allegato D6**

 $\sim$ 

SETTEMBRE 2010 REV. 00

 $CO$ 

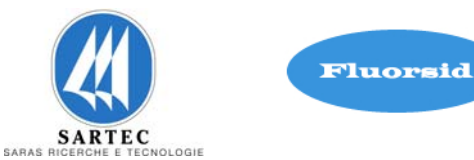

# ANALISI DEI DATI DI DEPOSIZIONE DEL MONITORAGGIO DELLA **QUALITA DELL'ARIA**

# Rappresentazione Elaborazioni Statistiche EoI per CENAS8 - 2007

Valori limite per la protezione della Salute Umana : CO

**Communication** 

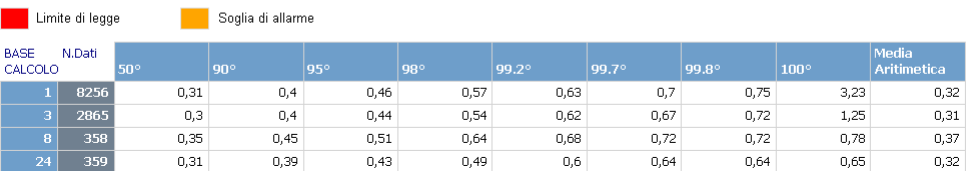

Valori limite per la protezione degli Ecosistemi : CO

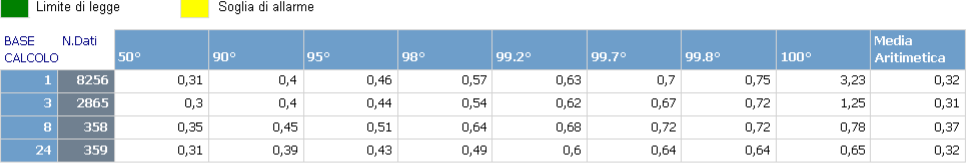

REV. 00

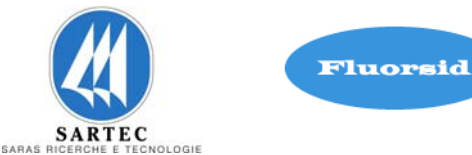

# **4.4 ANNO 2008**

 $SO<sub>2</sub>$ 

#### ANALISI DEI DATI DI DEPOSIZIONE DEL MONITORAGGIO DELLA **QUALITA DELL'ARIA**

# Rappresentazione Elaborazioni Statistiche EoI per CENAS5 - 2008

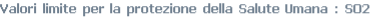

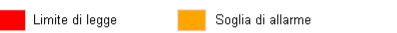

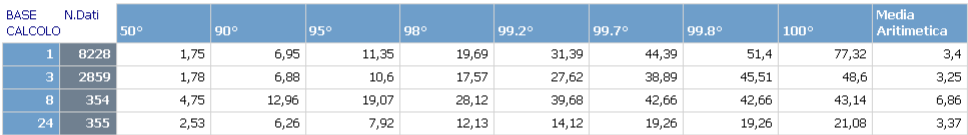

Valori limite per la protezione degli Ecosistemi : SO2

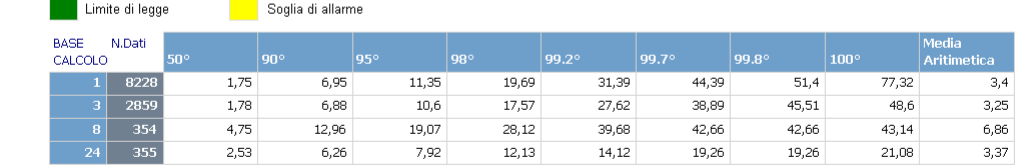

l criteri di aggregazione temporali dei dati grezzi sono definiti dalle Decisioni della Commissione sull'Exchange of Information e vengono affrontati in<br>dettaglio nel documento "Guidance on the Annexes of Decision 97/101/E

#### ANALISI DEI DATI DI DEPOSIZIONE DEL MONITORAGGIO DELLA **QUALITA DELL'ARIA**

#### Rappresentazione Elaborazioni Statistiche EoI per CENAS6 - 2008

Valori limite per la protezione della Salute Umana : SO2

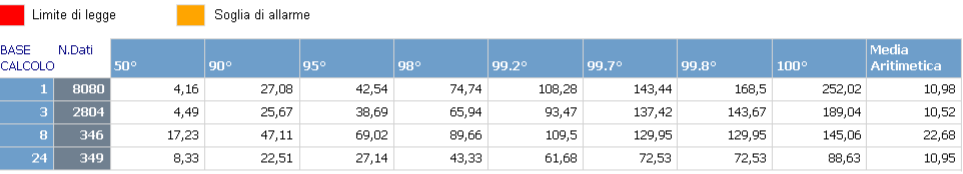

Valori limite per la protezione degli Ecosistemi : SO2

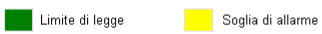

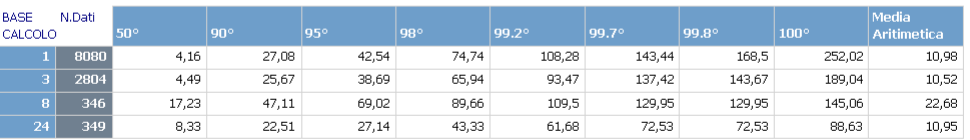

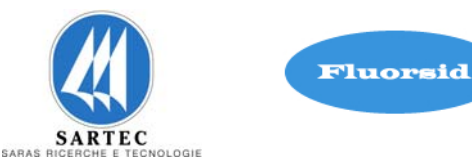

# Rappresentazione Elaborazioni Statistiche EoI per CENAS7 - 2008

Valori limite per la protezione della Salute Umana : SO2

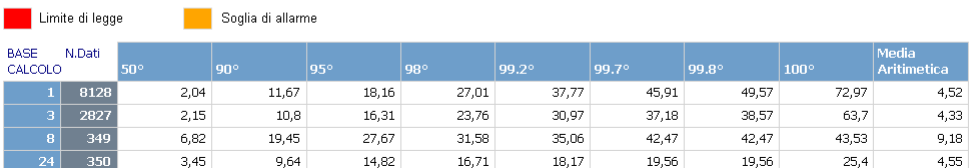

Valori limite per la protezione degli Ecosistemi : SO2

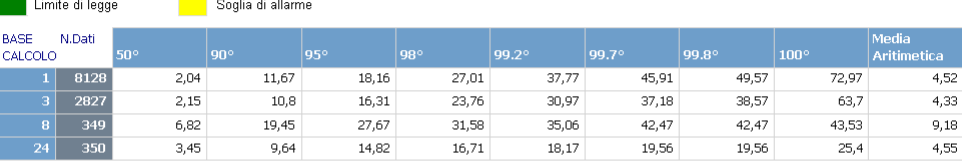

l criteri di aggregazione temporali dei dati grezzi sono definiti dalle Decisioni della Commissione sull'Exchange of Information e vengono affrontati in<br>dettaglio nel documento "Guidance on the Annexes of Decision 97/101/E

#### ANALISI DEI DATI DI DEPOSIZIONE DEL MONITORAGGIO DELLA **QUALITA DELL'ARIA**

#### Rappresentazione Elaborazioni Statistiche EoI per CENAS8 - 2008

Valori limite per la protezione della Salute Umana : SO2 <u>ni</u> matematika ka **Communication** of the property

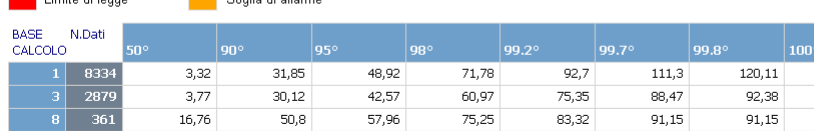

 $31,29$ 

 $7,09$ Valori limite per la protezione degli Ecosistemi : SO2

 $\frac{1}{16,76}$ 

 $50,8$ 

 $24,55$ 

 $\overline{361}$ 

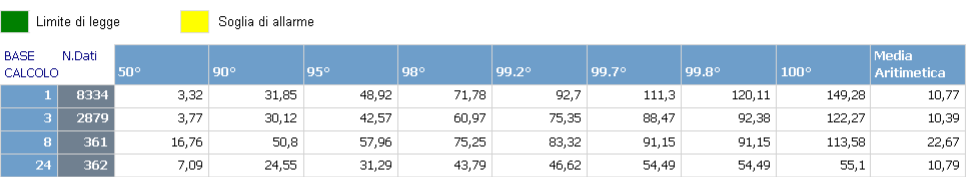

l criteri di aggregazione temporali dei dati grezzi sono definiti dalle Decisioni della Commissione sull'Exchange of Information e vengono affrontati in<br>dettaglio nel documento "Guidance on the Annexes of Decision 97/101/E

 $43,79$ 

Media<br>Asitimetica

10,77

10,39

 $22,67$ 

 $\frac{10,79}{ }$ 

149,28

122,27

113,58

 $55,1$ 

 $\frac{1}{91,15}$ 

 $54,49$ 

 $46,62$ 

 $91,15$ 

SETTEMBRE 2010

REV. 00

NO2

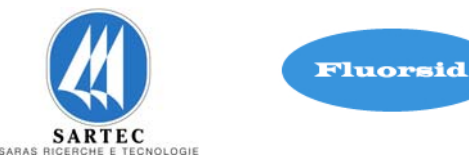

### ANALISI DEI DATI DI DEPOSIZIONE DEL MONITORAGGIO DELLA **QUALITA DELL'ARIA**

### Rappresentazione Elaborazioni Statistiche EoI per CENAS5 - 2008

Valori limite per la protezione della Salute Umana : NO2

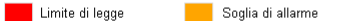

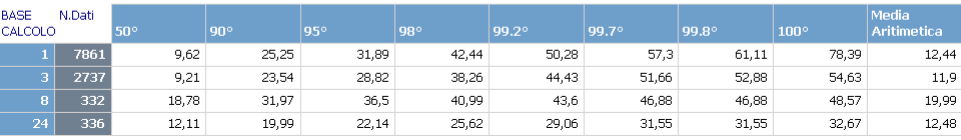

Valori limite per la protezione degli Ecosistemi : NO2

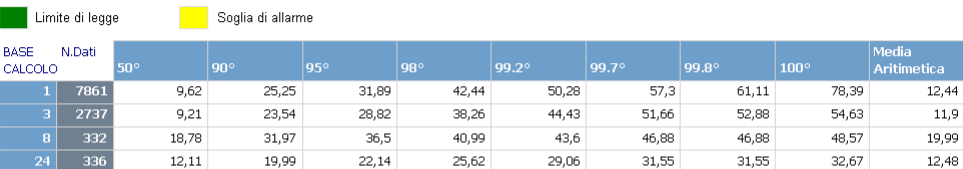

l criteri di aggregazione temporali dei dati grezzi sono definiti dalle Decisioni della Commissione sull'Exchange of Information e vengono affrontati in<br>dettaglio nel documento "Guidance on the Annexes of Decision 97/101/E

#### ANALISI DEI DATI DI DEPOSIZIONE DEL MONITORAGGIO DELLA **QUALITA DELL'ARIA**

#### Rappresentazione Elaborazioni Statistiche EoI per CENAS6 - 2008

Valori limite per la protezione della Salute Umana : NO2

**Communication** of the property

<u>ni</u> matematika ka

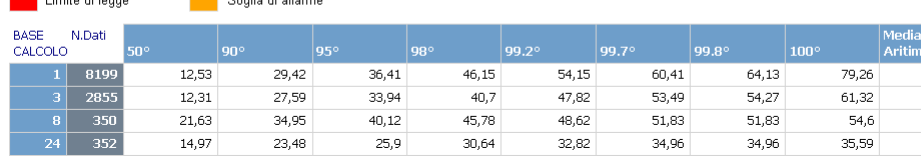

Valori limite per la protezione degli Ecosistemi : NO2  $\sim$ 

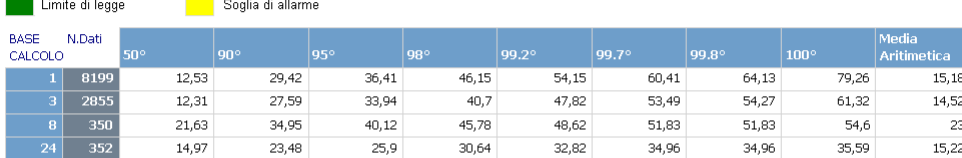

l criteri di aggregazione temporali dei dati grezzi sono definiti dalle Decisioni della Commissione sull'Exchange of Information e vengono affrontati in<br>dettaglio nel documento "Guidance on the Annexes of Decision 97/101/E

tica 15,18 14,52  $\overline{23}$ 

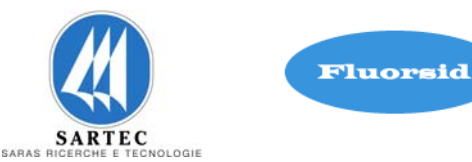

# Rappresentazione Elaborazioni Statistiche EoI per CENAS7 - 2008

Valori limite per la protezione della Salute Umana : NO2

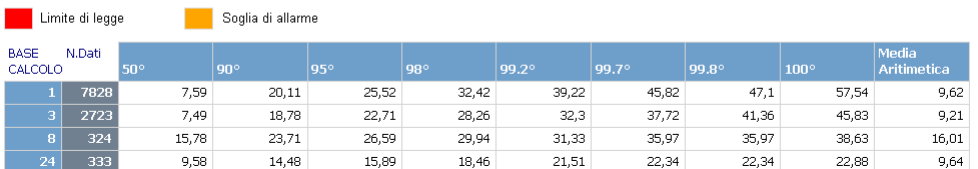

Valori limite per la protezione degli Ecosistemi : NO2

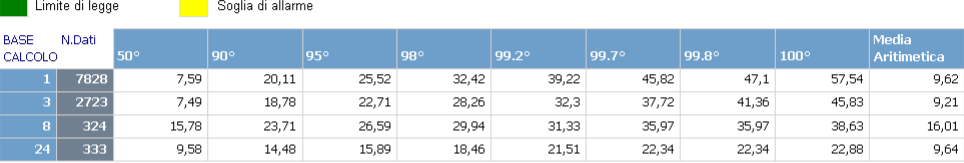

l criteri di aggregazione temporali dei dati grezzi sono definiti dalle Decisioni della Commissione sull'Exchange of Information e vengono affrontati in<br>dettaglio nel documento "Guidance on the Annexes of Decision 97/101/E

#### ANALISI DEI DATI DI DEPOSIZIONE DEL MONITORAGGIO DELLA **QUALITA DELL'ARIA**

#### Rappresentazione Elaborazioni Statistiche EoI per CENAS8 - 2008

Valori limite per la protezione della Salute Umana : NO2 **Album** Limite di legge **a completti di Soglia di allarme** 

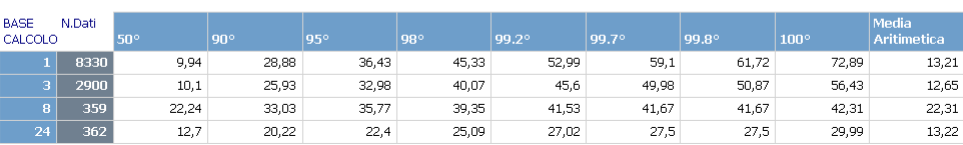

Valori limite per la protezione degli Ecosistemi : NO2

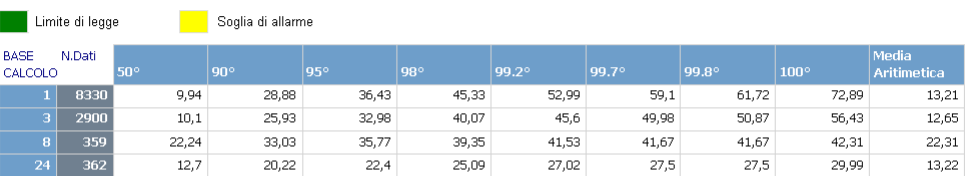

SETTEMBRE 2010

REV. 00

NOx

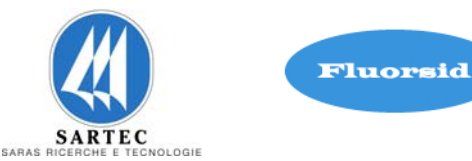

### ANALISI DEI DATI DI DEPOSIZIONE DEL MONITORAGGIO DELLA **QUALITA DELL'ARIA**

# Rappresentazione Elaborazioni Statistiche EoI per CENAS5 - 2008

Valori limite per la protezione della Salute Umana : NOX

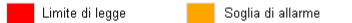

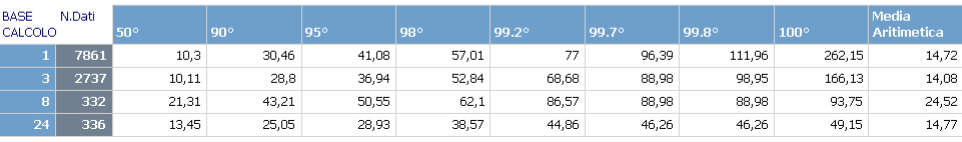

Valori limite per la protezione degli Ecosistemi : NOX

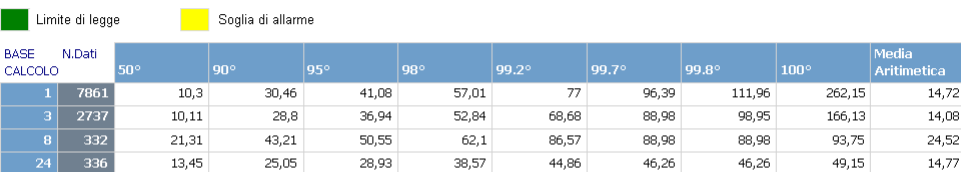

l criteri di aggregazione temporali dei dati grezzi sono definiti dalle Decisioni della Commissione sull'Exchange of Information e vengono affrontati in<br>dettaglio nel documento "Guidance on the Annexes of Decision 97/101/E

#### ANALISI DEI DATI DI DEPOSIZIONE DEL MONITORAGGIO DELLA **QUALITA DELL'ARIA**

#### Rappresentazione Elaborazioni Statistiche EoI per CENAS6 - 2008

Valori limite per la protezione della Salute Umana : NOX

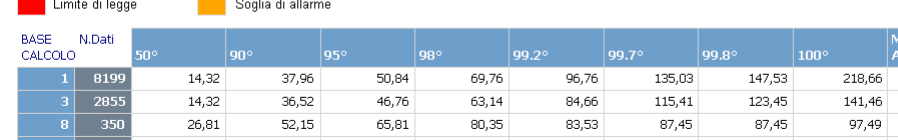

 $38,84$ 

 $43,13$ 

 $44,62$ 

 $45,65$ 

 $45,65$ 

49,96

 $17,45$ Valori limite per la protezione degli Ecosistemi : NOX  $\sim$ 

 $32,68$ 

 $\overline{352}$ 

24 I

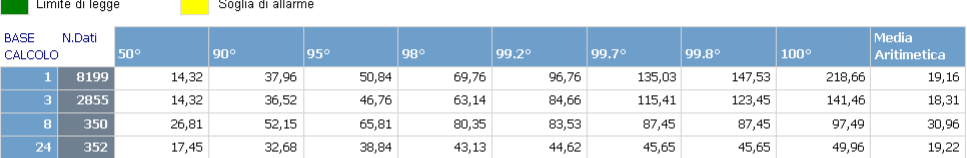

l criteri di aggregazione temporali dei dati grezzi sono definiti dalle Decisioni della Commissione sull'Exchange of Information e vengono affrontati in<br>dettaglio nel documento "Guidance on the Annexes of Decision 97/101/E

dia<br>timetica 19,16 18,31

30,96

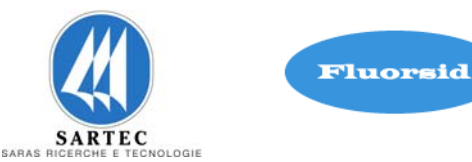

# Rappresentazione Elaborazioni Statistiche EoI per CENAS7 - 2008

Valori limite per la protezione della Salute Umana : NOX

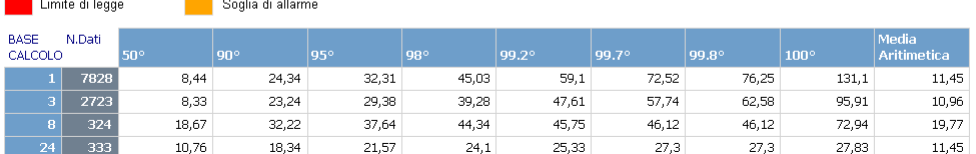

Valori limite per la protezione degli Ecosistemi : NOX

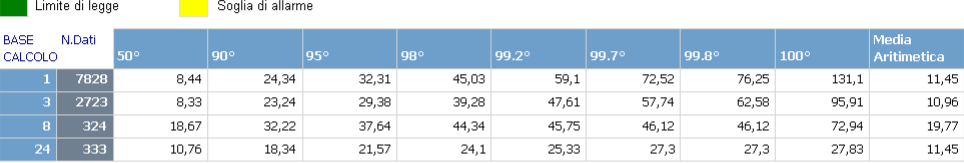

l criteri di aggregazione temporali dei dati grezzi sono definiti dalle Decisioni della Commissione sull'Exchange of Information e vengono affrontati in<br>dettaglio nel documento "Guidance on the Annexes of Decision 97/101/E

# ANALISI DEI DATI DI DEPOSIZIONE DEL MONITORAGGIO DELLA **QUALITA DELL'ARIA**

#### Rappresentazione Elaborazioni Statistiche EoI per CENAS8 - 2008

Valori limite per la protezione della Salute Umana : NOX **Limite di legge Soglia di allarme** 

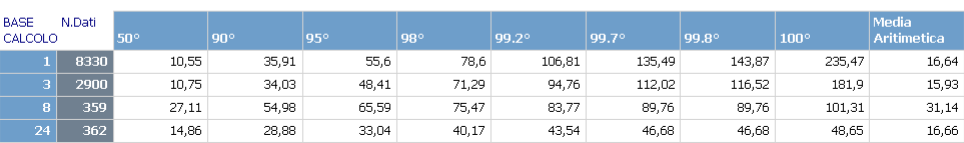

Valori limite per la protezione degli Ecosistemi : NOX

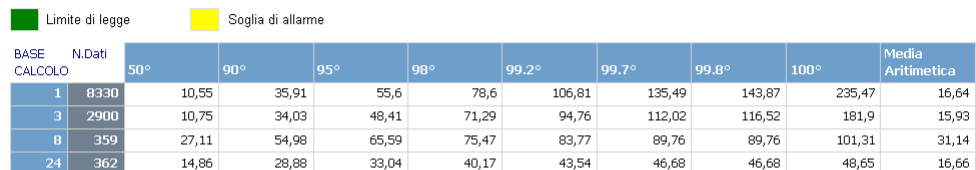

# **Integrazione Allegato D6**

SETTEMBRE 2010 REV. 00

PM10

# Fluorsid SARTEC LOGIL SARA

### ANALISI DEI DATI DI DEPOSIZIONE DEL MONITORAGGIO DELLA **QUALITA DELL'ARIA**

# Rappresentazione Elaborazioni Statistiche EoI per CENAS5 - 2008

Valori limite per la protezione della Salute Umana : PM10

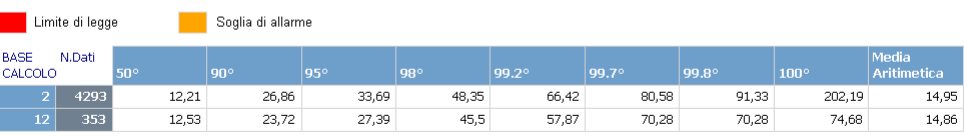

Valori limite per la protezione degli Ecosistemi : PM10

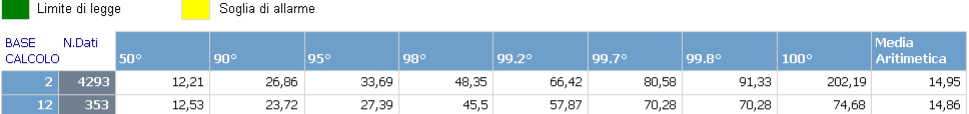

l criteri di aggregazione temporali dei dati grezzi sono definiti dalle Decisioni della Commissione sull'Exchange of Information e vengono affrontati in<br>dettaglio nel documento "Guidance on the Annexes of Decision 97/101/E

#### ANALISI DEI DATI DI DEPOSIZIONE DEL MONITORAGGIO DELLA **QUALITA DELL'ARIA**

#### Rappresentazione Elaborazioni Statistiche EoI per CENAS6 - 2008

Valori limite per la protezione della Salute Umana : PM10

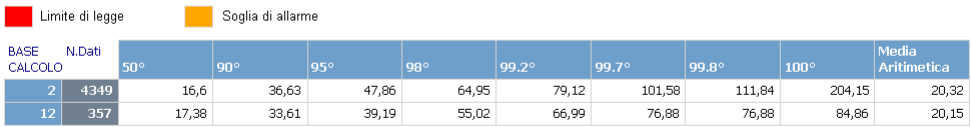

Valori limite per la protezione degli Ecosistemi : PM10

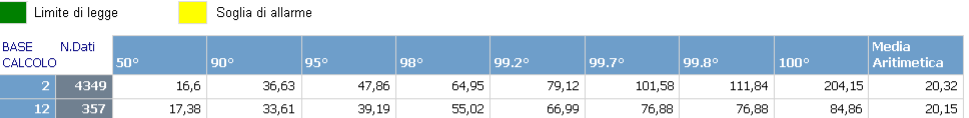

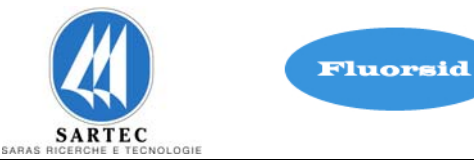

# Rappresentazione Elaborazioni Statistiche EoI per CENAS7 - 2008

Valori limite per la protezione della Salute Umana : PM10

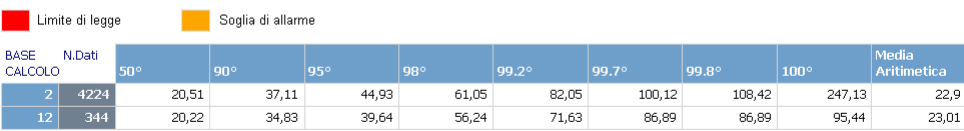

Valori limite per la protezione degli Ecosistemi : PM10

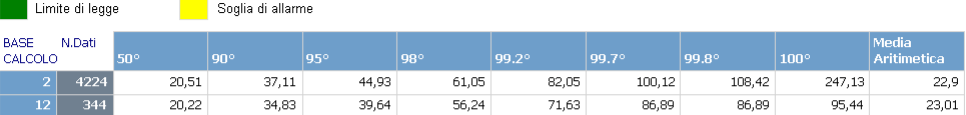

l criteri di aggregazione temporali dei dati grezzi sono definiti dalle Decisioni della Commissione sull'Exchange of Information e vengono affrontati in<br>dettaglio nel documento "Guidance on the Annexes of Decision 97/101/E

# ANALISI DEI DATI DI DEPOSIZIONE DEL MONITORAGGIO DELLA **QUALITA DELL'ARIA**

#### Rappresentazione Elaborazioni Statistiche EoI per CENAS8 - 2008

Valori limite per la protezione della Salute Umana : PM10

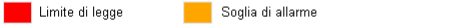

| <b>BASE</b><br>CALCOLO | N.Dati | 50°   | $90^\circ$ | 95°   | 98°   | 99.2°  | 99.7°  | $99.8^\circ$ | 100°   | Media<br>Aritimetica |
|------------------------|--------|-------|------------|-------|-------|--------|--------|--------------|--------|----------------------|
|                        | 8545   | 17,09 | 41,51      | 54,7  | 74,72 | 99,14  | 130.89 | 147.98       | 317.46 | 21,83                |
| ÷                      | 2853   | 17,74 | 38,9       | 51,44 | 69,67 | 86,93  | 113.47 | 129.58       | 262.43 | 21,77                |
|                        | 352    | 27,35 | 57,56      | 70,88 | 91,39 | 128,57 | 173,44 | 173.44       | 196.09 | 33                   |
| 24                     | 354    | 18,9  | 34,32      | 45.92 | 60,54 | 78,18  | 90,71  | 90.71        | 92     | 21,85                |

Valori limite per la protezione degli Ecosistemi : PM10

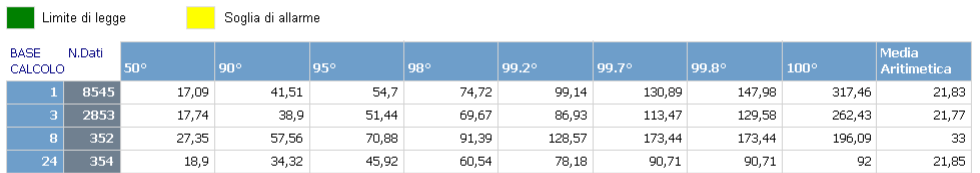

# **Integrazione Allegato D6**

SETTEMBRE 2010

REV. 00

 $CO$ 

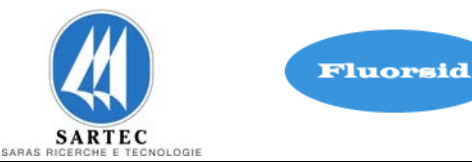

# ANALISI DEI DATI DI DEPOSIZIONE DEL MONITORAGGIO DELLA<br>QUALITA DELL'ARIA

# Rappresentazione Elaborazioni Statistiche EoI per CENAS8 - 2008

Valori limite per la protezione della Salute Umana : CO

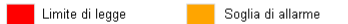

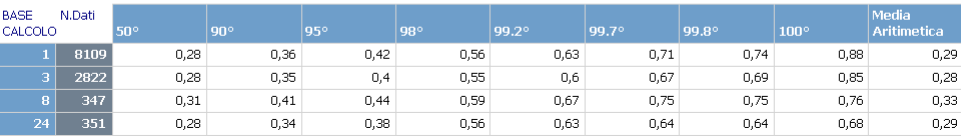

Valori limite per la protezione degli Ecosistemi : CO

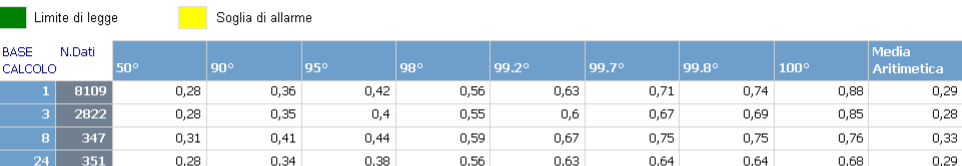

REV. 00

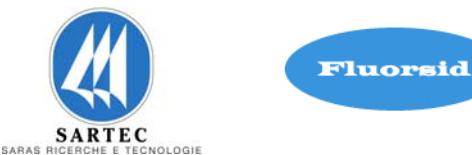

# **4.5 ANNO 2009**

 $SO<sub>2</sub>$ 

#### ANALISI DEI DATI DI DEPOSIZIONE DEL MONITORAGGIO DELLA **QUALITA DELL'ARIA**

# Rappresentazione Elaborazioni Statistiche EoI per CENAS5 - 2009

Valori limite per la protezione della Salute Umana : SO2

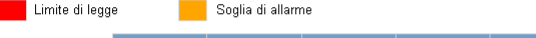

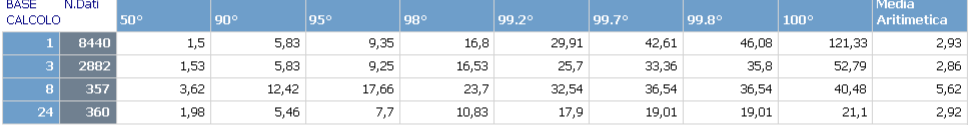

Valori limite per la protezione degli Ecosistemi : SO2

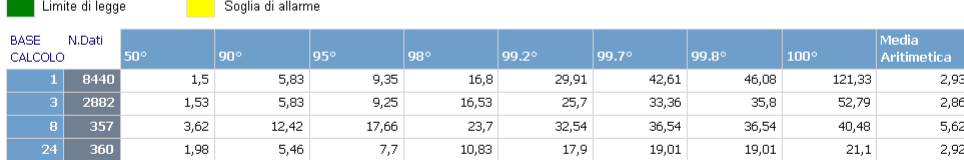

l criteri di aggregazione temporali dei dati grezzi sono definiti dalle Decisioni della Commissione sull'Exchange of Information e vengono affrontati in<br>dettaglio nel documento "Guidance on the Annexes of Decision 97/101/

#### ANALISI DEI DATI DI DEPOSIZIONE DEL MONITORAGGIO DELLA **QUALITA DELL'ARIA**

#### Rappresentazione Elaborazioni Statistiche EoI per CENAS6 - 2009

Valori limite per la protezione della Salute Umana : SO2

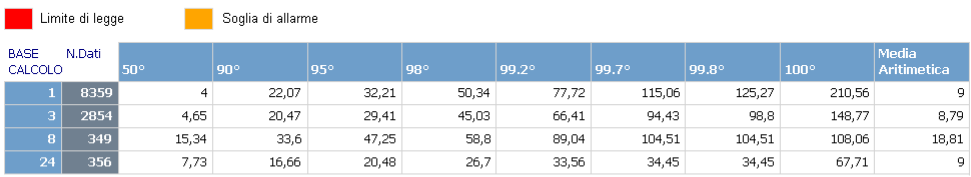

Valori limite per la protezione degli Ecosistemi : SO2

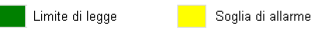

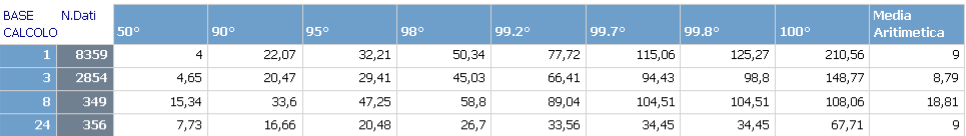

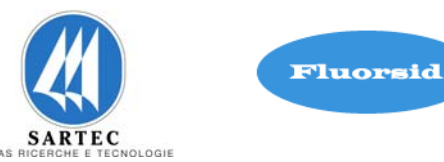

# Rappresentazione Elaborazioni Statistiche EoI per CENAS7 - 2009

Valori limite per la protezione della Salute Umana : SO2

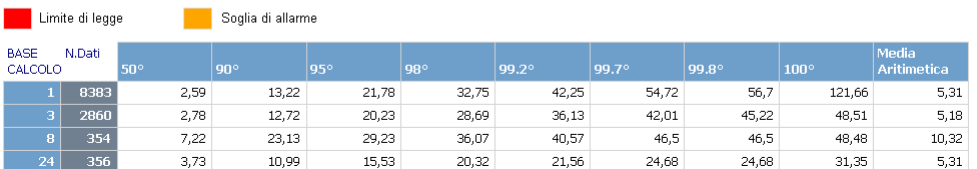

Valori limite per la protezione degli Ecosistemi : SO2

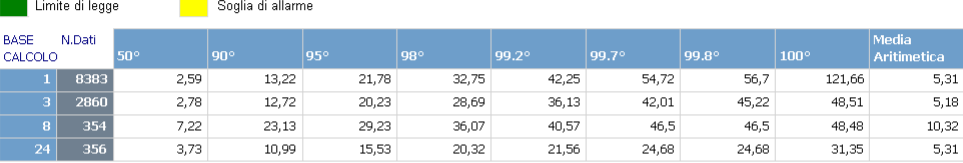

l criteri di aggregazione temporali dei dati grezzi sono definiti dalle Decisioni della Commissione sull'Exchange of Information e vengono affrontati in<br>dettaglio nel documento "Guidance on the Annexes of Decision 97/101/E

#### ANALISI DEI DATI DI DEPOSIZIONE DEL MONITORAGGIO DELLA **QUALITA DELL'ARIA**

#### Rappresentazione Elaborazioni Statistiche EoI per CENAS8 - 2009

Valori limite per la protezione della Salute Umana : SO2 **Limite di legge** Soglia di allarme BASE N.Dati<br>CALCOLO dia  $1 \mid 8451$ 135,64  $147,61$  $\frac{1}{11,91}$  $3,92$ 33,63 53,67  $81,03$  $106,14$ 193,52 3 2888<br>8 359  $4,57$  $31,8$ 48,06 69,87 83,98 103,9 114,36 151,77 11,61 16.02 66.94 82.9  $90.43$ 108.64 108.64 153.46 23.71 54.4  $\overline{24}$  360 7.65 30.79 36.59 44.27 56.29 59.82 59.82 60.75 11.92

Valori limite per la protezione degli Ecosistemi : SO2

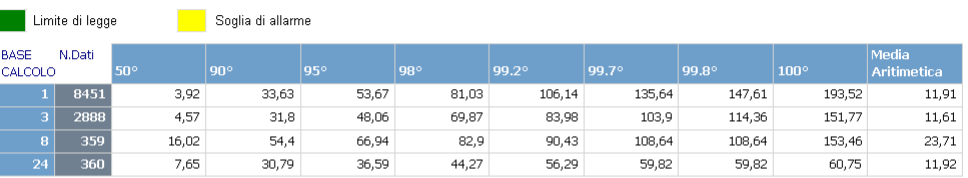

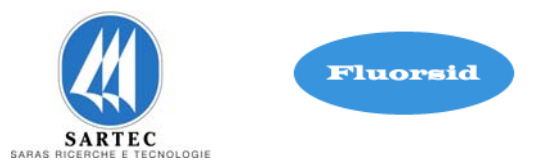

# NO2

Come è possibile osservare dalla rappresentazione statistica relativa alla centralina CENAS5, nel riquadro in rosso, si è verificato il superamento del limite di legge (200 μg/m3) del valore limite orario per la protezione della salute umana (Figura 4-1).

Nella tabella a destra riportiamo il numero esatto dei superamenti, in questo caso 50, i valori, i giorni e le ore in cui si sono verificati.

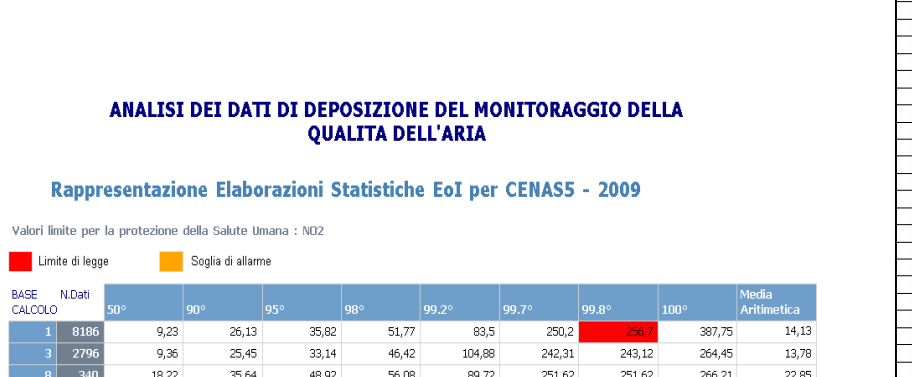

52,94

153,92

153,92

230,6

 $14, 14$ 

 $\frac{1}{11,35}$ Valori limite per la protezione degli Ecosistemi : NO2

 $\begin{array}{|c|c|c|}\n\hline\n24 & 345\n\end{array}$ 

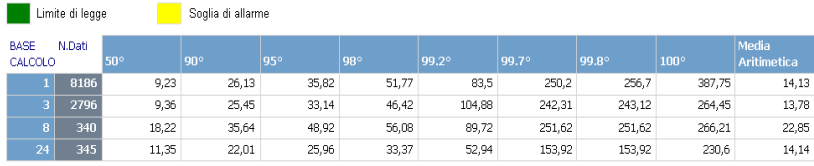

 $33,37$ 

l criteri di aggregazione temporali dei dati grezzi sono definiti dalle Decisioni della Commissione sull'Exchange of Information e vengono affrontati in<br>dettaglio nel documento "Guidance on the Annexes of Decision 97/101/E

25,96

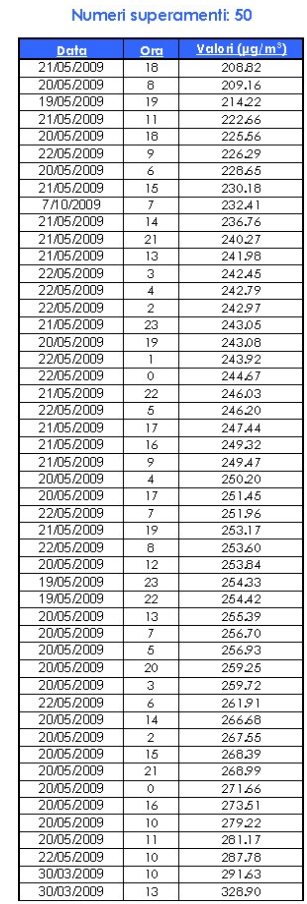

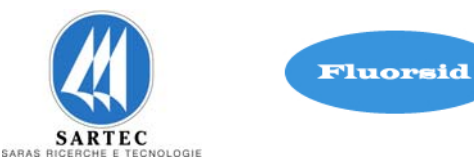

# Rappresentazione Elaborazioni Statistiche EoI per CENAS6 - 2009

Valori limite per la protezione della Salute Umana : NO2

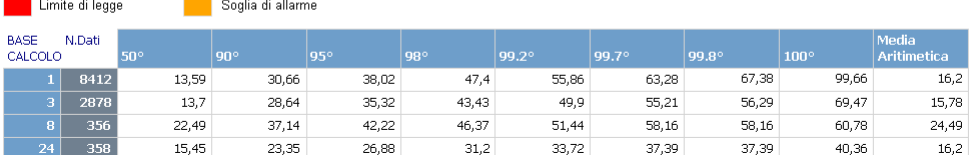

Valori limite per la protezione degli Ecosistemi : NO2

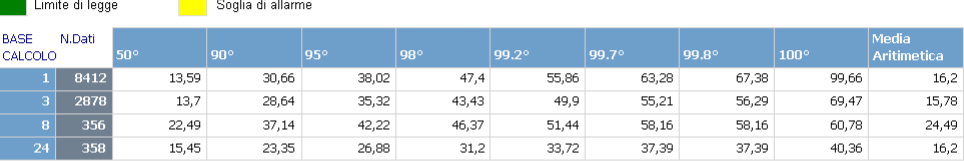

l criteri di aggregazione temporali dei dati grezzi sono definiti dalle Decisioni della Commissione sull'Exchange of Information e vengono affrontati in<br>dettaglio nel documento "Guidance on the Annexes of Decision 97/101/E

#### ANALISI DEI DATI DI DEPOSIZIONE DEL MONITORAGGIO DELLA **QUALITA DELL'ARIA**

#### Rappresentazione Elaborazioni Statistiche EoI per CENAS7 - 2009

Valori limite per la protezione della Salute Umana : NO2

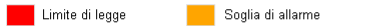

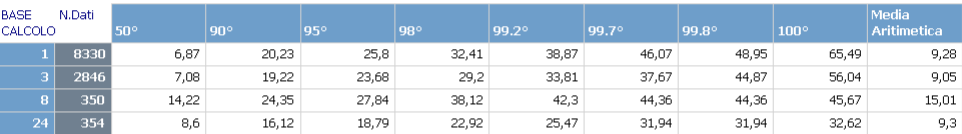

Valori limite per la protezione degli Ecosistemi : NO2

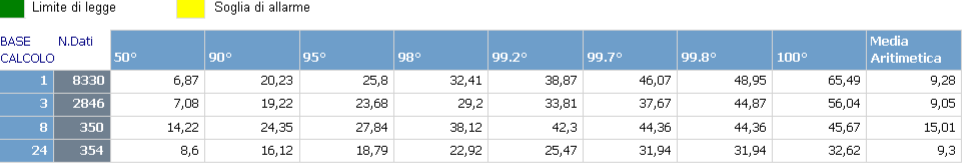

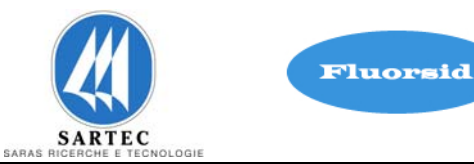

# Rappresentazione Elaborazioni Statistiche EoI per CENAS8 - 2009

Valori limite per la protezione della Salute Umana : NO2

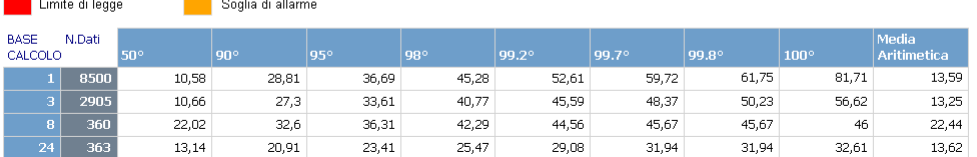

Valori limite per la protezione degli Ecosistemi : NO2

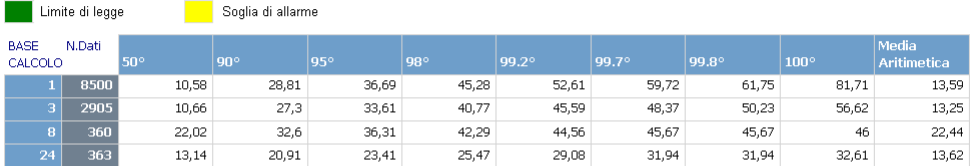

SETTEMBRE 2010

REV. 00

NOX

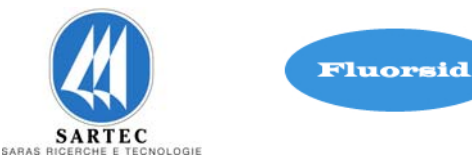

### ANALISI DEI DATI DI DEPOSIZIONE DEL MONITORAGGIO DELLA **QUALITA DELL'ARIA**

# Rappresentazione Elaborazioni Statistiche EoI per CENAS5 - 2009

Valori limite per la protezione della Salute Umana : NOX

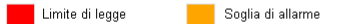

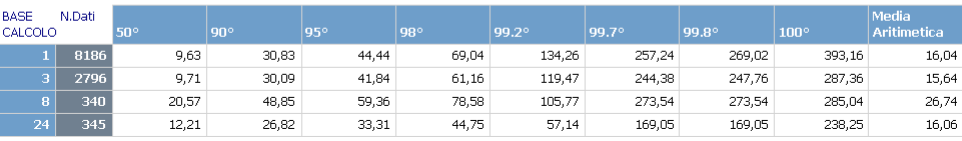

Valori limite per la protezione degli Ecosistemi : NOX

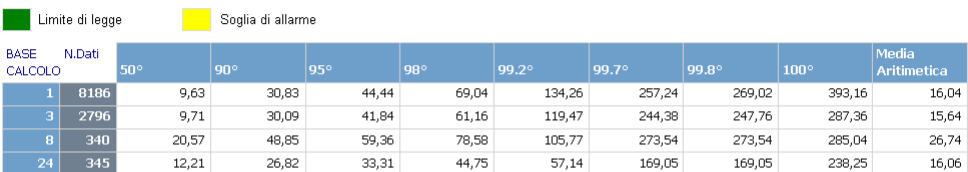

l criteri di aggregazione temporali dei dati grezzi sono definiti dalle Decisioni della Commissione sull'Exchange of Information e vengono affrontati in<br>dettaglio nel documento "Guidance on the Annexes of Decision 97/101/

# ANALISI DEI DATI DI DEPOSIZIONE DEL MONITORAGGIO DELLA **QUALITA DELL'ARIA**

#### Rappresentazione Elaborazioni Statistiche EoI per CENAS6 - 2009

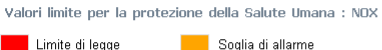

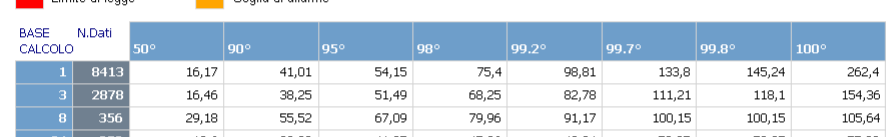

 $41,07$ 

 $19,6$ Valori limite per la protezione degli Ecosistemi : NOX

 $33,28$ 

 $24$  358

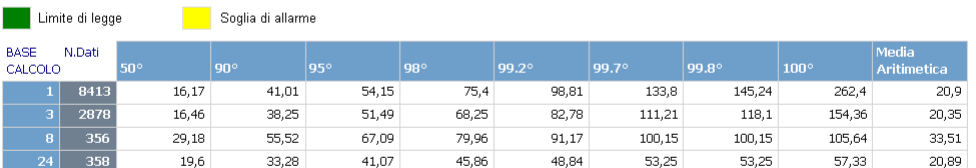

 $45,86$ 

48,84

 $53,25$ 

53,25

57,33

l criteri di aggregazione temporali dei dati grezzi sono definiti dalle Decisioni della Commissione sull'Exchange of Information e vengono affrontati in<br>dettaglio nel documento "Guidance on the Annexes of Decision 97/101/

etica  $20.9$ 20,35

33.51

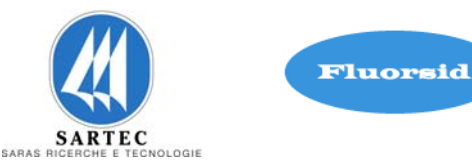

# Rappresentazione Elaborazioni Statistiche EoI per CENAS7 - 2009

Valori limite per la protezione della Salute Umana : NOX

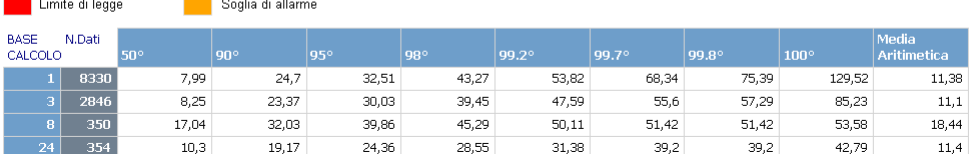

Valori limite per la protezione degli Ecosistemi : NOX

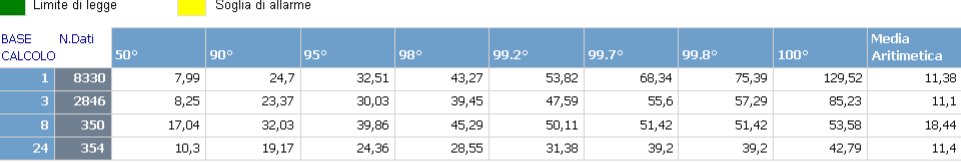

l criteri di aggregazione temporali dei dati grezzi sono definiti dalle Decisioni della Commissione sull'Exchange of Information e vengono affrontati in<br>dettaglio nel documento "Guidance on the Annexes of Decision 97/101/E

#### ANALISI DEI DATI DI DEPOSIZIONE DEL MONITORAGGIO DELLA **QUALITA DELL'ARIA**

# Rappresentazione Elaborazioni Statistiche EoI per CENAS8 - 2009

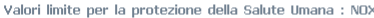

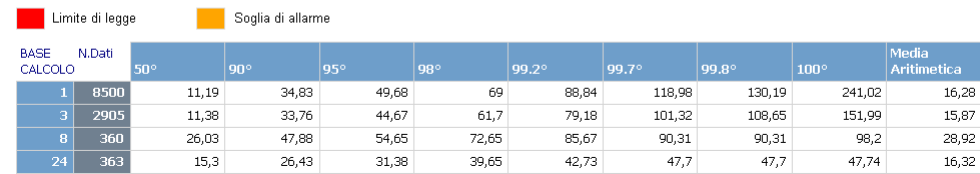

Valori limite per la protezione degli Ecosistemi : NOX

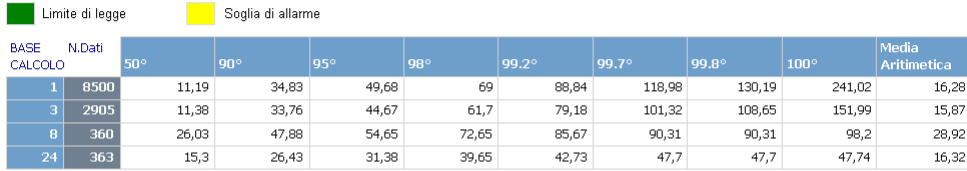

# **Integrazione Allegato D6**

SETTEMBRE 2010 REV. 00

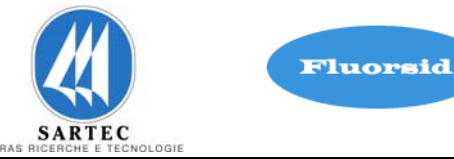

PM10

### ANALISI DEI DATI DI DEPOSIZIONE DEL MONITORAGGIO DELLA **QUALITA DELL'ARIA**

#### Rappresentazione Elaborazioni Statistiche EoI per CENAS5 - 2009

Valori limite per la protezione della Salute Umana : PM10

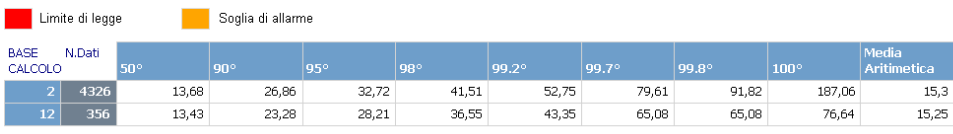

Valori limite per la protezione degli Ecosistemi : PM10

lon

 $20,02$ 

 $419<sup>2</sup>$ 

95

50,79

 $42$ 

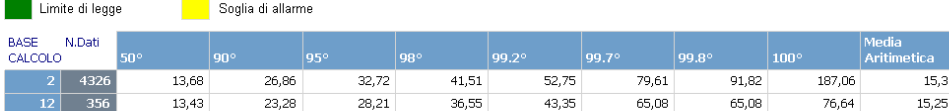

l criteri di aggregazione temporali dei dati grezzi sono definiti dalle Decisioni della Commissione sull'Exchange of Information e vengono affrontati in<br>dettaglio nel documento "Guidance on the Annexes of Decision 97/101/E

# ANALISI DEI DATI DI DEPOSIZIONE DEL MONITORAGGIO DELLA **QUALITA DELL'ARIA**

# Rappresentazione Elaborazioni Statistiche EoI per CENAS6 - 2009

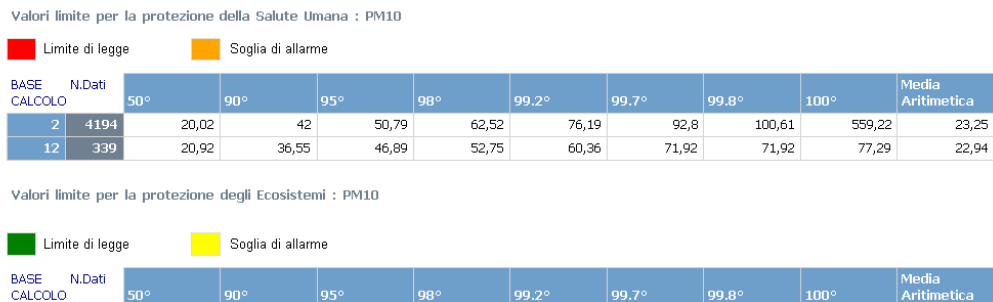

 $99.2^{\circ}$ 

 $|_{99.79}$ 

 $76,19$ 

 $\vert_{99.8^\circ}$ 

 $92,8$ 

 $\vert_{100^{\circ}}$ 

559.22

 $100,61$ 

 $\overline{12}$  $\overline{\phantom{1}}$ 339 20,92 36,55 46,89  $52,75$ 60,36  $71,92$  $71,92$ 77,29 l criteri di aggregazione temporali dei dati grezzi sono definiti dalle Decisioni della Commissione sull'Exchange of Information e vengono affrontati in<br>dettaglio nel documento "Guidance on the Annexes of Decision 97/101/E

62.52

edia -

tica.

 $23.25$ 

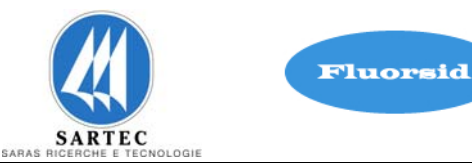

# Rappresentazione Elaborazioni Statistiche EoI per CENAS7 - 2009

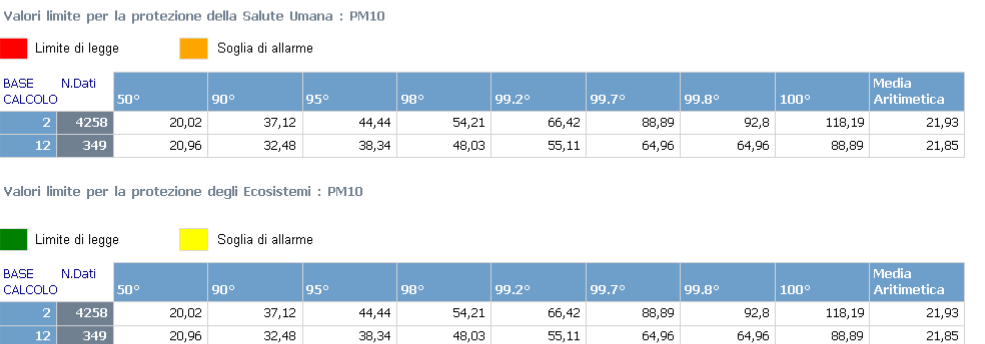

l criteri di aggregazione temporali dei dati grezzi sono definiti dalle Decisioni della Commissione sull'Exchange of Information e vengono affrontati in<br>dettaglio nel documento "Guidance on the Annexes of Decision 97/101/E

#### Numeri superamenti: 36

#### ANALISI DEI DATI DI DEPOSIZIONE DEL MONITORAGGIO DELLA **QUALITA DELL'ARIA**

#### Rappresentazione Elaborazioni Statistiche EoI per CENAS8 - 2009

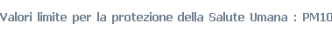

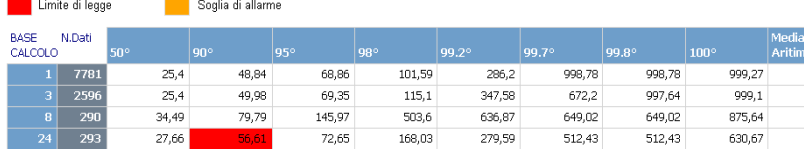

Valori limite per la protezione degli Ecosistemi : PM10

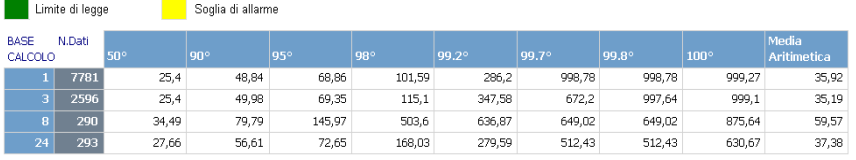

l criteri di aggregazione temporali dei dati grezzi sono definiti dalle Decisioni della Commissione sull'Exchange of Information e vengono affrontati in<br>dettaglio nel documento "Guidance on the Annexes of Decision 97/101/E

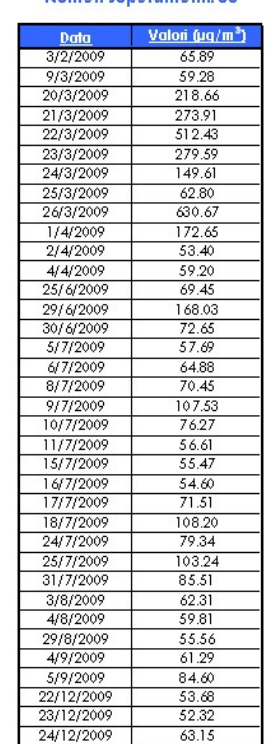

 $35,92$  $\frac{1}{35,19}$ 59,57

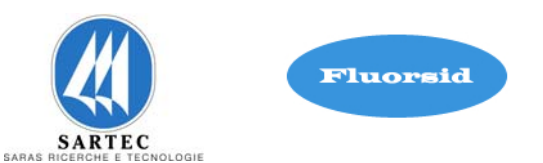

Come è possibile osservare nella tabella relativa alla centralina CENAS8, il riquadro in rosso evidenzia un superamento del limite di legge (50 μg/m3) in riferimento al valore limite di 24 ore per la protezione della salute umana (Figura 4-1 ).

Nella tabella affianco riportiamo il numero dei superamenti, in questo caso 36, il valore e i giorni in cui si sono verificati.

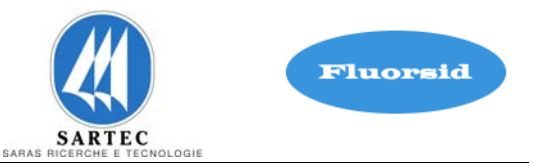

# **5. APPLICAZIONE DEL MODELLO DI SIMULAZIONE**

Il modello di calcolo ISC GIS PRO 5.1.7 è stato applicato all'area oggetto di studio (figura 5-1) per la simulazione delle ricadute al suolo delle sostanze emesse dai camini della Fluorsid.

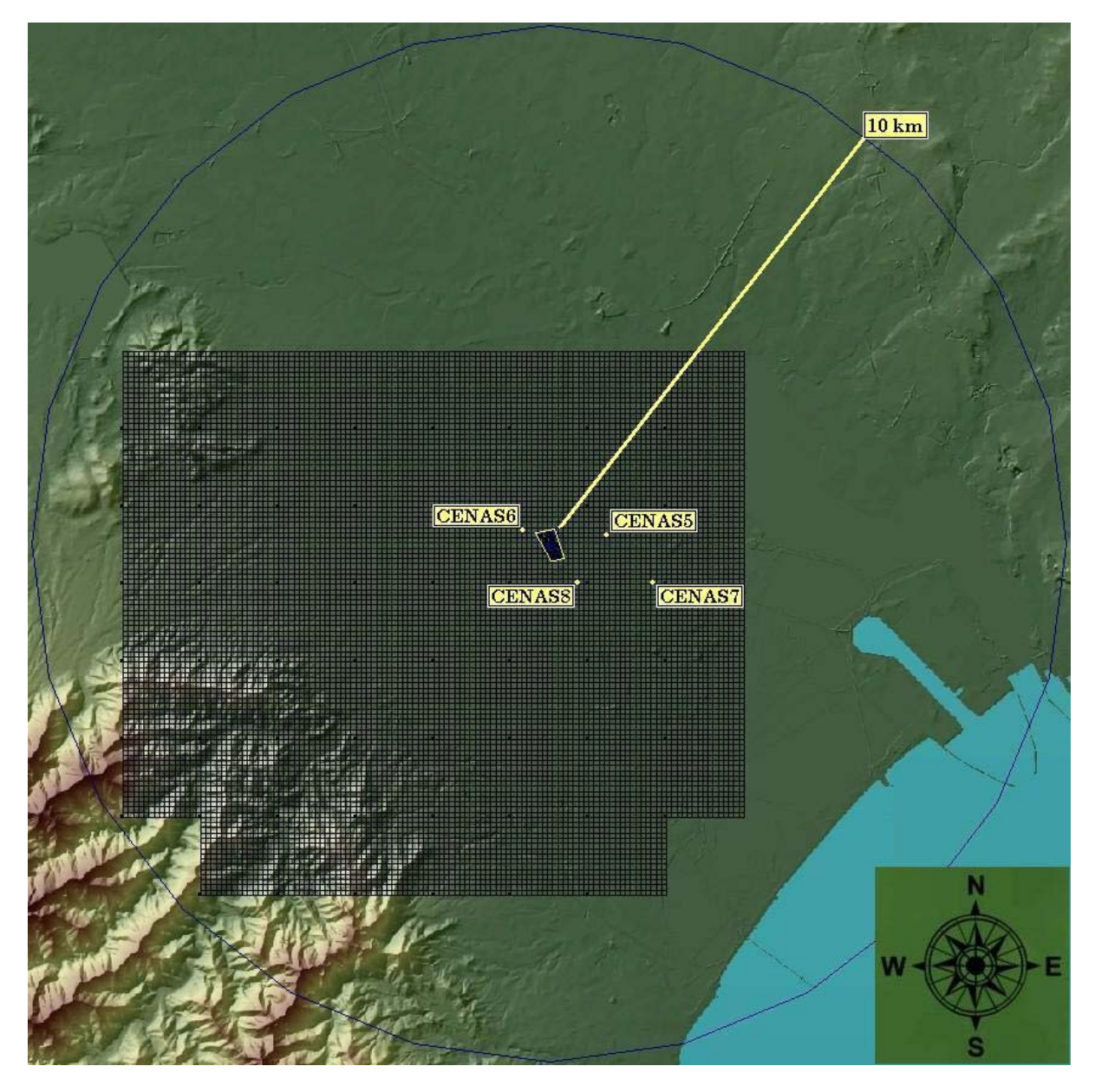

Figura 5-1– Reticolo di calcolo del sito FLUORSID.

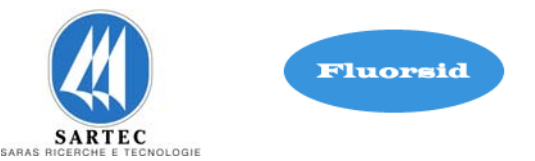

# **5.1 SORGENTI E DATI DI EMISSIONE**

Le caratteristiche dei camini e delle relative emissioni vengono riassunte nella tabella di figura 5.1-1.

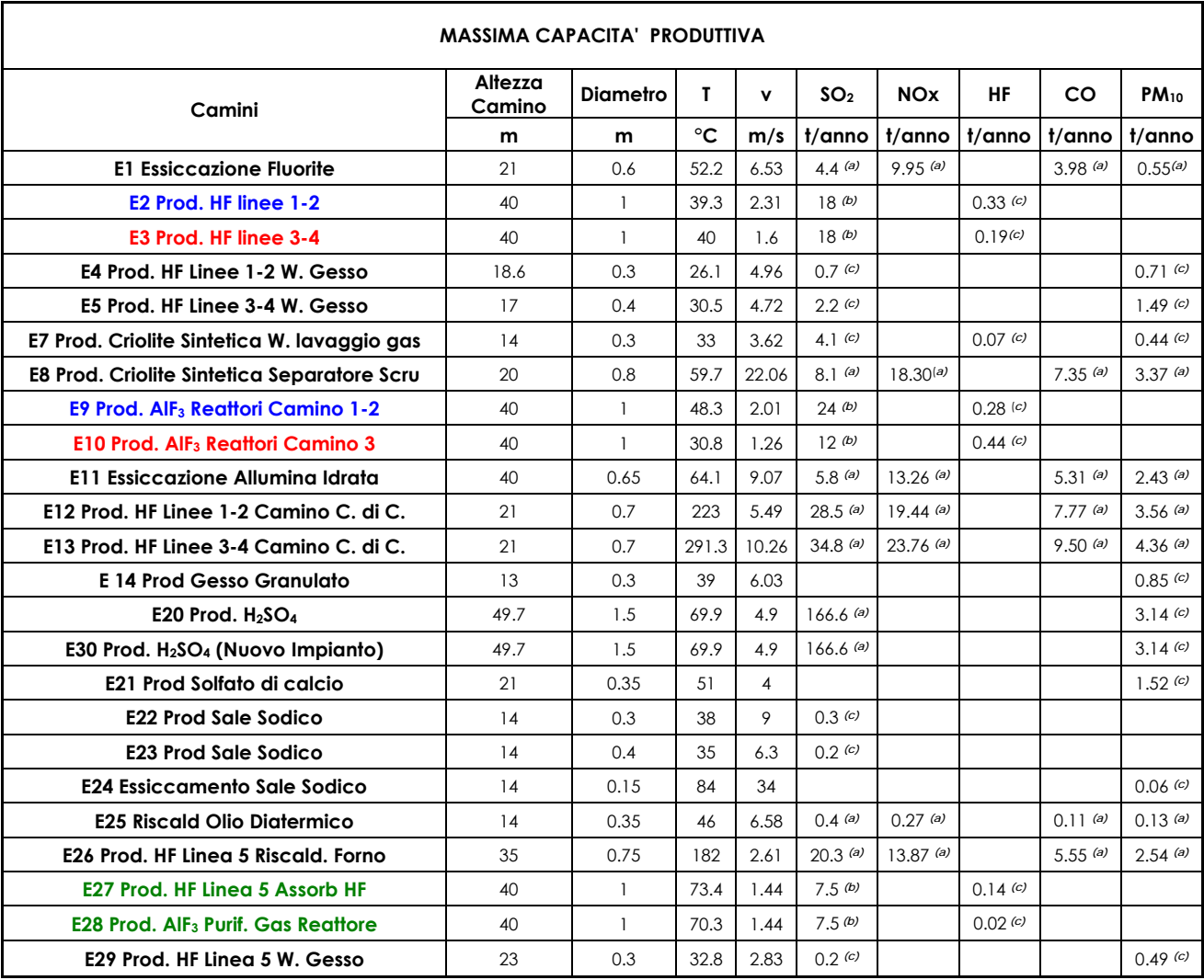

Figura 5.1-1– Scenari emissivi per le simulazioni con assetto emissivo alla Massima Capacità Produttiva.

In particolare in figura 5.1-1 e 5.1-2 riportiamo con le lettere *(a)*,*(b)*,*(c)* le fonti utilizzate per la stima delle massime capacità produttiva di SO2:

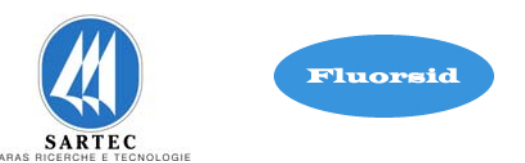

- *a.* Il valore di massima capacità è stato calcolato utilizzando i fattori di emissione stimati secondo le linee guida EMEP/EEA. (http://www.eea.europa.eu/publications/emep-eea-emission-inventory guidebook-2009)
- *b.* Il valore di massima capacità è stato calcolato utilizzando i fattori di emissione stimati secondo le linee guida EPA (USA). (http://www.epa.gov/ttnchie1/ap42/)
- *c.* Per tali camini l'emissione è stata scelta come il valore massimo tra i valori di bollettino disponibili dall'anno 2006 al 2009.

Ai fini delle simulazioni i camini E2, E3, E27 saranno considerati con una emissione nulla in quanto alternativi ai seguenti e rispettivi camini E9, E10, E28.

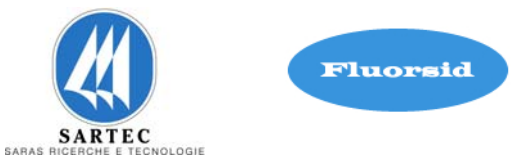

# **5.2 DATI METEOCLIMATICI**

Al modello di simulazione delle ricadute al suolo degli inquinanti atmosferici sono stati forniti i seguenti parametri meteorologici in ingresso su base oraria:

- 1. velocità del vento alla quota di riferimento;
- 2. direzione del vento alla quota di riferimento;
- 3. temperatura dell'aria alla quota di riferimento;
- 4. classi di stabilità;
- 5. altezza dello strato di rimescolamento rurale;
- 6. altezza dello strato di rimescolamento urbano;
- 7. velocità di attrito;
- 8. lunghezza di Monin-Obukhov per tutte le ore disponibili;
- 9. rugosità superficiale;
- 10. precipitation code;
- 11. precipitation rate;

I dati meteo utilizzati sono quelli relativi all'anno 2007, anno precedente le modifiche strutturali di alcuni camini della Fluorsid che sono iniziati a metà 2008, e i dati relativi all'anno 2009 anno in cui sono state terminate tutte le modifiche.

Il 2007 rappresenta quindi l'anno in cui abbiamo il "vecchio" assetto della Fluorsid mentre il 2009 rappresenta l'anno con il "nuovo" assetto.

Il 2008 è stato tralasciato in quanto rappresenta un anno di transizione in cui sono iniziate e svolte le modifiche strutturali di alcuni camini.

I dati meteo di tali anni sono stati utilizzati per la calibrazione del modello.

Dallo studio delle rose dei venti annuali è possibile osservare chiaramente che le percentuali dei venti più consistenti provengono prevalentemente dagli stessi settori. Possiamo affermare che il sito in studio non è caratterizzato da uno scenario meteorologico complesso.

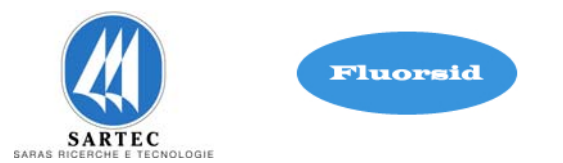

Nelle immagini successive è possibile osservare le singole rose dei venti per l'anno 2007 (figura 5.2-1 a)) e 2009 (figura 5.2-1 b)), con i seguenti risultati:

- **2007** frequenze maggiori nel settori da **O a NNO (62 %)** e da **E a SSE (30 %)**
- **2009** frequenze maggiori nei settori da **O a NNO (62 %)** e da **E a SSE (29 % )**

Si precisa che nelle rose dei venti è riportata la direzione da cui proviene il vento.

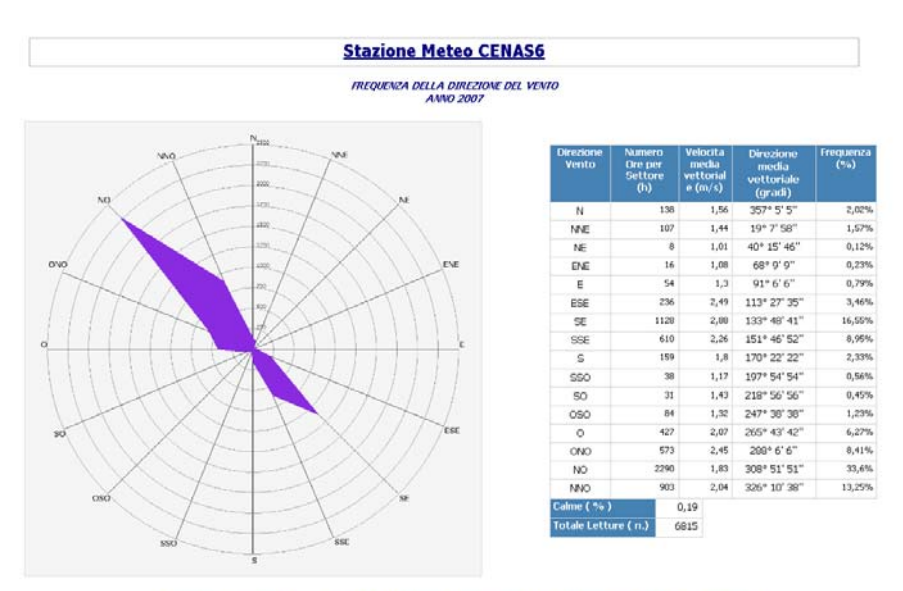

I criteri di aggregazione temporale dei Dati relativi alle Velocita e Direzione del Vento sono conformi alla modalità<br>standard di trattamento dei Dati Anemologici

a)

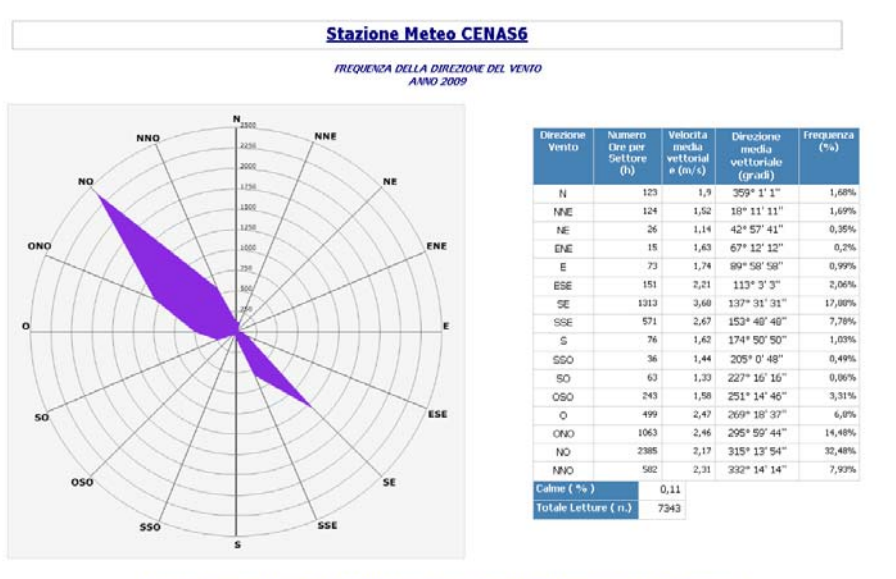

I criteri di aggregazione temporale dei Dati relativi alle Velocita e Direzione del Vento sono conformi alla modalità<br>standard di trattamento dei Dati Anemologici

b)

Figura 5.2-1– Rosa dei venti : a) 2007, b) 2009.

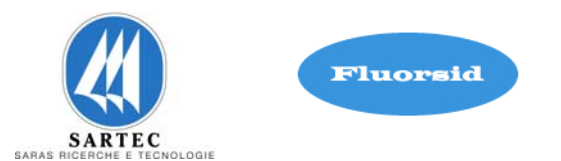

Si riportano inoltre le rose dei venti elaborate dal modello matematico per l'anno 2007 (figura 5.2-2 a)) e per l'anno 2009 (figura 5.2-2 b)). Tali rose vengono elaborate dal modello sulla base dei dati del file meteorologico di input, opportunamente formattato con l'utilizzo del preprocessore meteorologico.

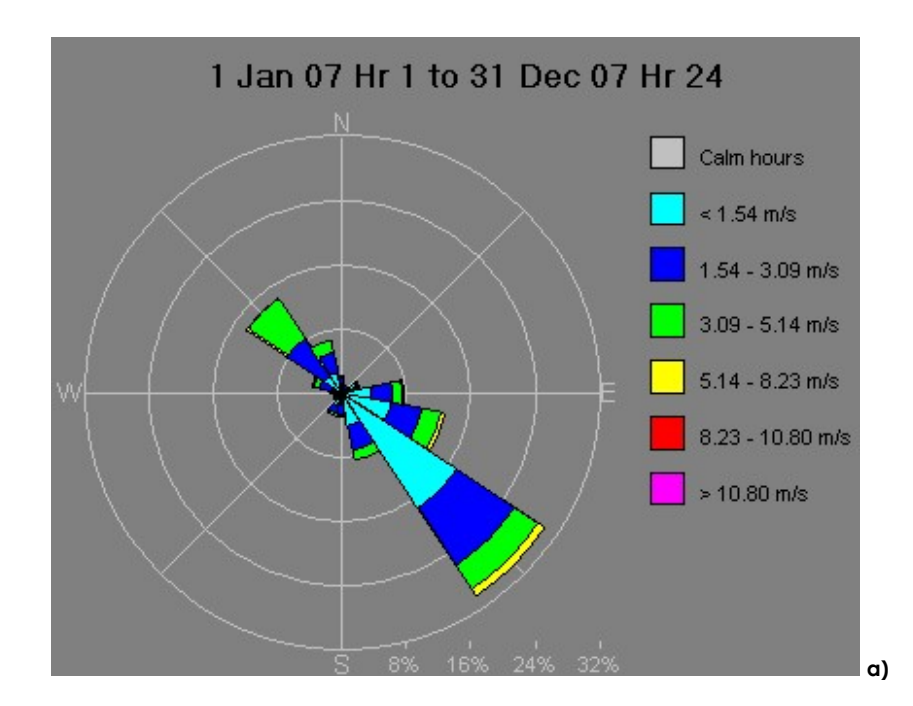

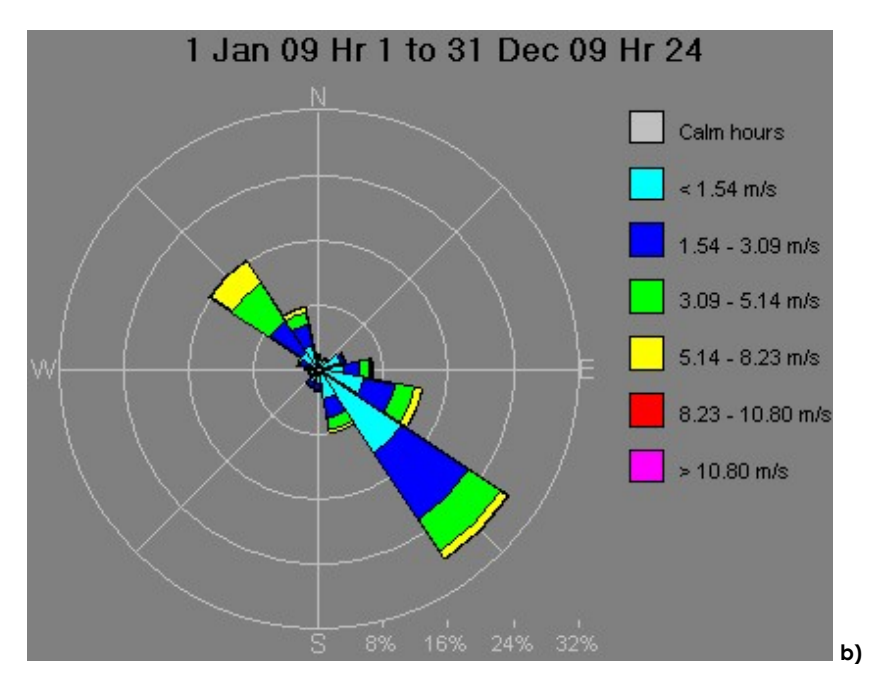

Figura 5.2-2– Rosa dei venti elaborata dal modello di simulazione: a) 2007, b) 2009.

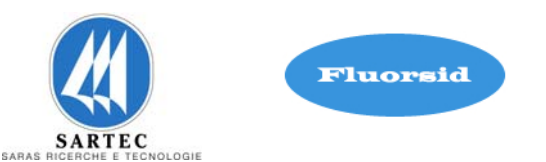

Si noti che nelle rose dei venti elaborate dal modello è riportata la direzione verso cui spira il vento. Infatti le rose dei venti di figura 5.2-1 a) e b) e le rose dei venti di figura 5.2.2 a) e b) sono sfasate di 180°.

Per il dettaglio mensile delle rose dei venti si veda la relazione tecnica sui dati meteo climatici.

**Integrazione Allegato D6**  SETTEMBRE 2010 REV. 00

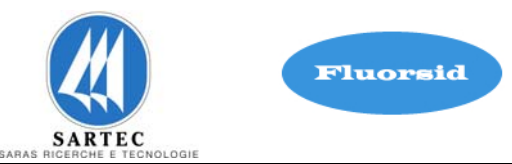

# **6. CALIBRAZIONE DEL MODELLO**

La calibrazione del modello viene eseguita mediante il confronto con i dati raccolti dalle centraline di monitoraggio della qualità dell'aria ARPAS, distinte in figura 6.1 dalle sigle: CENAS5, CENAS6, CENAS7, CENAS8.

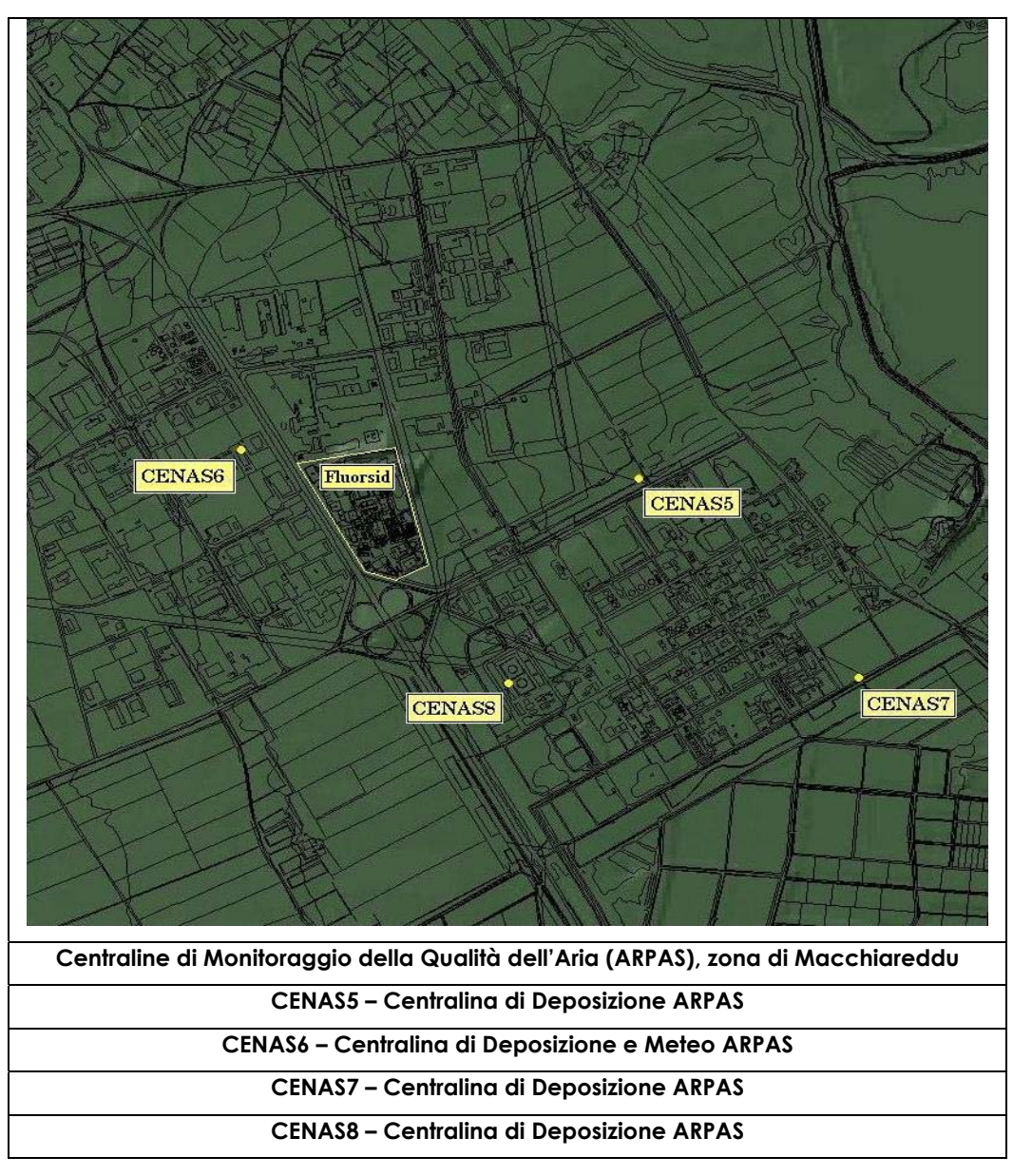

Figura 6-1 - Ubicazione centraline di monitoraggio ARPAS.

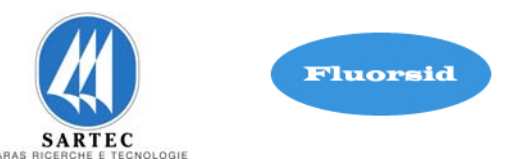

Come è evidente dalla mappa in figura 6-1, la disposizione delle centraline di monitoraggio ambientale ha garantito una copertura omogenea del sito in esame.

La calibrazione del modello è stata eseguita utilizzando sia lo scenario emissivo del 2007, anno precedente le modifiche strutturali apportate ad alcuni camini della Fluorsid, che lo scenario emissivo del 2009 in cui l'impianto ha marciato a regime con le modifiche apportate e terminate durante l'anno 2008.

Il 2008 è stato omesso in quanto rappresenta l'anno di transizione in cui sono state eseguite tali modifiche.

Per la calibrazione del modello sono stati utilizzati i dati emissivi di SO<sub>2</sub> riportati in figura 6-2 e 6-3 rispettivamente per l'anno 2007 e 2009. Come dato cumulato di riferimento è stato preso in considerazione il valore medio annuo di SO2 del 2007 e del 2009, ottenuti dalle elaborazioni presentate al paragrafo 4.5.

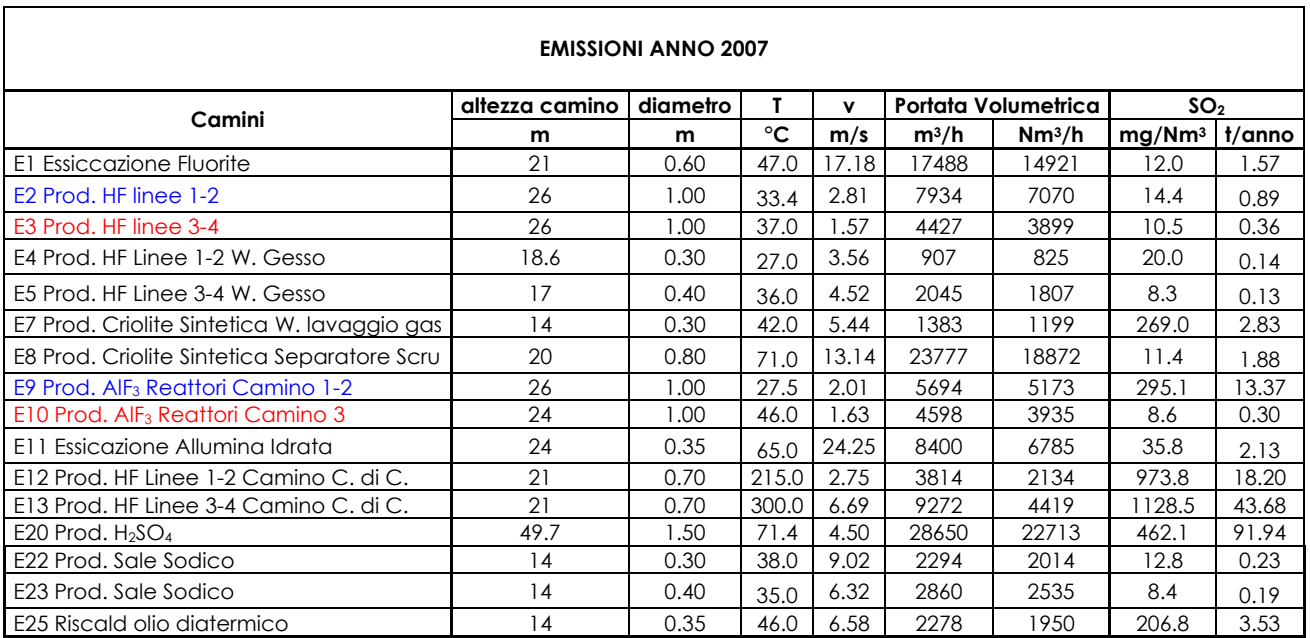

Figura 6-2 – Scenario emissivo di SO2 per calibrazione - anno 2007.

# **Integrazione Allegato D6**

SETTEMBRE 2010

REV. 00

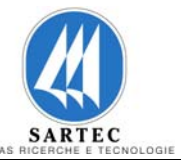

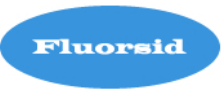

| <b>EMISSIONI ANNO 2009</b>                      |                |          |                            |       |                     |                    |                    |        |  |  |  |
|-------------------------------------------------|----------------|----------|----------------------------|-------|---------------------|--------------------|--------------------|--------|--|--|--|
| Camini                                          | altezza camino | diametro | T                          | v     | Portata Volumetrica |                    | SO <sub>2</sub>    |        |  |  |  |
|                                                 | m              | m        | $^{\circ}$ C               | m/s   | $m^3/h$             | Nm <sup>3</sup> /h | mg/Nm <sup>3</sup> | t/anno |  |  |  |
| E1 Essiccazione Fluorite                        | 21             | 0.60     | 52.2                       | 6.53  | 6648                | 5581               | 48.40              | 2.37   |  |  |  |
| E <sub>2</sub> Prod. HF linee 1-2               | 26             | 1.00     | 39.3                       | 2.31  | 6545                | 5722               | 26.30              | 1.32   |  |  |  |
| E3 Prod. HF linee 3-4                           | 26             | 1.00     | 36.8                       | 2.40  | 6795                | 5988               | 35.20              | 1.85   |  |  |  |
| E4 Prod. HF Linee 1-2 W. Gesso                  | 18.6           | 0.30     | 26.1                       | 4.96  | 1261                | 1151               | 0.40               | 0.004  |  |  |  |
| E5 Prod. HF Linee 3-4 W. Gesso                  | 17             | 0.40     | 30.5                       | 4.72  | 2133                | 1919               | 106.40             | 1.79   |  |  |  |
| E7 Prod. mCriolite Sintetica W. lavaggio gas    | 14             | 0.30     | 33.0                       | 3.62  | 920                 | 821                | 238.00             | 1.71   |  |  |  |
| E8 Prod. Criolite Sintetica Separatore Scru     | 20             | 0.80     | 59.7                       | 22.06 | 39915               | 32756              | 20.90              | 6.00   |  |  |  |
| E9 Prod. AIF <sub>3</sub> Reattori Camino 1-2   | 40             | 1.00     | 48.3                       | 2.01  | 5690                | 4835               | 37.70              | 1.60   |  |  |  |
| E10 Prod. AlF <sub>3</sub> Reattori Camino 3    | 40             | 1.00     | 30.8                       | .26   | 3564                | 3203               | 30.70              | 0.86   |  |  |  |
| E11 Essiccazione Allumina Idrata                | 40             | 0.65     | 64.1                       | 9.07  | 10840               | 8780               | 0.40               | 0.03   |  |  |  |
| E12 Prod. HF Linee 1-2 Camino C. di C.          | 21             | 0.70     | 223.0                      | 5.49  | 7600                | 4184               | 442.20             | 16.21  |  |  |  |
| E13 Prod. HF Linee 3-4 Camino C, di C.          | 21             | 0.70     | 291.3                      | 10.26 | 14215               | 6879               | 643.10             | 38.75  |  |  |  |
| E20 Prod. $H_2SO_4$                             | 49.7           | 1.50     | 69.9                       | 4.90  | 31158               | 24809              | 213.50             | 46.40  |  |  |  |
| E22 Prod. Sale Sodico                           | 14             | 0.30     |                            |       |                     |                    |                    |        |  |  |  |
| E23 Prod. Sale Sodico                           | 14             | 0.40     | Nel 2008/2009 erano spenti |       |                     |                    |                    |        |  |  |  |
| E24 Essiccamento Sale Sodico                    | 14             | 0.15     |                            |       |                     |                    |                    |        |  |  |  |
| E25 Riscald olio diatermico                     | 14             | 0.35     |                            |       |                     |                    |                    |        |  |  |  |
| E <sub>26</sub> Prod. HF Linea 5 Riscald. Forno | 35             | 0.75     | 182.0                      | 2.61  | 4151                | 2491               | 622.90             | 13.59  |  |  |  |
| E27 Prod. HF Linea 5 Assorb HF                  | 40             | 1.00     | 73.4                       | .44   | 4085                | 3220               | 1.20               | 0.03   |  |  |  |
| E28 Prod. AIF <sub>3</sub> Purif. Gas Reattore  | 40             | 1.00     | 70.3                       | .44   | 4064                | 3232               | 0.80               | 0.02   |  |  |  |
| E29 Prod. HF Linea 5 W. Gesso                   | 23             | 0.30     | 32.8                       | 2.83  | 720                 | 643                | 0.40               | 0.002  |  |  |  |
| ATIIVI DA AGOSTO 2008                           |                |          |                            |       |                     |                    |                    |        |  |  |  |

Figura 6-3 – Scenario emissivo di SO2 per calibrazione - anno 2009.

Prima di iniziare il confronto tra i dati simulati dal modello e i dati misurati dall'ARPAS sono stati confrontati i valori medi annui rilevati nel 2007 e nel 2009 (figura 6-4).

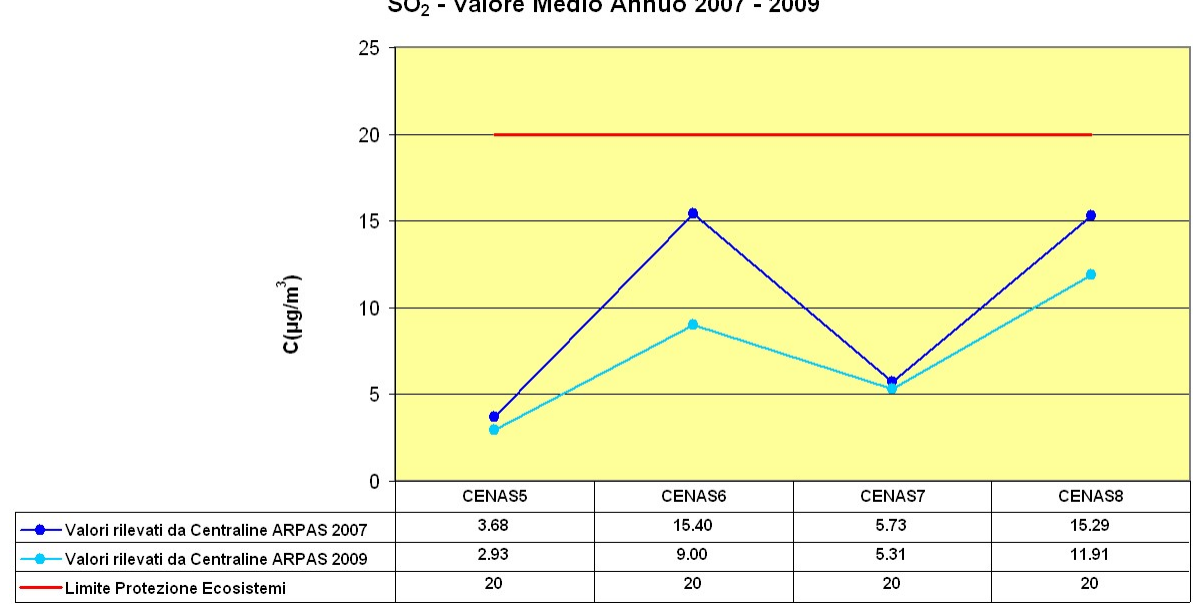

SO<sub>2</sub> - Valore Medio Annuo 2007 - 2009
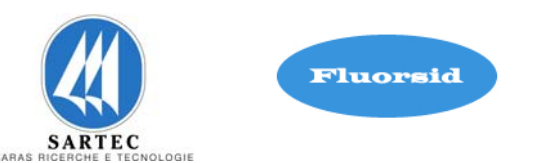

Come si evince dal grafico di figura 6-4 le deposizioni al suolo di SO<sub>2</sub> al 2009 si sono notevolmente ridotte rispetto al 2007, questo anche per effetto delle modifiche strutturali apportate ai camini E9, E10, E11, E26 della Fluorsid S.p.A.

Le diminuzioni in termini di differenze percentuali, in corrispondenza delle centraline ARPAS sono pari al:

- 20 % alla centralina CENAS5;
- 42% alla centralina CENAS6;
- 7% alla centralina CENAS7;
- 22% alla centralina CENAS8.

Eseguiamo ora le simulazioni della dispersione dell'inquinante SO2 rispetto agli scenari emissivi 2007 e 2009 (figure 6-2 e 6-3), usando come parametro statistico di riferimento il valore medio annuo.

In primo luogo si effettua il confronto tra i dati simulati dal modello e i dati misurati dall'ARPAS relativamente all'anno 2007 (figura 6-5) e relativamente all'anno 2009 (figura 6-6).

In secondo luogo vengono mostrate le mappe di concentrazione al suolo per l'anno 2007 (figura 6-7 a e figura 6-7 b) e per l'anno 2009 (figura 6-8 a e figura 6-8 b).

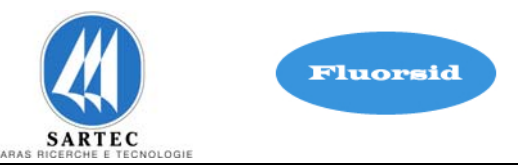

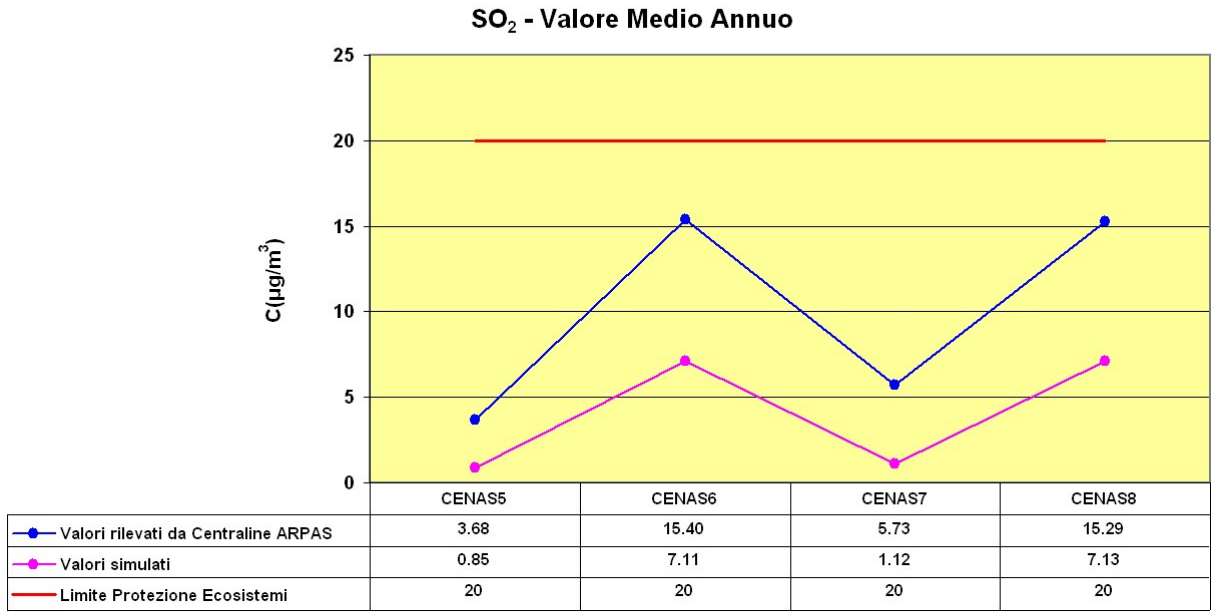

Anno Meteorologico 2007 - Emissioni 2007

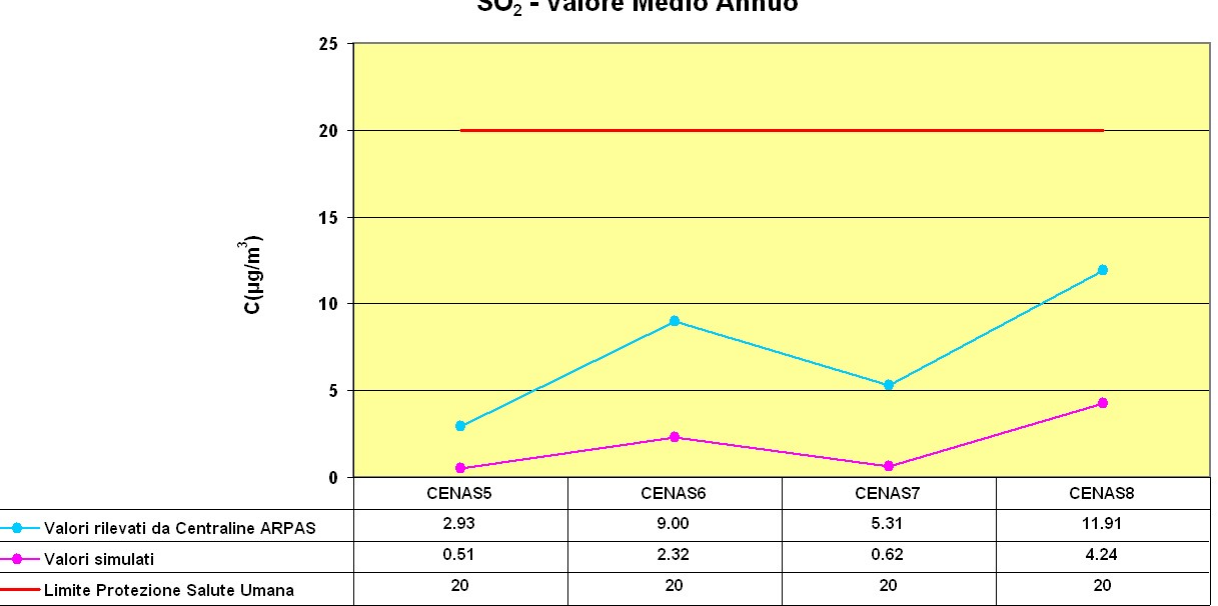

Anno Meteorologico 2009 - Emissioni 2009 SO<sub>2</sub> - Valore Medio Annuo

Figura 6-6 – Confronto delle concentrazioni medie annue rilevate e simulate di SO<sub>2</sub> - anno 2009.

Figura 6-5 – Confronto delle concentrazioni medie annue rilevate e simulate di SO2 - anno 2007 .

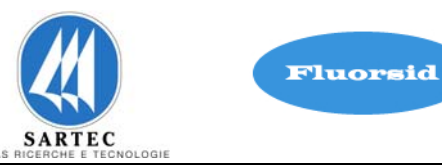

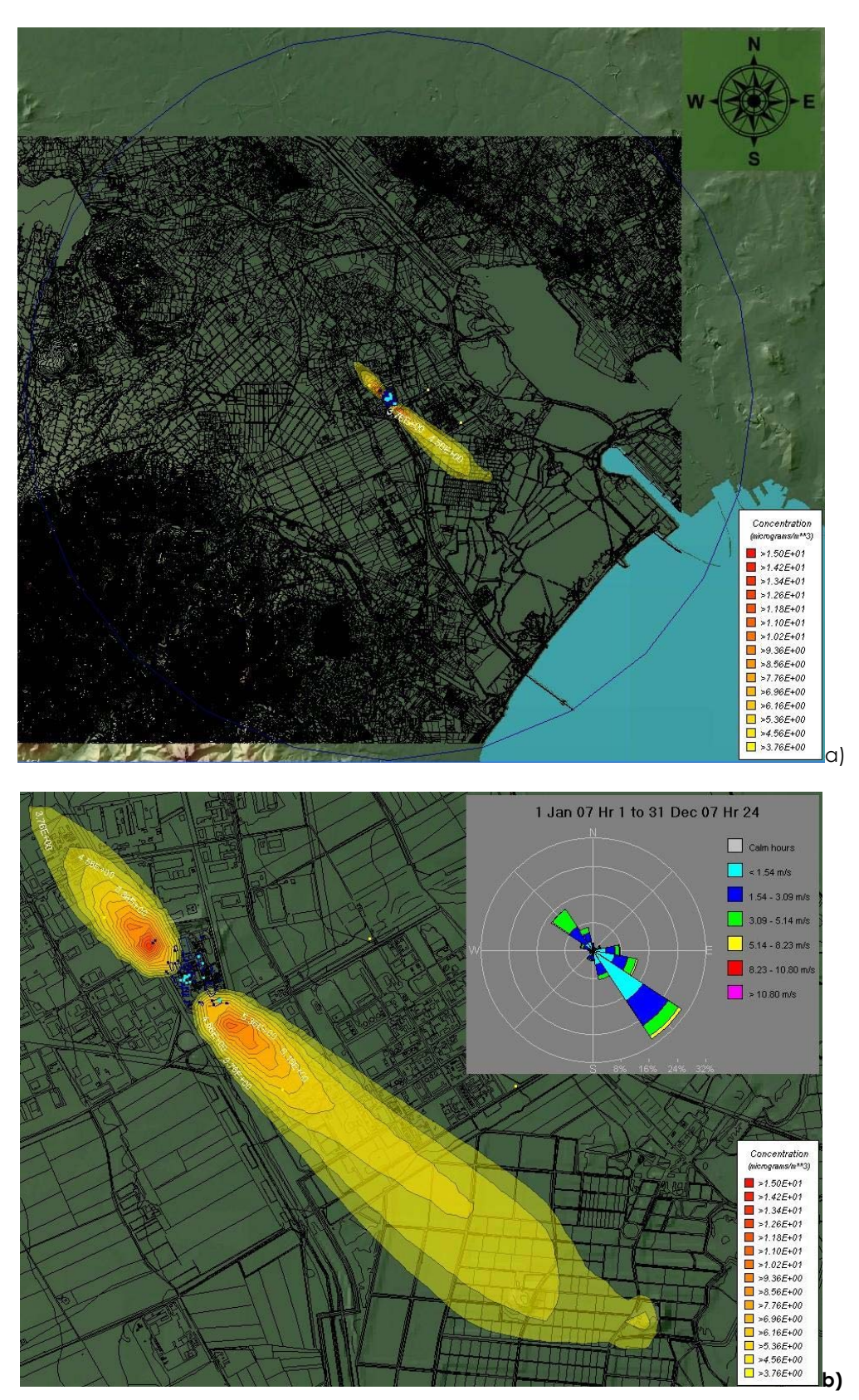

Luglio 2010 60/89 Figura 6-7 – Mappa della concentrazione media annua di SO<sub>2</sub> - anno 2007: a) dominio complessivo con raggio 10 km, b) ingrandimento sul sito della Fluorsid con area di impatto di raggio pari a 3.4 km.

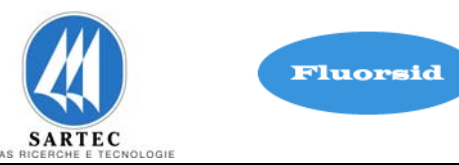

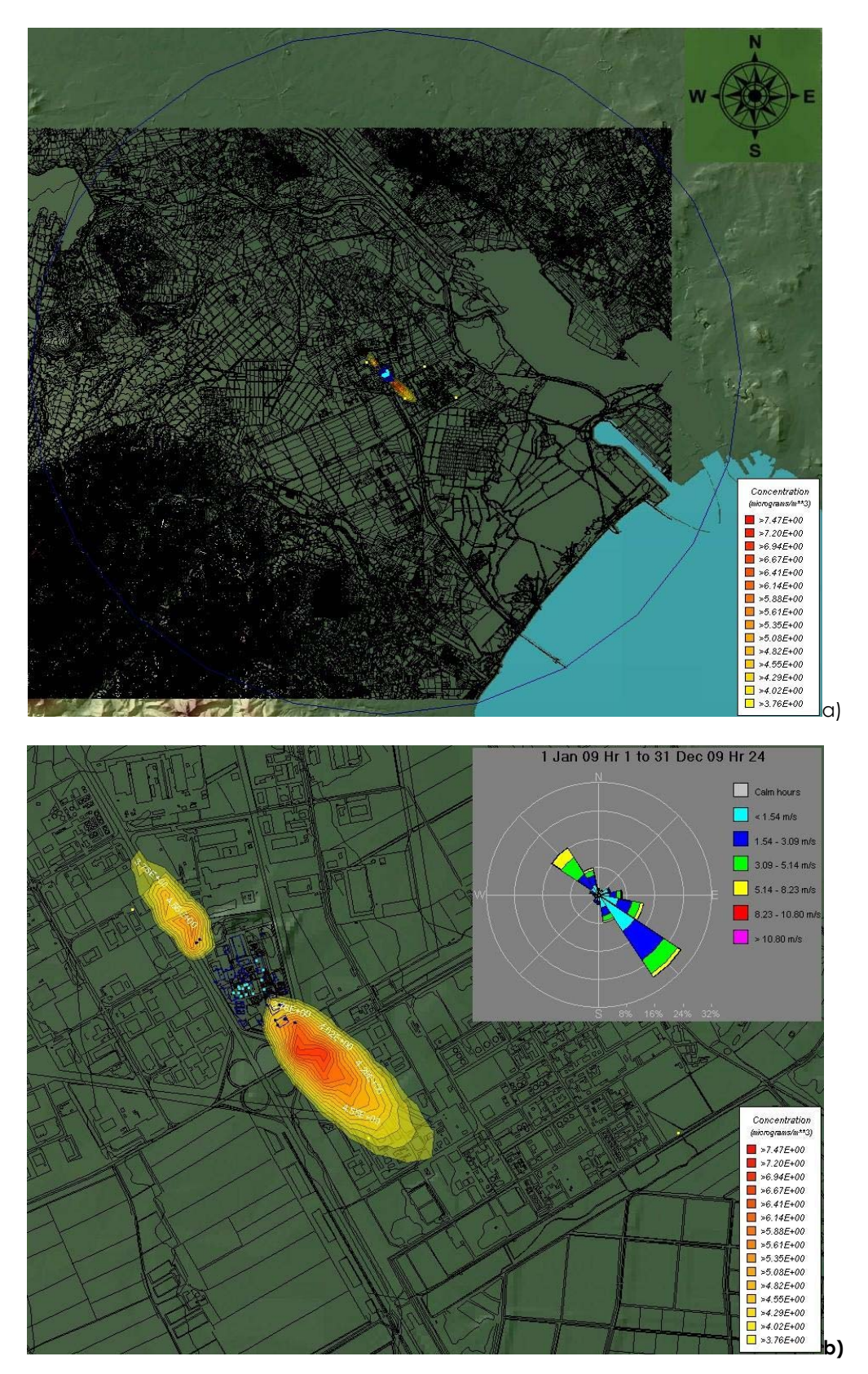

Figura 6-8 – Mappa della concentrazione media annua di SO<sub>2</sub> - anno 2009: a) dominio complessivo con raggio 10 km, b) ingrandimento sul sito della Fluorsid con area di impatto di raggio pari a 1.2 km.

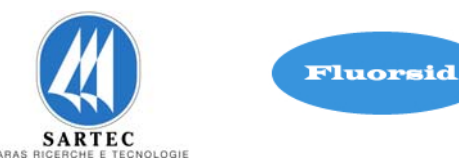

Dai grafici in figura 6-5 e 6-6 si può chiaramente notare che il modello di simulazione è calibrato, in quanto nelle quattro centraline CENAS5, CENAS6, CENAS7 e CENAS8 vi è un buon accordo tra l'andamento sperimentale e l'andamento dei dati simulati.

Dall'analisi dei risultati si evince che il contributo emissivo dello stabilimento (CAFluorsid) e gli Standard di Qualità dell'Aria (SQA) soddisfa il criterio CAFluorsid << SQA sia nell'assetto 2007 che in quello alla capacità produttiva del 2009, in corrispondenza delle centraline di monitoraggio ARPAS.

Nelle mappe di figura 6-7 a,b e 6-8 a,b osserviamo l'andamento medio annuo della dispersione della SO2 rispettivamente per l'anno 2007 e 2009. Si osserva chiaramente come tale rappresentazione sia quella che meglio riproduce e segue con buona risposta la rosa dei venti dell'anno considerato. Ciò perché è stato considerato un parametro statistico, rappresentativo dell'andamento annuale delle deposizioni (media aritmetica), molto stabile.

In particolare si rileva che l'area di impatto delle ricadute al suolo, attorno al sito industriale in studio, si riduce nel corso degli anni passando da un raggio di 3.4 km (anno 2007), con concentrazione di SO<sub>2</sub> compresa nell'intervallo 3.76 ÷ 15 µg/m<sup>3</sup> (figura 6-4 a,b) ad un raggio di 1.2 km, con concentrazione di SO<sub>2</sub> compresa nell'intervallo  $3.76 \div 7.47 \mu g/m^3$  (figura 6-5 a,b).

Nella tabella in figura 6-9 riportiamo la tabella con la situazione complessiva per ciascuna centralina di monitoraggio, mostrando il contributo percentuale del valore simulato rispetto a quello rilevato dalle centraline di monitoraggio ARPAS.

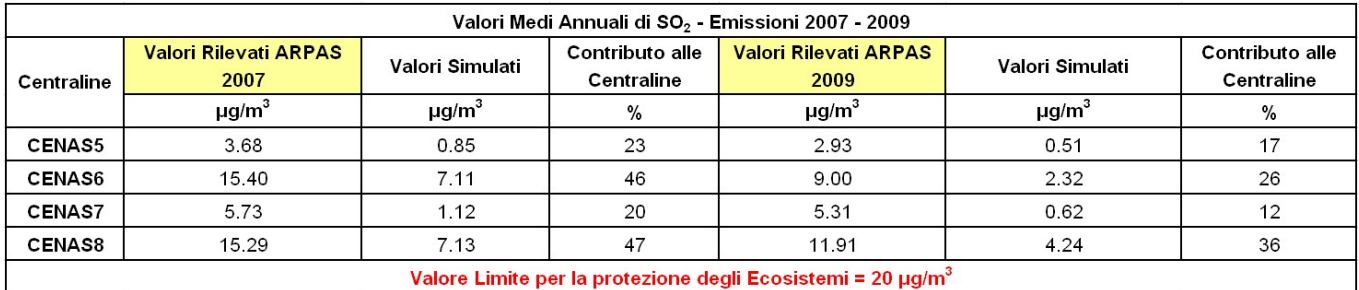

Figura 6-9 – Confronto tra valori medi annui di SO<sub>2</sub> rilevati e simulati per l'anno 2007 e 2009 con i rispettivi contributi alle centraline ARPAS.

Luglio 2010 62/89 Il valore massimo delle concentrazioni medie annue di SO<sub>2</sub> ottenuto dalle simulazioni effettuate con l'assetto emissivo dell'anno 2007 (7.13 μg/m3) è pari al 36 % del SQA applicabile (20 μg/m3), mentre nell'anno 2009 (4.24 μg/m3) è pari a 21 %.

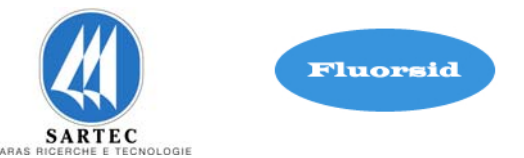

## **7. SIMULAZIONI CON MASSIMA CAPACITÀ PRODUTTIVA ANNO 2010**

Le simulazioni sono finalizzate allo studio della dispersione in atmosfera dei contaminanti:

- $\triangleright$  SO<sub>2</sub>
- $\triangleright$  NO<sub>x</sub>
- $\triangleright$  HF
- $\triangleright$  CO
- $\triangleright$  PM<sub>10</sub>
- $\triangleright$  H<sub>2</sub>SO<sub>4</sub>

I risultati delle simulazioni sono visualizzati mediante mappatura delle linee di isoconcentrazione al suolo dell'inquinante esaminato, sovrapposte alla cartografia dell'area di interesse.

Le curve di isoconcentrazione sono ricavate per interpolazione dei valori calcolati dal modello in corrispondenza dei nodi del reticolo di calcolo e dei recettori discreti e sono identificate dal corrispondente valore di concentrazione.

Le emissioni sono quelle riportate in figura 5.1-1 per la massima capacità produttiva con l'assetto attuale delle sorgenti emissive.

Successivamente verranno eseguite le simulazioni per lo studio delle ricadute al suolo dovute alla massima capacità produttiva con assetto futuro delle sorgenti emissive come mostrato in figura 5.1-2.

Nei paragrafi successivi si mostrano i risultati ottenuti.

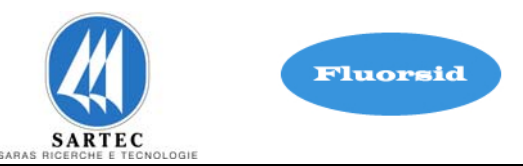

## **7.1 SIMULAZIONI PER LA DISPERSIONE DI SO2**

Le simulazioni sono finalizzate allo studio della dispersione in atmosfera del contaminante SO2 per la definizione dell'area di impatto.

Nelle figure 7.1-1 viene data la rappresentazione su mappa rispettivamente della media annuale delle concentrazioni al suolo di SO2 , del 99.7° percentile e del 99.2° percentile.

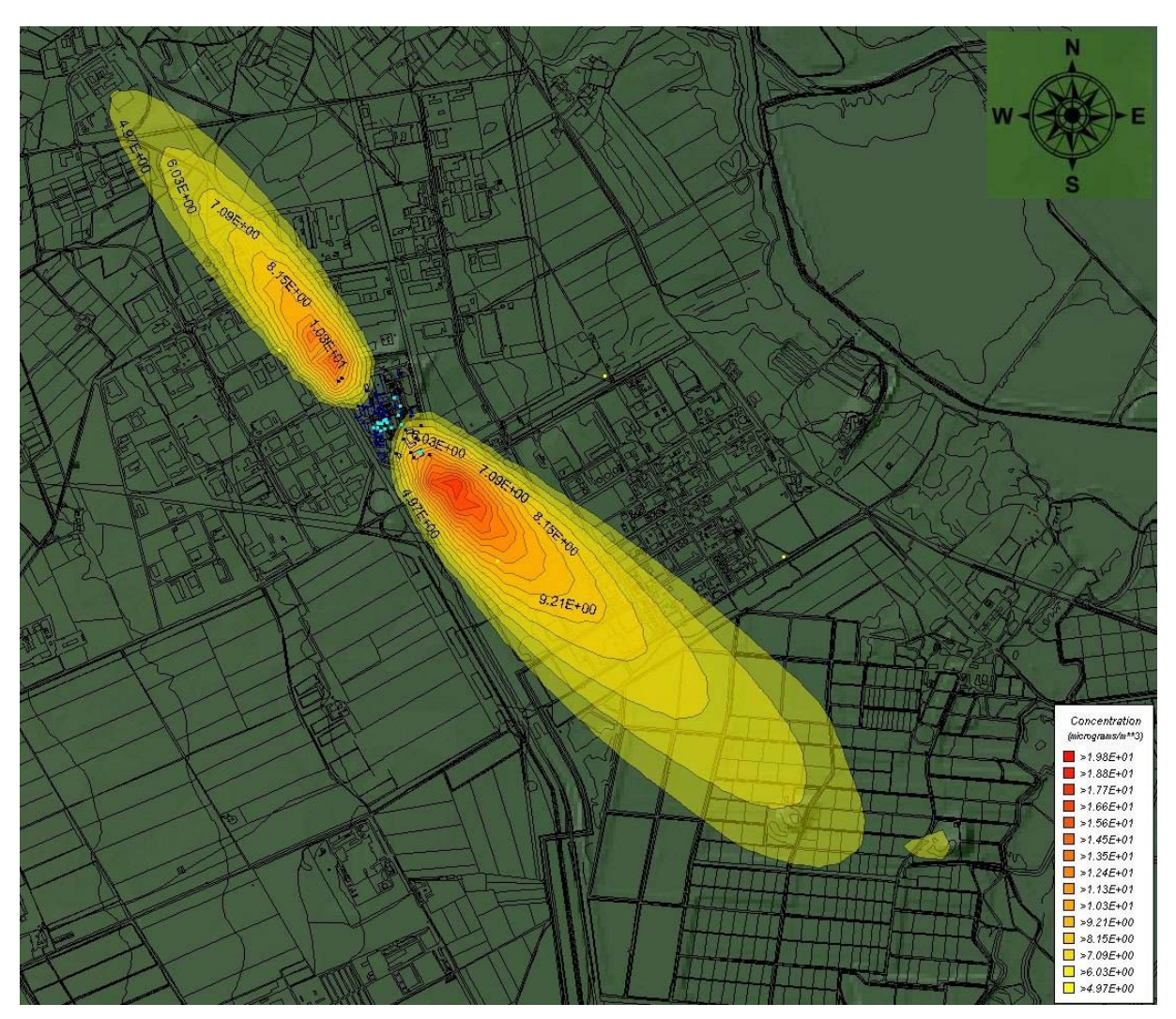

Figura 7.1-1 – Mappa della concentrazione di  $SO_2$  – Media Annuale.

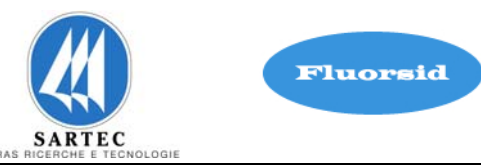

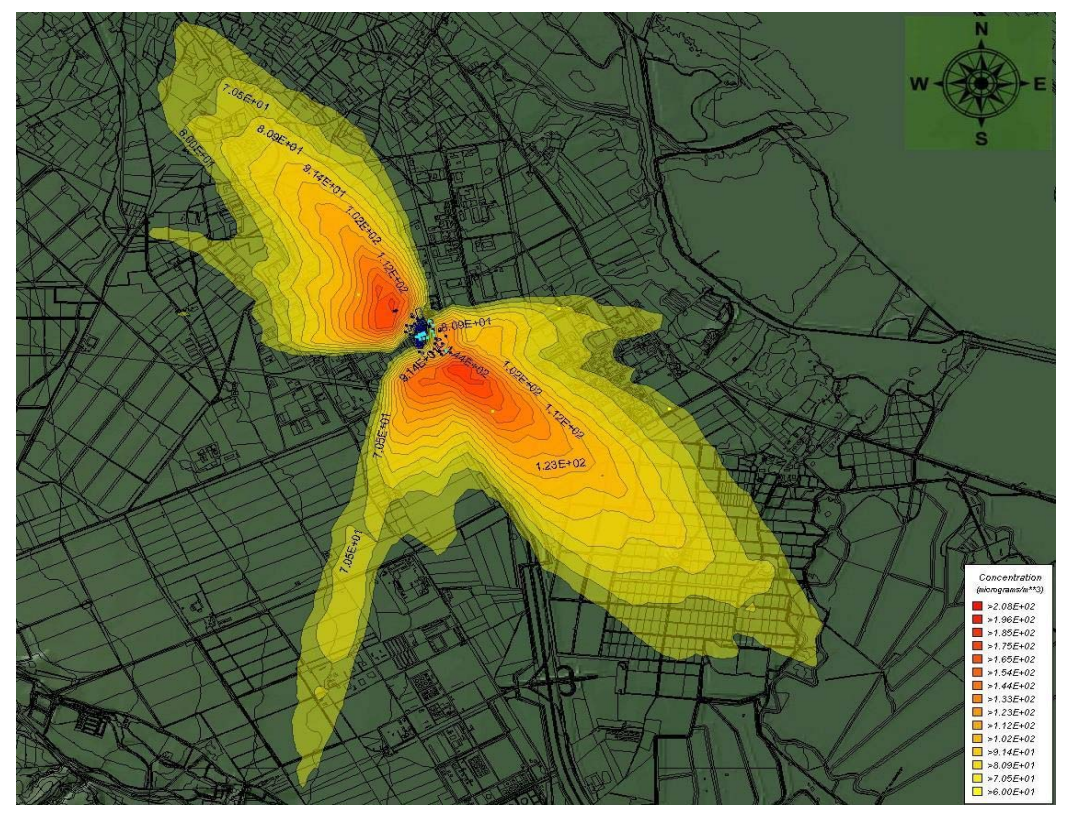

Figura 7.1-2-Mappa della concentrazione di SO<sub>2</sub> - 99.7° Percentile.

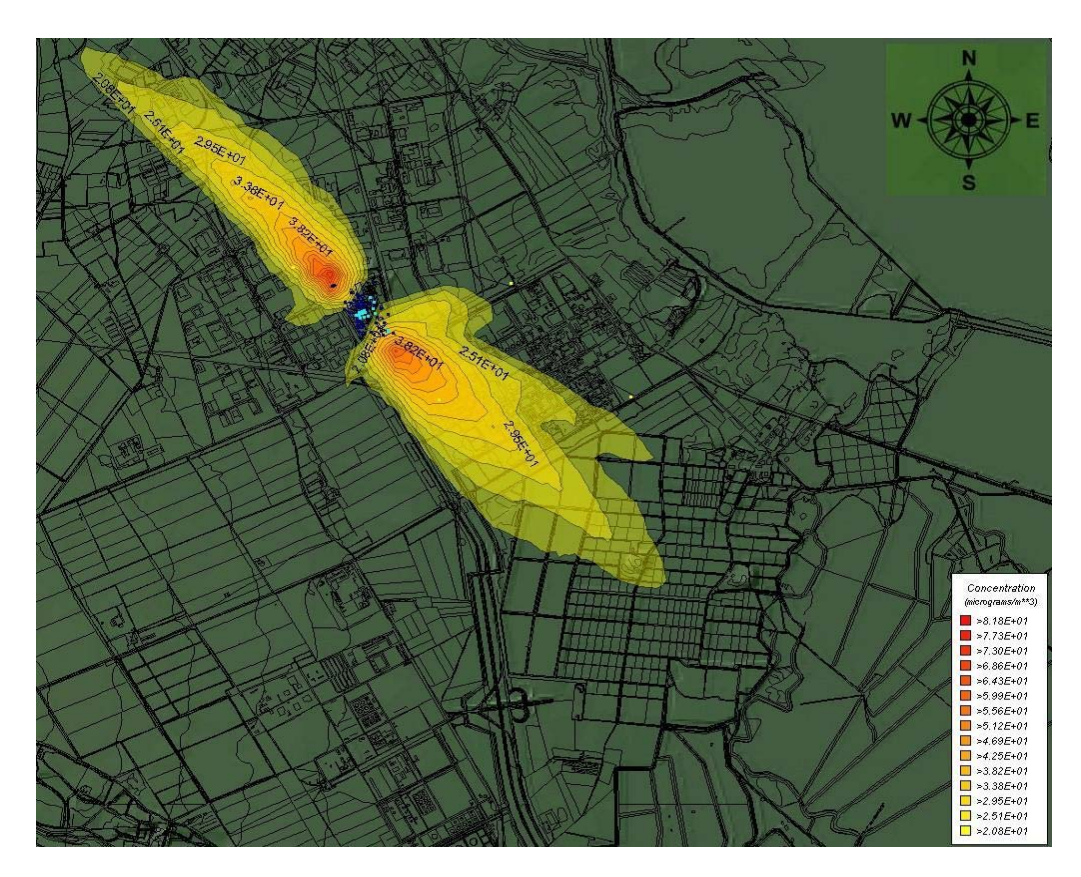

Luglio 2010 **65/89** Figura 7.1-3 – Mappa della concentrazione di  $SO_2$  – 99.2° percentile.

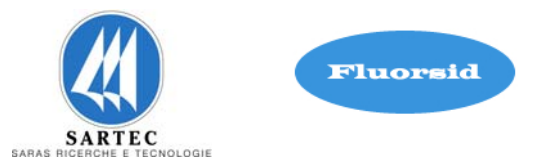

La mappa di figura 7.1-1 mostra una concentrazione di  $SO_2$  compresa nell'intervallo 4.93 ÷ 19.7 μg/m3.

La mappa di figura 7.1-2 mostra una concentrazione di SO<sub>2</sub> compresa nell'intervallo tra  $60 \div 206 \mu g/m^3$ ,

La mappa di figura 7.1-3 mostra una concentrazione di  $SO<sub>2</sub>$  compresa nell'intervallo tra  $20.8 \div 81.7 \,\mu g/m^3$ ,

Nei grafici di figura 7.1-4, 7.1-5, 7.1-6 vengono riportati i valori di concentrazione ottenuti dalle precedenti simulazioni ai recettori rappresentativi delle centraline di monitoraggio dell'ARPAS. Nei tre grafici ( e in tutte le successive rappresentazioni) vengono riportati anche i valori reali ottenuti nel 2009 al fine di avere sempre un utile parametro di confronto.

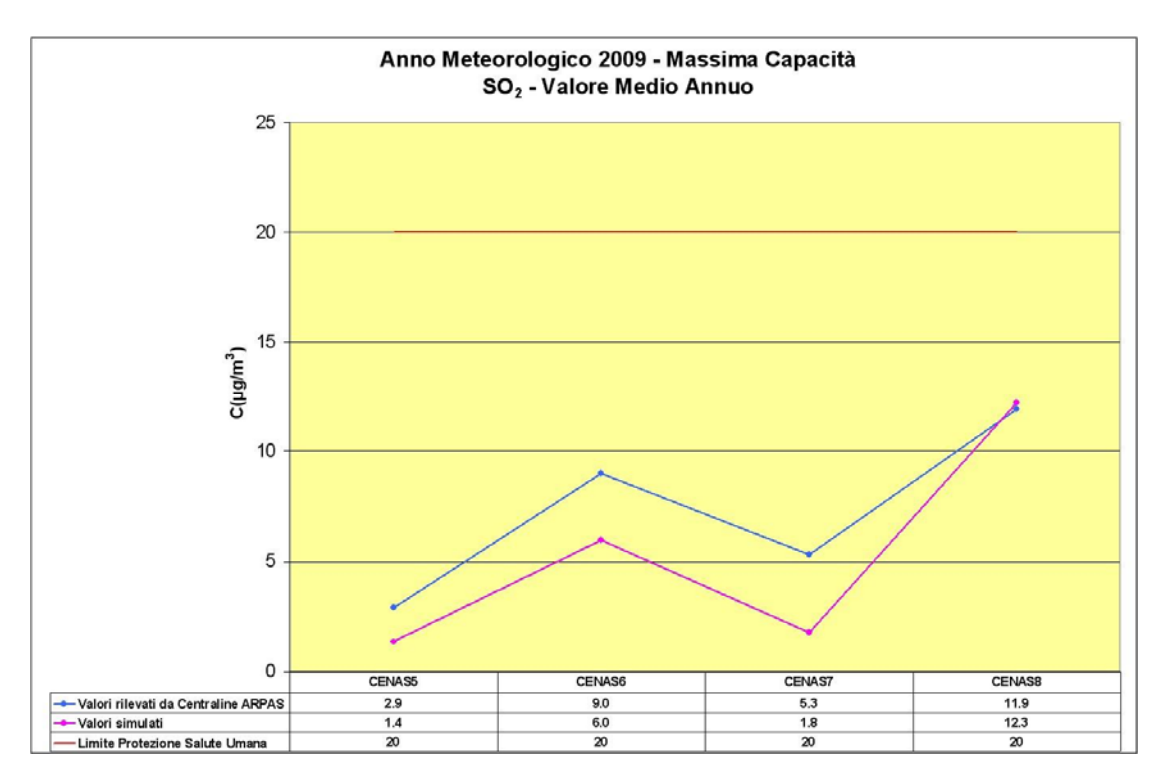

Figura 7.1-4 – Grafico dell'andamento della concentrazione media annua di SO<sub>2</sub>, alla massima capacità produttiva, alle centraline di monitoraggio della qualità dell'aria ARPAS.

#### **Integrazione Allegato D6**

SETTEMBRE 2010 REV. 00

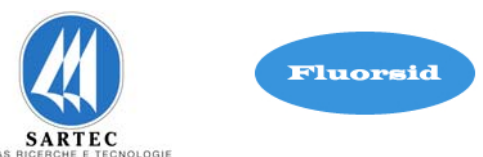

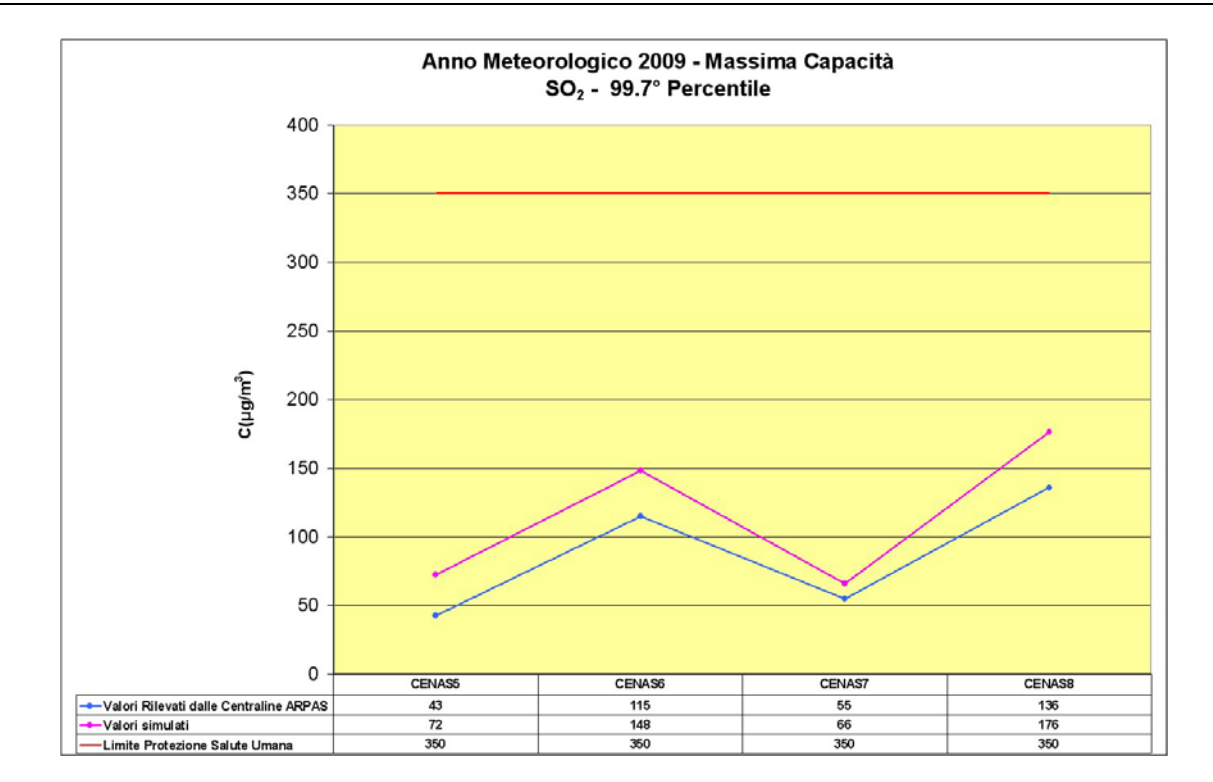

Figura 7.1-5 – Grafico del 99.7° percentile di SO2 , alla massima capacità produttiva, alle centraline di monitoraggio della qualità dell'aria ARPAS.

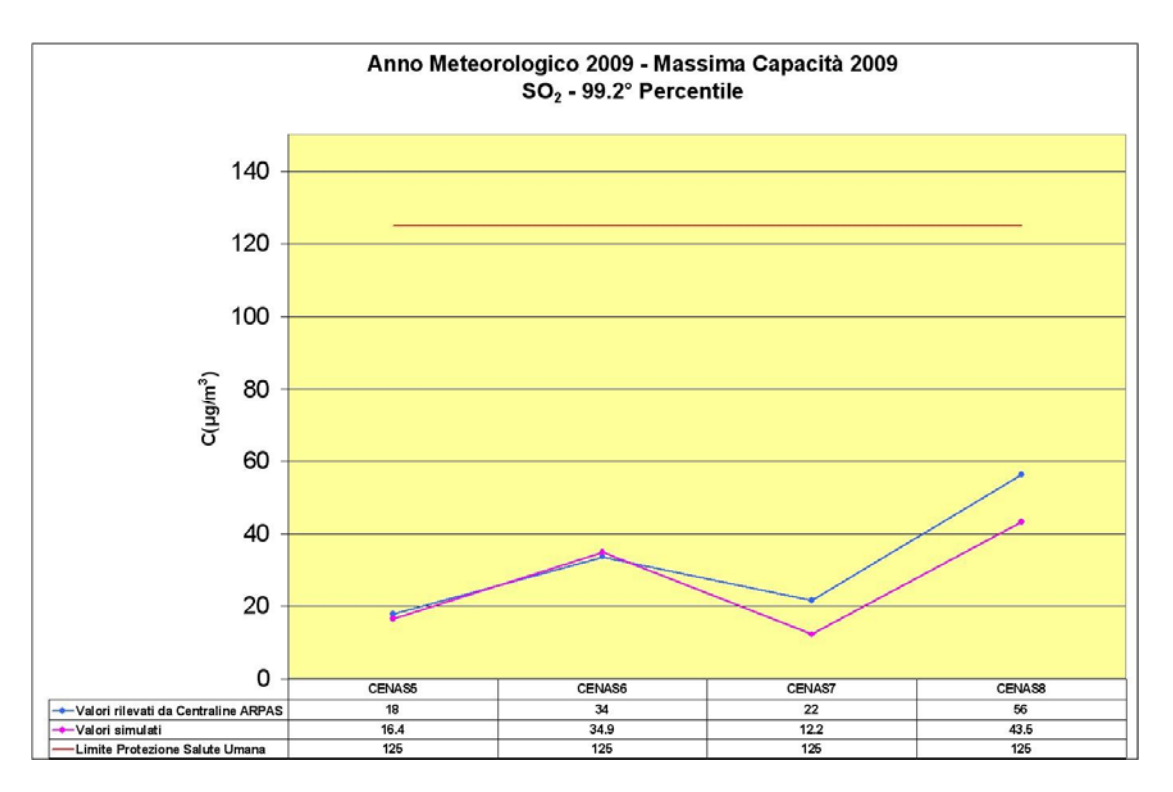

Figura 7.1-6 – Grafico del 99.2º percentile di SO<sub>2</sub>, alla massima capacità produttiva, alle centraline di monitoraggio della qualità dell'aria ARPAS.

## **Integrazione Allegato D6**  SETTEMBRE 2010

REV. 00

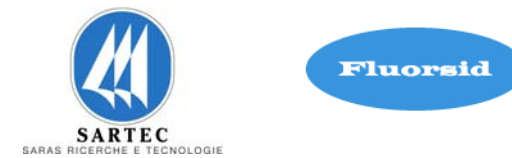

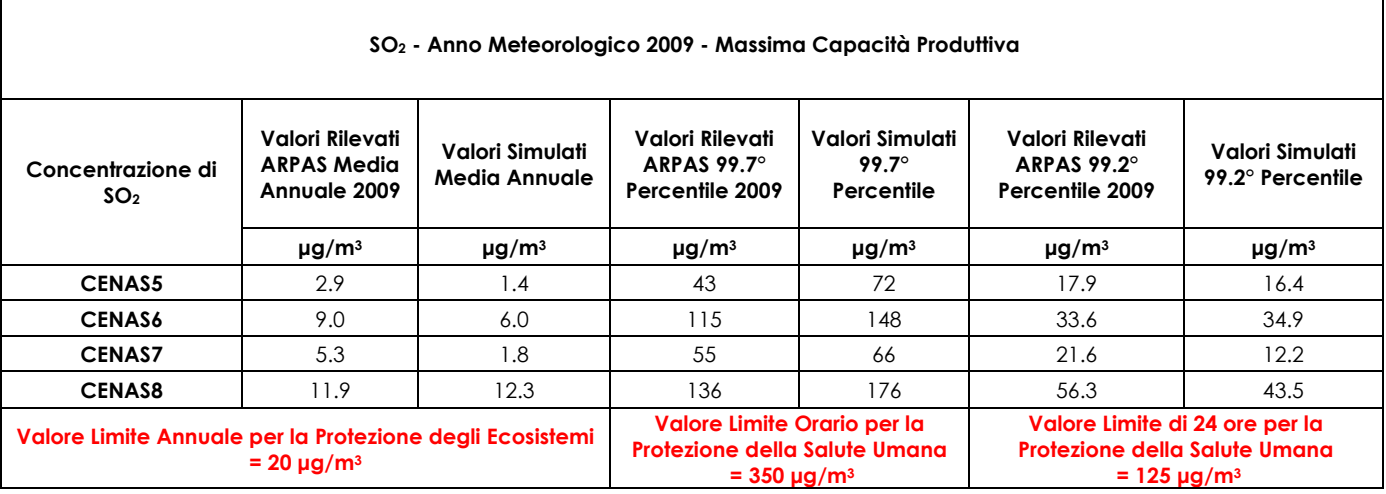

Figura 7.1-7 - Tabella dei risultati delle concentrazione di SO<sub>2</sub> per la media annuale, 99.7° percentile e 99.2° percentile alla massima capacità produttiva.

Nella figura 7.1-7 vengono sintetizzati i risultati ottenuti rispettivamente per la media annuale, il 99.7° percentile e il 99.2° percentile.

Le simulazioni mostrano che per quanto concerne la media annuale il valore più alto rilevato alla centralina CENAS8 rappresenta il 39 % dello standard di qualità dell'aria (SQA).

Per il 99.7° percentile il valore più alto rilavato alla centralina CENAS8 è circa il 50 % dello SQA, mentre per il 99.2° percentile il valore più alto rilavato sempre alla centralina CENAS8 è circa il 35 % dello SQA.

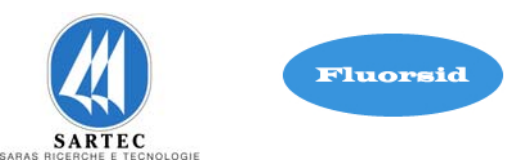

## **7.2 SIMULAZIONI PER LA DISPERSIONE DI NOX**

Le simulazioni sono finalizzate allo studio della dispersione in atmosfera del contaminante NOx per la definizione dell'area di impatto.

Nella figura 7.2-1 viene data la rappresentazione su mappa della media annuale delle concentrazioni al suolo di NOX .

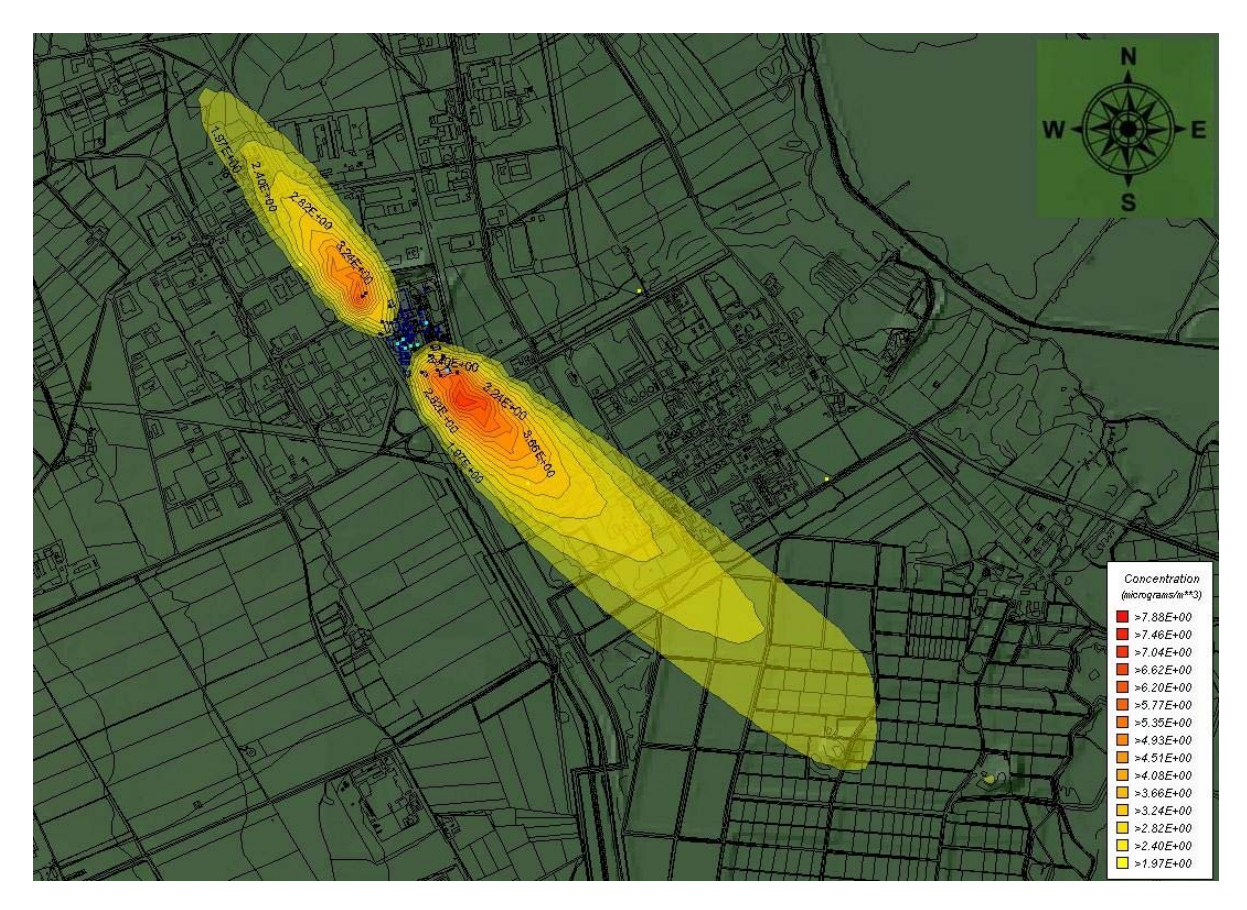

Figura 7.2-1– Mappa della concentrazione di NO<sub>x</sub> – Media Annuale.

Nel grafico di figura 7.2-2 sono riportati i valori di concentrazione ottenuti dalla precedente simulazione ai recettori rappresentativi delle centraline di monitoraggio dell'ARPAS.

#### **Integrazione Allegato D6**

SETTEMBRE 2010

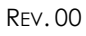

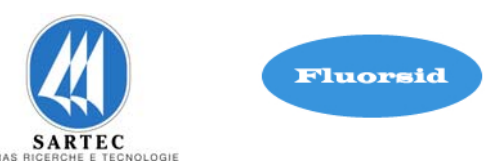

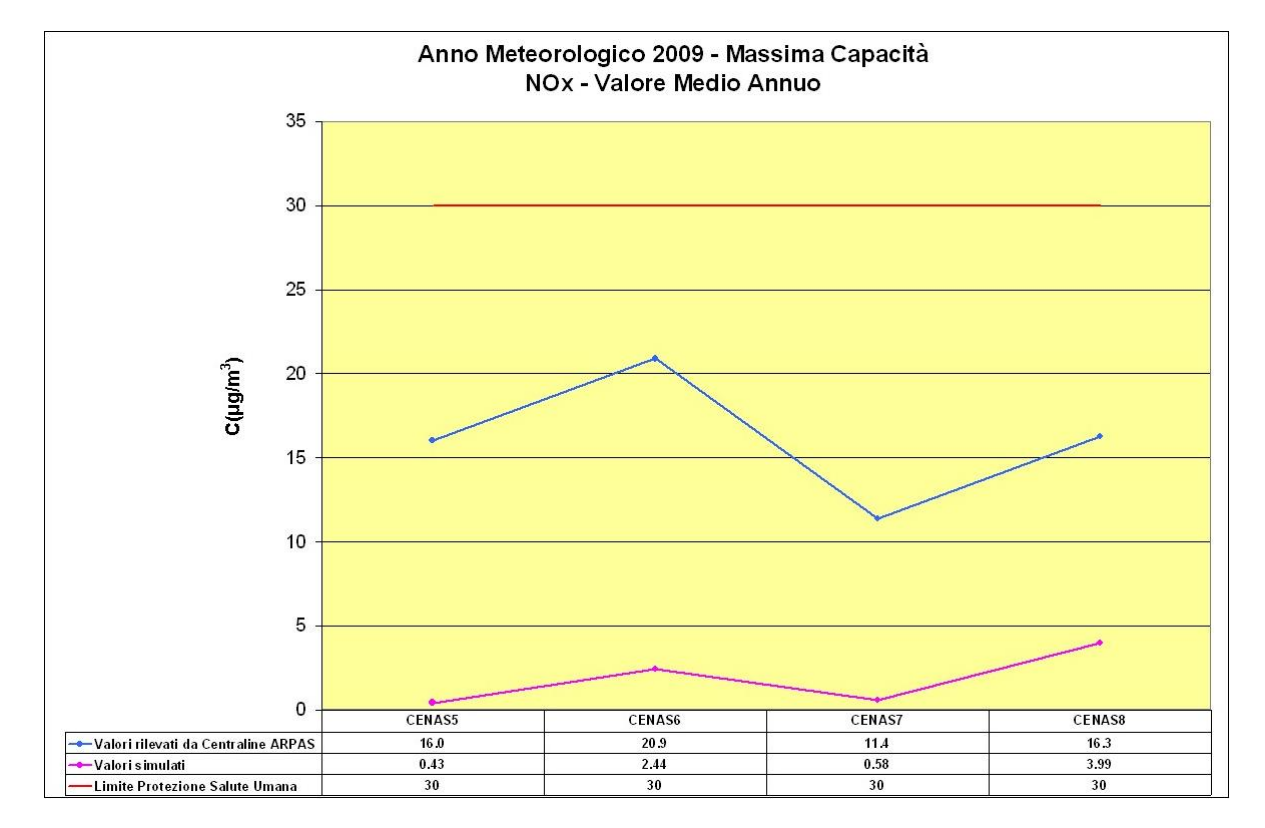

Figura 7.2-2- Grafico della media annuale di NO<sub>x</sub>.

| NO <sub>x</sub> - Anno Meteorologico 2009 - Massima Capacità Produttiva         |                                             |                               |  |
|---------------------------------------------------------------------------------|---------------------------------------------|-------------------------------|--|
| Concentrazione di NO <sub>x</sub>                                               | Valori Rilevati ARPAS Media<br>Annuale 2009 | Valori Simulati Media Annuale |  |
|                                                                                 | $\mu$ g/m <sup>3</sup>                      | $\mu$ g/m <sup>3</sup>        |  |
| <b>CENAS5</b>                                                                   | 16                                          | 0.43                          |  |
| <b>CENAS6</b>                                                                   | 20.9                                        | 2.44                          |  |
| <b>CENAS7</b>                                                                   | 11.4                                        | 0.58                          |  |
| <b>CENAS8</b>                                                                   | 16.3                                        | 3.99                          |  |
| Valore Limite Annuale per la Protezione degli Ecosistemi = 30 µg/m <sup>3</sup> |                                             |                               |  |

Figura 7.2-3- Tabella dei risultati delle concentrazione di NO<sub>x</sub> per la media annuale.

Nella figura 7.2-3 vengono sintetizzati i risultati ottenuti per la media annuale.

Le simulazioni mostrano che il valore più alto rilevato alla centralina CENAS8 rappresenta il 13 % dello SQA.

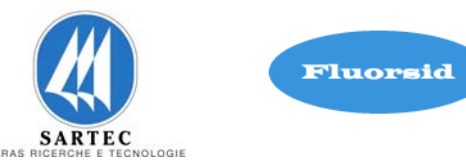

#### **7.3 SIMULAZIONI PER LA DISPERSIONE DI HF**

Le simulazioni sono finalizzate allo studio della dispersione in atmosfera del contaminante HF per la definizione dell'area di impatto. Il sistema di abbattimento utilizzato per HF è un "Assorbitore" con controllo del pH le cui BAT indicano una efficienza di rimozione superiore al 99 %. Nel caso specifico le analisi effettuate sulla emissione dal camino E3 indicano (vedere rapporto di prova allegato) una efficienza di rimozione pari a 99.7 %. Si ritiene che il sistema di abbattimento dell'acido fluoridrico possa essere considerato a regime.

Data la pericolosità del composto in oggetto sono state eseguite due simulazioni.

La prima simulazione si riferisce ad una emissione relativa ad un fattore emissivo pari a 0.1 kg/Mg di acido prodotto che corrisponde ad un fattore di abbattimento del 99 %. I parametri geometrici dei camini e i flussi di massa utilizzati per la simulazione sono riportati nella tabella di figura 7.3-1

| MASSIMA CAPACITA' PRODUTTIVA PER HF CON FATTORE EMISSIVO PARI A 0.1 kg/Mg di acido prodotto<br>(controllo di efficienza pari al 99 %) |                   |          |      |      |                |
|----------------------------------------------------------------------------------------------------|-------------------|----------|------|------|----------------|
| Camini                                                                                                    | Altezza<br>Camino | Diametro |      | v    | HF             |
|                                                                                                    | m                 | m        | ℃    | m/s  | t/anno         |
| E2 Prod. HF linee 1-2 (spento)                                                                                                    | 40                |          | 39.3 | 2.31 | 2              |
| E3 Prod. HF linee 3-4 (spento)                                                                                                    | 40                |          | 40   | 1.6  | $\overline{2}$ |
| E7 Prod. Criolite Sintetica W. lavaggio gas                                                                                           | 14                | 0.3      | 33   | 3.62 | 0.09           |
| E9 Prod. AIF <sub>3</sub> Reattori Camino 1-2                                                                                         | 40                |          | 48.3 | 2.01 | 2.6            |
| E10 Prod. AlF <sub>3</sub> Reattori Camino 3                                                                                          | 40                |          | 30.8 | .26  | 1.3            |
| E27 Prod. HF Linea 5 Assorb HF (spento)                                                                                               | 40                |          | 73.4 | 1.44 | 2.5            |
| <b>E28 Prod. AIF: Purif. Gas Reattore</b>                                                                                             | 40                |          | 70.3 | 1.44 | 2.5            |

Figura 7.3-1– Emissioni di HF con fattore emissivo pari a 0.1 kg/Mg di acido prodotto, che implica un controllo di efficienza pari al 99 %.

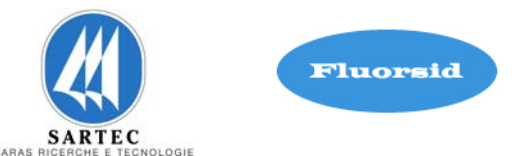

Il risultato delle simulazioni sono sintetizzati nella tabella in figura 7.3-2.

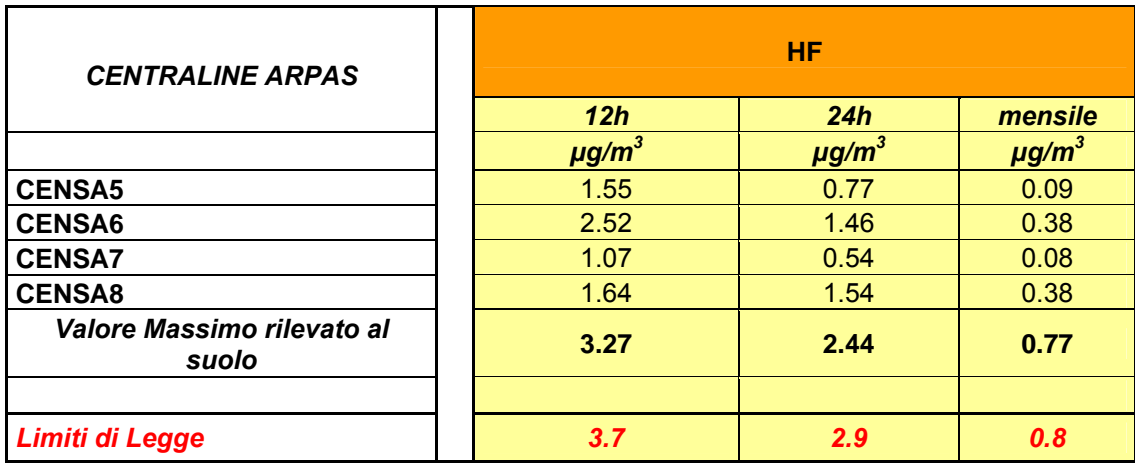

Figura 7.3-2– Tabella dei risultati delle concentrazioni di HF alle centraline di monitoraggio ARPAS con le emissioni con fattore emissivo pari a 0.1 kg/Mg.

Come si può osservare i valori simulati al suolo sono sotto i limiti di legge.

La seconda simulazione è stata eseguita considerando la reale efficienza di abbattimento del 99.7% . I valori di emissione relativi a detta efficienza sono riportati nella tabella in figura 7.3-3.

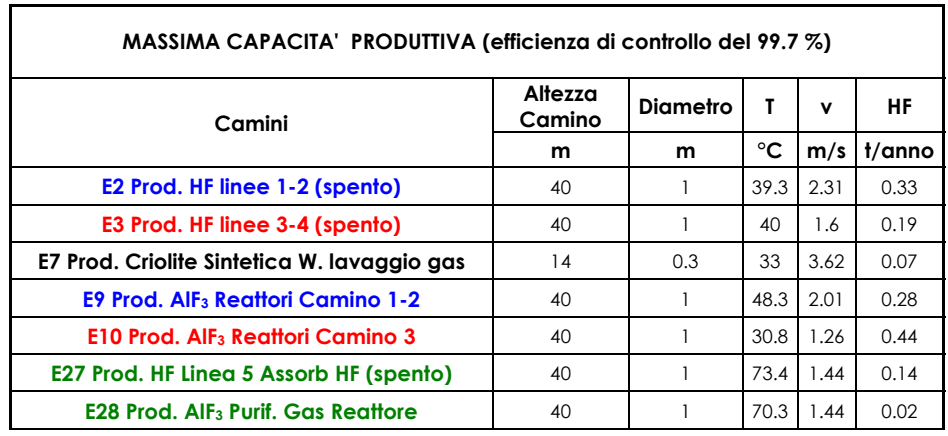

Figura 7.3-3– Emissioni di HF con controllo di efficienza pari al 99.7 %.

SETTEMBRE 2010 REV. 00

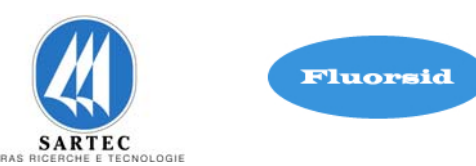

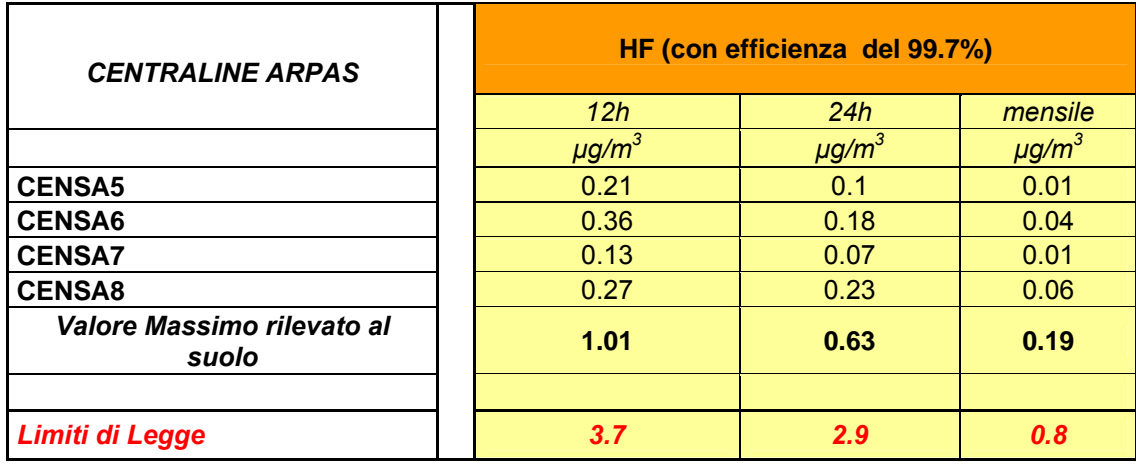

Figura 7.3-4– Tabella dei risultati delle concentrazioni di HF alle centraline di monitoraggio ARPAS con efficienza pari al 99.7 %.

I valori simulati sono sensibilmente inferiori al limite di legge indicato.

Relativamente al quadro emissivo indicato nella tabella 7.3-3 e nella tabella 5.1-1 viene dato nelle figure 7.3-5, 7.3-6, 7.3-7 la rappresentazione su mappa rispettivamente della media sulle 12 ore, 24 ore e mensile delle concentrazioni al suolo di HF .

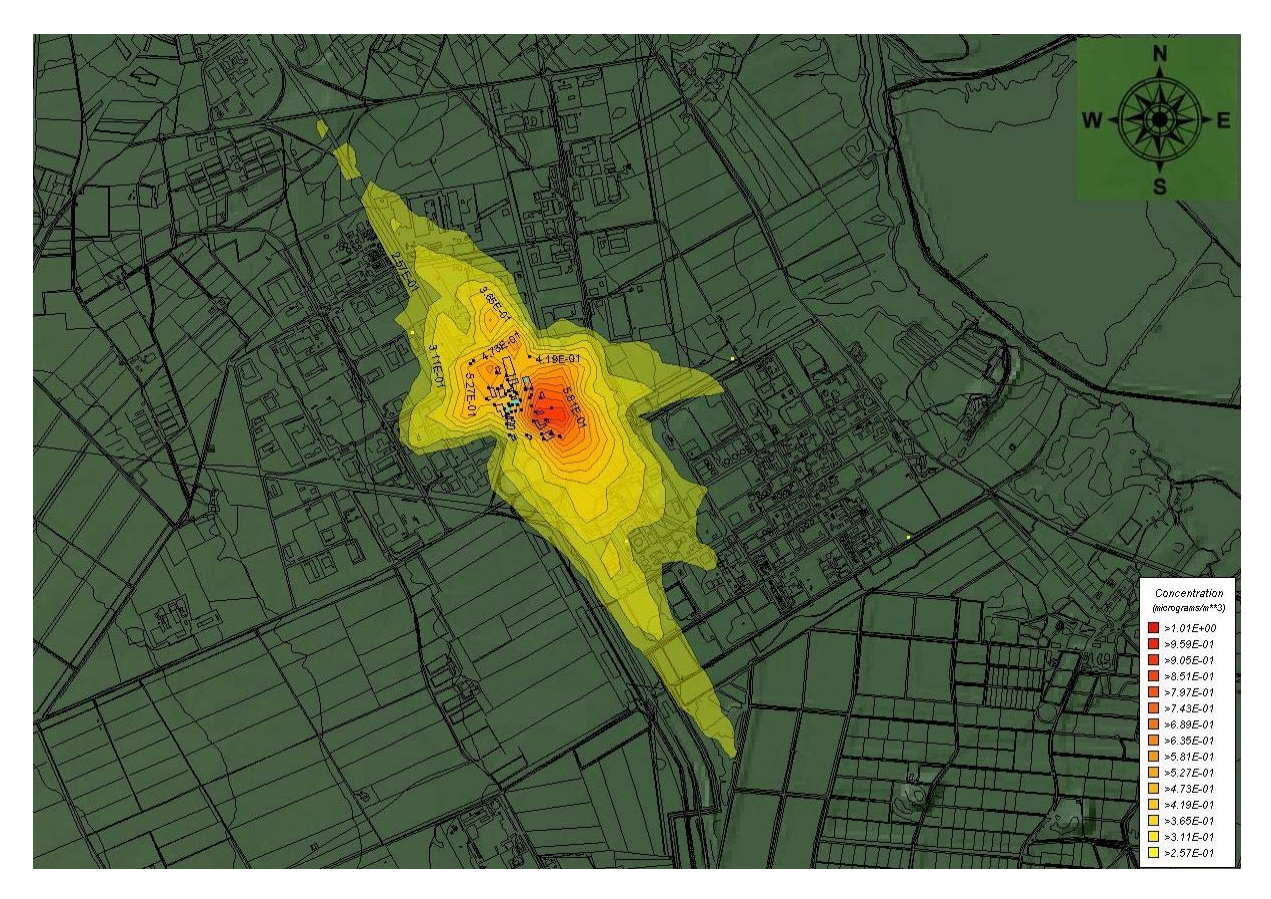

**Figura 7.3-5– Mappa della concentrazione di HF – Media sulle 12 ore.**

**Integrazione Allegato D6**  SETTEMBRE 2010 REV. 00

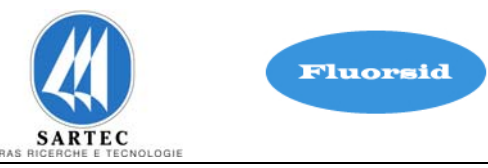

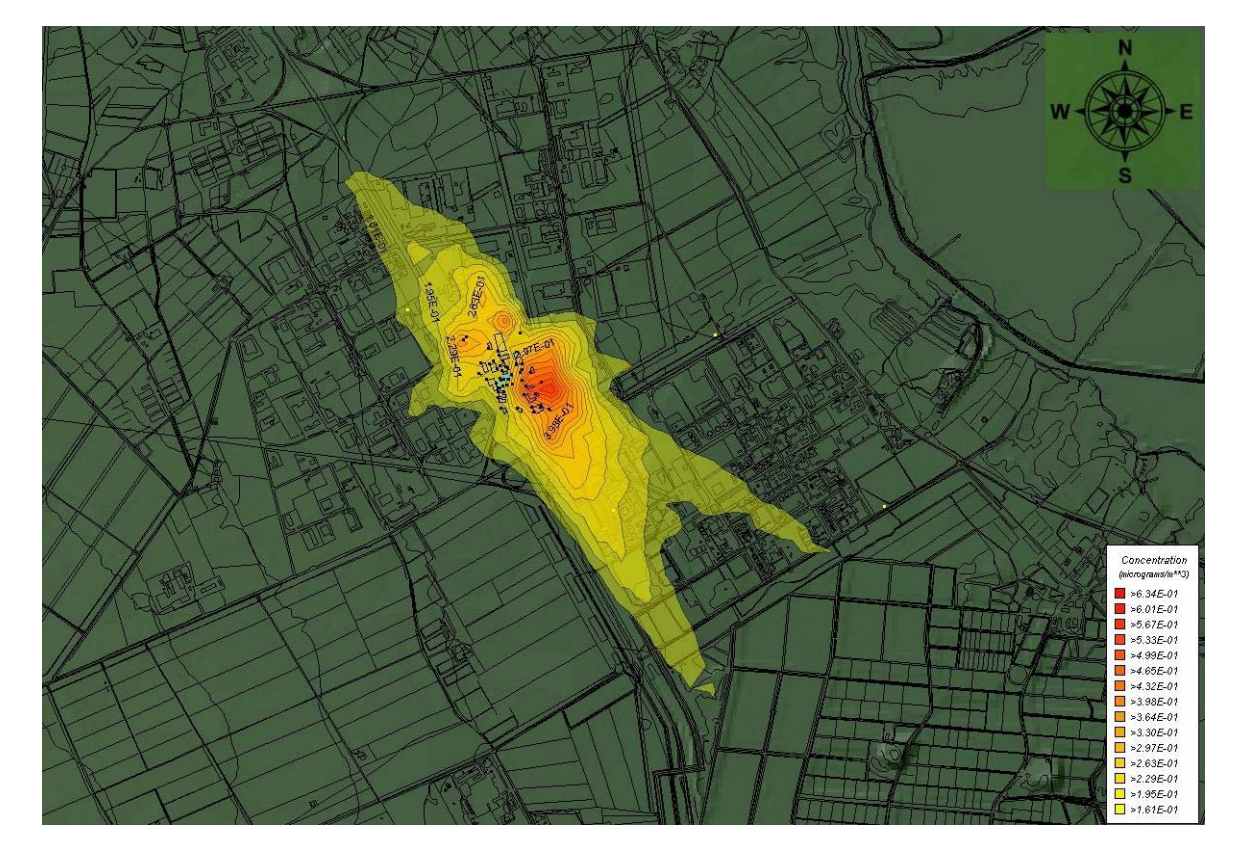

Figura 7.3-6– Mappa della concentrazione di HF – Media sulle 24 ore.

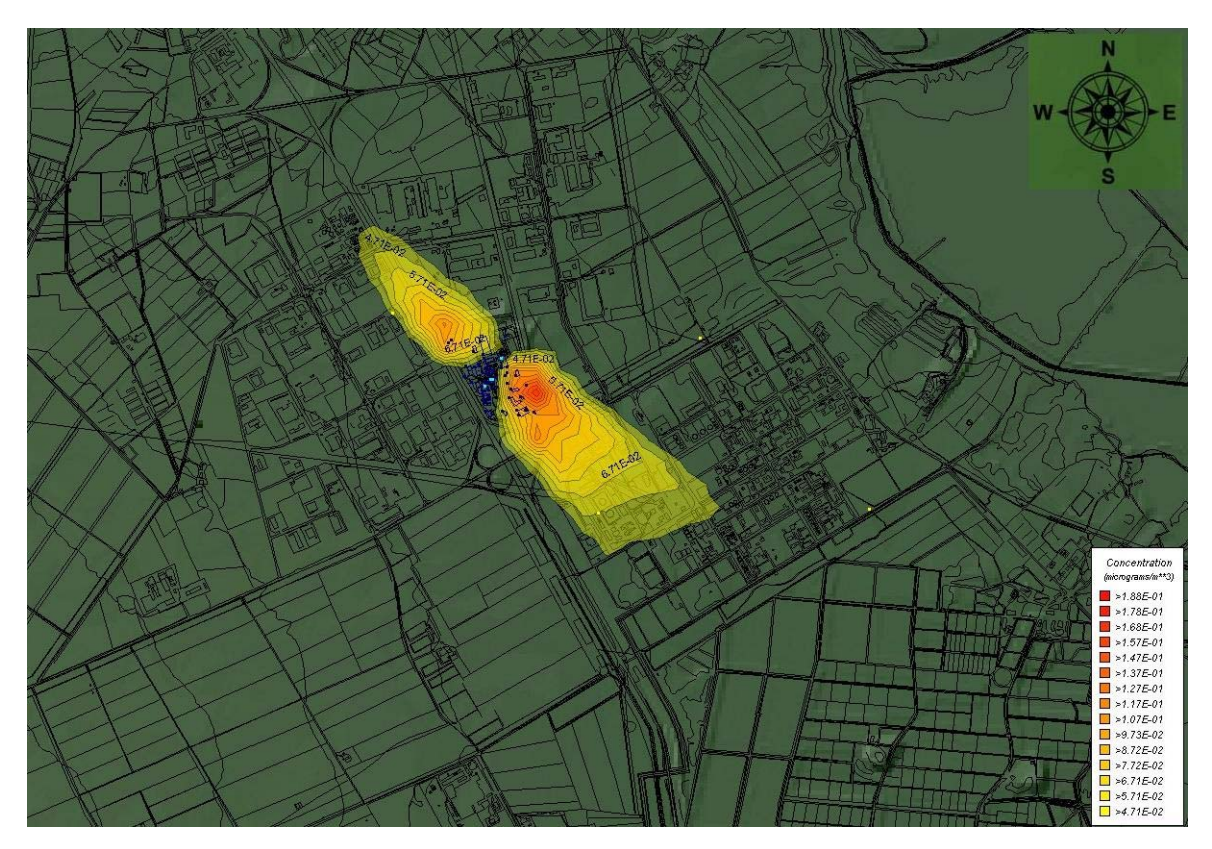

Figura 7.3-7– Mappa della concentrazione di HF – Media mensile.

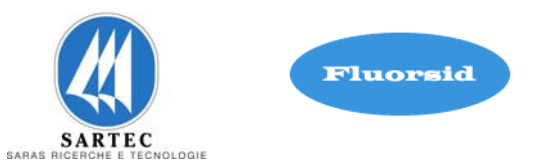

La mappa di figura 7.3-5 mostra una concentrazione di HF compresa nell'intervallo 0.26 ÷  $1.01 \mu g/m<sup>3</sup>$ .

La mappa di figura 7.3-6 mostra una concentrazione di HF compresa nell'intervallo tra  $0.16 \div 0.63 \mu g/m^3$ ,

La mappa di figura 7.3-7 mostra una concentrazione di HF compresa nell'intervallo tra  $0.05 \div 0.19$  µg/m<sup>3</sup>,

Nei grafici di figura 7.3-8 , 7.3-9 e 7.3-10 vengono riportati i valori di concentrazione ottenuti dalle precedenti simulazioni ai recettori rappresentativi delle centraline di monitoraggio dell'ARPAS.

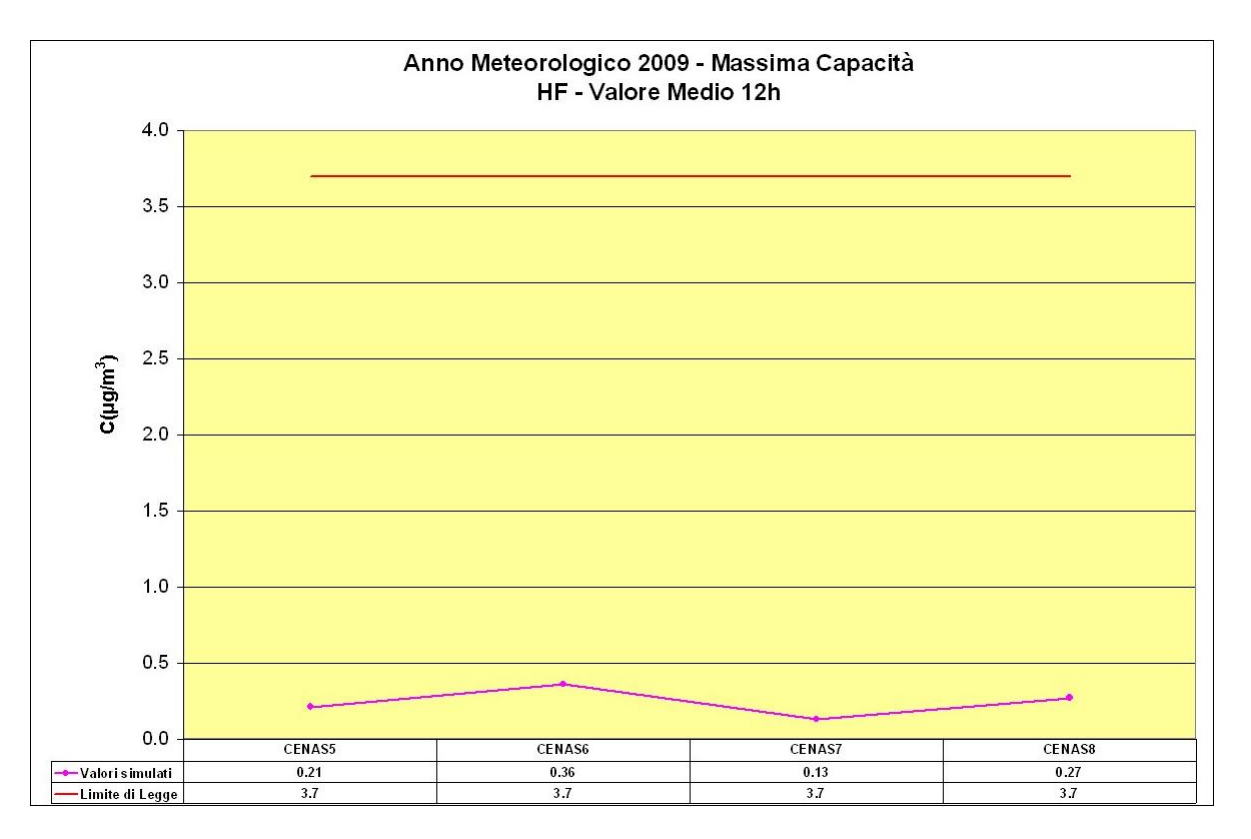

Figura 7.3-8 – Grafico di HF - media sulle 12 ore.

#### **Integrazione Allegato D6**

SETTEMBRE 2010

REV. 00

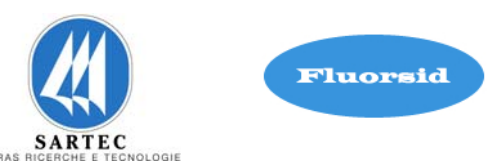

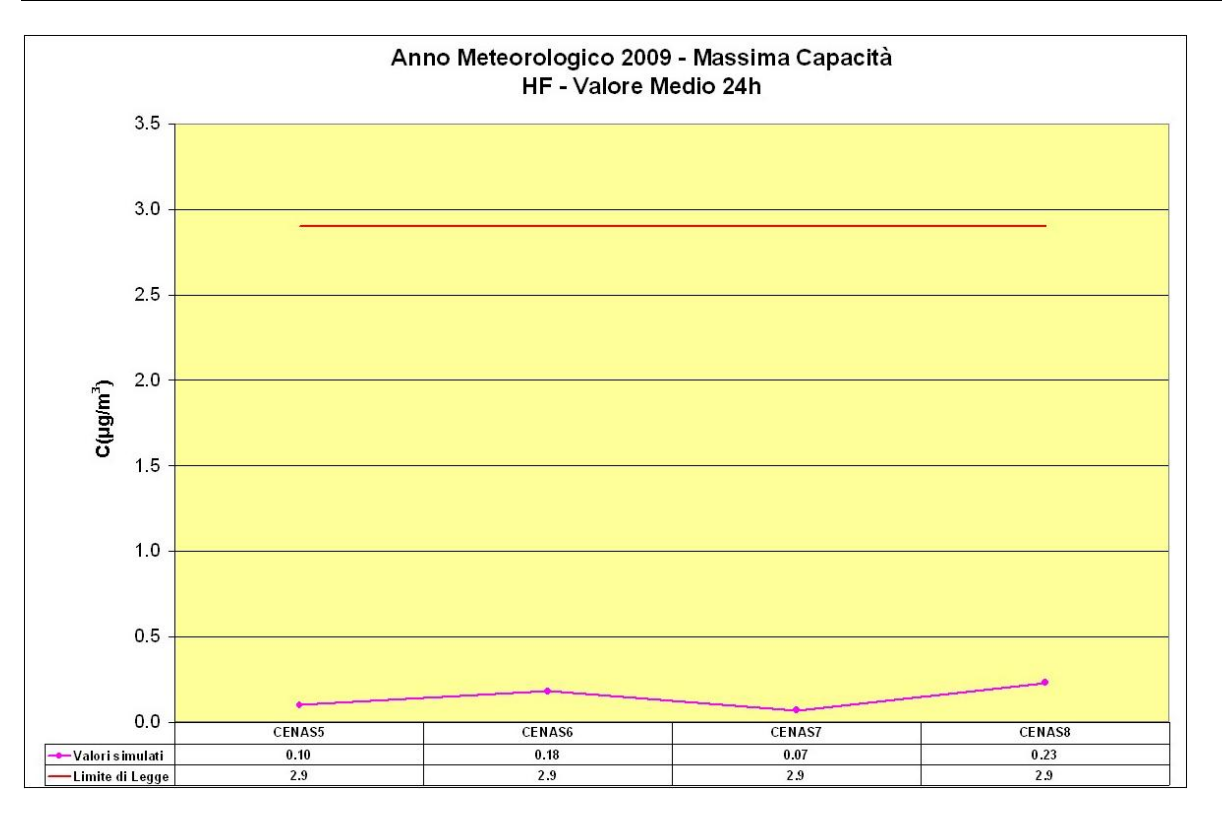

Figura 7.3-9 – Grafico HF - media sulle 24 ore.

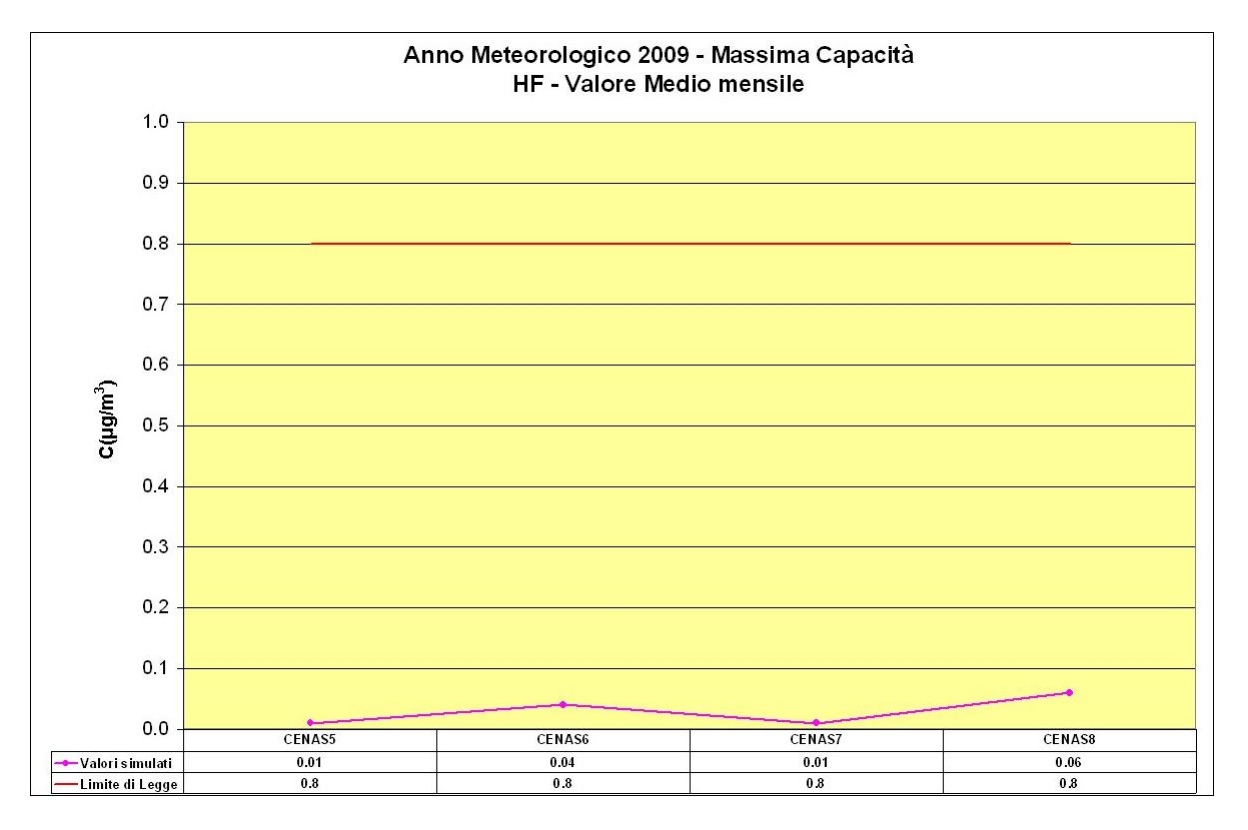

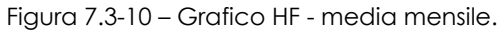

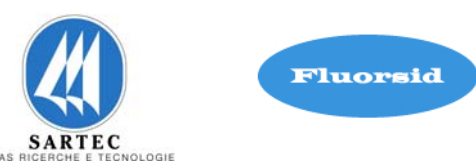

| HF - Anno Meteorologico 2009 - Massima Capacità |                                                |                                                         |                                                        |
|-------------------------------------------------|------------------------------------------------|---------------------------------------------------------|--------------------------------------------------------|
| Concentrazione<br>di HF                         | Valori Simulati Media<br>sulle <sub>12</sub> h | Valori Simulati Media<br>sulle 24 h                     | Valori Simulati Media Mensile                          |
|                                                 | $\mu$ g/m <sup>3</sup>                         | $\mu$ g/m <sup>3</sup>                                  | $\mu$ g/m <sup>3</sup>                                 |
| <b>CENAS5</b>                                   | 0.21                                           | 0.10                                                    | 0.01                                                   |
| <b>CENAS6</b>                                   | 0.36                                           | 0.18                                                    | 0.04                                                   |
| <b>CENAS7</b>                                   | 0.13                                           | 0.07                                                    | 0.01                                                   |
| <b>CENAS8</b>                                   | 0.27                                           | 0.23                                                    | 0.06                                                   |
|                                                 | Valore Limite sulle 12h =<br>$3.7 \,\mu g/m^3$ | Valore Limite sulle 24h =<br>2.9 $\mu$ g/m <sup>3</sup> | Valore Limite sulla Media Mensile<br>$= 0.8 \mu g/m^3$ |

Figura 7.3-11– Tabella dei risultati delle concentrazione di HF.

Nella figura 7.3-11 vengono sintetizzati i risultati ottenuti rispettivamente per la media sulle 12 ore, 24 ore e media mensile.

Le simulazioni mostrano che per quanto concerne la media sulle 12 ore il valore più alto rilevato alla centralina CENAS6 rappresenta il 9.7 % dello standard di qualità dell'aria (SQA).

Per la media sulle 24 ore il valore più alto è rilevato alla centralina CENAS8 che rappresenta circa il 7.9 % dello SQA, mentre per il valore medio mensile il valore più alto è rilavato sempre alla centralina CENAS8 che rappresenta circa il 7.5 % dello relativo SQA.

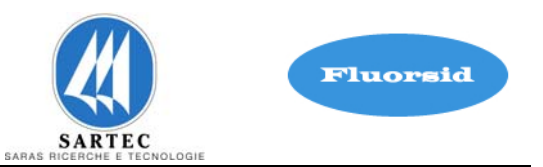

## **7.4 SIMULAZIONI PER LA DISPERSIONE DI CO**

Le simulazioni sono finalizzate allo studio della dispersione in atmosfera del contaminante CO per la definizione dell'area di impatto.

Nella figura 7.4-1 viene data la rappresentazione su mappa della media sulle 8 ore. La mappa mostra una concentrazione di CO compresa nell'intervallo 0.024 ÷ 0.006 mg/m3.

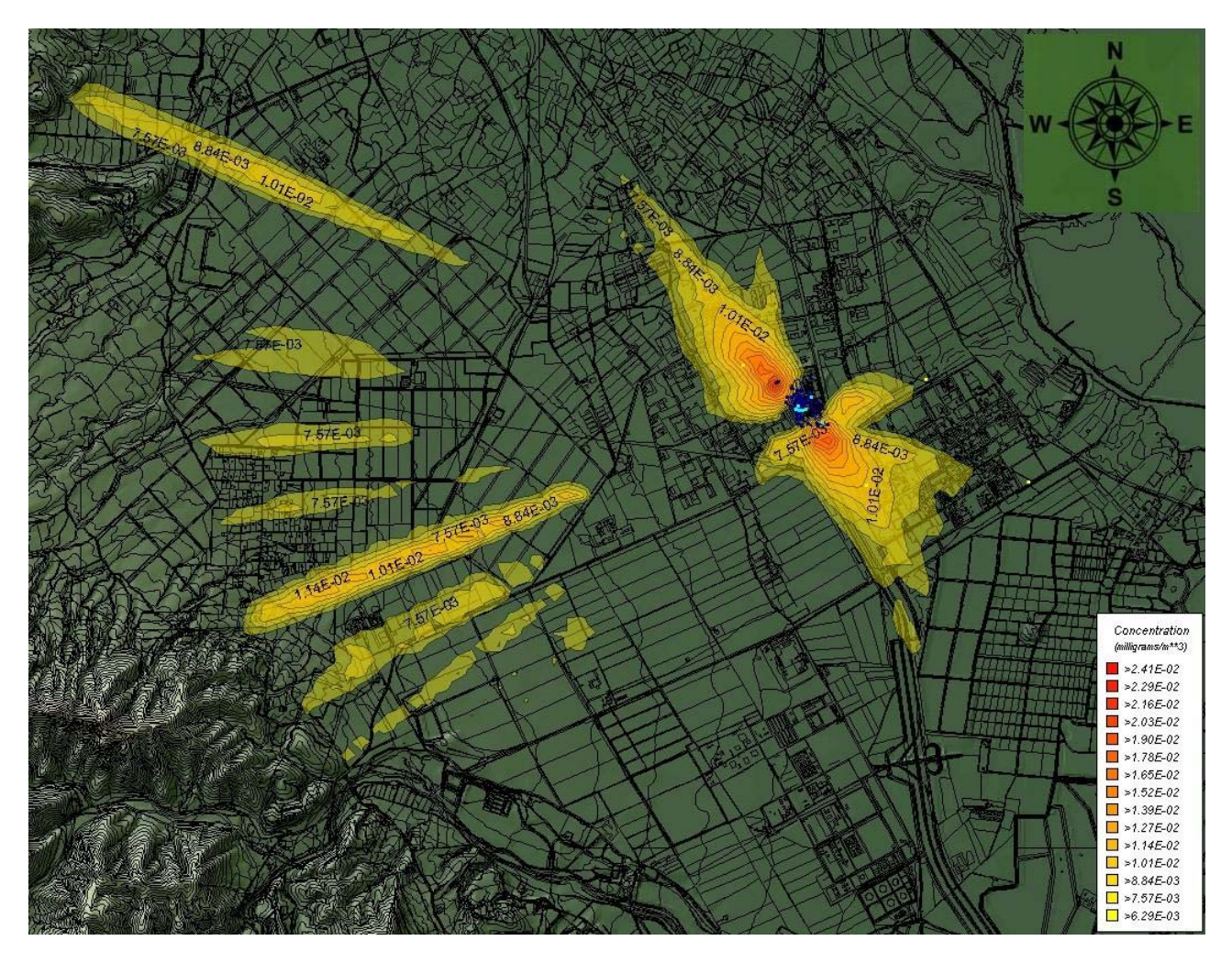

Figura 7.4-1– Mappa della concentrazione di CO – Media sulle 8 ore.

#### **Integrazione Allegato D6**

SETTEMBRE 2010

REV. 00

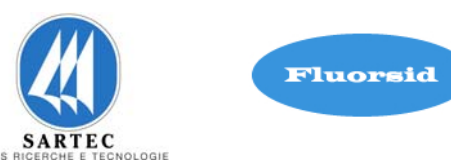

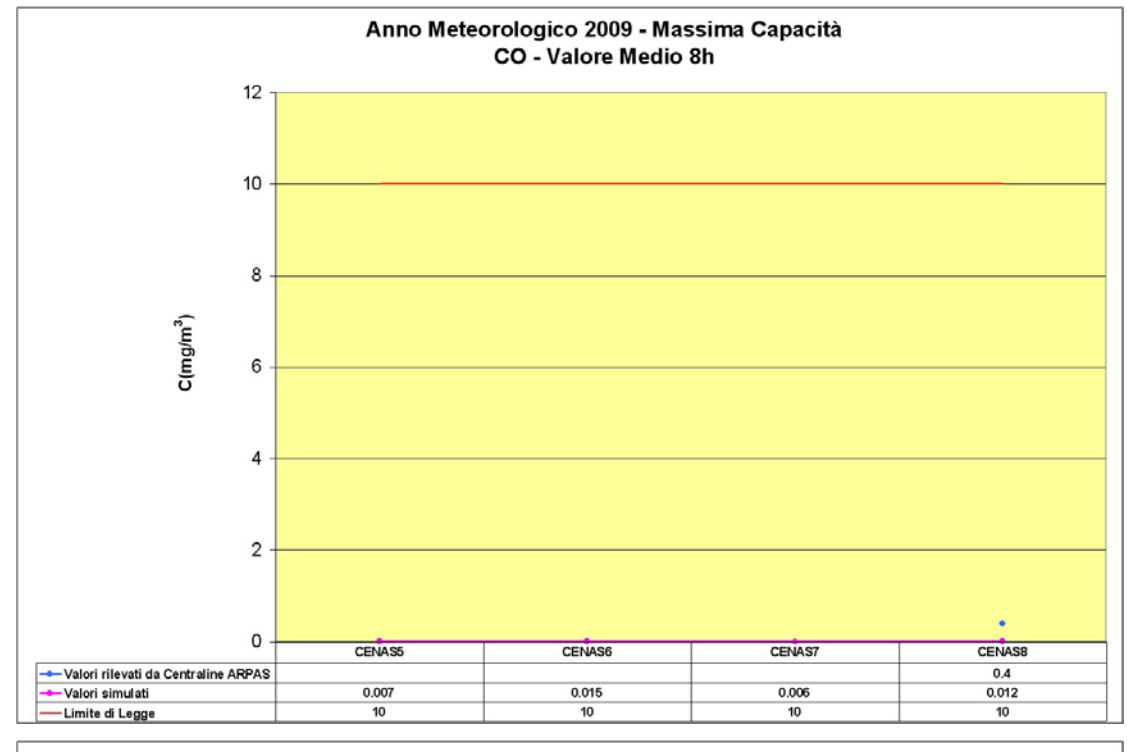

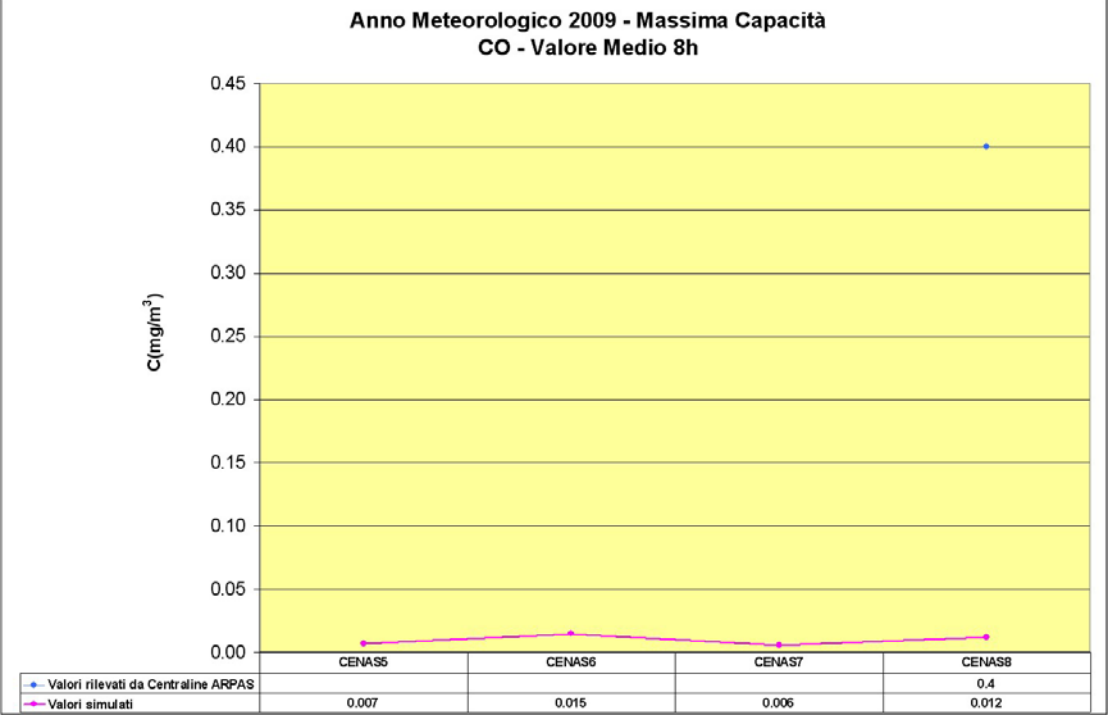

Figura 7.4-2 - Grafici della concentrazione di CO – Media sulle 8 ore.

SETTEMBRE 2010

REV. 00

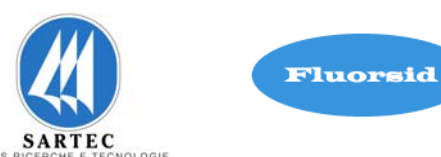

| CO - Anno Meteorologico 2009 - Massima Capacità                                                  |                                                                          |                               |  |
|--------------------------------------------------------------------------------------------------|--------------------------------------------------------------------------|-------------------------------|--|
| Concentrazione di CO                                                                             | Valori Rilevati ARPAS Media<br>Massima giornaliera su 8 ore<br>Anno 2009 | Valori Simulati Media Annuale |  |
|                                                                                                  | mg/m <sup>3</sup>                                                        | mg/m <sup>3</sup>             |  |
| <b>CENAS5</b>                                                                                    | 16                                                                       | 0.007                         |  |
| <b>CENAS6</b>                                                                                    | 20.9                                                                     | 0.015                         |  |
| <b>CENAS7</b>                                                                                    | 11.4                                                                     | 0.006                         |  |
| <b>CENAS8</b>                                                                                    | 16.3                                                                     | 0.012                         |  |
| Valore Limite Media Massima su 8 ore per la Protezione della Salute Umana = 10 mg/m <sup>3</sup> |                                                                          |                               |  |

Figura 7.4-3 - Tabella dei risultati delle concentrazione di CO.

Nelle figure 7.4-2 e 7.4-3 vengono sintetizzati i risultati ottenuti sia come grafico che come tabella. Le simulazioni mostrano che il valore più alto è rilevato alla centralina CENAS6 che rappresenta lo 0.15 % dello SQA.

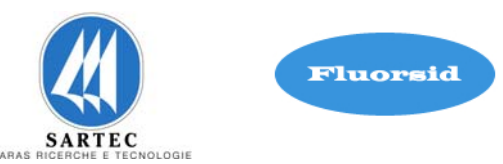

## **7.5 SIMULAZIONI PER LA DISPERSIONE DI PM10**

Le simulazioni sono finalizzate allo studio della dispersione in atmosfera del contaminante PM10 per la definizione dell'area di impatto.

Nella figura 7.5-1 e 7.5-2 viene data la rappresentazione su mappa della media annuale e del 90° percentile.

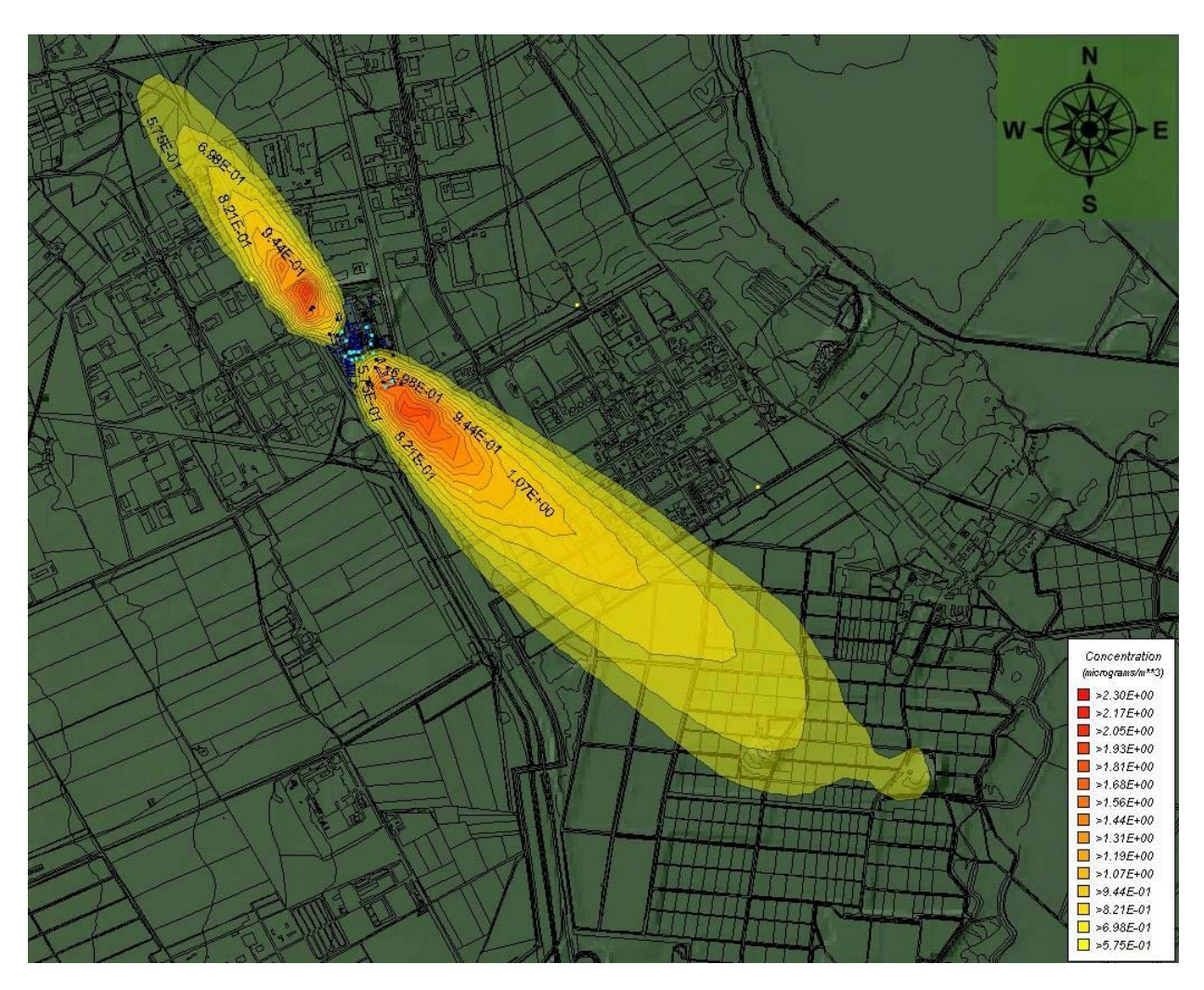

Figura 7.5-1 - Mappa della concentrazione di PM10 – Media Annuale.

**Integrazione Allegato D6** 

SETTEMBRE 2010 REV. 00

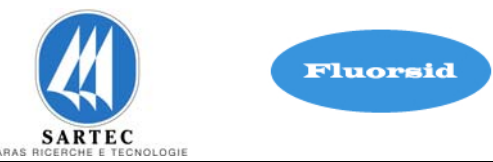

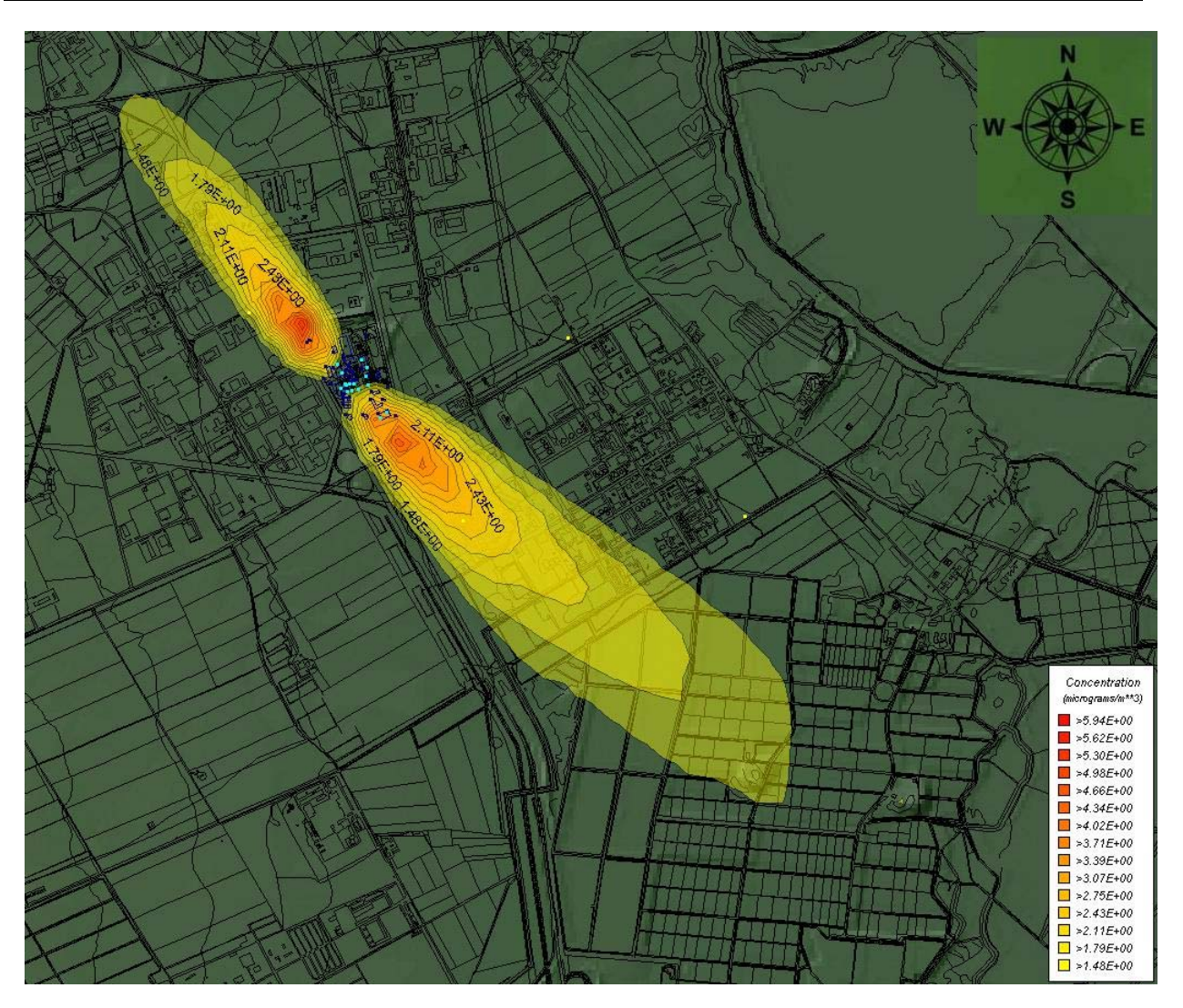

Figura 7.5-2 – Mappa della concentrazione di PM10 – 90° Percentile.

Nella prima mappa in figura 7.5-1 la concentrazione di PM10 è compresa nell'intervallo tra 0.57 ÷ 2.30 μg/m3, nella seconda mappa in figura 7.5-2 la concentrazione è compresa tra  $1.48 \div 5.94 \,\mu\text{g/m}^3$ .

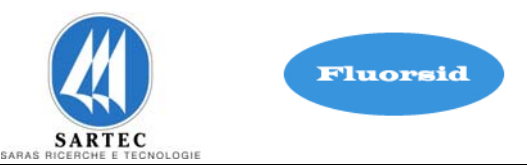

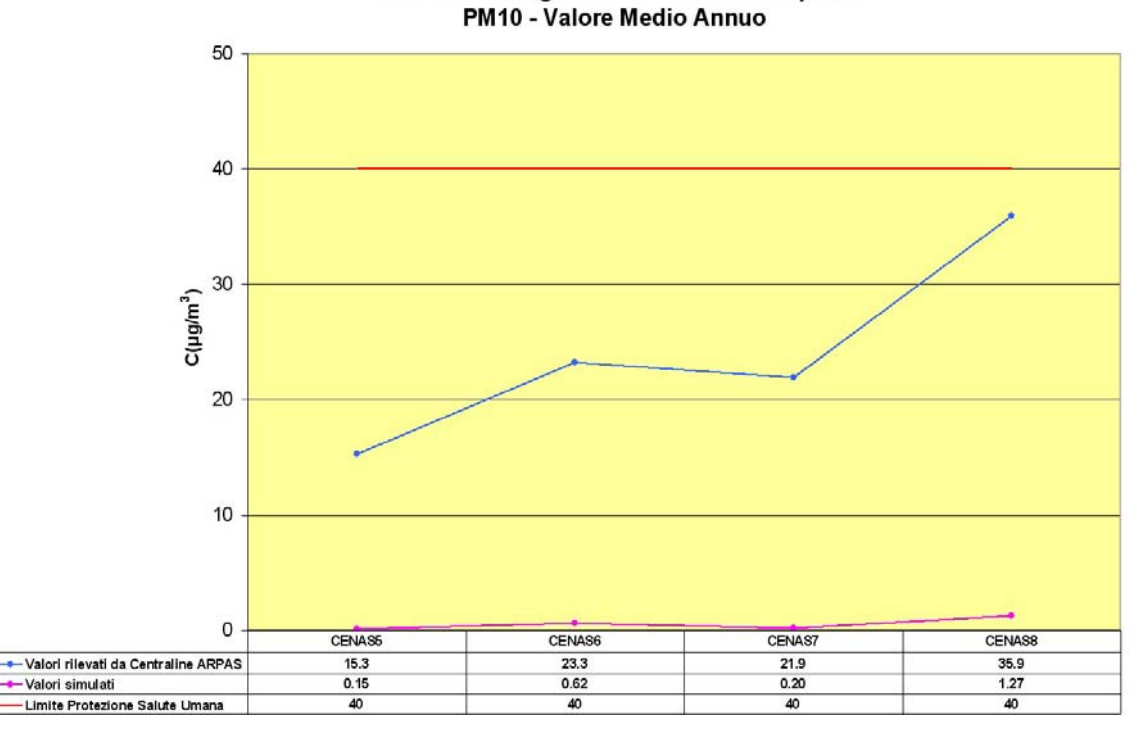

Anno Meteorologico 2009 - Massima Capacità

Figura 7.5-3- Grafico della concentrazione di PM10 – Media Annuale.

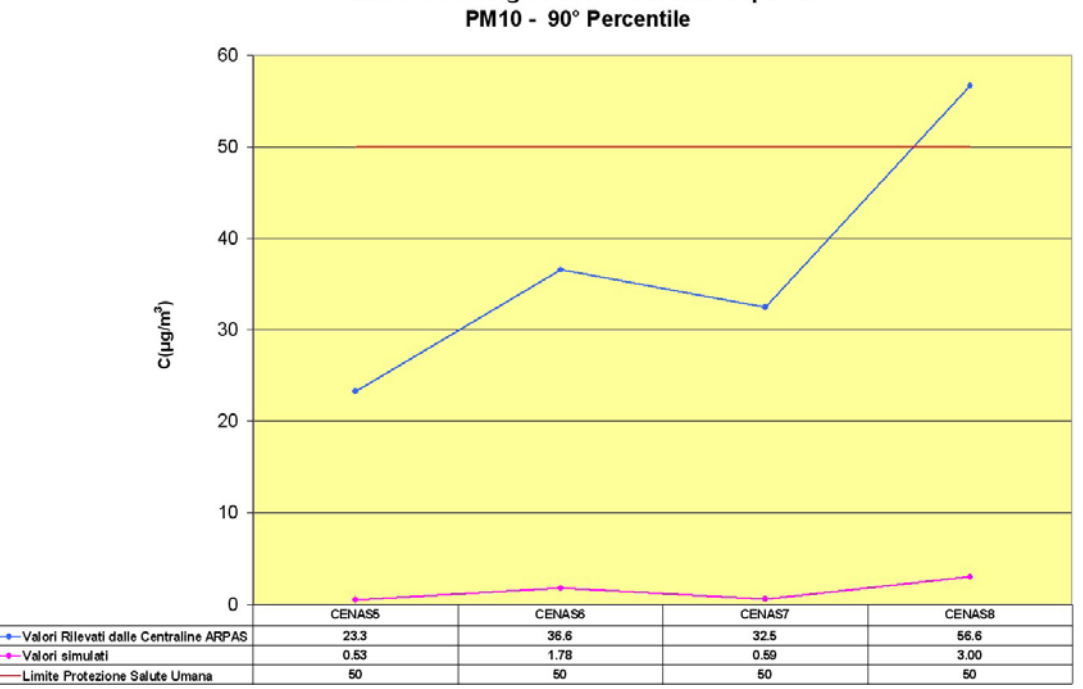

Anno Meteorologico 2009 - Massima Capacità

Figura 7.5-4 - Grafico della concentrazione di PM10 – 90° Percentile.

#### **Integrazione Allegato D6**  SETTEMBRE 2010 REV. 00

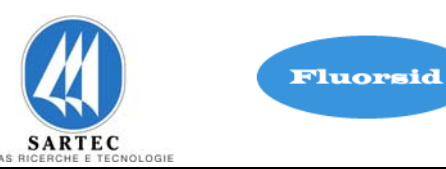

| PM <sub>10</sub> - Anno Meteorologico 2009 - Massima Capacità                          |                                             |                                                                                  |                                                   |                                   |
|----------------------------------------------------------------------------------------|---------------------------------------------|----------------------------------------------------------------------------------|---------------------------------------------------|-----------------------------------|
| Concentrazione di<br>$PM_{10}$                                                         | Valori Rilevati ARPAS Media<br>Annuale 2009 | Valori Simulati Media<br>Annuale                                                 | Valori Rilevati ARPAS 90°<br>Percentile Anno 2009 | Valori Simulati<br>90° Percentile |
|                                                                                        | $\mu$ g/m <sup>3</sup>                      | $\mu$ g/m <sup>3</sup>                                                           | $\mu$ g/m <sup>3</sup>                            | $\mu$ g/m <sup>3</sup>            |
| <b>CENAS5</b>                                                                          | 15.3                                        | 0.15                                                                             | 23.3                                              | 0.53                              |
| <b>CENAS6</b>                                                                          | 23.3                                        | 0.62                                                                             | 36.6                                              | 1.78                              |
| <b>CENAS7</b>                                                                          | 21.9                                        | 0.20                                                                             | 32.5                                              | 0.59                              |
| <b>CENAS8</b>                                                                          | 35.9                                        | 1.27                                                                             | 56.6                                              | 3.00                              |
| Valore Limite Annuale per la Protezione della Salute Umana = 40 $\mu$ g/m <sup>3</sup> |                                             | Valore Limite di 24 ore per la Protezione della<br>Salute Umana = $50 \mu g/m^3$ |                                                   |                                   |

Figura 7.5-5- Tabella dei risultati delle concentrazione di PM10.

Nella figura 7.5-5 vengono sintetizzati i risultati ottenuti.

Le simulazioni mostrano che il valore più alto, come media annuale, è rilevato alla centralina CENAS8 che rappresenta il 3 % dello SQA.

Il valore più alto come 90° percentile è rilavato sempre alla centralina CENAS8 che rappresenta il 6 %.

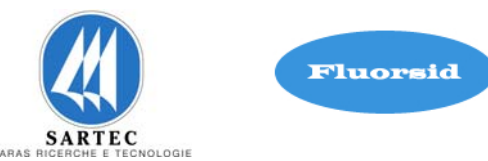

#### **7.6 SIMULAZIONI PER LA DISPERSIONE DI H2SO4**

È stata eseguita la simulazione per la dispersione di acido solforico emesso dall'impianto già esistente di acido solforico (E20) e dal nuovo impianto (E30).

Le simulazioni sono state eseguite utilizzando la massima emissione di H2SO4 autorizzata in atmosfera (figura 7.6-1).

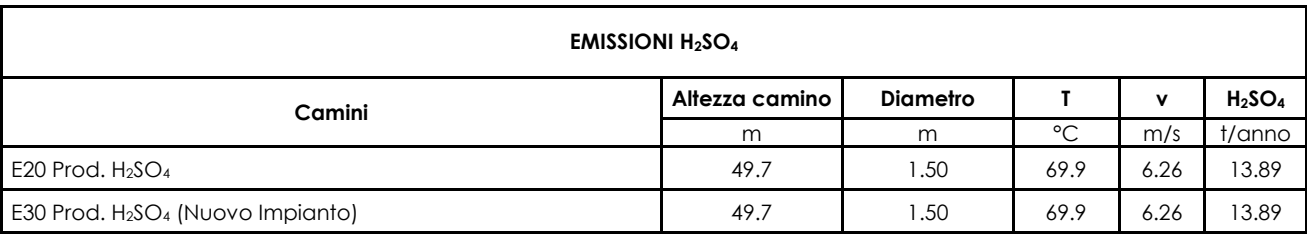

Figura 7.6-1– Massima Emissione Autorizzata in Atmosfera di H<sub>2</sub>SO<sub>4</sub>.

Nella figura 7.6-2 viene mostrata la mappa della media giornaliera delle concentrazioni al suolo di H2SO4 .

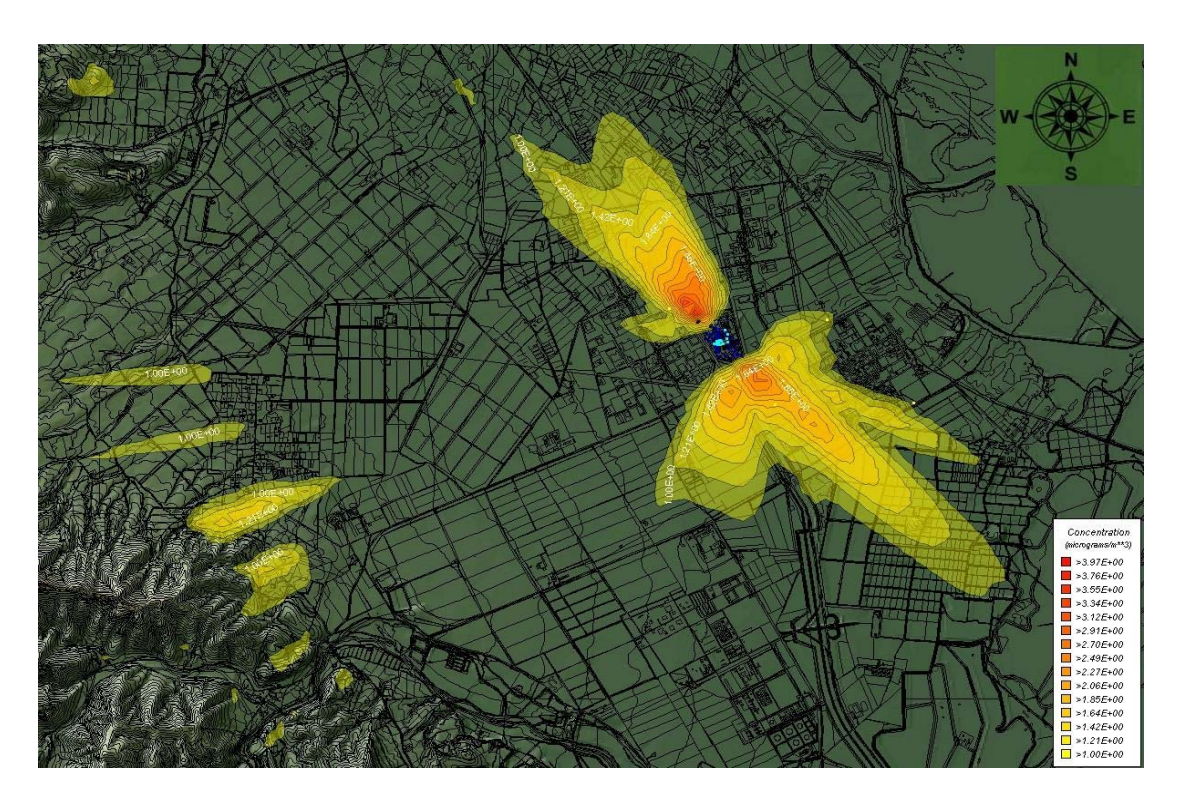

Figura 7.6-2 – Mappa della concentrazione giornaliera di H<sub>2</sub>SO<sub>4</sub>.

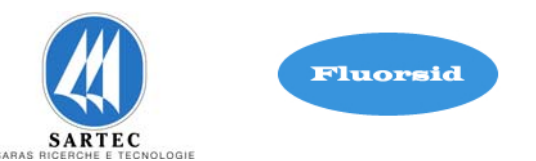

Nella mappa in figura 7.6-2 si osserva che, col raddoppio dell'impianto E20+E30, la media giornaliera varia nell'intervallo  $1 \div 3.97 \mu g/m^3$  producendo una massima area di impatto di raggio pari a circa 3.7 km.

Dai risultati delle simulazioni ai recettori rappresentativi delle centraline di monitoraggio ARPAS mostrati nella tabella di figura 7.6-3 è evidente il netto soddisfacimento dei limiti di legge relativi (figura 4-1).

Nella configurazione E20+E30 si ha un contributo massimo di concentrazione media sulle 24 ore, alla centralina CENAS8, pari a 1.94 μg/m3 che rappresenta il 13 % del valore limite sulle 24 ore (SQA).

Le centraline della rete di monitoraggio ARPAS non monitorano tale inquinante per cui non abbiamo un dato di riferimento per nessun anno.

È importante precisare che il territorio che si sta considerando è privo di una orografia significativa ed è morfologicamente uniforme, ossia non sono presenti grosse discontinuità nel tipo di suolo.

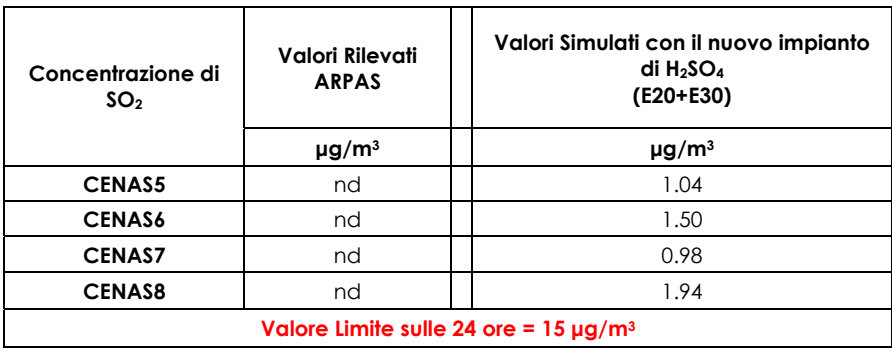

Figura 7.6-3 – Tabella dei risultati delle concentrazione di H2SO4.

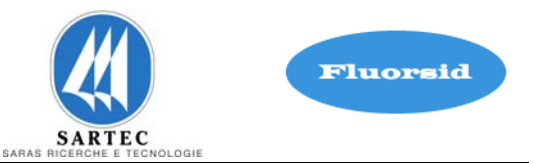

## **8. CONCLUSIONI**

Dalle simulazioni, eseguite con lo scenario emissivo alla massima capacità produttiva, non si evidenzia alcun superamento dei limiti di legge, sia per quanto riguarda la protezione della salute umana che degli ecosistemi.

Dalle analisi sulla qualità dell'aria nella zona di Macchiareddu si evidenzia un andamento soddisfacente, visti gli sporadici superamenti verificatisi in quattro anni di rilevamenti, tre per la salute umana: uno nel 2006 (PM10 – CENAS8) e due nel 2009 (NO2 – CENAS5 e PM10 – CENAS8) e due per la protezione degli ecosistemi: uno nel 2006 (SO2-CENAS8) e uno nel 2007 (NOx – CENAS5).

SETTEMBRE 2010 REV. 00

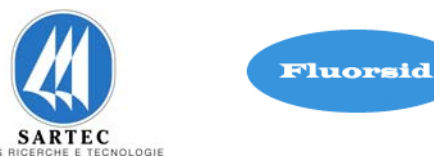

#### **ALLEGATO 1**

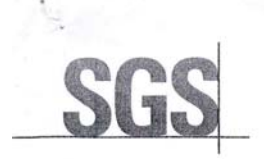

Environ nantal Carvinas Tel. +39 070 247494/7 Fax. +39 070 247496 Tx 334521-322202

#### RAPPORTO DI PROVA N. CA/SSE/ 7655

#### Dati identificativi

Pagina 1 di 2

Identificazione del Cliente:

FLUORSID S.p.A. 2° Strada - Z.I. Macchiareddu 09032 Assemini (CAGLIARI)

Persone responsabili e coinvolte nelle misurazioni: Ing. G. Steritti della Fluorsid S.p.A.

Numero accettazione: 27108/1-2-3

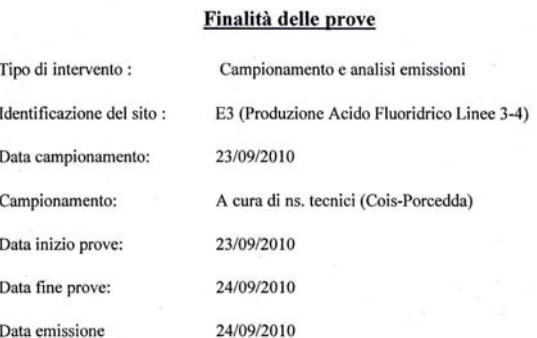

Variazioni durante le misurazioni: nessuna

Il presente Rapporto è emesso dalla Società in accordo con le Condizioni Generali SGS per i servizi di ispezione e controllo (copia disponibile su richiesta).<br>Il rilascio di questo Rapporto non esonera le parti negoziali d

SGS Italia S.p.A. |Via G. Gozzi, 1/A - 20129 Milano - Italy t+39 02 739 31 f+39 02 701 24 630 tx 322202-334521 www.itsgs.com Membri del Gruppo SGS

Sede Legale Milano Via G. Gozzi, 1/A Cap. Soc. € 2.500.000 i.v. C.F./N. Iscr. Reg. Impr. di Milano 04112680378 P. IVA n. 11370520154<br>REA MI n. 1463706 Cod. Mecc. n. MI223913 Società unipersonale soggetta a direzione e coor

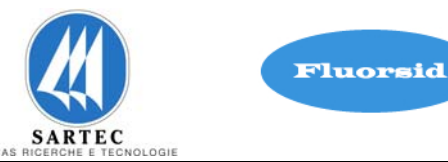

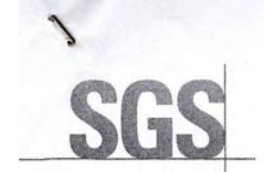

SEGUE Rapporto di prova N. CA/SSE/ 7655

Pagina 2 di 2

IDENTIFICAZIONE DELLA POSIZIONE DEL CAMPIONAMENTO E PARAMETRI DEL GAS NEL CONDOTTO

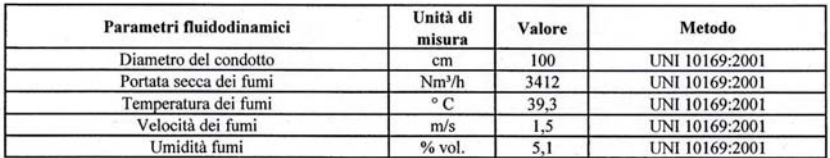

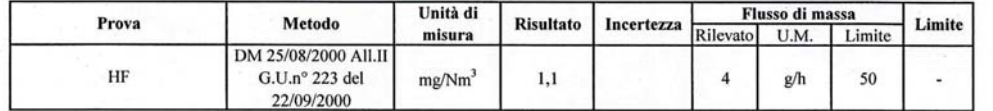

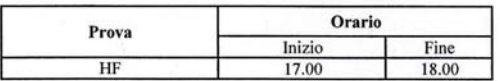

Limite: D.Lgs. 152-06 Parte Quinta - Allegato 1 - Parte II

I risultati contenuti nel presente rapporto si riferiscono esclusivamente al campione provato. Il presente rapporto di prova può essere riprodotto soltanto per intero.

Il responsabile tecnico<br>Roberto Marcia

Raspele

Il resp. del laboratorio o suo sostituto un Vanu

Comune di Assemini Prov. di Cagliari

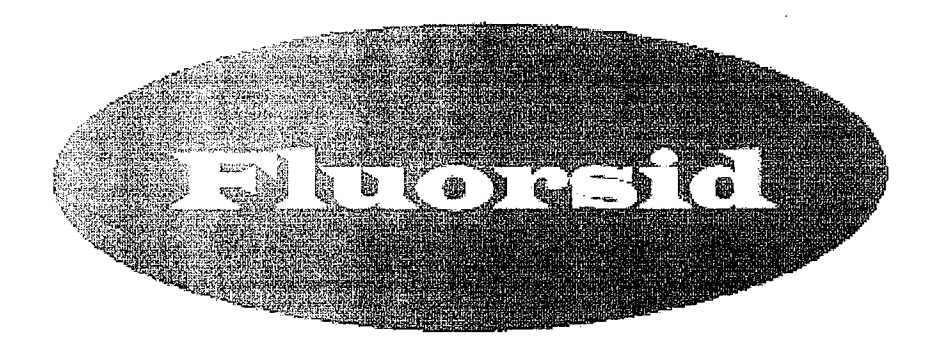

Area Industriale di Cagliari 2° strada Est - Macchiareddu 09032 Assemini (CA)

# RELAZIONE FONOMETRICA

attestante i criteri adottati per il rispetto dei limiti di esposizione al rumore negli ambienti abitativi e nell'ambiente esterno

Legge 26 Ottobre 1995 n° 447 Legge quadro sull'inquinamento acustico ambientale

D.P.C.M. 14 Novembre 1997 Determinazione dei valori limite delle sorgenti sonore

> Il Tecnico Competente Dott. Ing. Mauro Silvi

Determinazione R.A.S. Assessorato Difesa Ambiente (Art. 2 Comma 7 Legge 447/95)

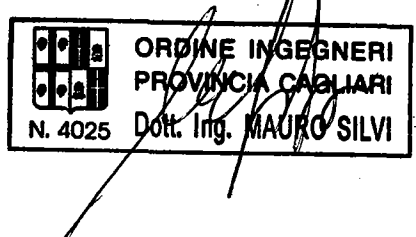

Cagliari, 31 maggio 2009

# Indice

 $\sim$ 

 $\bar{z}$ 

 $\mathbb{Z}$ 

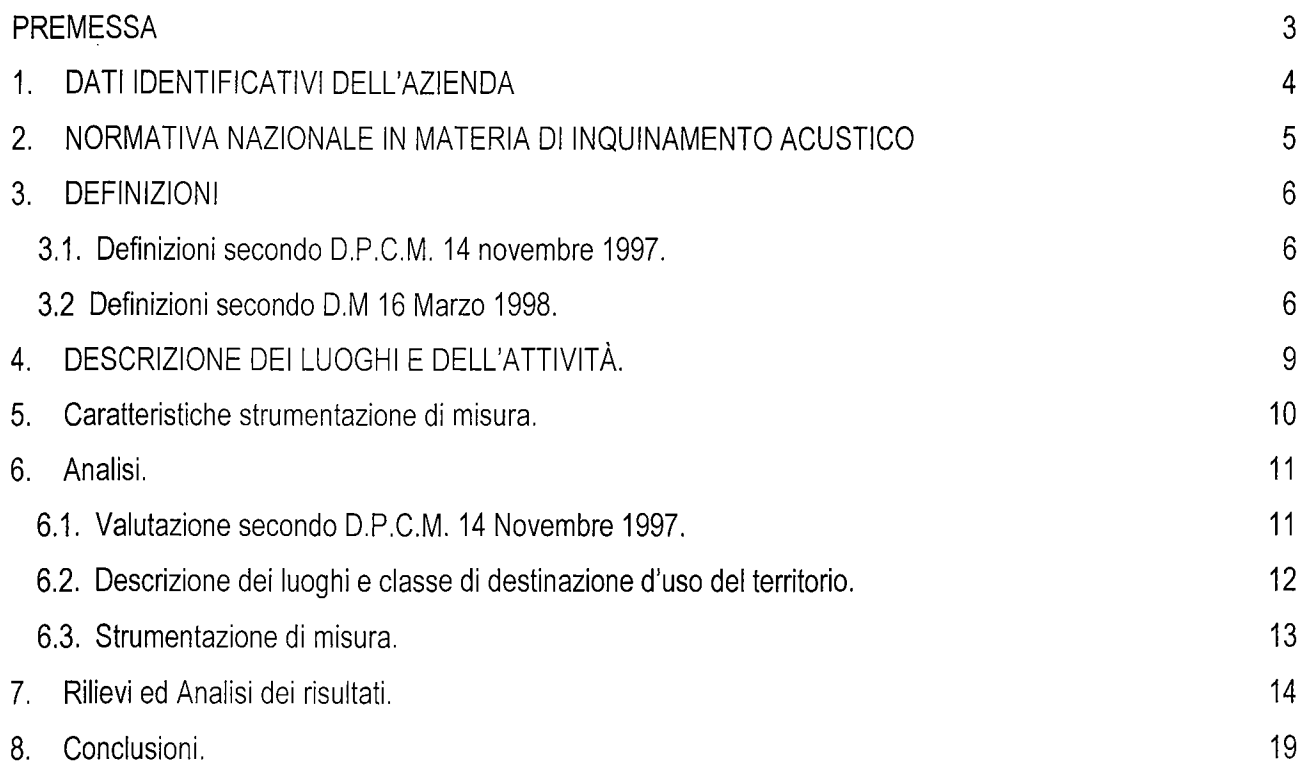

#### **PREMESSA**

In riferimento alle attività della FLUORSID S.p.A., il tecnico competente in acustica Dott. Ing. Mauro Silvi coadiuvato dal RSPP della stessa azienda, Dott. Ing. Andrea Muggianu, ha condotto i rilievi strumentali e redatto la presente relazione fonometrica finalizzati alla valutazione dell'impatto acustico relativo alle immissioni ed emissioni acustiche prodotte dal sito produttivo della FLUORSID S.p.A., sita nell'Area Industriale di Cagliari, 2° strada Est -Macchiareddu, 09032 Assemini (CA), nell'ambiente esterno ed abitativo secondo quanto stabilito dal DECRETO DEL PRESIDENTE DEL COSIGLIO DEI MINISTRI 1 marzo 1991, "Limiti massimi di esposizione al rumore negli ambienti abitativi e nell'ambiente esterno", e del DECRETO DEL PRESIDENTE DEL CONSIGLIO DEI MINISTRI 14 novembre 1997, "Determinazione dei valori limite delle sorgenti sonore", ed inoltre della Legge 26 ottobre 1995, n. 447, "Legge quadro sull'inquinamento acustico".

3

# 1. DATI IDENTIFICATIVI DELL'AZIENDA

La Fluorsid S.p.A. opera nel settore chimico ed è ubicata nell'Area Industriale di Macchiareddu.

Produce principalmente fluoruro di alluminio e criolite sintetica, prodotti destinati all'industria dell'alluminio.

Per ottenere tali prodotti, la Fluorsid impiega come materie prime fluorite, acido solforico, cloruro di sodio e idrato di alluminio. L'intermedio fondamentale è l'acido fluoridrico, che si ottiene per attacco dalla fluorite con acido solforico, e i sottoprodotti che si ottengono sono il solfato di calcio e i biscotti fluoridrici.

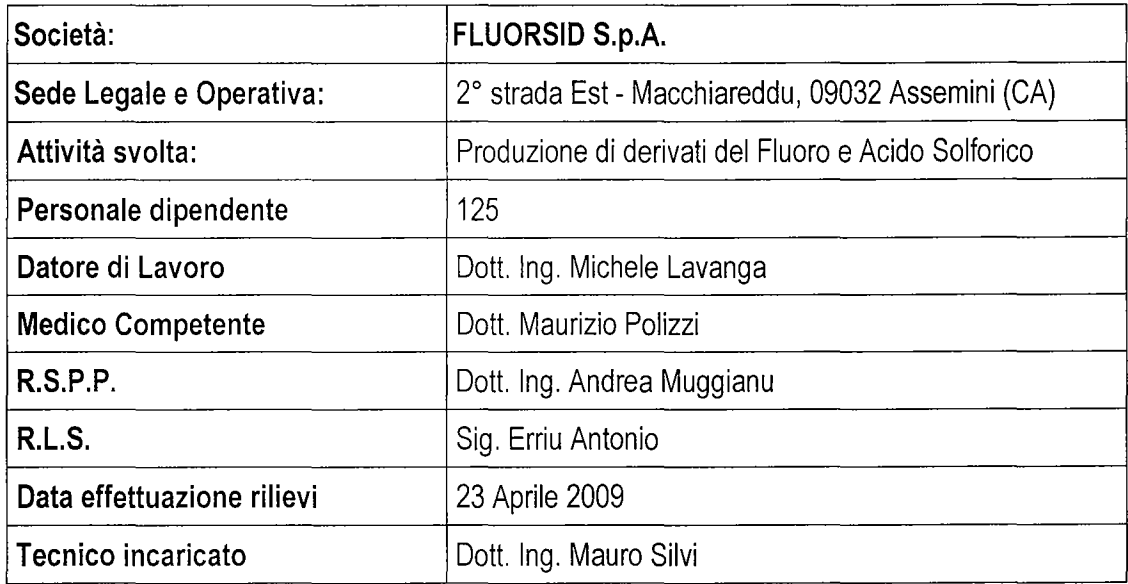

La valutazione strumentale della emissione ed immissione dei rumori nell'ambiente esterno, ai sensi del Legge 26 Ottobre 1995 nº 447, Legge quadro sull'inquinamento acustico ambientale, e del D.P.C.M. 14 Novembre 1997, determinazione dei valori limite delle sorgenti sonore, è stata effettuata il giorno 23 Aprile 2009 presso lo stabilimento della FLUORSID S.p.A..

Le misurazioni sono state eseguite dal Dott. Ing. Mauro Silvi, tecnico competente in acustica ai sensi della Det Regione Sardegna n° 55 del 27/02/2008, con la fattiva collaborazione del Dott. In. Andrea Muggianu.

 $\overline{4}$
### 2. NORMATIVA NAZIONALE IN MATERIA DI INQUINAMENTO ACUSTICO

Si riporta di seguito una sintetica ricognizione delle norme statali in materia di inguinamento acustico ambientale.

- D.P.C.M. 1° marzo 1991 "Limiti massimi di esposizione al rumore negli ambienti abitativi e nell'ambiente esterno" (G.U. n. 57 dell'8 marzo 1991)
- Decreto 11 dicembre 1996 "Applicazione del criterio differenziale per gli impianti a ciclo produttivo continuo" (G.U. n. 52 del 4 marzo 1997)
- D.P.C.M. 14 novembre 1997 "Determinazione dei valori limite delle sorgenti sonore" (G.U. n. 280 del 1° dicembre 1997) Disciplina i valori limite di emissione e immissione e i valori di attenzione e qualità secondo una serie di tabelle che si rifanno alla classificazione acustica del territorio comunale. Mantiene, in analogia alle precedenti normative, i limiti differenziali di immissione, modificandone i valori e le modalità di verifica. Nel contempo stabilisce che il criterio differenziale non si applica alla rumorosità prodotta dalle infrastrutture per il trasporto e da attività e comportamenti non connessi con esigenze produttive, commerciali e professionali.
- Decreto 16 marzo 1998 "Tecniche di rilevamento e di misurazione dell'inquinamento acustico" (G.U. n. 76 del 1° aprile 1998) Definisce le modalità tecniche e operative da seguire nel rilevamento e nella misurazione del rumore, a complemento delle disposizioni di cui al decreto sui limiti massimi ammissibili. In particolare, introduce negli allegati precise indicazioni per il rilevamento del rumore prodotto dalle infrastrutture per i trasporti, che potranno essere adottate nei monitoraggi del rumore in ambito urbano.
- D.Lgs. 4 settembre 2002, n. 262 Attuazione della direttiva 2000/14/CE concernente l'emissione acustica ambientale delle macchine ed attrezzature destinate a funzionare all'aperto (G.U. n° 273 del 21/11/02 - Suppl. ord. n° 214).
- Legge 31 ottobre 2003, n. 306 Disposizioni per l'adempimento di obblighi derivanti dall'appartenenza dell'Italia alle Comunità europee.
- Circolare 6 settembre 2004 Ministero dell'Ambiente e tutela del territorio Interpretazione in materia di inquinamento acustico: criterio differenziale e applicabilità dei valori limite differenziali (G.U. n. 217 del 15/09/04).

#### 3. DEFINIZIONI

#### 3.1. Definizioni secondo D.P.C.M. 14 novembre 1997.

- $a)$ inguinamento acustico: l'introduzione di rumore nell'ambiente abitativo o nell'ambiente esterno tale da provocare fastidio o disturbo al riposo ed alle attività umane, pericolo per la salute umana, deterioramento degli ecosistemi, dei beni materiali, dei monumenti, dell'ambiente abitativo o dell'ambiente esterno o tale da interferire con le legittime fruizioni degli ambienti stessi;
- $b)$ ambiente abitativo: ogni ambiente interno ad un edificio destinato alla permanenza di persone o di comunità ed utilizzato per le diverse attività umane, fatta eccezione per gli ambienti destinati ad attività produttive per i quali resta ferma la disciplina di cui al D.Lgs. 15 agosto 1991, n. 277, salvo per quanto concerne l'immissione di rumore da sorgenti sonore esterne ai locali in cui si svolgono le attività produttive;
- C) sorgenti sonore fisse: gli impianti tecnici degli edifici e le altre installazioni unite agli immobili anche in via transitoria il cui uso produca emissioni sonore; le infrastrutture stradali, ferroviarie, aeroportuali, marittime, industriali, artigianali, commerciali ed agricole; i parcheggi; le aree adibite a stabilimenti di movimentazione merci; i depositi dei mezzi di trasporto di persone e merci; le aree adibite ad attività sportive e ricreative;
- $d)$ sorgenti sonore mobili: tutte le sorgenti sonore non comprese nella lettera c);
- valori limite di emissione: il valore massimo di rumore che può essere emesso da una sorgente sonora,  $\epsilon$ misurato in prossimità della sorgente stessa;
- $f$ valori limite di immissione: il valore massimo di rumore che può essere immesso da una o più sorgenti sonore nell'ambiente abitativo o nell'ambiente esterno, misurato in prossimità dei ricettori;
- valori di attenzione: il valore di rumore che segnala la presenza di un potenziale rischio per la salute  $q)$ umana o per l'ambiente;
- $h)$ valori di qualità: i valori di rumore da conseguire nel breve, nel medio e nel lungo periodo con le tecnologie e le metodiche di risanamento disponibili, per realizzare gli obiettivi di tutela previsti dalla presente legge.

#### 3.2 Definizioni secondo D.M 16 Marzo 1998.

- $a)$ Sorgente specifica: sorgente sonora selettivamente identificabile che costituisce la causa del potenziale inquinamento acustico.
- b) Tempo a lungo termine (TL): rappresenta un insieme sufficientemente ampio di TR all'interno del quale si valutano i valori di attenzione. La durata di TL è correlata alle variazioni dei fattori che influenzano la rumorosità di lungo periodo.
- Tempo di riferimento (TR): rappresenta il periodo della giornata all'interno del quale si eseguono le  $c)$ misure. La durata della giornata è articolata in due tempi di riferimento: quello diurno compreso tra le h 6,00 e le h 22,00 e quello notturno compreso tra le h 22,00 e le h 6,00.
- Tempo di osservazione (TO): e' un periodo di tempo compreso in TR nel quale si verificano le condizioni  $\mathbf{d}$ di rumorosità che si intendono valutare.
- Tempo di misura (TM): all'interno di ciascun tempo di osservazione, si individuano uno o più tempi di  $e)$ misura (TM) di durata pari o minore del tempo di osservazione in funzione delle caratteristiche di variabilità del rumore ed in modo tale che la misura sia rappresentativa del fenomeno.
- $\uparrow$ Livelli dei valori efficaci di pressione sonora ponderata "A": L AS, L AF, LAI. Esprimono i valori efficaci in media logaritmica mobile della pressione sonora ponderata "A" LPA secondo le costanti di tempo "slow" "fast", "impulse".
- Livelli dei valori massimi di pressione sonora LASmax, LAFmax, LAImax. Esprimono i valori massimi  $g)$ della pressione sonora ponderata in curva "A" e costanti di tempo "slow", "fast", "impulse".
- h) Livello continuo equivalente di pressione sonora ponderata "A":

$$
L_{Aeq,T} = 10 \log \left[ \frac{1}{t_2 - t_1} \int_{0}^{T} \frac{p_A^{2}(t)}{p_0^{2}} dt \right] dB(A)
$$

valore del livello di pressione sonora ponderata "A" di un suono costante che, nel corso di un periodo specificato T, ha la medesima pressione quadratica media di un suono considerato, il cui livello varia in funzione del tempo, dove LAeq e' il livello continuo equivalente di pressione sonora ponderata "A" considerato in un intervallo di tempo che inizia all'istante t1 e termina all'istante t2 ; pA(t) è il valore istantaneo della pressione sonora ponderata "A" del segnale acustico in Pascal (Pa); p0 = 20 micron Pa è la pressione sonora di riferimento.

- Livello continuo equivalente di pressione sonora ponderata "A" relativo al tempo a lungo termine TL  $\mathbf{i}$ (LAeg,TL): il livello continuo equivalente di pressione sonora ponderata "A" relativo al tempo a lungo termine (LAeg, TL) può essere riferito:
	- a) al valore medio su tutto il periodo, con riferimento al livello continuo equivalente di pressione sonora ponderata "A" relativo a tutto il tempo TL, (N = tempi di riferimento) espresso dalla relazione:

$$
L_{Aeq, TL} = 10log \left[ \frac{1}{N} \sum_{i=1}^{N} 10 \right] \text{dB}(A)
$$

b) al singolo intervallo orario nei TR. In questo caso si individua un TM di 1 ora all'interno del TO nel quale si svolge il fenomeno in esame (LAeg, TL).

 $\overline{7}$ 

$$
\text{L} \text{Aeq}, \pi = 10 \log \left[ \frac{1}{M} \sum_{i=1}^{M} 10 \right]^{0,1(L \text{log}, m) \hat{\mathfrak{p}}} \right] \text{ dB}(A)
$$

rappresenta il livello continuo equivalente di pressione sonora ponderata "A" risultante dalla somma degli M tempi di misura TM, espresso dalla seguente relazione: dove i e' il singolo intervallo di 1 ora nell'iesimo TR. E' il livello che si confronta con i limiti di attenzione.

 $\ddot{0}$ 

Livello sonoro di un singolo evento LAE, (SEL): e' dato dalla formula: dove t2 -t1 e' un intervallo di tempo sufficientemente lungo da comprendere l'evento; t0 e' la durata di riferimento (I s).

$$
SEL = LAE = 10log \left[ \frac{1}{t_o} \int_{t_0}^{t_2} \frac{p_A^2(t)}{p_0^3} dt \right] dB(A)
$$

- $\mathsf{k}$ Livello di rumore ambientale (LA): e il livello continuo equivalente di pressione sonora ponderato "A", prodotto da tutte le sorgenti di rumore esistenti in un dato luogo e durante un determinato tempo. Il rumore ambientale è costituito dall'insieme del rumore residuo e da quello prodotto dalle specifiche sorgenti disturbanti, con l'esclusione degli eventi sonori singolarmente identificabili di natura eccezionale rispetto al valore ambientale della zona. E' il livello che si confronta con i limiti massimi di esposizione: 1) nel caso dei limiti differenziali, e' riferito a TM; 2) nel caso di limiti assoluti e' riferito a TR.
- $\parallel$ Livello di rumore residuo (LR): è il livello continuo equivalente di pressione sonora ponderato "A", che si rileva quando si esclude la specifica sorgente disturbante. Deve essere misurato con le identiche modalità impiegate per la misura del rumore ambientale e non deve contenere eventi sonori atipici.
- Livello differenziale di rumore (LD): differenza tra il livello di rumore ambientale. (LA) e quello di rumore  $m)$ residuo (LR): LD = (LA - LR), tali valori non si applicano nell aree classificate nella classe VI nella tabella A.
- Livello di emissione: è il livello continuo equivalente di pressione sonora ponderato "A", dovuto alla  $n)$ sorgente specifica. E' il livello che si confronta con i limiti di emissione.
- Fattore correttivo (Ki): è la correzione in dB(A) introdotta per tener conto della presenza di rumori con  $\circ$ componenti impulsive, tonali o di bassa frequenza il cui valore è di seguito indicato: per la presenza di componenti impulsive KI = 3 dB; di componenti tonali KT = 3 dB; di componenti in bassa frequenza KB = 3 dB; I fattori di correzione non si applicano alle infrastrutture dei trasporti.
- $p)$ Presenza di rumore a tempo parziale: esclusivamente durante il tempo di riferimento relativo al periodo diurno, si prende in considerazione la presenza di rumore a tempo parziale, nel caso di persistenza del rumore stesso per un tempo totale non superiore ad un'ora. Qualora il tempo parziale sia compreso in 1 h il valore del rumore ambientale, misurato in Leg(A) deve essere diminuito di 3 dB(A); qualora sia inferiore a 15 minuti il Leg(A) deve essere diminuito di 5 dB(A).
- Livello di rumore corretto (LC): e' definito dalla relazione: LC = LA + KI + KT + KB  $q)$

#### 4. DESCRIZIONE DEI LUOGHI E DELL'ATTIVITÀ.

Lo stabilimento della società FLUORSID S.p.A. è ubicato nell'area industriale di Macchiareddu, nel Comune di Assemini (CA), con accesso dalla strada Est provenendo dalla dorsale consortile; occupa un'area di superficie complessiva di 184.085 m<sup>2</sup> comprensivi di impianti, serbatoi, depositi e fabbricati.

La zona su cui sorge lo stabilimento è classificata industriale.

Le attività svolte, consistono principalmente nel controllo e verifica dei parametri delle macchine e dei processi produttivi, della manutenzione ordinaria e preventiva di macchine e apparecchiature, riparazione, manutenzione di impianti tecnici e tecnologici, strutture e infrastrutture, nonché di servizio e amministrativi, finalizzati alla produzione di produzione di fluorurati e acido solforico.

Lo stabilimento oggetto è ubicato nella zona industriale di Macchiareddu Grogastu - Assemini (CA) - 2a Strada, a circa 5 km dall'abitato di Assemini e si sviluppa su una superficie di 184.045 m2 di cui circa 17.190 m2coperti.

L'area del sito è così delimitata:

- a Nord la Nuova Sanac (produzione refrattari).
- ad Est la Eurosarda (trasporti).
- a Sud oltre la strada che conduce allo stabilimento la Lisar (lavanderia industriale), Autocenter (deposito macchine).
- ad Ovest la oltre la strada consortile Rustici Industriali, Fontana Sarda e Dal Masso.

Lo stabilimento, che sorge ad una quota di 12 m sul livello del mare, è esattamente localizzabile al Foglio 35 -Mappale 32, e La zona è mediamente ventosa durante tutto l'arco dell'anno con venti prevalenti da N-NW.

I confini Sud e Ovest del lotto in cui insiste la FLUORSID S.p.A, come detto, si affacciano sulle strade della zona industriale, non essendo, pertanto, direttamente confinante con altre attività.

A Nord l'azienda confina con un'altra attività e la divisione dei lotti è data da un muro alto 2 metri che separa, comunque, due aree a ridotta attività per entrambe le aziende.

Il confine a Est si affaccia su una fascia di rispetto di 50 metri per il passaggio di un elettrodotto aereo, per tutta la lunghezza del lato e che separa la FLUORSID dalle attività che si svolgono sull'altro versante di tale fascia.

Il rumore di fondo generato all'interno dello stabilimento è legato principalmente alla presenza di sfiati, pompe, nastri trasportatori, torri e batterie di raffreddamento e da traffico veicolare di mezzi pesanti per il carico/scarico delle materie prime e dei prodotti finiti.

9

#### 5. Caratteristiche strumentazione di misura.

Lo strumento utilizzato per le misure fonometriche presso la FLUORSID in Z.I. di Maccchiareddu, è la catena di misura costituita da fonometro integratore portatile Delta Ohm HD 2110, preamplificatore HD2110P, microfono MK221 e calibratore HD9101, conformi alle sequenti norme di riferimento:

- IEC 60651:2001, Classe 1
- IEC 60804:2000. Classe 1
- IEC 61672-1:2002, Classe 1 Gruppo X
- IEC 61260 : 1995 per bande d'ottava e terzo d'ottava, Classe 0
- IEC 60942:1988, Classe 1 HD9101
- IEC 61094-4:1995 Tipo WS2F MK221

Lo strumento è in grado di effettuare le misure richieste dalla legislazione vigente in merito alla valutazione delle emissioni ed immissioni di rumore nell'ambiente esterno, in quanto ha la capacità di analizzare il livello sonoro simultaneamente con diverse ponderazioni temporali e di frequenza, permettendo l'acquisizione simultanea di 6 parametri impostati dall'utente e, contemporaneamente, eseguire l'analisi spettrale in tempo reale per bande d'ottava e per bande di terzi d'ottava.

La strumentazione è stata calibrata prima e dopo ogni serie di misura, come richiesto dalla normativa vigente.

Il fonometro ed il calibratore sono dotati di Certificato SIT emesso dal CENTRO SIT Delta Ohm n. 124 e allegato al presente documento.

Il certificato di taratura SIT relativo al fonometro HD 2110 numero di matricola 04051730116, completo di microfono marca MG, modello MK221, matricola 27831, conforme alle normative IEC 942:1988, ha come data di emissione il 13/05/2008.

Il certificato di Taratura SIT relativo al calibratore HD9101A, matricola 04006708 in classe 1 secondo la norma IEC 942:1998, ha come data di emissione il 13/05/2008.

Prima e dopo ogni misura è stata effettuata la calibrazione come previsto del regolamento D.M. 16/03/1998 art. 2 comma 3, rispettando i limiti ed i parametri richiesti.

Per dettagli vedere gli allegati.

#### 6. Analisi.

Il giorno 23 Aprile 2009, sono state effettuate dal sottoscritto Dott. Ing. Mauro Silvi coadiuvato dal RSPP della FLUORSID S.p.A., Dott. Ing. Andrea Muggianu, le misurazioni lungo il confine del lotto in cui insiste lo stabilimento della FLUORSID S.p.A. e zone adiacenti nell'area industriale di Cagliari a Macchiareddu.

Tali misure sono atte a valutare gli aspetti acustici secondo il D.P.C.M. 14 Novembre 1997 "Determinazione dei valori limite delle sorgenti sonore", per il rispetto degli ambienti esterni, non considerando gli ambienti abitativi in quanto ci troviamo in area industriale

#### 6.1. Valutazione secondo D.P.C.M. 14 Novembre 1997.

L'obiettivo di tale valutazione è il rispetto dei limiti imposti dal D.P.C.M. 14 Novembre 1997. "DETERMINAZIONE DEI VALORI LIMITE DELLE SORGENTI SONORE" negli ambienti abitativi e nell'ambiente esterno. Il presente decreto, in attuazione dell'art. 3, comma 1, lettera a) della legge 26 ottobre 1995, n. 447, determina i valori limite di emissione, i valori di attenzione ed i valori di qualità, di cui all'art. 2, comma 1, lettere e), f), g) ed h); comma 2; comma 3, lettere a) e b), della stessa legge. I valori di cui al comma 1 sono riferiti alle classi di destinazione d'uso del territorio riportate nella tabella A allegata al D.P.C.M. 14 Novembre 1997 e adottate dai comuni ai sensi e per gli effetti dell'art. 4, comma 1, lettera a) e dell'art. 6, comma 1, lettera a), della legge 26 ottobre 1995, n. 447. Nelle seguenti tabelle B,C sono indicati i valori limite.

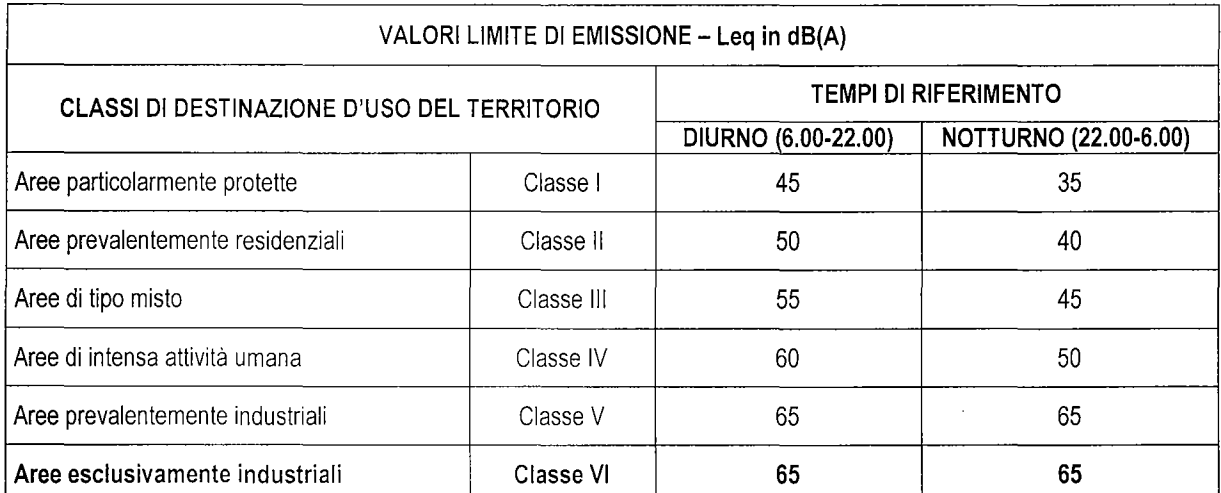

Tabella 1.2 - DPCM 14/11/97 - Tabella B : Valori limite di emissione

Valori limite di emissione: il valore massimo di rumore che può essere emesso da una sorgente sonora, misurato in prossimità della sorgente stessa.

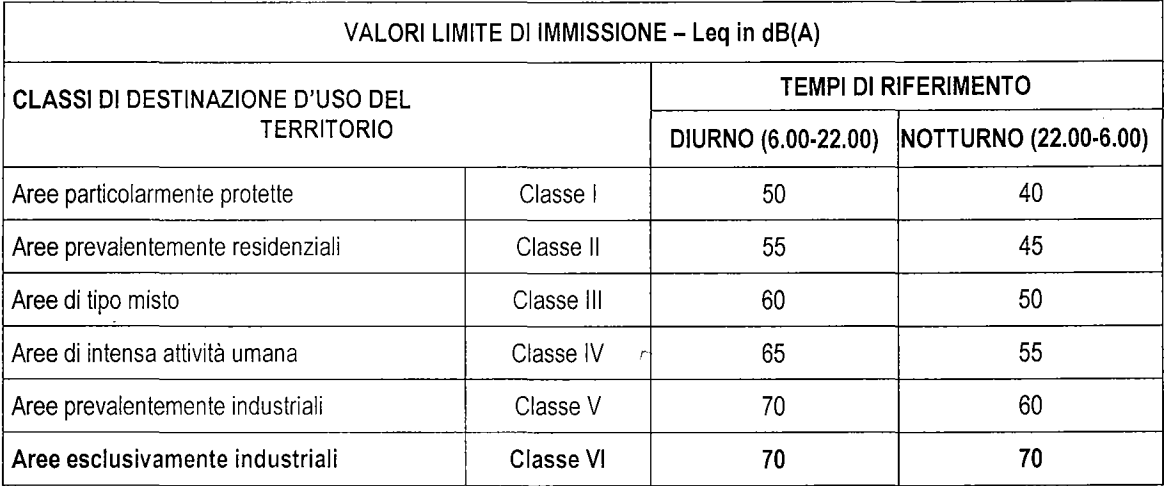

Tabella 1.3 - DPCM 14/11/97 - Tabella C : Valori limite assoluti di immissione

Valori limite assoluti di immissione: il valore massimo di rumore che può essere immesso da una o più sorgenti sonore nell'ambiente abitativo o nell'ambiente esterno, misurato in prossimità dei ricettori.

La Provincia di Cagliari ha elaborato e proposto ai comuni dell'hinterland di Cagliari un Piano di Zonizzazione Acustica, basata sui criteri previsti dal D.P.C.M. 14 Novembre 1997, in cui la classe di destinazione d'uso del territorio prevista è la Classe VI, i cui limiti sono i medesimi della normativa nazionale sopra esposti (in grassetto).

#### 6.2. Descrizione dei luoghi e classe di destinazione d'uso del territorio.

Le attività presso lo stabilimento della FLUORSID S.p.A. si svolgono senza soluzione di continuità, 24 ore su 24, ad eccezione di fermi tecnici ed esigenze produttive dell'azienda.

A tutt'oggi per il territorio dell'area industriale di Cagliari è stato adottato un piano di zonizzazione acustica sviluppato dalla Provincia di Cagliari, con destinazione alla Classe VI secondo il D.P.C.M. 14 Novembre 1997.

**CLASSE VI** – Aree esclusivamente industriali: rientrano in questa classe le aree esclusivamente interessate da attività industriali e prive di insediamenti abitativi.

Pertanto i valori limite di emissione sono 65 dB e i valori limite di immissione sono 70 dB per l'intero arco della giornata.

Peraltro, non sono presenti possibili recettori sensibili, poiché siamo in area industriale in cui non vi sono, nei paraggi, nemmeno unità abitative.

Al fine di verificare che l'attività durante le fasi di lavorazioni e di produzione, sia in grado di non determinare condizioni di disturbo nei luoghi circostanti si devono rispettare i limiti inquadrati nella Classe VI precedentemente descritta mentre il criterio del differenziale non si applica in questa classe, secondo le vigenti norme in materia.

## 7. Rilievi ed Analisi dei risultati.

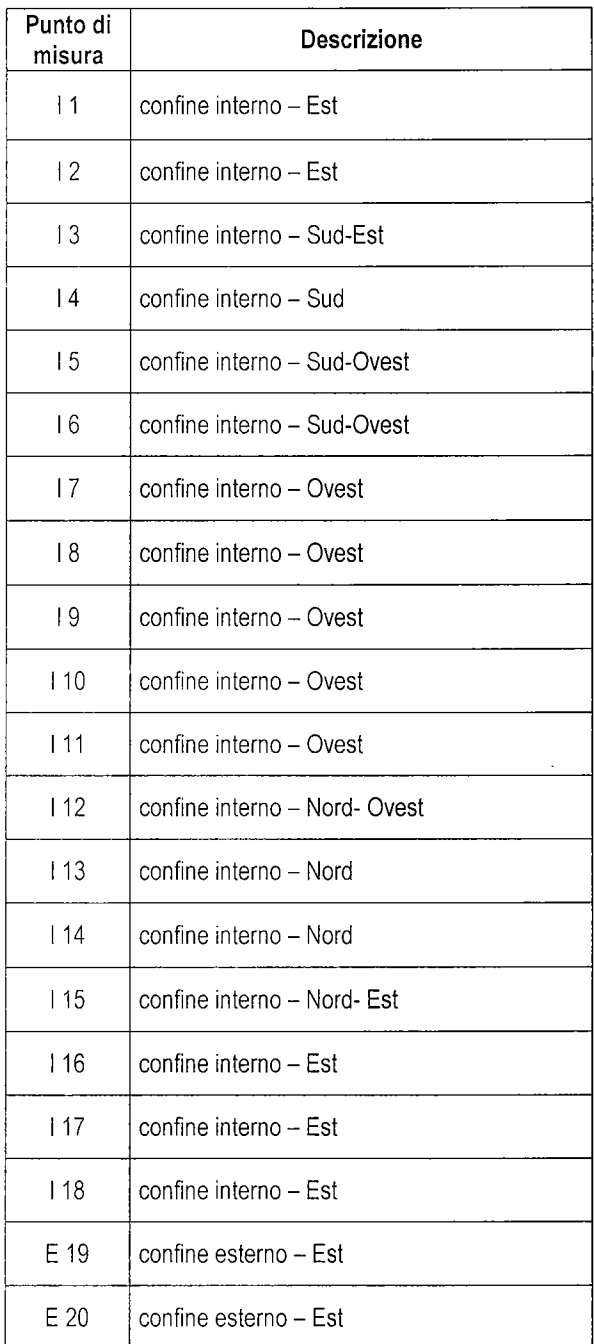

Nell'allegato "Stralcio Planimetrico" è evidenziata la posizione dei punti di misura.

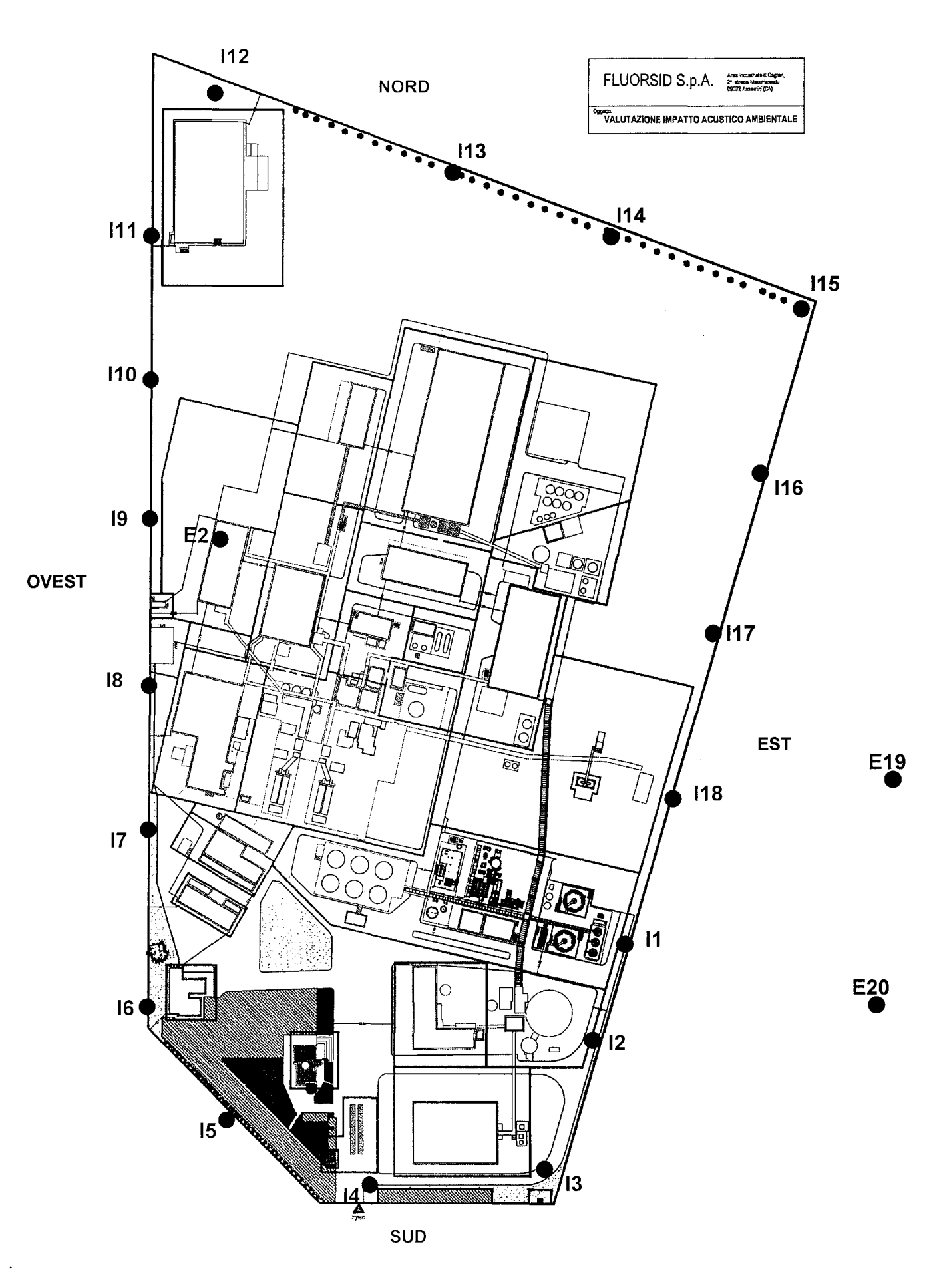

FLUORSID S.p.A.<br>Area Industriale di Cagliari - 2° strada Est, Macchiareddu - 09032 Assemini (CA)

Si perverrà pertanto, se verranno riscontrate componenti tonali, impulsive e/o a bassa frequenza, al livello di rumore corretto dato dalla formula sequente:  $LC = LA + KI + KT + KB$ 

Dalla analisi dei luoghi e delle sorgenti sonore, tra i punti di misura analizzati presso il confine interno del lotto della FLUORSID, è stato individuata la zona di raffreddamento delle acque di processo come la sorgente di emissioni sonore principale verso l'ambiente esterno (punti l1 e l18), data anche la vicinanza di tali impianti al confine aziendale.

In altre aree di intensa attività e movimentazione materiale non si superano i valori di emissione ed immisione sonora.

Di seguito è riportato il rilievo acustico, in conformità a quanto previsto dal D.M. 16/03/98, rappresentativo dell'immissione sonora delle attività svolta dalla FLUORSID S.p.A..

Non sono state riscontrate componenti tonali o impulsive nelle immissioni sonore specifiche.

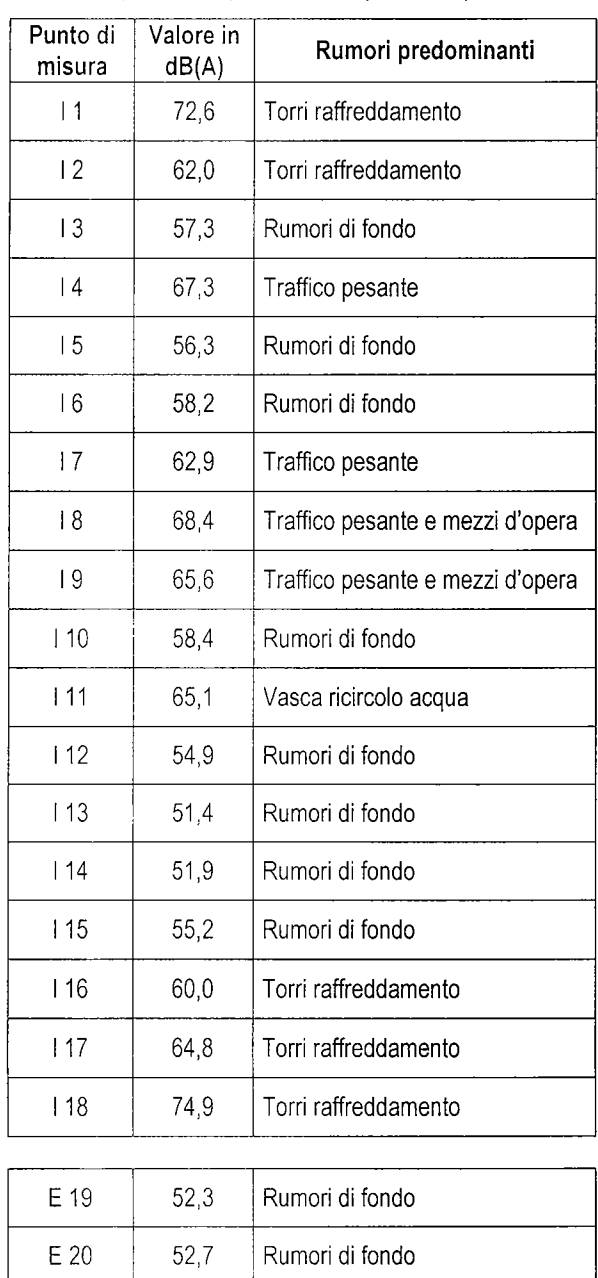

Si riportano di seguito i valori di livello equivalente ponderato A per i vari punti di misura rilevati.

I valori sopra riportati, rilevati ad impianto in funzione, sono indicativi dei valori di emissione ed immissione.

Per tutti i punti monitorati si può affermare che i valori limite di immissione non vengono mai superati, nemmeno in quella zona in cui i valori di emissione sono leggermente sopra i valori limite.

Per tali punti sono stai eseguiti dei rilievi dei valori di immissione a 30 metri dal confine aziendale rilevando la non significatività dei valori immessi nell'ambiente esterno.

Si rileva che le torri di raffreddamento posizionate sul confine Est generano dei valori di emissione sonora leggermente al di sopra del valore limite dovuto al rumore naturale dell'acqua che per caduta cade nelle vasche di raccolta. Si sottolinea che il confine Oyest dell'azienda è caratterizzato da un adiacente fascia di rispetto, priva di qualsiasi tipo di recettore ed attività, per la presenza di un elettrodotto aereo.

Trattandosi di insediamento produttivo inserito in zona industriale non si passa ad analizzare i valori del differenziale in quanto non applicabile in tale zona.

I dati ottenuti sono stati analizzati con i software a corredo della strumentazione quali:

- Deltalog 5 Ver. 2.9
- Deltalog 5 Monitor
- Deltalog 5 Rumore & Ambiente Ver. 2.0

# **ALLEGATI:**

- Determinazione Assessorato Difesa Ambiente sulle qualifiche dei tecnici competenti in acustica ambientale
- Certificati di taratura della strumentazione fonometrica

Allegato nº 1:

Determinazione Assessorato Difesa Ambiente

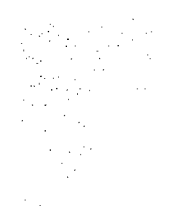

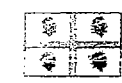

#### REGIONE AUTONOMA DELLA SARDEGNA

ASSESSORATO DELLA DIFESA DELL'AMBIENTE

Direzione generale dell'ambiente Servizio tutela dell'atmosfera e dei ferritatio

> DETERMINAZIONE N. 5284 DET 55 DEL  $27$  Feb.

Oggetto:

Riconoscimento qualifica professionale di tecnico competente in acustica ambientale. Art. 2, commi 6 e 7, i. 26.10.1995 n. 447. / Delib. G.r. n. 30/9 dell'8.07.2005. Ing. Silvi Mauro.

**VISTO** la I.r. 13 novembre 1998, n. 31 recante "disciplina del personale regionale e dell'organizzazione degli uffici della Regione" e successive modifiche ed. integrazioni:

**VISTO** l'art. 2. commi 6, 7 e 8 della legge quadro sull'inquinamento acustico n. 447 del 26.10.1995, ai sensi del quale:

- viene individuata e definita la figura professionale del tecnico competente in acustica ambientale:
- vengono definiti i requisiti per poter svolgere l'attività di tecnico competente in acustica ambientale:
- viene stabilito che detta attività può essere svolta previa presentazione di apposita domanda all'Assessorato regionale competente in materie ambientali:

**VISTO** il decreto del Presidente del consiglio dei ministri 31 marzo 1998;

VISTO Delibera della Giunta regionale n. 30/9 dell'8.07.2005 recante "criteri e linee guide sull'inquinamento acustico (art. 4 della legge quadro 26 ottobre 1995,  $n.447$ 

**VISTO** le modifiche al Regolamento della Commissione esaminatrice, apportate dalla stessa nella seduta del 6 dicembre 2005 a seguito dell'emanazione della sopra citata norme regionali sull'inquinamento acustico;

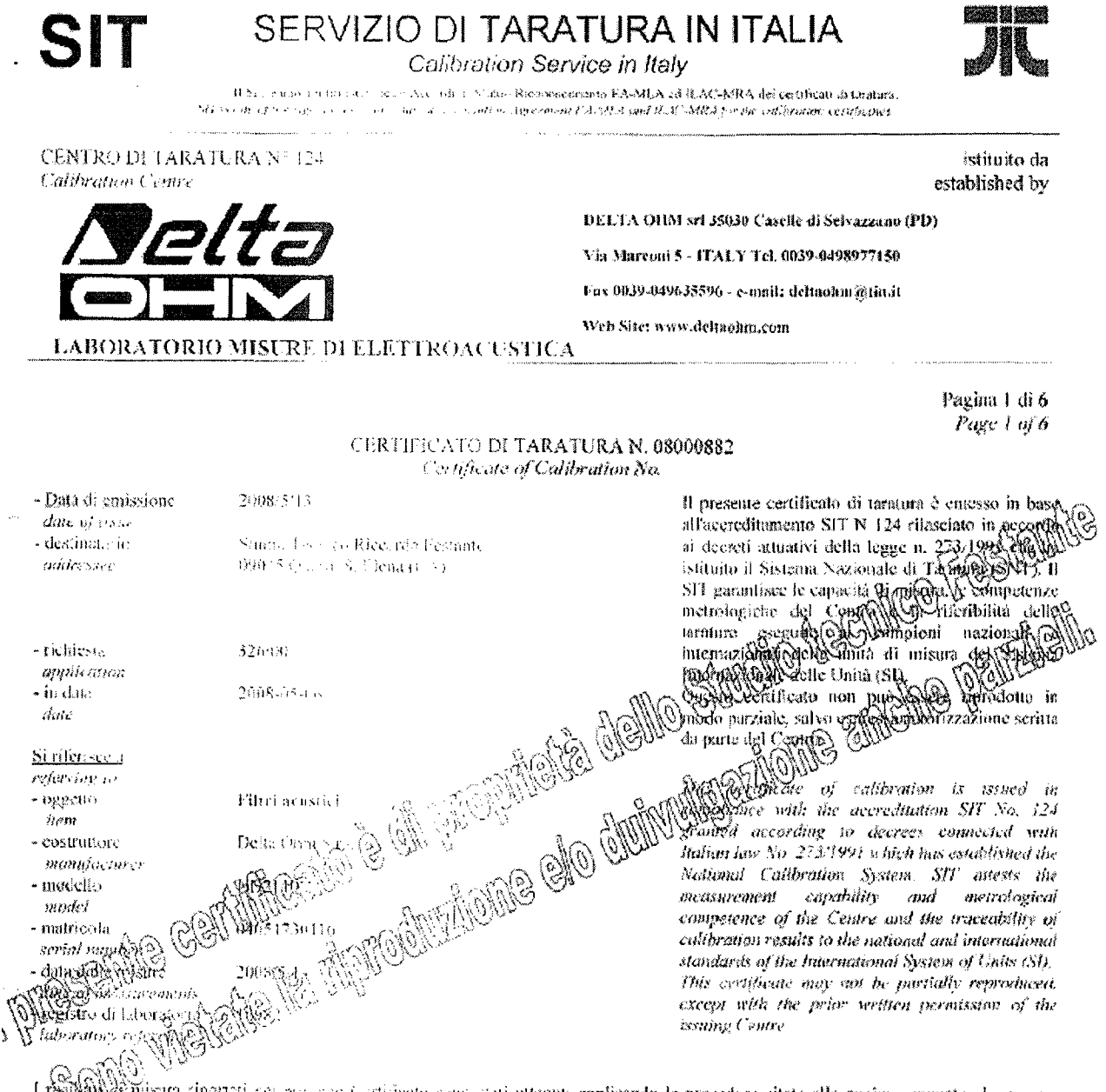

défilisma ripertati del protetto Cortificato sono stati ottenut applicando le procedure citate alla pagina seguente, dove sono l regigiosser mona circana al cercare concernente con comune approache a provincia contra perificali di taratura, in corso di volidità. Les si riferiscono escursionerie all'oggette - taritani è sono validi nel momento è nelle condizioni di faratura, salvo diversumente specificaro.

The measurement issuits represent in the basic construction of following the procedures given in the following page, where the reperence mandards are minus of assetting on all their transition are proceedility chain of the laboratory, and the related calibration configures in their course of validity. Due construction of continued from and they are valid for the time and conditions of culibration, unless atherwise specifies.

Le incertezze di rassira dichiarate a questo documento sono state determinate conformemente al documento EA-4/02 e sono espresse come incertezza estesa ottenuta menipliciado l'incertezzo tipa per il fattore di copertum k corrispondente ad livello di fiducia di circa il 95%. Numagingate tale fattore lives.

The measurement macriumtics states in this discurses, hove been determined according to EA-402. They were estimated as expanded incertainty obtained militationg the stondard oncertainty of the correrage factor k corresponding to a confidence level of about 95%. Normally, this footor k is  $2$ .

Il Responsabile del Centro Head of the Centre Picrantonio Benvenuti

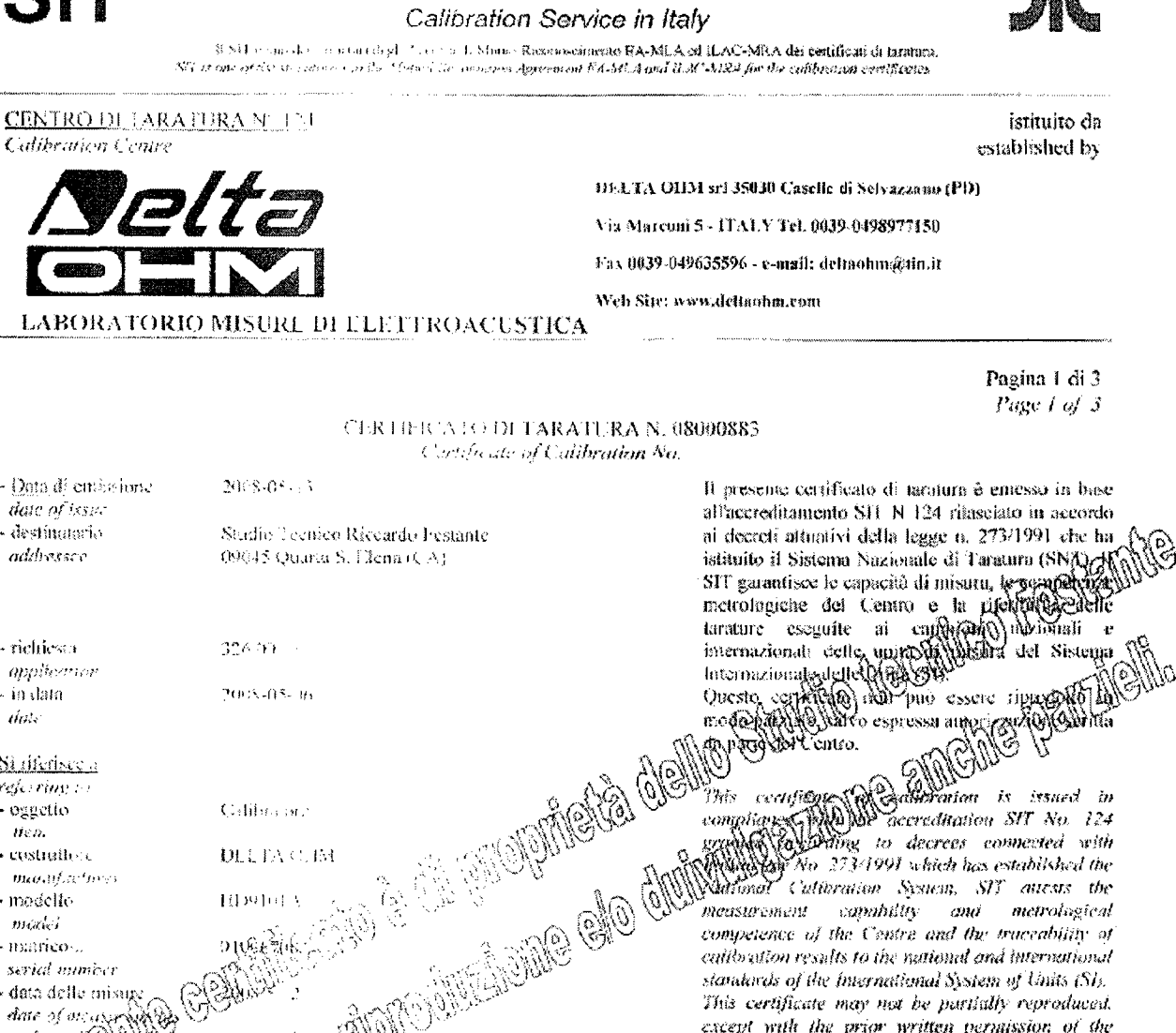

SERVIZIO DI TARATURA IN ITALIA

Tristatisti di mise a Manusci presente Certificato seno stati ottenuti applicando le procedure citate alla pagina seguente, dove sono special est an pagina seguente comparaba processo en considerabilità del Centro e i rispettivi certificati di taratura, in corso di<br>valididis profettivi interiorme estas seguente attivita la catena di riferibilità del Cent diversamente quecificato.

 $\delta$ regisyny (a)hibhaiste

ร้างหลง

manamSr

O VO

The memorantent results reposed on the Configure were obtained following the poocedures given in the following page, where the reference studious are indicated as a 35 term which decision traceability chain of the faboratory, and the related calibration certificates In their cancist of variably. These cancers are to the conditioned item and then are valid for the time and conditions of cultbration, unless inherause specified.

Le incertezze el misum dielfa a c'è presto documente sono stato determinate conformemente al documento RA-402 e sono espresse come încerio eza catesa arcunte a riturilor de Fruccus era que per il fattore di coperana à corrispondente ad fivello di fiduria di circa il 95%. Normalmente tale fattore à c

The measurement uncertainty system of the statement have been determined invording to EA-402. They were estimated us expanded macericanty obtained multiplesies of soundeed investment by the coverage factor k corresponding to a confidence level of about 95% Normales, this tocres has 2.

Il Responsabile del Centro Head of the Centre Picrantonio Benvenuti  $\begin{picture}(20,20) \put(0,0){\line(1,0){10}} \put(15,0){\line(1,0){10}} \put(15,0){\line(1,0){10}} \put(15,0){\line(1,0){10}} \put(15,0){\line(1,0){10}} \put(15,0){\line(1,0){10}} \put(15,0){\line(1,0){10}} \put(15,0){\line(1,0){10}} \put(15,0){\line(1,0){10}} \put(15,0){\line(1,0){10}} \put(15,0){\line(1,0){10}} \put(15,0){\line(1$ ana.<br>Tan - 2745 سينج

except with the prior written permission of the

issuing Centre.

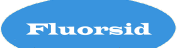

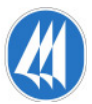

# RIDUZIONE, RECUPERO ED ELIMINAZIONE DEI RIFIUTI E VERIFICA DI ACCETTABILITA'

# ALLEGATO D.9 ALLA DOMANDA DI AIA

**FLUORSID SPA** 

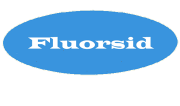

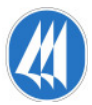

# **INDICE**

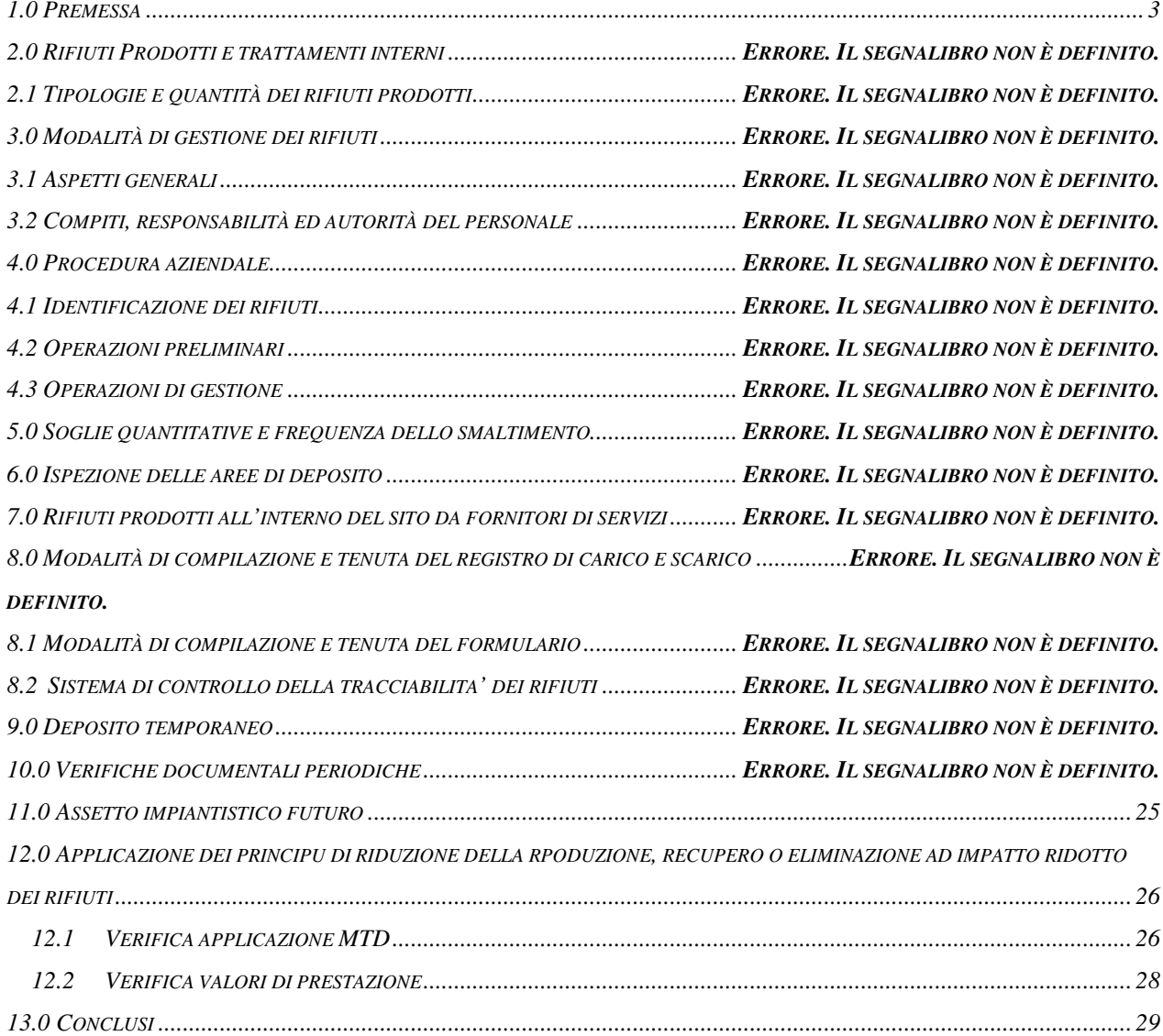

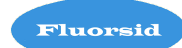

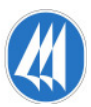

#### 1.0 PREMESSA

 I criteri adottati dalla Fluorsid per la gestione dei rifiuti, in accordo con i requisiti indicati nel D. Lgs. 152/2006 parte quarta sono i seguenti:

-evitare la produzione di rifiuti

-recuperarli, ove tecnicamente ed economicamente possibile, -eliminarli, evitandone e riducendone l'impatto sull'ambiente.

Nella presente Relazione si illustra:

- la modalità di gestione dei rifiuti nell'assetto attuale, nel sito Fluorsid, a confronto con i criteri suddetti e in armonia con quanto riportato nell'allegato B 22 "Planimetria dello stabilimento con individuazione delle aree per lo stoccaggio di materie e rifiuti" , nell'allegato B25 "Ulteriore documentazione per la gestione dei rifiuti" e nelle schede B11 "Produzione dei rifiuti" e B12 "Aree di stoccaggio rifiuti".
- la produzione dei rifiuti a seguito della realizzazione dell'intervento riportati nella scheda C, nell' assetto impiantistico futuro.
- la valutazione del soddisfacimento per l'impianto in oggetto del criterio di cui alla Scheda D.3.2 relativo alla "riduzione produzione, recupero o eliminazione ad impatto ridotto dei rifiuti". Per il confronto e la determinazione dell'accettabilità viene fatto riferimento alle linee guida di settore, sia per quanto riguarda le prestazioni sia per le tecniche da applicare.

#### 2.0 RIFIUTI PRODOTTI E GESTIONE INTERNA

I rifiuti sono classificati, secondo il Decreto Legislativo n°152 del 2006 parte quarta art. 184 in urbani o speciali, secondo la loro origine, e in pericolosi o non pericolosi, a seconda delle loro caratteristiche.

I rifiuti prodotti in Fluorsid sono in massima parte non pericolosi, e tutti derivanti esclusivamente dalle attività di manutenzione.

All'interno dello stabilimento è stata attivata una procedura (IO n° 62 "Gestione dei rifiuti") finalizzata alla raccolta differenziata dei rifiuti prodotti in apposite aree ubicate nello stabilimento, il tutto a cura e responsabilità di ciascuna unità produttiva. Le aree adibite allo stoccaggio dei rifiuti, sono delimitate, ben segnalate e provviste di pavimentazione impermeabile con sponde di contenimento.

Lo smaltimento avviene in conformità alla normativa vigente secondo le diverse tipologie (discarica, trattamento per incenerimento, deposito biologico, conferimento ai consorzi obbligatori).

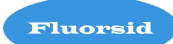

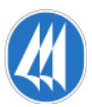

#### 2.1 TIPOLOGIE E QUANTITÀ DEI RIFIUTI PRODOTTI

I rifiuti prodotti nello stabilimento nell'anno 2006-2009 sono riportati nella scheda B.11.1 della domanda AIA.

Le tipologie di rifiuti più significative per quantità, qualità e continuità di presenza negli anni, possono essere ricondotte alle tipologie di attività di seguito elencate:

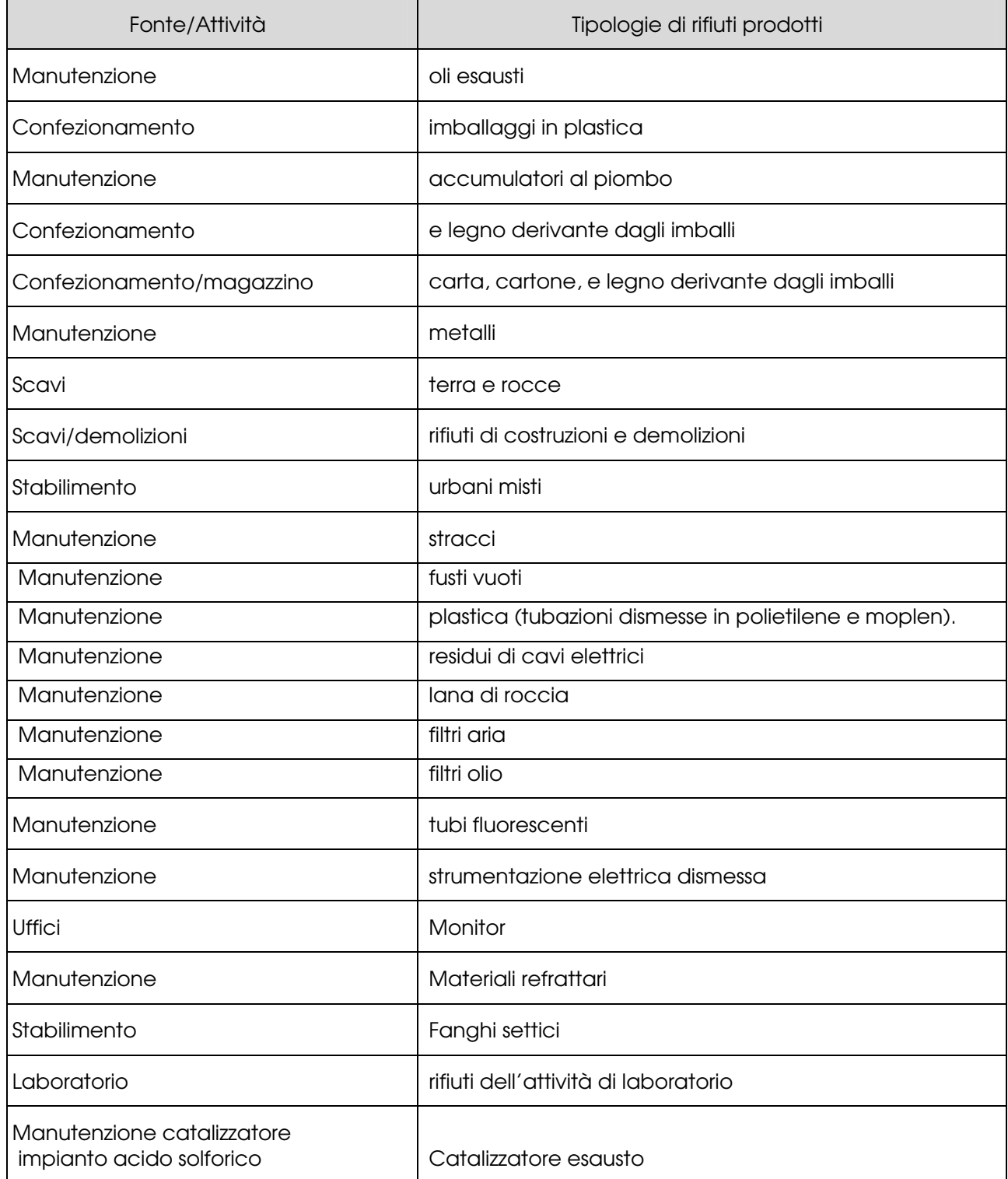

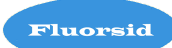

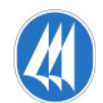

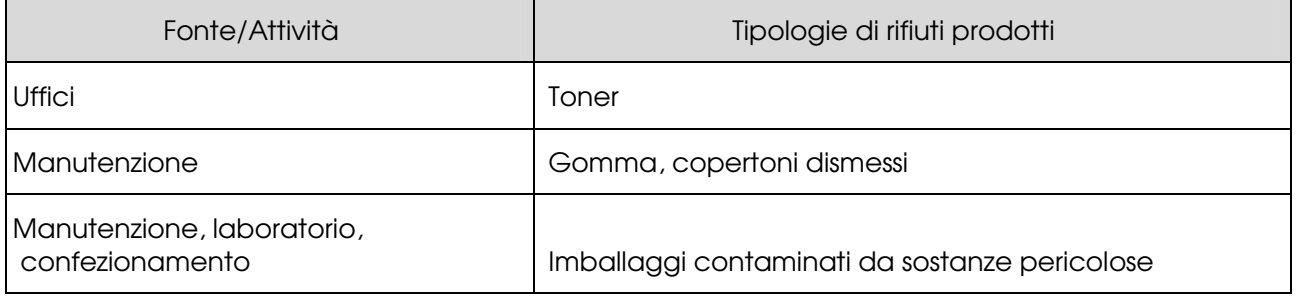

### 3.0 MODALITÀ DI GESTIONE DEI RIFIUTI

Le modalità di gestione dei rifiuti prodotti nello stabilimento sono descritte nelle Procedure del Sistema di Gestione Integrato "Qualità, ambiente, salute e sicurezza" nella IO 62 "Gestione dei rifiuti" di cui si riassumono di seguito le fasi principali.

La procedura IO 62 descrive le modalità adottate da Fluorsid S.p.A. per:

- <sup>−</sup> la compilazione e la tenuta del registro di carico e scarico dei rifiuti
- <sup>−</sup> la compilazione e la tenuta del formulario
- <sup>−</sup> il deposito temporaneo dei rifiuti
- <sup>−</sup> le verifiche documentali effettuate periodicamente sulle quarte copie di formulari e sulle autorizzazioni dei centri di raccolta, trasportatori e smaltitori di rifiuti.

#### 3.1 ASPETTI GENERALI

Il D. Lgs. 152/2006 parte quarta definisce il rifiuto come "qualsiasi sostanza od oggetto che rientra nell'Allegato A alla e di cui il detentore si disfi o abbia deciso o abbia l'obbligo di disfarsi".

L'articolo 184 del medesimo decreto classifica i rifiuti secondo l'origine in

- <sup>−</sup> rifiuti urbani
- <sup>−</sup> rifiuti speciali

e secondo le caratteristiche di pericolosità in

- <sup>−</sup> rifiuti pericolosi
- <sup>−</sup> rifiuti non pericolosi.

"I rifiuti devono essere recuperati o smaltiti senza pericolo per la salute dell'uomo e senza usare procedimenti o metodi che potrebbero recare pregiudizio all'ambiente".

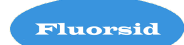

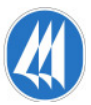

Fluorsid S.p.A. ha cura di:

- <sup>−</sup> affidare il trasporto, la messa in sicurezza e lo smaltimento dei propri rifiuti a soggetti autorizzati rispettivamente al:
	- trasporto
	- gestione di un centro di raccolta
	- gestione di un impianto di smaltimento
- <sup>−</sup> tenere adeguate registrazioni.

#### 3.2 COMPITI, RESPONSABILITÀ ED AUTORITÀ DEL PERSONALE

Il Direttore di Stabilimento (DS), con il supporto dei Responsabili della Produzione (PRO) e del Servizio Ambientale (RAQ), ha il compito, la responsabilità e l'autorità per individuare all'interno dello Stabilimento, le aree di deposito temporaneo dei rifiuti

Il Responsabile Servizio Ambientale (RAQ) ha il compito, la responsabilità e l'autorità - conferitagli dal Direttore di Stabilimento - per:

- individuare la corretta codifica dei rifiuti; in caso di dubbi nell'attribuzione del codice CER ad una nuova tipologia di rifiuto, viene richiesta ad un laboratorio esterno la caratterizzazione prima del conferimento
- effettuare l'esame periodico di questa procedura e verificare che essa sia sempre adeguata alle operazioni svolte ed alle esigenze aziendali
- coordinare l'attività di valutazione dei trasportatori, dei centri di raccolta, degli smaltitori e più in generale di tutti i fornitori relativi al sistema di gestione ambientale, avvalendosi del supporto di ACQ - PRO - RAD
- > redigere l' "elenco rifiuti prodotti nel sito"
- Il Responsabile di Produzione, il Responsabile dell'Esercizio e i Responsabili della Manutenzione hanno il compito, la responsabilità e l'autorità per richiedere ai propri collaboratori la gestione dei rifiuti in accordo alla presente procedura e sorvegliare sulla sua costante applicazione

L'Assistente al Servizio Ambientale ha il compito, la responsabilità e l'autorità per:

- compilare i registri di carico e scarico per tutte le tipologie di rifiuti prodotti archiviare le prime e le quarte copie dei formulari

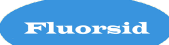

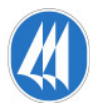

- accertare che i contenitori dei rifiuti siano chiaramente e costantemente identificati verificare il livello di accumulo raggiunto dai rifiuti nelle zone di deposito temporaneo ed informare il Rappresentante della Direzione per la Qualità e l'Ambiente della necessità di procedere al conferimento

Successivamente l'Ufficio Acquisti, su segnalazione di RAD, contatta i trasportatori allo scopo di inoltrare le richieste di conferimento dei rifiuti prodotti adottando le medesime procedure previste nella PR 13 – "Approvvigionamento" per l'emissione degli "Ordini di Acquisto".

Tutto il personale ha il compito e la responsabilità:

- o della corretta gestione quotidiana dei rifiuti nell'area di competenza
- o di depositare correttamente i rifiuti nell'area / contenitore designato ed evitare che gli stessi vengano riempiti eccessivamente
- o accertare l'assenza nell'area di rifiuti diversi da quelli indicati. In tal caso è necessario informare RAQ affinché individui l'azione correttiva necessaria alla risoluzione della non conformità.

Nel caso di una emergenza ambientale legata alla manipolazione dei rifiuti il Responsabile in Turno ha il compito e la responsabilità di attuare la procedura PR 05 "Preparazione e risposta alle emergenze".

#### 4.0 PROCEDURA AZIENDALE

Le modalità operative per la gestione dei rifiuti vengono effettuate secondo quanto descritto nel seguito.

#### 4.1 IDENTIFICAZIONE DEI RIFIUTI

Il Servizio Ambientale è responsabile della compilazione, con il supporto di ASA, dell' "Riepilogo dati annuali sui rifiuti".

Tale elenco riporta per ogni rifiuto prodotto:

Settembre 2010 1di29 il codice CER (Catalogo Europeo dei Rifiuti)

#### Allegato D9

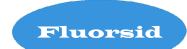

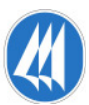

la descrizione del rifiuto classificazione (pericoloso - non pericoloso) provenienza l'area di deposito nel sito trasportatore la destinazione finale (recupero - smaltimento) quantità totale conferita

La distribuzione del documento a cura di RAD alle funzioni aziendali avviene in accordo a quanto previsto dalla Procedura PR 11 – "Controllo dei documenti e delle registrazioni" .

#### 4.2 OPERAZIONI PRELIMINARI

Nel caso in cui i Responsabili di Funzione, nei reparti di pertinenza, producano per modifiche alla tecnologia o ai processi aziendali , rifiuti diversi da quelli contemplati nell' "elenco dei rifiuti prodotti nel sito" devono comunicarli a RAD per consentirgli di:

- > individuare il codice del rifiuto più idoneo tra quelli elencati nel Catalogo Europeo dei Rifiuti
- far caratterizzare, se necessario, la nuova tipologia di rifiuto
- > aggiornare e distribuire l'"Elenco dei rifiuti prodotti nel sito" revisionato
- definire le modalità di gestione del rifiuto nel sito
- revisionare, se necessario, la presente procedura
- identificare l'area di deposito temporaneo tenendo conto che per i rifiuti pericolosi devono essere rispettate le norme che disciplinano il deposito delle sostanze pericolose contenute nei rifiuti

mentre all'Ufficio Acquisti è affidato il compito, la responsabilità e l'autorità di:

- > individuare, se non già presente nell' "Albo fornitori approvati" un soggetto autorizzato a seconda delle necessità, allo svolgimento delle attività di raccolta, trasporto, recupero, messa in riserva o smaltimento della nuova tipologia di rifiuto prodotta in azienda
- > ACQ deve richiedere, e farsi inviare dal nuovo fornitore prima del conferimento, copia delle autorizzazioni previste dalla normativa in vigore ed è responsabile della loro corretta archiviazione.

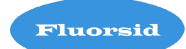

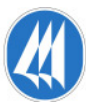

#### 4.3 OPERAZIONI DI GESTIONE

ASA identifica i contenitori destinati alla raccolta dei rifiuti apponendo su ciascuno di essi una descrizione sintetica del contenuto; identifica inoltre le corrispondenti aree di deposito temporaneo adottando la medesima terminologia

DS, con il supporto di PRO e RAD, deve individuare le più opportune aree di deposito temporaneo dei rifiuti tenendo presenti le esigenze di movimentazione di tutte le materie prime, sussidiarie e dei prodotti finiti

- <sup>−</sup> PRO, con il supporto del Responsabile dell'Esercizio, degli Assistenti in Turno e del Responsabile della Manutenzione vigila sulla corretta applicazione della procedura aziendale
- <sup>−</sup> RAD, attraverso il supporto di ASA, verifica ogni 10 giorni il livello di accumulo raggiunto dai rifiuti nelle aree di deposito temporaneo e provvede ad informare l'Ufficio Acquisti affinché, se necessario, possa essere richiesto l'intervento dei trasportatori
- <sup>−</sup> l'Ufficio Acquisti contatta i trasportatori che l'Azienda ha approvato ed inserito nell'"Albo fornitori approvati" per il ritiro dei rifiuti ed emette l' Ordine di acquisto
- <sup>−</sup> ASA, informato dall'addetto al peso, della presenza in stabilimento del trasportatore, predispone il formulario rifiuti e lo sottopone alla firma del trasportatore stesso dopo che l'operatore al peso ha accertato la corrispondenza dei dati del mezzo e dell'autista con l'anagrafico contenuto ne sistema informativo aziendale
- <sup>−</sup> ASA provvede, sulla base delle informazioni riportate sul formulario, ad aggiornare il Registro di carico e scarico, effettuando le necessarie registrazioni. Egli provvede inoltre ad archiviare la 1a copia del formulario di identificazione ed a verificare il rientro della 4a copia controfirmata dal destinatario del rifiuto entro 3 mesi dal conferimento dei rifiuti al trasportatore
- <sup>−</sup> ASA sovrintende alle operazioni di raccolta e trasferimento del rifiuto dal deposito temporaneo al mezzo del trasportatore
- <sup>−</sup> tutti gli addetti dell'Azienda e gli operatori delle imprese esterne che operano in Fluorsid S.p.A. devono giornalmente depositare i rifiuti prodotti nei contenitori relativi, posti in prossimità delle zone di produzione dei rifiuti stessi. Al loro riempimento, i rifiuti devono essere trasferiti – a cura degli operatori dei reparti che li hanno prodotti nelle relative aree di deposito temporaneo in accordo a quanto previsto dalle procedure definite.

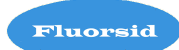

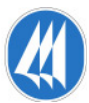

Rientrano in questo gruppo le seguenti tipologie:

- <sup>−</sup> oli motori
- <sup>−</sup> oli lubrificanti

Gli Assistenti del Reparto Manutenzione hanno il compito e la responsabilità di:

- <sup>−</sup> operare nel rispetto di quanto stabilito dal sistema qualità aziendale per l'esecuzione delle attività di manutenzione
- <sup>−</sup> versare, al termine di ogni intervento di manutenzione, gli oli lubrificanti e dei motori esausti negli appositi serbatoi posizionati nell'area di deposito identificata
	- dal cartello "olio esausto"
	- in planimetria (allegato B22) dalla lettera A

Gli oli contenuti nei serbatoi dotati di doppia camicia e livello per la verifica del grado di riempimento, sono trasferiti a cura degli operatori del Consorzio obbligatorio direttamente nell'autocisterna per il conferimento, attraverso un sistema di aspirazione.

Per tale tipologia di rifiuti il codice CER viene attribuito, in conformità a quanto previsto dalla normativa vigente, in funzione delle caratteristiche e dell'origine del rifiuto stesso.

#### IMBALLAGGI IN PLASTICA

Rientrano in questo gruppo le seguenti tipologie di rifiuti:

- big bags non riutilizzabili per il confezionamento del prodotto finito;
- teli non più riutilizzabili per la copertura dei sacchi dei prodotti finiti stoccati in piazzale.

I big bags utilizzati da Fluorsid S.p.A. per la consegna dei materiali vengono utilizzati più volte prima di essere conferiti come rifiuto.

Ogni qualvolta che gli stessi rientrano in azienda, a cura del Responsabile del Magazzino Prodotti Finiti, viene verificata l'idoneità al riutilizzo.

I sacconi rotti o con le bretelle sfilacciate e i teli non più riutilizzabili vengono trasferiti quotidianamente a cura degli operatori del Servizio Confezionamento nell'area "imballaggi in plastica" e reggettati.

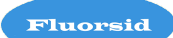

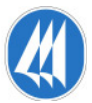

#### ACCUMULATORI AL PIOMBO

Gli accumulatori al piombo esausti, in attesa del conferimento al relativo consorzio obbligatorio, devono essere depositati dagli operatori del Reparto Manutenzione all'interno di un contenitore apposito identificato dalla dicitura "Accumulatori al piombo esausti".

Il contenitore destinato al deposito temporaneo è posizionato nell'area pavimentata identificata con la lettera Q nella planimetria che identifica la dislocazione dei rifiuti all'interno dello stabilimento.

#### legno

Rientrano in questo gruppo le seguenti tipologie di rifiuti:

<sup>−</sup> pallets rotti o comunque non idonei

provenienti dall'attività di accettazione dei materiali a magazzino o dall'attività di confezionamento di prodotto finito.

Gli operatori dei magazzini e del reparto confezionamento hanno il compito e la responsabilità di:

<sup>−</sup> raccogliere e trasferire, manualmente o avvalendosi di un supporto meccanico, il legno proveniente dagli imballi nell'area identificata dalla dicitura "Legno" identificata nella planimetria (allegato B22) che indica la dislocazione dei rifiuti nel sito con la lettera P.

#### carta - cartone

Rientrano in questo gruppo le seguenti tipologie di rifiuti:

- <sup>−</sup> carta
- <sup>−</sup> cartone

provenienti dall'attività di accettazione dei materiali a magazzino. Gli operatori dei magazzini hanno il compito e la responsabilità di:

- <sup>−</sup> raccogliere la carta, il cartone in contenitori identificati dalla dicitura "Rifiuti assimilabili agli urbani" posizionati in prossimità delle zone di loro produzione
- <sup>−</sup> accertare l'assenza, nei contenitori e nelle aree di raccolta, di rifiuti diversi da quelli indicati. In tal caso è necessario informare RAQ affinché individui l'azione correttiva necessaria alla risoluzione della non conformità

I rifiuti sono avviati, attraverso trasportatori autorizzati, all'impianto di incenerimento con recupero energetico consortile.

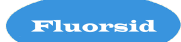

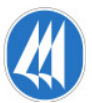

#### *S* RIFIUTI METALLICI

I rifiuti metallici, provenienti prevalentemente dall'attività di manutenzione, in attesa di essere conferiti ad aziende che li avviano ad attività di recupero, sono posizionati a cura degli operatori delle imprese esterne che effettuano le attività di manutenzione in un'area pavimentata individuata dalla dicitura "Rifiuti metallici" identificata con la lettera C nella planimetria che indica la dislocazione dei rifiuti nel sito.

Il codice CER, in accordo alla normativa vigente, è attribuito in funzione della tipologia di rifiuto metallico da conferire.

#### TERRA E ROCCE

La terra che viene conferita da Fluorsid S.p.A. ha origine dalle attività di sbancamento che si rendono periodicamente necessarie per la realizzazione di piazzali e nuove strutture all'interno dello stabilimento.

I materiali che non trovano un reimpiego all'interno dello stabilimento, movimentati con l'ausilio di mezzi meccanici a cura delle imprese esterne alle quali sono appaltati i lavori, in attesa di essere conferiti in discariche controllate sono posizionati in aree individuate dalla dicitura " Terra e rocce" identificate con la lettera M nella planimetria che indica la dislocazione dei rifiuti nel sito.

#### RIFIUTI DI COSTRUZIONI E DEMOLIZIONI

I rifiuti che hanno origine dalle attività di costruzione e demolizione all'interno dello stabilimento, provenienti prevalentemente dall'attività di manutenzione delle strutture aziendali, movimentati con l'ausilio di mezzi meccanici a cura delle imprese esterne alle quali sono appaltati i lavori, in attesa di essere conferiti in discariche controllate sono posizionati in aree pavimentate individuate dalla dicitura "Rifiuti di costruzioni e demolizioni" identificate con la lettera L nella planimetria (allegato B22) che indica la dislocazione dei rifiuti nel sito.

#### RIFIUTI ASSIMILABILI AGLI URBANI

Sono da considerarsi rifiuti solidi urbani e assimilabili ai non pericolosi i rifiuti provenienti dalla pulizia degli uffici.

#### Allegato D9

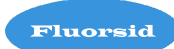

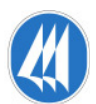

I rifiuti sono raccolti negli appositi cestini posizionati in prossimità di tutte le postazioni di lavoro e trasferiti giornalmente, a cura degli operatori del Servizio Ambientale attraverso l'utilizzo dei sacchetti plastici messi a disposizione dall'azienda, nei cassonetti posizionati nelle aree individuate con la lettera Y nella planimetria che indica la dislocazione dei rifiuti.

I rifiuti con frequenza bisettimanale vengono avviati, attraverso trasportatori autorizzati, all'impianto di incenerimento con recupero energetico consortile.

#### **STRACCI**

Gli stracci ed i materiali assorbenti in genere, sporchi di grassi e oli, sono raccolti all'interno di fusti metallici identificati dalla dicitura "Materiali assorbenti" posizionati in prossimità delle zone di produzione del rifiuto stesso.

I contenitori, una volta riempiti, sono trasferiti a cura degli operatori del Servizio Ambientale con l'ausilio di mezzi meccanici, nell'area pavimentata identificata con la lettera R nella planimetria (allegato B22) che indica la dislocazione dei rifiuti nel sito.

Successivamente sono conferiti, attraverso trasportatori autorizzati, a centri di raccolta autorizzati o avviati all'impianto di incenerimento con recupero energetico consortile.

#### FUSTI VUOTI

Per i fusti vuoti in metallo, provenienti prevalentemente dalle attività di manutenzione, gli stessi operatori del Servizio provvedono a:

<sup>−</sup> raccoglierli nella zona pavimentata identificata dalla dicitura "Fusti vuoti" ed indicata nella planimetria che riporta la dislocazione delle aree di deposito temporaneo nel sito con la lettera E

#### **A** PLASTICA

Settembre 2010 1di29 Rientrano in questa categoria di rifiuti delle lavorazioni meccaniche (parti di serbatoi, tubazioni etc.). Gli operatori provvedono al trasferimento della plastica nell'area pavimentata individuata

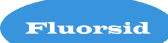

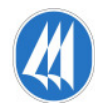

dalla omonima dicitura e identificata con la lettera H nella planimetria (allegato B22) che indica la dislocazione dei rifiuti nel sito.

#### MATERIALI REFRATTARI

Rientrano in questa categoria di rifiuti i materiali di risulta delle manutenzioni sui forni e le camere di combustione. Gli operatori provvedono al trasferimento dei materiali refrattari nell'area pavimentata individuata dalla omonima dicitura e identificata con la lettera D nella planimetria (allegato B22) che indica la dislocazione dei rifiuti nel sito.

#### GOMMA, COPERTONI DISMESSI

Rientrano in questa categoria di rifiuti i materiali di risulta in gomma della manutenzione e i pneumatici usurati delle macchine operatrici di stabilimento. Gli operatori provvedono al trasferimento dei materiali di risulta nell'area pavimentata individuata dalla omonima dicitura e identificata con la lettera J nella planimetria (allegato B22) che indica la dislocazione dei rifiuti nel sito.

#### CATALIZZATORE ESAUSTO

Ogni 2 anni durante la manutenzione dell'impianto dell'acido solforico viene eseguita la sostituzione del catalizzatore presente nella torre di catalisi.

Gli operatori provvedono al trasferimento del catalizzatore esausto nell'area individuata dalla omonima dicitura e identificata con la lettera W nella planimetria (allegato B22) che indica la dislocazione dei rifiuti nel sito.

#### IMBALLAGGI CONTAMINATI DA SOSTANZE PERICOLOSE

Rientrano in questa categoria di rifiuti i contenitori di sostanze pericolose utilizzati nelle attività di manutenzione, laboratorio e confezionamento. Gli operatori provvedono al trasferimento dei materiali di risulta nell'area pavimentata individuata dalla omonima dicitura e identificata con la lettera K nella planimetria (allegato B22) che indica la dislocazione dei rifiuti nel sito.

#### **EX RESIDUI CAVI ELETTRICI**

Settembre 2010 1di29 Rientrano in questa categoria di rifiuti gli spezzoni di cavi elettrici provenenti dalle attività di manutenzione effettuate in stabilimento. Gli operatori dell'Officina Elettrica hanno il compito e la responsabilità di:

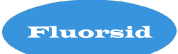

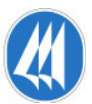

- <sup>−</sup> raccogliere i residui di cavi elettrici provenienti dalle attività effettuate in officina all'interno di cassoni metallici posizionati in prossimità delle zone di lavoro. I contenitori pieni a cura degli stessi operatori dell'officina elettrica vengono trasferiti con l'ausilio di mezzi meccanici nella zona pavimentata identificata dalla dicitura "Residui cavi elettrici", indicata con la lettera S nella planimetria che indica la dislocazione delle aree di deposito temporaneo dei rifiuti nel sito, in attesa di conferirli a trasportatori / centri di raccolta autorizzati
- <sup>−</sup> raccogliere e trasferire al termine della giornata lavorativa i residui di cavi elettrici provenienti dalle lavorazioni effettuate nei cantieri presenti all'interno del sito nella zona pavimentata identificata dalla dicitura "Residui cavi elettrici", indicata con la lettera S nella planimetria che indica la dislocazione delle aree di deposito temporaneo dei rifiuti nel sito, in attesa di conferirli a trasportatori / centri di raccolta autorizzati

#### LANA DI ROCCIA

La lana di roccia proveniente dalle attività rifacimento delle coibentazioni, in attesa di essere conferita a trasportatori / smaltitori autorizzati, viene posizionata a cura degli operatori delle imprese esterne che effettuano le attività di manutenzione all'interno di sacchi in plastica allo scopo di evitarne la dispersione delle fibre.

Successivamente i medesimi operatori provvedono al trasferimento nell'area pavimentata individuata dalla dicitura "Rifiuti assimilabili agli urbani" identificata con la lettera T nella planimetria (allegato B22) che indica la dislocazione dei rifiuti nel sito.

#### **S** FILTRI ARIA

L'efficienza dei filtri dell'aria viene verificata in occasione dell'esecuzione delle attività di manutenzione, effettuate in accordo a quanto previsto dal Sistema Qualità aziendale.

Per i filtri dell'aria, se necessario, si procede alla pulizia con l'ausilio dell'aria compressa.I filtri dell'aria divenuti inutilizzabili vengono depositati nell'area pavimentata individuata in planimetria (allegato B22) con la lettera G in attesa di essere conferiti a trasportatori / centri di raccolta autorizzati.

#### FILTRI OLIO

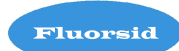

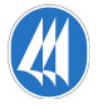

L'efficienza dei filtri dell'olio viene verificata in occasione dell'esecuzione delle attività di manutenzione, effettuate in accordo a quanto previsto dal Sistema Qualità aziendale.

I filtri dell'olio divenuti inutilizzabili preventivamente fatti scolare dall'olio in essi contenuto nello spazio appositamente previsto nel serbatoio oli esausti, vengono depositati all'interno di un fusto metallico posizionato nell'area individuata dalla F nella planimetria che indica la dislocazione delle aree deposito dei rifiuti nel sito.

#### $\div$  TUBI FLUORESCENTI

Le modeste quantità di lampade fluorescenti conferite dall'azienda, in attesa di essere avviate alle attività di smaltimento - attraverso trasportatori autorizzati - sono posizionate a cura degli operatori del Servizio Manutenzione all'interno di un contenitore destinato alla loro raccolta indicato con la lettera U nella planimetria (allegato B22) relativa alla dislocazione dei rifiuti all'interno dello stabilimento.

#### RIFIUTI PROVENIENTI DALL'ATTIVITA' DEL LABORATORIO

Dalle attività di laboratorio hanno origine le seguenti tipologie di rifiuti:

- campioni utilizzati per le prove XRF
- contenitori dei reagenti
- reagenti scaduti

#### CAMPIONI UTILIZZATI PER LE PROVE XRF

Le pastiglie che lo strumento XRF restituisce dopo l'esecuzione delle prove, costituite a seconda del materiale da analizzare, da:

- fluoruro di alluminio
- criolite
- gesso
- fluorite
- allumina
- biscotti fluoritici

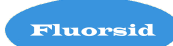

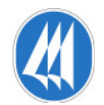

su un supporto di acido borico e cellulosa, vengono versate in un contenitore – posizionato all'interno del laboratorio - dotato di tappo a sigillo ed identificato dalla dicitura "reagenti chimici da XRF".

I contenitori pieni vengono avviati allo smaltimento, a centri di raccolta autorizzati , attraverso trasportatori di rifiuti anch'essi autorizzati.

#### CONTENITORI DEI REAGENTI E REAGENTI SCADUTI

I contenitori vuoti dei reagenti, i reagenti scaduti ed i contenitori utilizzati per il prelievo dei campioni da sottoporre alle analisi di laboratorio vengono raccolti , suddivisi tra contenitori plastici e contenitori in vetro, all'interno di fusti plastici dotati di tappo a sigillo.

Tali tipologie di rifiuti vengono avviati, attraverso trasportatori autorizzati, a centri anch'essi autorizzati che ne effettuano lo smaltimento.

#### FANGHI PROVENENTI DA FOSSA SETTICA

Alle fosse settiche non perdenti presenti all'interno dello stabilimento Fluorsid S.p.A., indicate nella planimetria con la lettera V, sono collegati tutti gli scarichi delle acque nere.

Quando necessario l'Assistente al Servizio Ambientale, attraverso l'Ufficio Acquisti, contatta il trasportatore autorizzato del servizio affinché provveda ad avviare a smaltimento tali fanghi.

#### $\div$  STRUMENTAZIONE ELETTRICA DISMESSA

La strumentazione elettrica dismessa, in attesa di essere avviata a centri di raccolta autorizzati, viene depositata a cura dell'Officina Elettrica nell'area indicata con la lettera X2 nella planimetria (allegato B22) relativa alla dislocazione dei rifiuti all'interno dello stabilimento.

Le parti elettriche di dimensioni ridotte vengono posizionate all'interno di fusti metallici presenti nell'area.

A seconda della tipologia dell'apparecchiatura che si rende necessario conferire il RAD individua il codice più idoneo tra quelli previsti dal Catalogo Europeo dei Rifiuti (CER).

#### MONITOR

I Monitor non più funzionanti, in attesa di essere avviata a centri di raccolta autorizzati, vengono depositati a cura dell'Officina Elettrica nell'area indicata con la lettera X1 nella planimetria (allegato B22) relativa alla dislocazione dei rifiuti all'interno dello stabilimento.

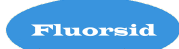

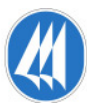

#### $\div$  TONER ESAUSTI

L'azienda non conferisce a trasportatori / smaltitori autorizzati i toner esausti ma li consegna ad un fornitore che ne effettua la ricarica.

Gli stessi in attesa di essere consegnati al fornitore, che effettua il ritiro dietro chiamata di Fluorsid S.p.A., sono custoditi nell'imballo originale nell'edificio che ospita gli uffici.

#### 5.0 SOGLIE QUANTITATIVE E FREQUENZA DELLO SMALTIMENTO

L'Azienda deve:

- <sup>−</sup> avviare i rifiuti pericolosi alle operazioni di recupero o di smaltimento con cadenza almeno trimestrale indipendentemente dalle quantità in deposito, ovvero, in alternativa, quando il quantitativo di rifiuti pericolosi in deposito raggiunge i 10 metri cubi; se tale quantitativo non è raggiunto in un anno, è possibile avviare al recupero o allo smaltimento con frequenza annuale
- <sup>−</sup> avviare i rifiuti non pericolosi alle operazioni di recupero o di smaltimento con cadenza almeno trimestrale indipendentemente dalle quantità in deposito, ovvero, in alternativa, quando il quantitativo di rifiuti non pericolosi in deposito raggiunge i 20 metri cubi; se tale quantitativo non viene raggiunto in un anno, è possibile avviare al recupero o allo smaltimento con frequenza annuale.

#### 6.0 ISPEZIONE DELLE AREE DI DEPOSITO

Settimanalmente l'Assistente al Servizio Ambientale esegue una verifica dei depositi temporanei dei rifiuti presenti in azienda allo scopo di accertare:

- le condizioni generali in cui vengono mantenute le aree e dei rifiuti in esse contenuti
- il rispetto delle soglie entro le quali i rifiuti devono essere avviati ai centri di raccolta / smaltimento

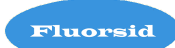

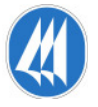

Nel caso in cui vengano rilevati problemi ASA informa prontamente RAQ affinché vengano individuate le azioni correttive più opportune per la risoluzione del problema segnalato.

#### 7.0 RIFIUTI PRODOTTI ALL'INTERNO DEL SITO DA FORNITORI DI SERVIZI

I fornitori di servizi che operano all'interno di Fluorsid S.p.A., "capaci" di gestire in autonomia i rifiuti derivanti dalla loro attività, identificano le aree ed i contenitori per i rifiuti adottando la medesima terminologia utilizzata dalla Fluorsid.

#### 8.0 MODALITÀ DI COMPILAZIONE E TENUTA DEL REGISTRO DI CARICO E SCARICO

Allo scopo di rispondere positivamente alle prescrizioni legislative Fluorsid S.p.A. mantiene aggiornati i propri registri di carico e scarico.

In essi l'Assistente al Servizio Ambientale annota il carico e il successivo conferimento dei rifiuti prodotti.

Le annotazioni riportate nei registri, effettuate almeno entro dieci giorni dalla produzione del rifiuto e dallo scarico del medesimo, sono utilizzate per la compilazione annuale del Modello Unico di Dichiarazione (MUD).

I registri integrati con i formulari relativi al trasporto dei rifiuti sono conservati, in accordo a quanto previsto dall'art. 190 del D. Lgs. n° 152/2006, per cinque anni dalla data dell'ultima registrazione presso l'archivio di Direzione.

Nei registri di carico e scarico sono contenute le seguenti informazioni:

#### **FRONTESPIZIO**

- <sup>−</sup> Ditta
	- residenza o domicilio (comune, via, numero)
	- codice fiscale
	- ubicazione dell'esercizio (comune, via, numero)

I dati relativi all'Azienda, alla residenza ed al codice fiscale devono essere inseriti prima della vidimazione del registro di carico e scarico.

L'ubicazione dell'esercizio, intesa come sede dell'impianto di produzione dei rifiuti, può essere indicata anche dopo la vidimazione, ma in ogni caso deve precedere l'annotazione della prima operazione.

- <sup>−</sup> Attività svolta
	- produzione
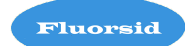

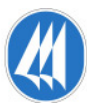

- recupero
- smaltimento

### trasporto

- intermediazione e commercio con detenzione
- <sup>−</sup> Tipo di attività

Tale voce deve essere compilata solo dalle imprese che effettuano attività di recupero o smaltimento.

Estremi della registrazione (numero e data)

In corrispondenza di tali voci devono essere inseriti rispettivamente la data ed il numero della prima e dell'ultima registrazione.

#### Caratteristiche del rifiuto

stato fisico

- solido pulverulento
- solido non pulverulento
- fangoso palabile
- liquido

a) eventuali classi di pericolosità

- esplosivo
- comburente
- facilmente infiammabile (incluso estremamente infiammabile)

infiammabile

- irritante
- nocivo

tossico (incluso molto tossico) cancerogeno corrosivo

- infettivo
- teratogeno
- mutageno
- a contatto con l'acqua, l'aria o un acido sprigiona un gas tossico o molto tossico
- sorgente dopo l'eliminazione di altre sostanze o preparati pericolosi
- ecotossico

Devono essere individuate le caratteristiche del rifiuto, tra le voci in elenco, relativamente allo stato fisico ed alle eventuali classi di pericolosità.

## 1^ COLONNA

- <sup>−</sup> Tipo di movimento (carico o scarico)
- <sup>−</sup> Data e numero del movimento (progressivo)

Estremi del formulario

Nel caso si tratti di una operazione di scarico indicare anche il numero del formulario e la data di effettuazione del trasporto.

Riferimento al numero dell'operazione di carico

### Allegato D9

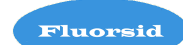

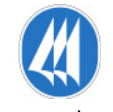

Indicare a quali operazioni di carico corrispondono i rifiuti conferiti riportando i numeri di registrazione corrispondenti.

### 2^ COLONNA

<sup>−</sup> Caratteristiche del rifiuto

**CFR** descrizione

#### stato fisico

Deve essere indicato il numero corrispondente allo stato fisico del rifiuto così come indicato nel frontespizio del registro.

• classi di pericolosità

Devono essere riportati i codici corrispondenti alle classi di pericolosità associate al rifiuto pericoloso secondo quanto indicato nel D. Lgs. 152/2006 (rifiuti pericolosi)

- indicazione se il rifiuto è destinato allo smaltimento o al recupero
- codice

## 3^ COLONNA

<sup>−</sup> Quantità in Kg, litri o metri cubi

Sono le quantità prodotte all'interno del sito o prese in carico.

## 4^ COLONNA

<sup>−</sup> Luogo di produzione e di attività di provenienza del rifiuto

Solo per i soggetti che effettuano attività di manutenzione a reti diffuse sul territorio e tengono i registri presso unità centralizzate.

- <sup>−</sup> Estremi dell'intermediario / Commerciante
	- denominazione
	- sede
	- codice fiscale

estremi iscrizione albo

Parte del registro da compilare soltanto se la presa in carico o l'uscita del rifiuto dallo stabilimento è gestita da un intermediario o commerciante.

## 5^ COLONNA

Annotazioni

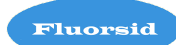

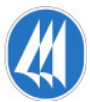

## 8.1 MODALITÀ DI COMPILAZIONE E TENUTA DEL FORMULARIO

Allo scopo di rispondere positivamente alle prescrizioni legislative i rifiuti provenienti da Fluorsid S.p.A. sono accompagnati durante il trasporto da un formulario di identificazione numerato e vidimato dall'Ufficio del Registro o dalla Camera di Commercio, industria, artigianato e agricoltura. La fattura di acquisto dei formulari è registrata sul registro IVA acquisti prima dell'utilizzo del formulario.

I formulari di identificazione costituiscono parte integrante dei registri di carico e scarico dei rifiuti prodotti.

A tal fine gli estremi identificativi del formulario sono riportati sul registro di carico e scarico in corrispondenza dell'annotazione relativa ai rifiuti oggetto del trasporto, ed il numero progressivo del registro di carico e scarico relativo alla predetta annotazione è riportato sul formulario che accompagna il trasporto dei rifiuti stessi.

In fase di compilazione del formulario devono essere riportati i seguenti elementi:

<sup>−</sup> data, uguale per tutte e quattro le copie, di emissione del formulario "numero di registro" sulla copia del formulario di competenza di Fluorsid S.p.A. Tale numero coincide, allo scopo di creare una integrazione tra i due documenti, con il numero progressivo dell'annotazione sul registro dell'operazione di carico o scarico dei rifiuti accompagnati dal formulario. Viene emesso, così come richiesto, un formulario per ciascuna tipologia di rifiuto, anche nel caso di micro conferimento

dati identificativi del produttore o detentore dati identificativi del destinatario e autorizzazioni e / o iscrizioni rilasciate dati identificativi del trasportatore e autorizzazioni e / o iscrizioni rilasciate

- <sup>−</sup> annotazioni
- <sup>−</sup> caratteristiche del rifiuto
	- denominazione
	- descrizione (aspetto esteriore del rifiuto)
- <sup>−</sup> Codice Europeo Rifiuti (CER)
- <sup>−</sup> stato fisico
- <sup>−</sup> caratteristiche di pericolosità del rifiuto
- <sup>−</sup> numero colli / contenitori
- <sup>−</sup> destinazione del rifiuto

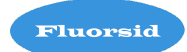

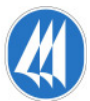

- cod. recupero
- cod. smaltimento
- <sup>−</sup> quantità espresse in litri o Kg
	- peso lordo
	- tara
- <sup>−</sup> peso da verificarsi a destino
- <sup>−</sup> percorso, se diverso dal più breve
- <sup>−</sup> se il trasporto è sottoposto a normativa ADR / RID

(Agreement for Dangerous materials transported by Route)

- <sup>−</sup> firma del produttore / detentore
- <sup>−</sup> firma del trasportatore
- <sup>−</sup> modalità e mezzo di trasporto
	- targa mezzo
	- targa rimorchio
	- cognome e nome del conducente
	- data e ora inizio trasporto

L'Azienda, limitatamente ai rifiuti speciali non pericolosi, ha la possibilità di effettuare in conto proprio e con propri mezzi il trasporto. In questo caso dovrà essere segnalata l'opzione nel formulario ed allegata una dichiarazione di autocertificazione attestante il tipo di trasporto effettuato autonomamente.

Al momento dell'arrivo dei rifiuti a destinazione il destinatario ha cura di dichiarare se il carico è stato:

- <sup>−</sup> accettato per intero
- <sup>−</sup> accettato parzialmente. In tal caso bisogna indicare le quantità accettate in kg o lt
- <sup>−</sup> respinto
	- motivazioni del respingimento

Il destinatario appone inoltre:

- <sup>−</sup> data e ora
- <sup>−</sup> firma

### Allegato D9

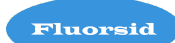

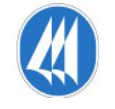

Per ciò che concerne la gestione e la distribuzione delle quattro copie del formulario occorre procedere nel modo seguente:

- <sup>−</sup> tutte le copie devono essere datate e firmate dal produttore / detentore e controfirmate dal trasportatore al momento del ritiro dei rifiuti
- <sup>−</sup> Fluorsid S.p.A. trattiene una copia
- <sup>−</sup> le rimanenti tre devono essere controfirmate e datate dal destinatario al momento dell'arrivo presso di lui dei rifiuti
- <sup>−</sup> una copia di queste tre è trattenuta dal destinatario
- <sup>−</sup> delle ultime due copie che restano al trasportatore, una resta nelle sue mani e l'altra deve essere riconsegnata a Fluorsid S.p.A.

L'azienda, allo scopo di essere esonerata dalla responsabilità per il corretto smaltimento o recupero dei rifiuti, ha conferito all'Assistente al Servizio Ambientale il compito e la responsabilità di verificare il rientro, entro i tre mesi successivi al conferimento, della quarta copia del formulario debitamente controfirmata e datata in arrivo dal destinatario.

Nel caso in cui Fluorsid S.p.A. allo scadere di tale termine non riceva la quarta copia invia debita comunicazione alla Provincia per ottenere l'esenzione dalla responsabilità per il corretto smaltimento o recupero dei rifiuti conferiti.

Per le spedizioni transfrontaliere di rifiuti tale termine è elevato a sei mesi e la comunicazione deve essere effettuata alla Regione.

Fluorsid S.p.A., in accordo alla normativa vigente, conserva le copie del formulario per cinque anni presso l'archivio di Direzione.

## 8.2 SISTEMA DI CONTROLLO DELLA TRACCIABILITA' DEI RIFIUTI

Come richiesto dal D. Lgs. 152/2006 art. 189 comma 3-bis e ai sensi dell' art. 14-bis del decreto legge n. 78 del 2009 convertito con modificazioni dalla legge n° 102 del 2009, e dai decreti ministeriali del 17/12/2009, 15/2/ 2010 e 9/7/2010 la Fluorsid si sta adeguando a quanto richiesto per il sistema di controllo della tracciabilità dei rifiuti (SISTRI). Come certificato nell'allegato n° 2, entro le date obbligatorie (per il primo gruppo entro il 1° marzo 2010), la Fluorsid si è iscritta regolarmente al SISTRI in data 22/02/2010 e il 15/07/2010 la stessa ha ritirato i dispositivi USB personalizzati (vedi allegato n. 3) e la stampa delle password. Attualmente il personale del servizio ambientale coinvolto nell'attività del SISTRI è costantemente aggiornato sulle normative in materia di gestione dei rifiuti e sta rispettando tutti gli obblighi previsti da tali disposizioni legislative.

## 9.0 DEPOSITO TEMPORANEO

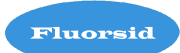

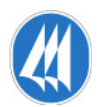

Per deposito temporaneo, come riportato nell'art. 183 del D. Lgs 152/2006 PARTE QUARTA, deve intendersi il raggruppamento dei rifiuti effettuato, prima della raccolta, nel luogo in cui sono prodotti. Il deposito temporaneo sul luogo di produzione dei rifiuti, essendo una fase naturale ed inevitabile del normale processo di raccolta e smaltimento definitivo degli stessi, non comporta nessuna richiesta di autorizzazione.

## 10.0 VERIFICHE DOCUMENTALI PERIODICHE

L'Assistente al Servizio Ambientale, con frequenza mensile, ha il compito e la responsabilità di verificare il rientro delle quarte copie dei formulari.

L'Ufficio Acquisti verifica:

- <sup>−</sup> la rispondenza tra le fatture ricevute relativamente al trasporto ed allo smaltimento dei rifiuti e i formulari predisposti
- <sup>−</sup> che non siano scadute le autorizzazioni al trasporto e/o allo smaltimento delle aziende con le quali opera Fluorsid S.p.A., prima di ogni richiesta di conferimento e/o trasporto

## 11.0 ASSETTO IMPIANTISTICO FUTURO

Per quanto riguarda la produzione di rifiuti a seguito della realizzazione degli interventi proposti nella scheda C, subirà un leggero incremento dovuto allo smaltimento fisiologico dei catalizzatori esausti ogni due anni (circa ulteriori 1,5 tonnellate all'anno), inviati a centro di smaltimento autorizzato.

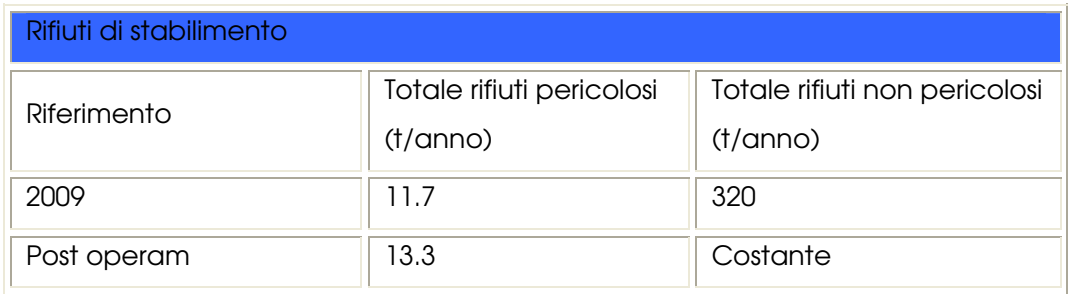

Il funzionamento dell'impianto dopo il raddoppio proposto non comporterà modifiche nell'assetto di esercizio; pertanto verranno riproposti gli stessi accorgimenti già adottati per l'impianto esistente. Nello specifico si adotteranno le seguenti misure di mitigazione:

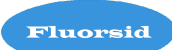

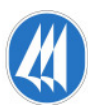

 produzione di rifiuti: lo zolfo solido liquefatto necessita di essere filtrato, perché subisce vari passaggi intermedi (solidificazione, stoccaggio in silos, trasporto via camion, stoccaggio in capannoni, movimentazione con mezzi meccanici, trasferimento alla vasche di liquefazione, etc.) che ne determinano l'inevitabile sporcamento. La filtrazione dello zolfo, oltre ad alti consumi energetici, dà luogo ad una non trascurabile formazione di rifiuti, costituiti dai pannelli di filtrazione e dalle tele dei filtri. Lo zolfo liquido utilizzato dalla Fluorsid, non avendo subito tutti questi passaggi intermedi, è perfettamente pulito e non necessita di filtrazione.

# 12.0 APPLICAZIONE DEI PRINCIPI DI RIDUZIONE DELLA PRODUZIONE, RECUPERO O ELIMINAZIONE AD IMPATTO RIDOTTO DEI RIFIUTI

## 12.1 VERIFICA APPLICAZIONE MTD

Per quanto riguarda le linee guida BRref Large Volume Inorganic Chemicals - Ammonia, Acids, Fertilisers, per la parte relativa alla produzione di acido solforico e di acido fluoridrico non viene fatto esplicito riferimento alla gestione rifiuti solidi, mentre per quanto riguarda il BRef Large Volume Inorganic - Solids and Others industry vengono elencate le misure per ridurre e prevenire il rilascio di rifiuti sia riferite alla settore produttivo in generale e sia legate alla specifica produzione di floruro di alluminio.

Di seguito si riporta l'elenco numerato delle MTD e il relativo commento sullo stato di applicazione nello stabilimento Fluorsid, in corsivo.

1. Prevenire la creazione di rifiuti, specialmente i pericolosi e riciclare, riutilizzare o vendere qualunque sottoprodotto generato nel processo come materia prima per un altro processo, anche se non totale, il riutilizzo permette una riduzione dell'ammontare dei rifiuti da portare in discarica.

Tutti i rifiuti prodotti in Fluorsid sono in massima parte classificati come non pericolosi, ad eccezione degli oli esauriti e degli accumulatori al piombo e di piccole quantità di scarti di laboratorio, classificati come rifiuti pericolosi e derivanti esclusivamente dalle attività di manutenzione.

2. Dove la generazione di rifiuti è inevitabile bisogna cercare di renderli non pericolosi e di minimizzarli attraverso il controllo della qualità e della composizione delle materie prime, il processo e le condizioni operative.

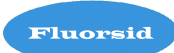

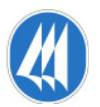

- In generale lo zolfo solido liquefatto, utilizzato nella produzione dell'acido solforico, necessita di essere filtrato, perché subisce vari passaggi intermedi (solidificazione, stoccaggio in silos, trasporto via camion, stoccaggio in capannoni, movimentazione con mezzi meccanici, trasferimento alle vasche di liquefazione, etc) che ne determinano lo sporcamento, la filtrazione dello zolfo dà luogo ad una non trascurabile formazione di rifiuti, costituiti dai pannelli di filtrazione e dalle tele dei filtri. Lo zolfo liquido utilizzato dalla Fluorsid, non avendo subito tutti questi passaggi intermedi è perfettamente pulito e non necessita di filtrazione. Inoltre, bisogna sottolineare che Fluorsid utilizza lo zolfo residuo di lavorazione proveniente dalla raffineria , che altrimenti andrebbe ridotto allo stato solido e quindi spedito da Cagliari, con aggravio del traffico diretto in città.
- Le acque di processo derivanti dai diversi impianti, contenenti acido fluoridrico, cloridrico e solforico, sono inviate all'apposito impianto di trattamento delle acque di stabilimento, nel quale viene eseguita una neutralizzazione seguita da una chiarifloculazione. Le acque depurate sono in parte riciclate per usi interni, in parte inviate all'impianto di trattamento consortile del Casic. I solidi sedimentati sul fondo del decantatore vengono inviati ad un impianto di filtrazione ed essiccamento ad alta pressione, dal quale si ottiene un prodotto che si presenta in scaglie compatte facilmente palabili, denominato "biscotto fluoritico", con un contenuto di fluoruro di calcio (CaF2) intorno al 50% su base secca e per questo idoneo ad essere utilizzato nell'industria cementiera che lo impiega come fondente per la produzione del cemento.
- 3. Devono essere predisposte procedure di controllo e gestione dei rifiuti con riferimento alle migliori pratiche. I rifiuti devono essere smaltiti, qualora non sia tecnicamente ed economicamente possibile riutilizzarli o riciclarli, identificando le migliori pratiche ambientali.

La gestione dei rifiuti in Fluorsid è parte integrante del Sistema di Gestione Ambientale in atto. La procedura di gestione rifiuti PRA 24 ha come obiettivo quello di ridurre la quantità dei rifiuti prodotta, la loro pericolosità e destinare questi materiali, per quanto possibile, al riciclo o al recupero. Dai dati mostrati nel paragrafo 1.1, si evince come l'azienda negli ultimi anni abbia ridotto in maniera considerevole le quantità di rifiuti prodotti, e cambiato il proprio indirizzo, dal conferimento e quindi ad abbancamento in discarica autorizzata dei propri rifiuti, al conferimento a strutture che provvedono al recupero dei rifiuti in altri cicli produttivi, quali ad esempio la termodistruzione e la cogenerazione di energia elettrica.

4. Ridurre i quantitativi di solidi di scarto provenienti dal processo di produzione del fluoruro di alluminio massimizzando il riutilizzo il recupero del solfato di calcio.

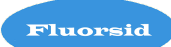

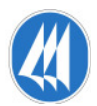

Il gesso o solfato di calcio acido, che si forma durante la reazione fra la fluorite e l'acido solforico, viene reso alcalino con calce, dosata in misura leggermente superiore a quella stechiometricamente necessaria a neutralizzare l'acido solforico residuo.

Il prodotto polverulento viene sottoposto a successivi trattamenti finalizzati alla commercializzazione: macinazione e granulazione.

Con riferimento a quanto richiamato nel documento BRef "Common Waste Water and Waste Gas Treatment / Management Systems in the Chemical Sector", all'interno delle Procedure del Sistema di Gestione Integrato "Qualità, ambiente, salute e sicurezza" Fluorsid è possibile individuare i seguenti elementi, indicati come MTD generali:

- individuazione di un sistema gerarchico di funzioni responsabili per gli aspetti legati al SGA, inclusi gli scarichi effluenti, nel quale tali funzioni rispondono direttamente al Gestore;

- preparazione di un report annuale inerente le prestazioni ambientali;

- fissazione e regolare revisione di obiettivi di qualità ambientale;

- effettuazione regolare di audit al fine di assicurare il rispetto dei principi del SGA;

- monitoraggio regolare delle performances e dei progressi ai fini del successo della politica ambientale stabilita;

- effettuazione di analisi del rischio nel contesto del Sistema di gestione della Sicurezza comprendente anche le sostanze pericolose per l'ambiente;

- implementazione e mantenimento di un programma di formazione e informazione per il personale e le ditte terze operanti nel sito riguardante gli aspetti di salute, sicurezza e ambiente;

- applicazione di corrette pratiche e programmi manutentivi al fine di assicurare il corretto funzionamento di tutte le apparecchiature.

## 12.2 VERIFICA VALORI DI PRESTAZIONE

Nelle linee guida BRref Large Volume Inorganic Chemicals - Ammonia, Acids, Fertilisers, per la parte relativa alla produzione di acido solforico e di acido fluoridrico, sono riassunte in una tabella le prestazioni in termini di emissioni di rifiuti solidi relative alla produzione di HF, la tabella riporta i seguenti valori:

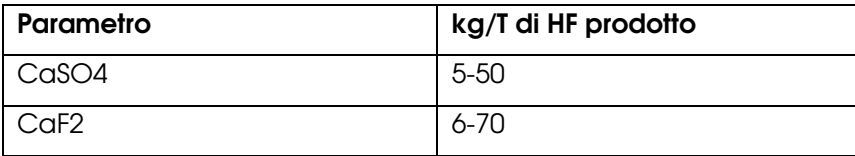

Confronto con i dati Fluorsid:

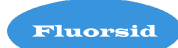

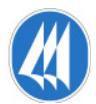

Per quanto riguarda il solfato di calcio, o gesso, come stato detto nel paragrafo precedente al punto 4, il quantitativo prodotto viene trattato per essere commercializzato e il gesso prodotto da pulizia di impianto è pari a 0 kg.

Per quanto riguarda il floruro di calcio, come stato detto nel paragrafo precedente al punto 2, il solido sedimentato dal trattamento acque viene filtrato ed essiccato e venduto all'industria cementiera.

## 13.0 CONCLUSIONE

Tenendo conto dei risultati sulla verifica dell'applicazione delle MTD e delle prestazioni sulla produzione dei rifiuti, si evince la sostanziale applicazione dei principi di riduzione della produzione, recupero o eliminazione ad impatto ridotto dei rifiuti presso lo stabilimento Fluorsid e quindi il soddisfacimento del criterio di soddisfazione di cui alla Scheda D.3.2.

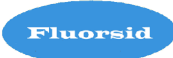

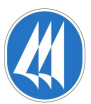

# **RELAZIONE SUL CONFRONTO TRA ASSETTO IMPIANTISTICO DELLO STABILIMENTO FLUORSID E MIGLIORI TECNICHE DISPONIBILI**

# **ALLEGATO D15 ALLA DOMANDA DI AIA**

# **FLUORSID SPA**

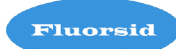

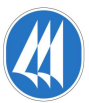

# **Relazione sul confronto tra assetto impiantistico della Fluorsid S.p.A. e MTD**

## **1. Introduzione**

Con decreto del Ministro dell'ambiente e della tutela del territorio, di concerto con il Ministro delle attività produttive e con il Ministro della Salute, in data 15 aprile 2003, è stata istituita la Commissione Nazionale ex art. 3, comma 2, del decreto legislativo 372/99 (recepimento della direttiva 96/61/CE nota come IPPC), per la redazione delle linee guida per l'individuazione delle Migliori Tecniche Disponibili (MTD), ai fini del rilascio, da parte delle autorità competenti nazionale e regionali, dell'autorizzazione integrata ambientale (AIA).

Si intende per "migliori tecniche disponibili", la più efficiente e avanzata fase di sviluppo di attività e relativi metodi di esercizio indicanti l'idoneità' pratica di determinate tecniche a costituire, in linea di massima, la base dei valori limite di emissione intesi ad evitare oppure, ove ciò si riveli impossibile, a ridurre in modo generale le emissioni e l'impatto sull'ambiente nel suo complesso.

Le MTD comprendono procedure, tecniche, tecnologie ed altri aspetti quali manutenzione, standard operativi e verifiche di consumi e di efficienza. Le MTD riguardano tutti gli aspetti del funzionamento di un impianto o di un'industria che influenzano l'ambiente. In quest'ottica vengono anche considerate il consumo delle risorse: acqua, materie prime ed energia.

Scopo del presente documento è quello di fornire un confronto fra le MTD definite nei BRef comunitari (Best available techniques Reference document") delle specifiche attività produttive e orizzontali:

- Large Volume Inorganic Chemicals Solids and Others industry (Dated October 2006),
- · Large Volume Inorganic Chemicals Ammonia, Acids and Fertilisers (Dated December 2006);
- · Emissions from Storage (July 2006);
- Common waste water waste gas treatment/ management in the chemical sector (February 2003)

e l'applicabilità di queste nel complesso produttivo della Fluorsid spa valutate rispetto alle tecniche già in uso per ciascuna fase.

Il fine ultimo è quello di offrire una base di ragionamento per definire i possibili interventi e le proposte di miglioramento e i conseguenti investimenti o ulteriori studi di approfondimento.

La relazione è composta dai seguenti capitoli:

1-MTD applicabili al processo di produzione del *fluoruro di alluminio*: in cui vengono elencati gli aspetti tecnici, tecnologici e le MTD dello specifico settore di produzione, con riferimento ai documenti sopraccitati, e vengono descritte, inoltre, le possibili azioni da intraprendere sull'intero impianto, emerse dal confronto fra le MTD e l'attuale assetto dell'impianto.

2- MTD applicabili al processo di produzione *dell'acido solforico*: in cui vengono elencati gli aspetti tecnici, tecnologici e le MTD dello specifico settore di produzione, con riferimento ai documenti sopraccitati, e vengono descritte, inoltre, le possibili azioni da intraprendere sull'intero impianto, emerse dal confronto fra le MTD e l'attuale assetto dell'impianto.

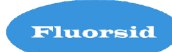

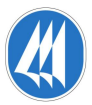

3- MTD applicabili al processo di produzione *dell'acido fluoridrico*: in cui vengono elencati gli aspetti tecnici, tecnologici e le MTD dello specifico settore di produzione, con riferimento ai documenti sopraccitati, e vengono descritte, inoltre, le possibili azioni da intraprendere sull'intero impianto, emerse dal confronto fra le MTD e l'attuale assetto dell'impianto.

4- MTD applicabili allo **stoccaggio materiale solido**: in cui vengono elencati gli aspetti tecnici, tecnologici e le MTD del settore a confronto con quanto effettuato in Fluorsid.

5- MTD applicabili **ai Sali ISOF :** in cui vengono descritte le tecnologie relative agli aspetti

ambientali coinvolti nel processo.

6- MTD applicabili all'intero stabilimento che riguardano **la prevenzione e il controllo delle emissioni gassose e liquide:** in cui vengono descritti gli aspetti tecnici e tecnologici relativi alla gestione e il controllo delle emissioni con quanto effettuato in Fluorsid.

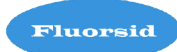

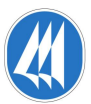

## **1-MTD applicabili al processo di produzione del** *fluoruro di alluminio*

## *FLUORURO DI ALLUMINIO*

Gli impianti della Fluorsid per la produzione di fluoruro di alluminio rispondono ai requisiti indicati dai Bref comunitari in merito alle performance ambientali attese dall'applicazione delle MTD/BAT, sia per quanto riguarda gli aspetti impiantistici, sia per quanto riguarda quelli di gestione e manutenzione.

Le emissioni in aria di fluoro, connesse con la produzione di AlF3, sono mantenute entro il valore di 0,01 kg F per tonnellata prodotta, grazie ai trattamenti di lavaggio dei gas contenenti HF.

E' presente una sezione di abbattimento e lavaggio di off gas con soda caustica sia nell'impianto di produzione di HF (rif. fase 4), sia in quello di produzione di AlF3.

Le emissioni di polveri in atmosfera, anch'esse connesse con la produzione di AlF3, sono mantenute ad un valore inferiore ai 0,05 kg di polvere per tonnellata prodotta grazie al sistema di captazione costituito da un ciclone principale seguito da una batteria di cicloni a loro volta collocati a monte dello scrubber di separazione finale ad umido.

L'attuale set di ottimizzazione dei parametri di processo non permette di limitare il contenuto di fluoruri nelle acque di scarico al di sotto di 5 kg per tonnellata di prodotto, poiché la temperatura dell'acqua di raffreddamento, legata alla temperatura e all'umidità ambientale, non permette, a queste latitudini il raggiungimento del target assegnato (occorre tener presente che i dati presi a riferimento nel BREF si riferiscono ad un impianto in Norvegia, dove la temperatura dell'acqua di raffreddamento è decisamente più bassa che in Sardegna).

In merito all'applicazione della suddetta MTD, negli ultimi tre anni si è studiato il comportamento dell'impianto nelle diverse condizioni di marcia e si è visto come non sia possibile abbassare il contenuto di fluoruri nelle acque, comunque tale condizione non rappresenta un potenziale impatto per l'ambiente, in quanto le acque di processo derivanti dai diversi impianti di stabilimento, comprese quelle contenenti acido fluoridrico, non vengono recapitate direttamente sul corpo idrico ricettore, ma sono inviate all'apposito impianto di trattamento acque reflue, nel quale viene eseguita una neutralizzazione seguita da una chiarifloculazione.

Le acque depurate sono in parte riciclate per usi interni, in parte inviate all'impianto di trattamento consortile del Tecnocasic. I solidi sedimentati sul fondo del decantatore vengono inviati ad un impianto di filtrazione ad alta pressione, dal quale si ottiene un prodotto che si presenta in scaglie compatte facilmente palabili, denominato "biscotto fluoritico", con un contenuto di fluoruro di calcio (CaF2) intorno al 50% su base secca e per questo idoneo ad essere utilizzato nell'industria cementiera che lo impiega come fondente per la produzione del cemento. Si veda l'allegato B18 nel capitolo D9 "Trattamento acque e produzione di fluorite sintetica".

La totalità dell'anidrite proveniente dalle attività produttive viene recuperata e venduta per il riutilizzo in altri processi produttivi, senza ulteriori trattamenti.

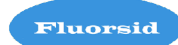

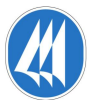

# **2- MTD applicabili al processo di produzione** *dell'acido solforico***:**

## *ACIDO SOLFORICO*

Il processo di produzione dell'acido solforico nello stabilimento Fluorsid si basa sulla tecnologia a doppio contatto e doppio assorbimento fornita da Monsanto (leader mondiale per questa tecnologia).

L'acido solforico è prodotto dalla combustione dello zolfo, secondo la reazione:

 $S + \frac{1}{2}$  O2  $\rightarrow$  SO2

la conversione dell'anidride solforosa in anidride solforica:

 $SO2 + ½ O2 \rightarrow SO3$ 

e l'assorbimento dell'anidride solforica, in soluzione acida:

 $SO3 + H2O \rightarrow H2SO4$ 

Queste reazioni sono tutte fortemente esotermiche e il calore prodotto viene recuperato in un apposito sistema di recupero, con produzione di vapore e di energia elettrica, che viene in gran parte utilizzata all'interno dell'impianto, e in parte ceduta alla rete di distribuzione esterna, rendendo il processo estremamente economico ed ecocompatibile.

La pressione del vapore prodotto non è di per se soggetta a pendolazione, e viene mantenuta ad un valore costante e pari a 40 bar.

L'impianto esistente presso lo stabilimento Fluorsid e quello in progetto di realizzazione per la produzione di acido solforico rispondono ai requisiti indicati dai Bref comunitari in merito alle performance ambientali attese dall'applicazione delle MTD/BAT, sia per quanto riguarda gli aspetti impiantistici, sia per quanto riguarda quelli di gestione e manutenzione.

Con riferimento alle indicazioni delle BAT per gli impianti di acido solforico, tutti i parametri chiave delle performance di processo sono sottoposti a continuo monitoraggio e alla verifica di congruenza dei bilanci di materia.

Il recupero di energia è massimizzato, con produzione di vapore ed energia elettrica e preriscaldamento dell'acqua di alimento caldaia; inoltre, l'impianto utilizza esclusivamente zolfo liquido, proveniente in tale forma dalla vicina raffineria. Tale scelta tecnologica, dettata principalmente da motivi di sicurezza e ambientali (data la pericolosità e la polverosità dello zolfo solido), si traduce anche in un risparmio energetico, per il mancato impiego di vapore per sciogliere lo zolfo. Inoltre, il mantenimento dello zolfo in forma liquida ne garantisce anche l'elevata qualità, minimizzando la presenza di impurezze.

Come detto, è gia adottato il processo double contact/double absorption indicato come BAT, con conversioni ed emissioni già all'interno dei range indicati in tabella. Di conseguenza, non risultano opportuni l'installazione di un quinto letto catalitico o l'utilizzo di catalizzatori al Cs.

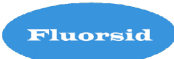

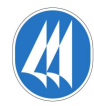

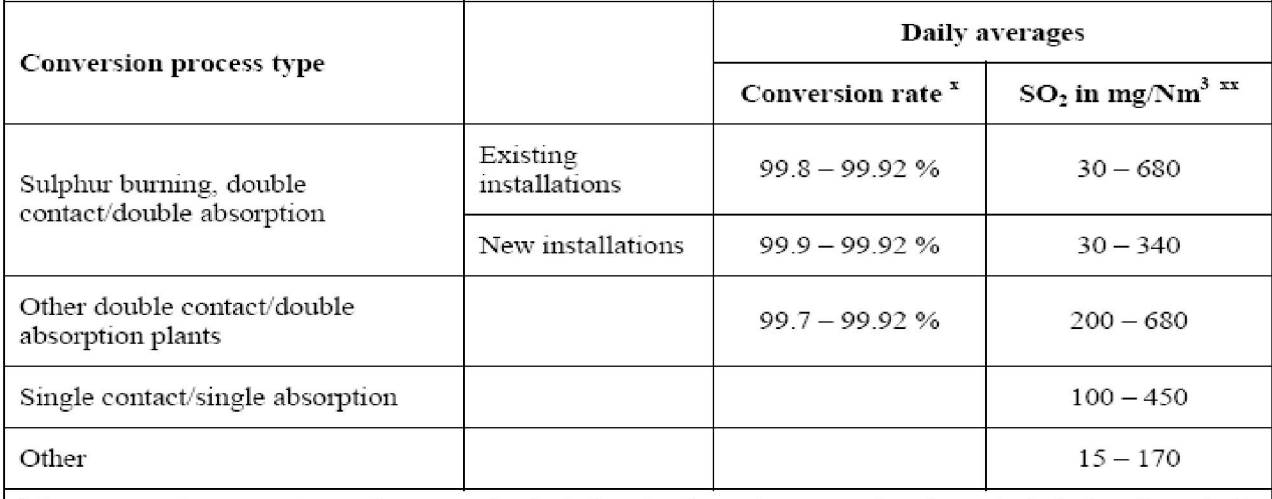

these conversion rates relate to the conversion including the absorption tower, they do not include the effect of tail gas scrubbing

xx these levels might include the effect of tail gas scrubbing

**Fonte:** Integrated Pollution Prevention and Control Reference Document on Best Available Techniques for the Manufacture of Large Volume Inorganic Chemicals - Ammonia, Acids and Fertilisers Dated December 2006

**Tab.1** rapporto di conversione e livelli di emissione per l'SO2 associate alle BAT

Il catalizzatore del primo letto e, meno frequentemente, quello dei letti successivi, viene vagliato e sostituito periodicamente, al fine di minimizzare le perdite di carico dell'impianto e massimizzare la resa di conversione.

L'aria di processo viene regolarmente filtrata e i filtri vengono cambiati periodicamente; è in corso l'installazione di una seconda batteria di filtri per poter agevolare le manutenzioni e ridurre le perdite di carico.

Viene eseguita la corretta gestione e manutenzione ordinaria e straordinaria degli scambiatori di calore, per i quali è previsto anche il monitoraggio delle temperature dei fluidi di scambio e processo; é in utilizzo una procedura atta a minimizzare della produzione di acque di scarico.

L'aria da inviare alla combustione subisce un preriscaldamento mediante il calore di assorbimento (nella fase di essiccamento) e di compressione (la soffiante è installata a valle della torre essiccante).

L'emissione di nebbie solforiche è minimizzata (e ampiamente al di sotto dei limiti indicati nelle BAT), grazie all'impiego di distributori acido nelle colonne di assorbimento di provata tecnologia (Monsanto) e di filtri a candela (brink mist eliminatori, anch'essi Monsanto) ad alta efficienza.

Infine, l'impianto è gestito mediante l'ausilio di un sistema di controllo avanzato di processo realizzato mediante DCS.

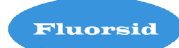

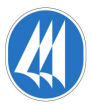

## **3- MTD applicabili al processo di produzione** *dell'acido fluoridrico***:**

## *ACIDO FLUORIDRICO*

Gli impianti della Fluorsid per la produzione di acido fluoridrico rispondono ai requisiti indicati dai Bref comunitari in merito alle performance ambientali attese dall'applicazione delle MTD/BAT, sia per quanto riguarda gli aspetti impiantistici, sia per quanto riguarda quelli di gestione e manutenzione.

In particolare per la fase di produzione dall'acido fluoridrico i consumi di combustibile necessari alla conduzione del forno sono in linea con quanto proposto dalle BAT ed indicato nella tab. 2.

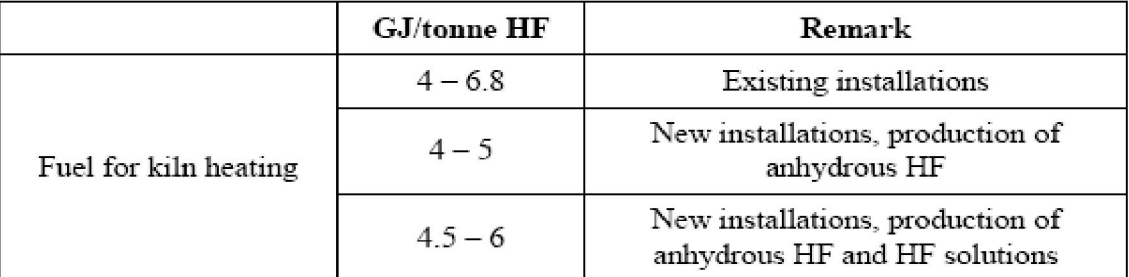

**Fonte:** Integrated Pollution Prevention and Control Reference Document on Best Available Techniques for the Manufacture of Large Volume Inorganic Chemicals - Ammonia, Acids and Fertilisers Dated December 2006

**Tab.2** Livelli di consumo di combustibile raggiungibili associati alle BAT per la produzione dell' HF

Il forno rotante di recente installazione, assicura consumi energetici inferiori rispetto a quelli precedenti.

Inoltre i fumi caldi in uscita dal forno, vengono impiegati per l'essiccamento della fluorite; attraverso un reattore a due letti che utilizza per l'essiccamento i gas provenienti dal primo letto, i gas di recupero del forno rotante vengono riutilizzati per la produzione di gas a bassa pressione.

Non risulta invece opportuno l'inserimento di un pre-reattore in carica, come proposto dalle BAT, poiché l'attuale assetto impiantistico consente attualmente consumi coerenti con quanto indicato dalla Tab.2 . Né è applicabile il preriscaldo dell'acido solforico in alimentazione, necessario solo in caso di impiego del pre-reattore. È, invece, applicata la calcinazione della fluorite.

Per il trattamento del Tail gas sono già applicate le tecniche proposte dalle BAT, viene infatti eseguito uno scrubbing alcalino grazie al quale si raggiungono i livelli di emissione proposti nella tab. 3.

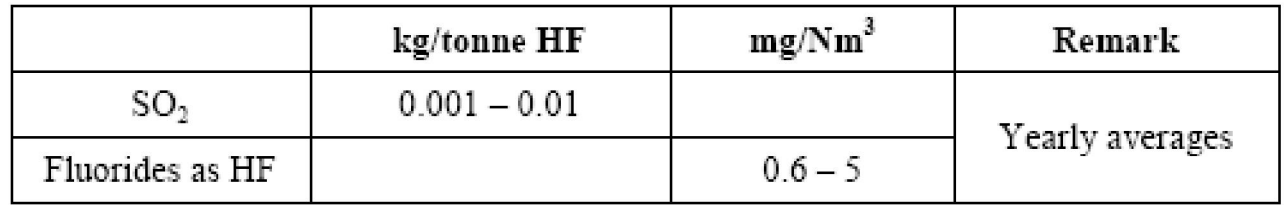

**Fonte:** Integrated Pollution Prevention and Control Reference Document on Best Available Techniques for the Manufacture of Large Volume Inorganic Chemicals - Ammonia, Acids and Fertilisers Dated December 2006

**Tab.3** Livelli diemissione raggiungibili associati alle BAT per la produzione dell' HF

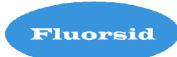

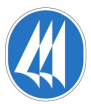

Le acque acide, provenienti dai reparti di produzione di acido fluoridrico, vengono convogliate in due serbatoi posti all'interno di una vasca munita di sfiato, dai quali vengono pompate all'impianto di depurazione in cui il refluo è sottoposto a neutralizzazione con calce e calcare, additivazione con coagulanti e successive filtrazione e sedimentazione.

Tutti i sottoprodotti del processo (anidrite e fluorite sintetica) vengono recuperati e venduti e non si generano rifiuti di processo da destinare a discarica.

## **4- MTD applicabili allo stoccaggio materiale solido:**

Come riportato nel Bref "Emissions from Storage" sono considerate BAT:

- nel caso di open storage, utilizzare silos o containers per escludere l'influenza del vento e ridurre la produzione di polveri;
- nel caso di trasporto o movimentazione di materiale pulverulento scegliere le giornate con meno vento possibile e operare la bagnatura, l'inscatolamento delle attività e dei macchinari, trattamento della superficie.

Lo stoccaggio delle materie prime, degli intermedi e dei prodotti finiti costituiti da materiale solido avviene prevalentemente all'interno di capannoni e di silos come riportato nella planimetria B22.

Alcune aree di stoccaggio sono esterne ai capannoni e le materie prime fluorite, carbonato di calcio e sale marino vengono accatastate in apposite aree pavimentate, i cumuli così costituiti vengono, allo scopo di contenere effetti dovuti al trasporto eolico, come nel caso della fluorite, bagnati e irrorati con un prodotto filmante.

I silos sono destinati allo stoccaggio di materiali solidi (fluorite, fluoruro di alluminio, criolite, calce idrata ed anidrite macinata) e sono tutti dotati di sistema di filtri a maniche in tessuto lavato sul vent di scarico atmosferico, che riduce significativamente le emissioni di materiali polverosi.

La movimentazione in particolare della fluorite e dell'allumina idrata avviene per mezzo di pale gommate e consiste essenzialmente nella caricazione delle tramogge asservite all'impianti  $FL1 - FL3 - FL4.$ 

Per quanto riguarda i prodotti finiti quali fluoruro di alluminio e criolite sintetica, essi vengono confezionati in sacchi in carta da 25, 50 kg o in big bag da 1000 o 1500 kg.

La movimentazione avviene con carrelli elevatori, sia per la movimentazione e lo stoccaggio all'interno del capannone, che all'esterno per la caricazione dei prodotti su camion per la spedizione ai clienti.

La produzione e movimentazione dei sottoprodotti gesso in pellets e biscotti fluoritici, avviene per mezzo di pale meccaniche sia all'interno dei capannoni che all'esterno in aree adibite a tale scopo e riportate in planimetria, la movimentazione e caricazione di questi due sottoprodotti non generano situazioni di particolare polverosità.

La pulizia delle strade e dei piazzali dello stabilimento è affidata ad una ditta esterna la quale è munita di macchine quali motoscope e lavastrade, che circolano in continuo all'interno del sito seguendo un programma giornaliero.

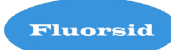

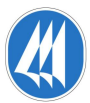

# **5- MTD applicabili ai Sali ISOF :**

L'impianto è stato avviato nell'aprile 2007 e si producono sali alcalini a partire da oleum e acido isoftalico.

Per quanto riguarda le linee guida BRref Large Volume Inorganic Chemicals - Ammonia, Acids, Fertilisers, così come il BRef Large Volume Inorganic - Solids and Others industry , non viene fatto esplicito riferimento alle MTD applicabili all'impianto di produzione Sali ISOF.

Comunque, le tecnologie applicate, data la recente installazione, consentono di ridurre al minimo gli impatti ambientali.

Per quanto riguarda le acque acide non utilizzate nel processo, vengono dosate nell'impianto di trattamento chimico fisico, che così come è strutturato è in grado di depurare questo refluo senza alcun aumento di carico inquinante (COD e solfati) nello scarico delle acque reflue che inviamo all'impianto consortile del Tecnocasic.

Per quanto riguarda le emissioni in aria, gli sfiati dei cristallizzatori non contengono sostanze inquinanti; si ha sviluppo del solo vapore d'acqua, in quanto la concentrazione massima dell'acido solforico non supera in nessun caso il valore del 50%. In ogni caso essi vengono convogliati nell'impianto di trattamento delle emissioni E22 – E23

Il prodotto solido, in uscita dalla seconda centrifugazione, viene poi essiccato e convogliato nel silo di reparto, munito di filtro a tessuto lavato.

Il riscaldamento dell'aria viene effettuato con resistenze elettriche e vapore proveniente dalla rete di distribuzione interna allo Stabilimento.

Per quanto concerne la produzione dei rifiuti si applicano le MTD generali descritte nell'allegato D9.

## **6- MTD applicabili all'intero stabilimento che riguardano la prevenzione e il controllo delle emissioni gassose e liquide:**

Per quanto riguarda le linee guida BRref "Common Waste Water and Waste Gas Treatment", vengono indicate le tecniche e tecnologie per l'abbattimento dei residui gassosi e liquidi delle lavorazioni.

Gli scarichi idrici dello stabilimento Fluorsid, vengono trattati in un apposito impianto di trattamento acque che mediante neutralizzazione con carbonato ed idrossido di calcio e successiva sedimentazione permette di recuperare i prodotti fluorurati sotto forma di biscotti fluoritici, restituendo una qualità delle acque reflue idonea per il trattamento nell'impianto consortile del Tecnocasic. Tale processo si configura come MTD.

Per quanto riguarda le emissioni in atmosfera Fluorsid dispone sui diversi impianti di sistemi di trattamento degli effluenti inquinanti:

- · colonne di assorbimento (impianto acido solforico);
- scrubber polveri;
- · unità di lavaggio ad umido;
- sistemi Wiegand (lavaggio ad umido) sui serbatoi.

Tali sistemi ed apparecchiature in linea con quanto indicato come performance delle MTD/BAT, consentono di contenere le emissioni in atmosfera.

Per quanto concerne le emissioni diffuse e fuggitive sono considerate MTD:

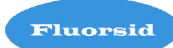

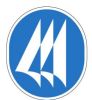

- l'utilizzo dei sistemi di gestione, che consente di prevenirle e/o minimizzarle.
- il monitoraggio, che occupa un ruolo fondamentale non ristretto solo alla misura analitica, ma include anche una regolare manutenzione, controlli visivi e di sicurezza.
- l'utilizzo di un adeguato sistema di raccolta, influenzato dalla scelta del sistema di trattamento, il quale dipende a sua volta dal compito e dall'obiettivo del trattamento stesso.

Fluorsid svolge attività di manutenzione meccanica ed elettrostrumentale che è sia programmata che occasionale al verificarsi di problematiche sugli impianti.

La manutenzione programmata o su condizione è basata su controlli ed ispezioni periodiche dei vari organi di ogni macchina, al fine di controllarne lo stato di usura e di segnalare con dovuto anticipo le eventuali anomalie, onde poter prendere tutti i necessari provvedimenti di sostituzione e di riparazione prima che avvenga l'arresto della macchina per la sua rottura.

La manutenzione preventiva è intesa come sostituzione, a periodi prestabiliti, di organi e componenti macchina in base a una loro vita media presunta calcolata sulle caratteristiche dell'Impianto (ore di funzionamento, agenti esterni ecc.)

Inoltre, esegue con frequenza annuale un'indagine finalizzata alla valutazione della concentrazione delle polveri in ambiente ed il confronto con le soglie (TLV – Theshold Limit Value = Valore Limite di Soglia) applicabili alla giornata lavorativa di otto ore, stabilite annualmente dalla ACGIH (American Conference of Governamental Industrial Higienists).

Sulla base delle materie prime utilizzate:

- ossido di alluminio
- fluoruro di calcio
- sale

esegue una verifica delle concentrazioni ambientali di:

- polveri totali
- acido fluoridrico
- anidride solforosa

I risultati delle misurazioni e la relazione predisposta dal laboratorio esterno sono sottoposti alla verifica del Responsabile Sicurezza e Prevenzione, del Direttore di Stabilimento e del Rappresentante della Direzione Qualità, Sicurezza e Ambiente allo scopo di accertare il rispetto dei valori dettati dall'ACGIH.

L'effettuazione dei controlli viene pianificata attraverso l'utilizzo del documento "Pianificazione dell'attività di sorveglianza e misurazione"; l'esecuzione di quanto pianificato è attestato oltre che attraverso l'aggiornamento del medesimo documento anche attraverso la relazione predisposta dall'esperto qualificato.

I valori estremamente bassi degli inquinanti misurati negli ambienti di lavoro e la mancanza di evidenziazione di perdite sulle linee di HF e H2SO4 durante i monitoraggi finalizzati agli interventi manutentivi e da parte degli operatori di impianto, permettono di affermare l'assenza di emissioni fuggitive e la trascurabilità delle emissioni di polveri ed il loro trasporto eolico.

Inoltre, per minimizzare le polveri diffuse dovute al transito degli automezzi adibiti al trasporto delle merci all'interno dello stabilimento, Fluorsid S.p.A. ha posto a disposizione del Servizio Ambientale una motoscopa ed un mezzo lavastrade per la pulizia delle strade e dei piazzali.

Gli operatori addetti a tale attività operano sulla base di percorsi predefiniti dal Rappresentante della Direzione Qualità, Sicurezza e Ambiente.

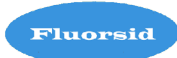

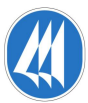